ACADÉMIE DE MONTPELLIER **U** N I V E R S I T É **M** O N T P E L L I E R **II S**ciences et **T**echniques

## **THÈSE**

préparée au Laboratoire d'Informatique, de Robotique et de Microélectronique de Montpellier pour obtenir le diplôme de doctorat

*Spécialité* : **Informatique** *École Doctorale* : **Information, Structures, Systèmes**

### **Reconstruction d'un modèle B-Rep à partir d'un maillage 3D application à la rétro-ingénierie industrielle**

par

### **Roseline BÉNIÈRE**

**Rapporteurs** M. Mohamed DAOUDI, Professeur . . . . . . . . . . . . . . . . . . . . . . . . . . . . . . . . . . . . . . . . . . . . . LIFL, Université Lille I M. Fabrice MERIAUDEAU, Professeur. . . . . . . . . . . . . . . . . . . . . . . . . . . . . . . . . . Le2i, Université de Bourgogne **Président du jury** M. Jean-Pierre JESSEL, Professeur. . . . . . . . . . . . . . . . . . . . . . . . . IRIT, Université Paul Sabatier de Toulouse **Examinateur** M. Frédéric KORICHE, Maître de conférences, HDR . . . . . . . . . . . . . . . LIRMM, Université Montpellier II **Directeur de thèse** M. William PUECH, Professeur. . . . . . . . . . . . . . . . . . . . . . . . . . . . . . . . . . . . .LIRMM, Université Montpellier II **Co-directeurs de thèse** M. Gilles GESQUIÈRE, Maître de conférences, HDR. . . . . . . . . . . . . . . . . . . .LSIS, Université Aix-Marseille M. Gérard SUBSOL, Chargé de recherche. . . . . . . . . . . . . . . . . . . LIRMM, CNRS/Université Montpellier II **Invité** M. François LE BRETON, Ingénieur . . . . . . . . . . . . . . . . . . . . . . . . . . . . . . . . . . . . . . . . . . . . . . . . .C4W, Montpellier

Soutenue le 1<sup>er</sup> février 2012, devant le jury composé de :

*A tous ceux qui ont eu à me supporter durant ma thèse ...*

## **Remerciements**

Bien qu'une thèse soit un travail personnel, je n'aurais jamais abouti à de tels résultats sans le soutien et l'aide des gens qui m'ont entouré durant ces 3 années. Je vais essayer de vous remercier à votre juste valeur et je vous prie de m'excuser par avance pour ceux que j'oublierais, sachez que je vous remercie également, même si je n'ai sais plus pourquoi pour l'instant.

Je commencerais par remercier Jean-Pierre Jessel d'avoir bien voulu présider mon jury de thèse, Mohamed Daoudi et Fabrice Meriaudeau pour avoir accepté d'être rapporteurs et d'avoir permis par leurs remarques et leurs questions d'améliorer ce manuscrit et Frédéric Koriche pour avoir complété mon jury et pris le temps d'être examinateur de mon travail.

Je voudrais aussi remercier mes trois encadrants qui furent très complémentaires ; Gilles Gesquière pour sa disponibilité, ses conseils et le temps qu'il m'a consacré ; si Skype était payant, nous aurions explosé plus d'une facture. Merci aussi à Gérard Subsol, pour toutes les propositions et pistes qu'il m'a proposées et pour nos discussions foisonnantes d'idées, remplir ton tableau blanc de schémas me manquera. Enfin, un immense merci à William Puech pour sa patience et son enthousiasme, pour m'avoir fait confiance et m'avoir permis de m'affirmer ; je garderai des instants inoubliables de nos 13 juillets.

J'ai eu la chance d'effectuer ma thèse au sein de l'équipe ICAR du LIRMM, je remercie, pour tous les conseils qu'ils m'ont prodigués, ses permanents que j'ai eu le plaisir de côtoyer. Je dois également remercier et surtout m'excuser au près de tous mes camarades thésards qui ont eu la "chance" de me supporter durant trois ans. Vous me manquerez, ainsi que toutes nos conversations qui partaient dans tous les sens ou encore nos parties de ping-pong ou nos cafés-croissants... je sais que vous aussi un jour vous sortirez de la cave qui nous servait de "bureau" et deviendrez "grands".

Je remercie également toute l'équipe de C4W pour m'avoir accueillie pendant ma thèse. Avoir la chance de voir mes travaux intégrés à une application et utilisés, a été très motivant pour moi ; j'espère que nos futures collaborations seront toujours aussi fructueuses. Merci tout particulièrement à François Le Breton pour sa patience et le fait d'avoir bien voulu partager avec moi son expérience. Je suis encore très loin d'avoir son expertise, mais je ne désespère pas, un jour je dompterai OpenCascade.

Enfin, je n'aurais jamais pu mener à bien cette thèse, si je n'avais pas pris le temps de décompresser et de me détendre. Je remercie donc mes amis qui étaient là avant cette aventure et qui seront encore là je l'espère longtemps après. Je rentre enfin dans la "vraie vie", en gardant en mémoire tant de moments magiques de notre "fausse vie" ensemble.

Finalement, je remercie ma famille pour son soutien, ses encouragements et avoir toujours été là pour moi, dans les bons comme dans les mauvais moments ; si j'en suis là aujourd'hui c'est grâce à vous. Vous êtes trop nombreux pour que je vous cite tous, mais je voudrais adresser un merci particulier à mon grand frère Guillaume, tu ne peux pas savoir à quel point tous ces délires que nous partageons depuis l'enfance m'ont permis de souffler dans les moments difficiles. Enfin, je ne remercierais jamais assez mes parents, je me contenterais donc d'un MERCI, en espérant que vous sachiez tout ce qu'il renferme. Ce manuscrit n'aurait pas été le même, si je n'avais pas pu régulièrement me ressourcer chez vous à *Yucatapa*.

## **Table des matières**

<span id="page-6-0"></span>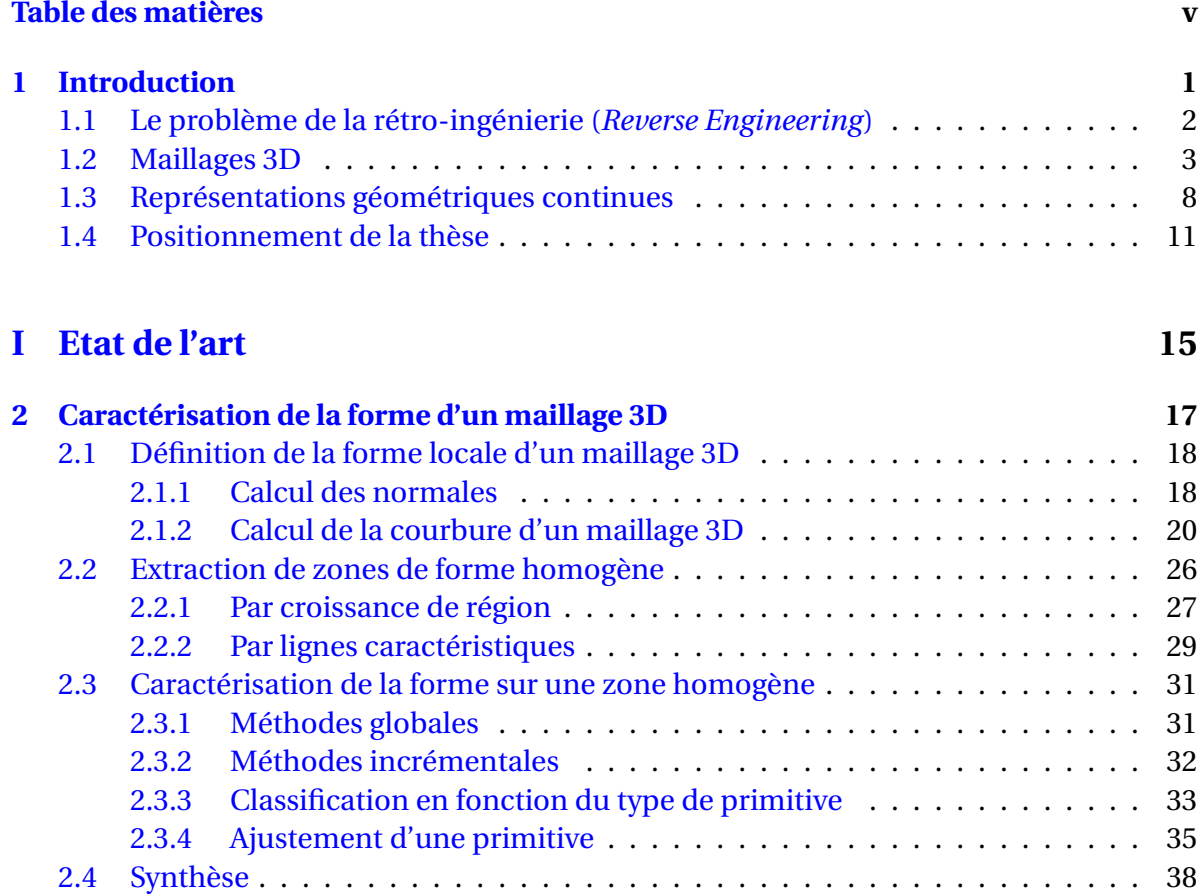

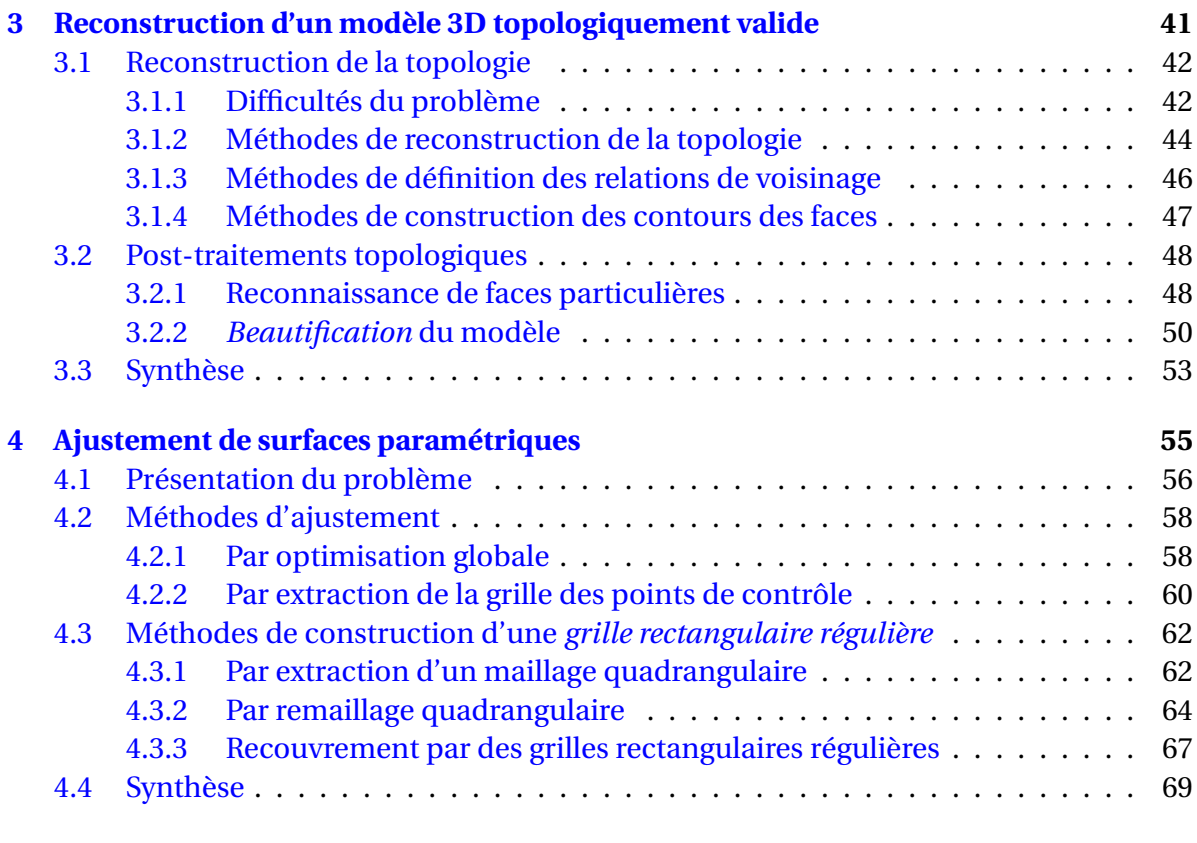

## **[II Contributions](#page-80-0) 71**

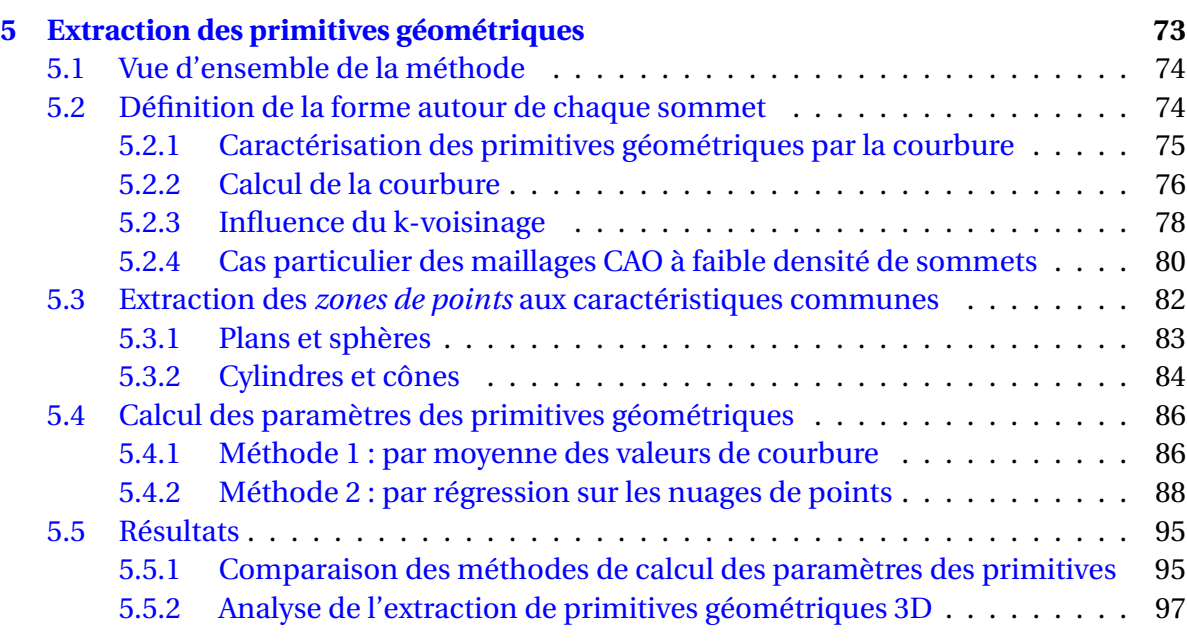

### TABLE DES MATIÈRES vii

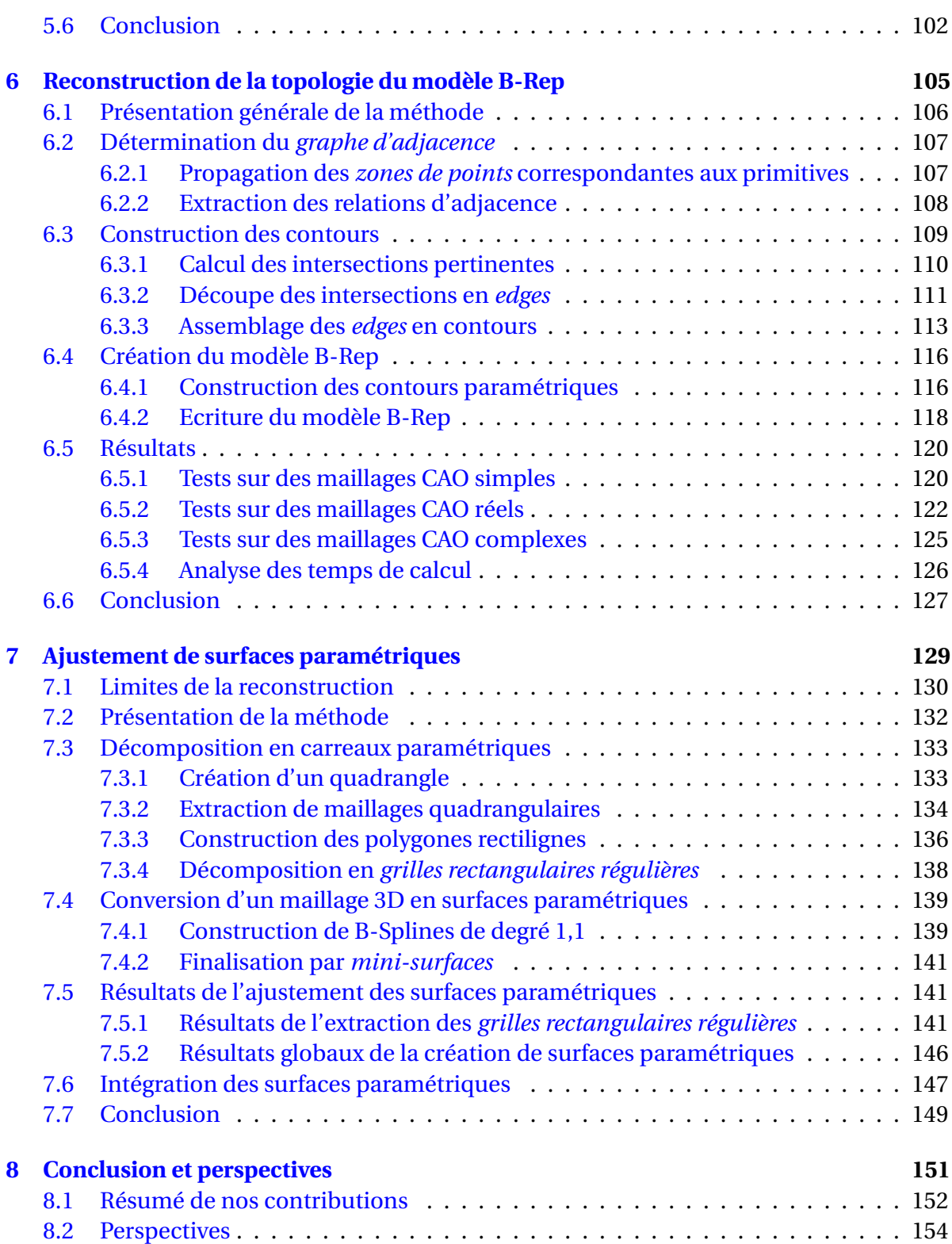

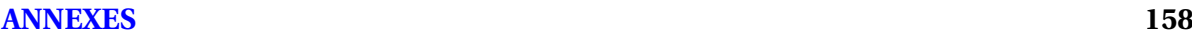

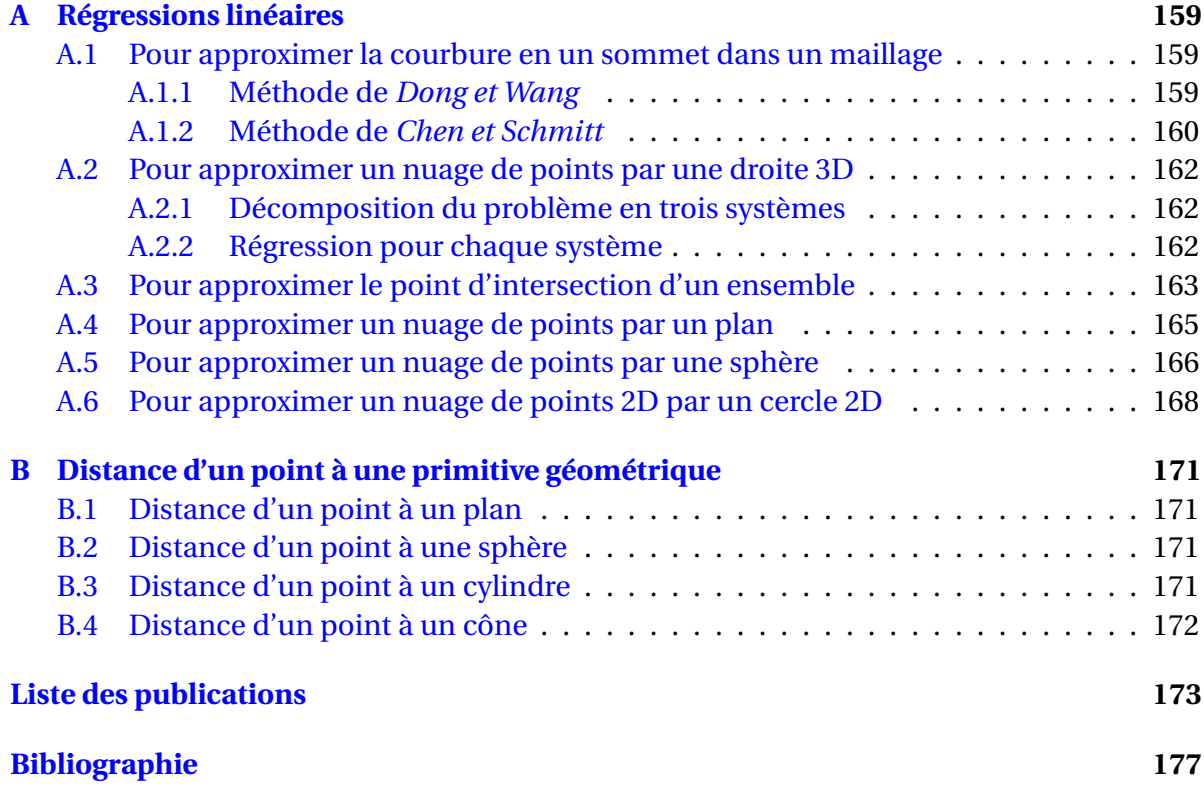

### <span id="page-10-0"></span>**CHAPITRE**

**1**

## **Introduction**

Se demander si un ordinateur peut penser est aussi intéressant que de se demander si un sous-marin peut nager.

E. W. DIJKSTRA

### **Préambule**

*En CAO, plusieurs représentations pour un même objet sont possibles selon l'utilisation de celui-ci. Ainsi, lors de la construction ou de la modification des objets, des représentations continues sont utilisées, alors que pour la visualisation ou de la simulation par calcul numérique, une représentation discrète est plus adaptée. Des méthodes permettant de passer d'une représentation à l'autre sont alors nécessaires. Dans le cas de la conversion d'une représentation discrète en une représentation continue, cette opération est appelée* rétro-ingénierie*. Dans ce chapitre d'introduction, nous commencerons par détailler le problème de la rétro-ingénierie (section [1.1\)](#page-11-0), puis les différentes représentations discrètes (section [1.2\)](#page-12-0) et continues (section [1.3\)](#page-17-0) seront étudiées. Enfin, nous définirons le positionnement de nos travaux dans la section [1.4.](#page-20-0)*

### **Sommaire**

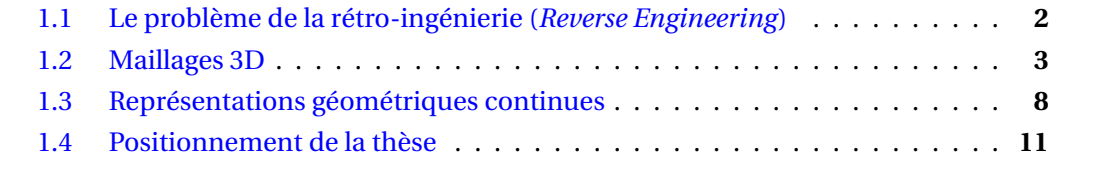

## <span id="page-11-0"></span>**1.1 Le problème de la rétro-ingénierie (***Reverse Engineering***)**

De nos jours, la majorité des objets manufacturés sont conçus par des logiciels informatiques CAO (Conception Assistée par Ordinateur). En général ces modèles sont définis par des entités géométriques, surfaciques ou volumiques. Cependant, lors de la visualisation, d'échange de données ou pour des processus de fabrication, la représentation continue doit être discrétisée en maillages 3D composés d'un nombre fini de sommets et d'arêtes. Or, dans certaines situations, le modèle initial peut être perdu ou indisponible. Dans d'autres cas, la représentation discrète 3D peut être modifiée, par une simulation numérique par exemple, et ne plus correspondre au modèle initial.

Une méthode de rétro-ingénierie est alors nécessaire afin de reconstruire une représentation continue 3D à partir de la représentation discrète. Cette reconstruction doit identifier les primitives géométriques constituant l'objet et calculer leurs paramètres puis, définir les relations entre elles afin de recréer un objet topologiquement cohérent. La figure [1.1](#page-11-1) présente la conversion d'un maillage triangulaire 3D définissant l'objet par des ensembles de sommets et de triangles, en un modèle continu décrivant l'objet par des primitives géométriques, telles qu'un plan et un cylindre, et leurs contours.

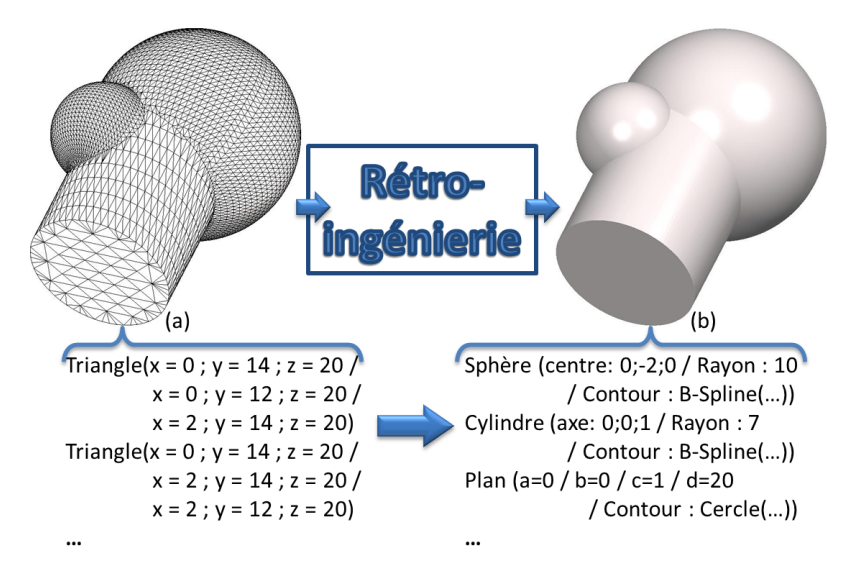

<span id="page-11-1"></span>FIGURE 1.1: Processus de rétro-ingénierie : a) maillage triangulaire 3D défini par des sommets et des triangles et b) construction d'un modèle continu décrit par un ensemble de primitives géométriques et leurs contours.

Dans le cadre d'une thèse CIFRE<sup>1</sup> en collaboration entre le *LIRMM<sup>2</sup>* et l'entreprise *C4W* <sup>3</sup> nous avons étudié le problème de la rétro-ingénierie. L'entreprise C4W basée à Montpellier et constituée d'une dizaine de personnes, conçoit depuis plus de 10 ans des solutions innovantes dans le domaine de la CAO. L'entreprise C4W propose des logiciels de CAO <sup>4</sup> disposant à la fois de fonctionnalités sur les objets discrets ou sur les objets continus. Une méthode de conversion d'une représentation discrète en représentation continue s'est donc tout naturellement imposée comme essentielle dans les produits de l'entreprise.

Les méthodes de rétro-ingénierie sont très dépendantes des représentations discrètes des objets de départ et des représentations continues des objets devant être reconstruits. Ainsi, dans les sections suivantes nous étudierons les différentes représentations discrètes (section [1.2\)](#page-12-0) et continues (section [1.3\)](#page-17-0) existantes. Enfin, nous définirons le cadre dans lequel se situent nos travaux (section [1.4\)](#page-20-0).

### <span id="page-12-0"></span>**1.2 Maillages 3D**

La représentation discrète d'un objet se fait en général sous la forme d'un ensemble de points et de faces qui est appelé maillage. Un maillage 3D est défini par un ensemble de sommets qui sont liés entre eux par des éléments qui sont des polygones comme des triangles (figure  $1.2(a)$ ) ou des quadrangles (figure  $1.2(b)$ ).

<span id="page-12-2"></span><span id="page-12-1"></span>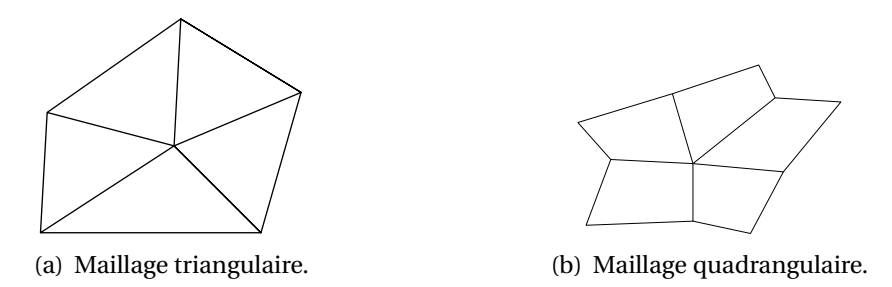

FIGURE 1.2: a) maillage constitué de triangles et b) maillage constitué de quadrangles.

En fonction des valences décrivant le nombre d'arêtes par sommets, certaines catégories de maillages sont définis. Ainsi, si tous les sommets d'un maillage triangulaire, exceptés ceux du contour sont de valence 6, ces maillages sont dit *réguliers*(voir figure [1.3\(a\)\)](#page-13-0). De même, si tous les sommets d'un maillage quadrangulaire, exceptés ceux du contour sont de valence 4, ces maillages sont également dit *réguliers* (voir figure [1.3\(b\)\)](#page-13-1).

<sup>1.</sup> CIFRE : Conventions Industrielles de Formation par la REcherche

<sup>2.</sup> LIRMM : Laboratoire d'Informatique, de Robotique et de Microélectronique de Montpellier : www.lirmm.fr

<sup>3.</sup> C4W : CAD for Windows : www.c4w.com

<sup>4.</sup> www.c4w.fr/solutions-logiciels-cao-3d.html

<span id="page-13-0"></span>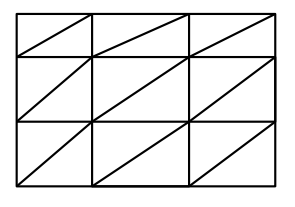

<span id="page-13-1"></span>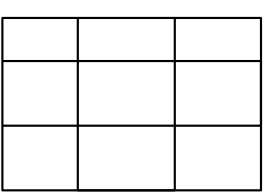

(a) Maillage triangulaire régulier. (b) Maillage quadrangulaire régulier.

FIGURE 1.3: Maillage régulier : a) maillage triangulaire dont tous les sommets n'étant pas sur le contour sont de valence 6 et b) maillage quadrangulaire dont tous les sommets n'étant pas sur le contour sont de valence 4.

Dans le cadre de ces travaux de recherche, les maillages triangulaires sont principalement étudiés. Ils peuvent être construits de façon diverse et donc posséder des caractéristiques différentes. Ainsi, plusieurs types de maillage peuvent être identifiés en fonction de la manière dont ils ont été créés. Dans les sections suivantes, nous présentons les maillages issus d'une acquisition numérique, ceux issus d'une discrétisation, ceux issus d'un parcours d'outil et ceux issus d'une déformation de maillage.

### **1.2.1 Les maillages issus d'une acquisition numérique 3D**

Ces dernières années la multiplication et l'utilisation des scanners dans des domaines divers comme le médical, la mécanique ou encore l'archéologie ont permis la création de nombreux maillages 3D. Ces maillages sont créés à partir d'un nuage de points 3D acquis par différents procédés de numérisation. Dans certains cas, le procédé de numérisation facilite la création des maillages. Par exemple, certains scanners acquièrent les points en balayant, la surface de l'objet, suivant une grille, obtenant ainsi un nuage de points dont les quatre voisins de chaque point sont connus. Un maillage quadrangulaire régulier peut donc être construit facilement, puis en ajoutant une diagonale à chaque quadrangle, un maillage triangulaire peut également être déduit. Dans d'autres cas, la numérisation ne permet pas de faire des suppositions sur la structure du nuage de points, il faut alors utiliser des méthodes de création de maillages triangulaires 3D à partir d'un nuage de points, comme par exemple celle de [\[Hornung et Kobbelt,](#page-189-0) [2006\]](#page-189-0).

Dans le cadre de la rétro-ingénierie, il faut distinguer deux types de maillages scannés en fonction des éléments les constituant :

- Les maillages issus du scan d'un objet mécanique (figure [1.4\(a\)\)](#page-14-0). Ces maillages sont constitués essentiellement de primitives géométriques simples, surfaciques ou volumiques, comme des plans, des sphères ou des cylindres.
- Les maillages issus du scan d'un objet naturel (figure [1.4\(b\)\)](#page-14-1). Ces maillages ne contiennent aucune ou peu de primitives géométriques simples.

Ces maillages sont en général constitués de nombreux sommets, par exemple plus de

#### 1.2. MAILLAGES 3D 5

<span id="page-14-0"></span>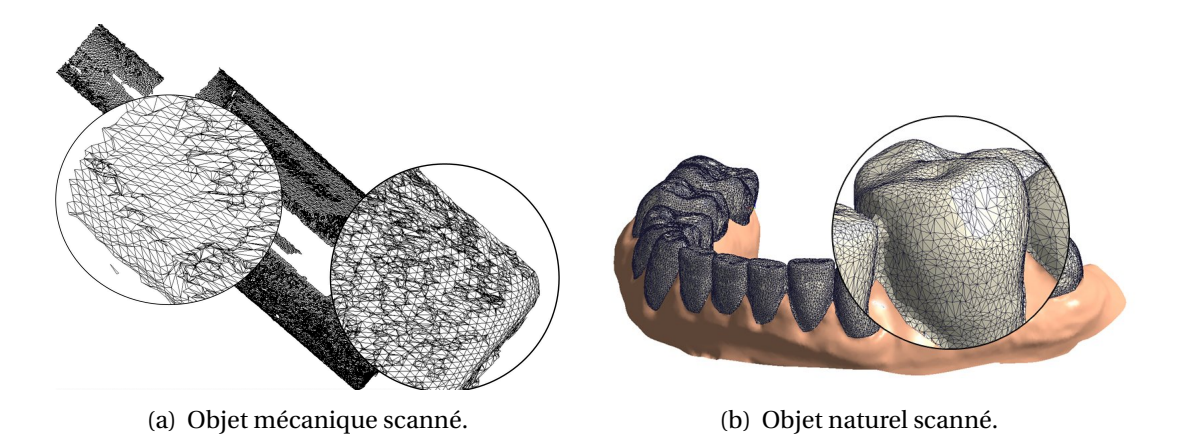

<span id="page-14-1"></span>FIGURE 1.4: Maillages 3D issus d'une acquisition numérique : a) maillage contenant essentiellement des primitives géométriques simples (plans, sphères, cylindres...) et b) maillage ne contenant aucune ou peu de primitives géométriques simples.

100 000 dans le cas de la figure [1.4\(a\).](#page-14-0) Les techniques d'acquisition utilisées impliquent que ces sommets sont bruités, c'est à dire que les coordonnées mesurées des sommets ne sont pas exactement sur la surface de l'objet.

### **1.2.2 Les maillages issus de la discrétisation d'une représentation continue**

Un maillage peut être construit à partir de la représentation continue d'un objet, cette opération s'appelle la *discrétisation*. Une comparaison de plusieurs méthodes de discrétisation est proposée dans [\[Shawn](#page-191-0) *et al.*, [1997\]](#page-191-0). Nous pouvons distinguer principalement deux types d'objets continus comme pour les maillages scannés :

- les objets mécaniques construits par l'assemblage de primitives géométriques simples,
- les objets de forme quelconque créés grâce à des surfaces complexes que sont les surfaces paramétriques (surface de Béziers, surface B-Splines, NURBS...)

Dans le premier cas, la méthode de discrétisation consiste à utiliser les spécificités des primitives contenues dans l'objet pour créer le maillage avec le moins de sommets possibles. Par exemple, le maillage d'un plan ne contient généralement que des sommets sur la frontière de celui-ci. De la même manière, la discrétisation d'un cylindre consiste à définir les sommets correspondant aux frontières. Par exemple, sur le maillage de la figure [1.5\(a\)](#page-15-0) tous les sommets correspondent à la frontière d'un plan ou d'un cylindre, ou les deux. Alors que dans le cas des sphères les sommets sont répartis de façon uniforme, comme illustré figure  $1.5(b)$ .

<span id="page-15-0"></span>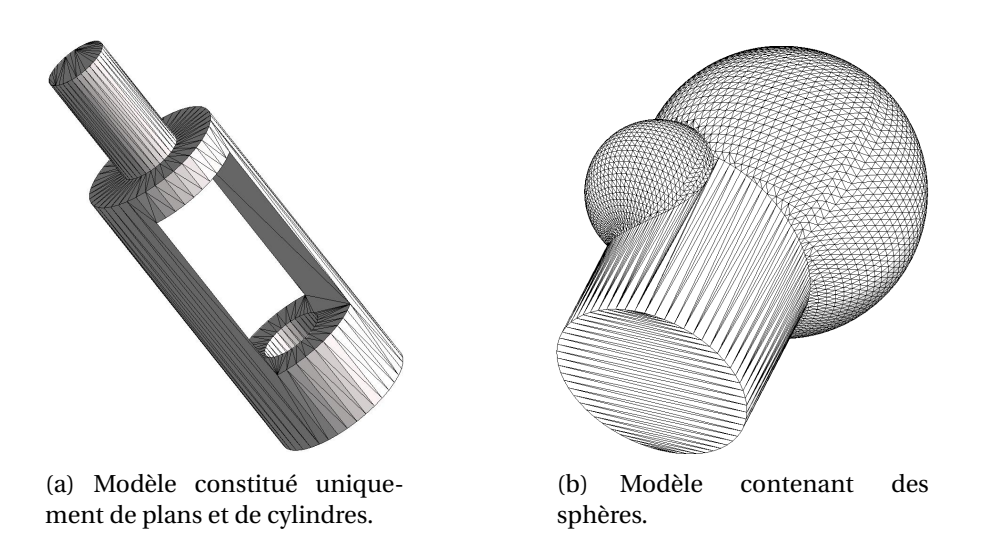

<span id="page-15-1"></span>FIGURE 1.5: Objets mécaniques discrétisés avec une faible densité de sommets. Pour les plans et des cylindres il n'y a que des sommets sur les contours contrairement aux sphères.

Les maillages créés par cette méthode de discrétisation seront appelés épars ou à faible densité de sommets du fait du petit nombre de sommets définissant chaque primitive.

La seconde méthode de discrétisation d'une représentation continue est adaptée aux objets de forme quelconque contenant donc des surfaces paramétriques définies par des paramétrisations  $(u, v)$ . La méthode classique pour discrétiser une surface paramétrique consiste à parcourir l'espace paramétrique  $(u, v)$  en prenant successivement pour une valeur u des valeurs v (voir par exemple la méthode [\[Shikhare](#page-192-0) *et al.*, [1999\]](#page-192-0)). Chaque "maille" du quadrillage ainsi obtenue est coupée en deux triangles (voir la figure [1.6\)](#page-15-2).

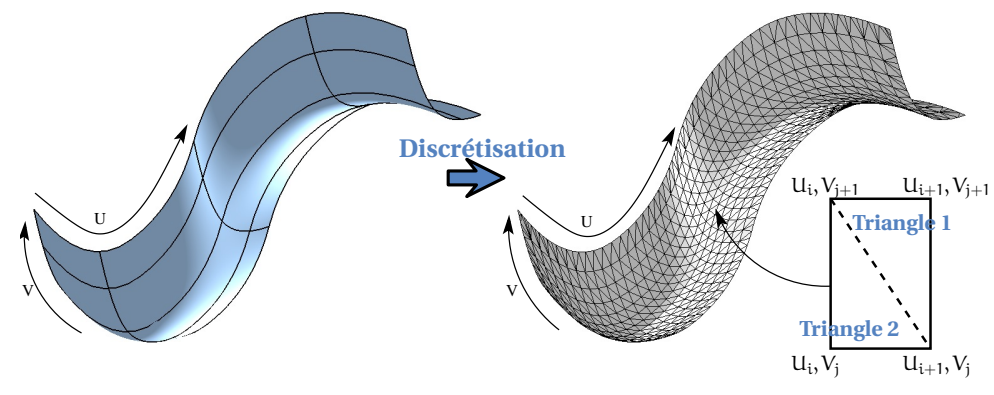

<span id="page-15-2"></span>FIGURE 1.6: Discrétisation d'une surface paramétrique.

#### 1.2. MAILLAGES 3D 7

Selon la méthode de découpe des mailles en triangles, les maillages sont constitués soit de sommets de valence successivement 4 et 8 (figure [1.7\)](#page-16-0), soit d'une majorité de sommets de valence 6 (figure [1.8\)](#page-16-1), et donc dans ce cas le maillage est régulier.

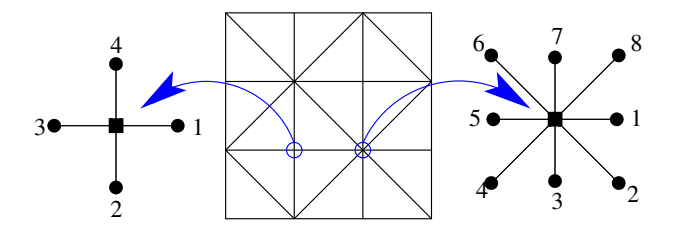

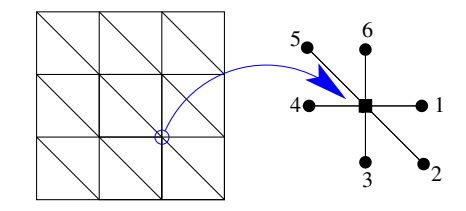

<span id="page-16-0"></span>FIGURE 1.7: Maillage avec des sommets de valence 4 et 8.

<span id="page-16-1"></span>FIGURE 1.8: Maillage avec des sommets de valence 6.

Cette méthode de discrétisation peut donc être utilisée sur des objets construits avec des surfaces complexes, comme sur la figure [1.9\(a\).](#page-16-2) Le maillage avec des valences 4 et 8 représentant un *schtroumpf<sup>5</sup> a été créé. Cette discrétisation peut également être utilisée* sur un objet mécanique. Le maillage semi-régulier de la figure [1.9\(b\)](#page-16-3) a ainsi été obtenu avec beaucoup plus de sommets que sur l'exemple de la figure [1.5\(b\).](#page-15-1)

<span id="page-16-2"></span>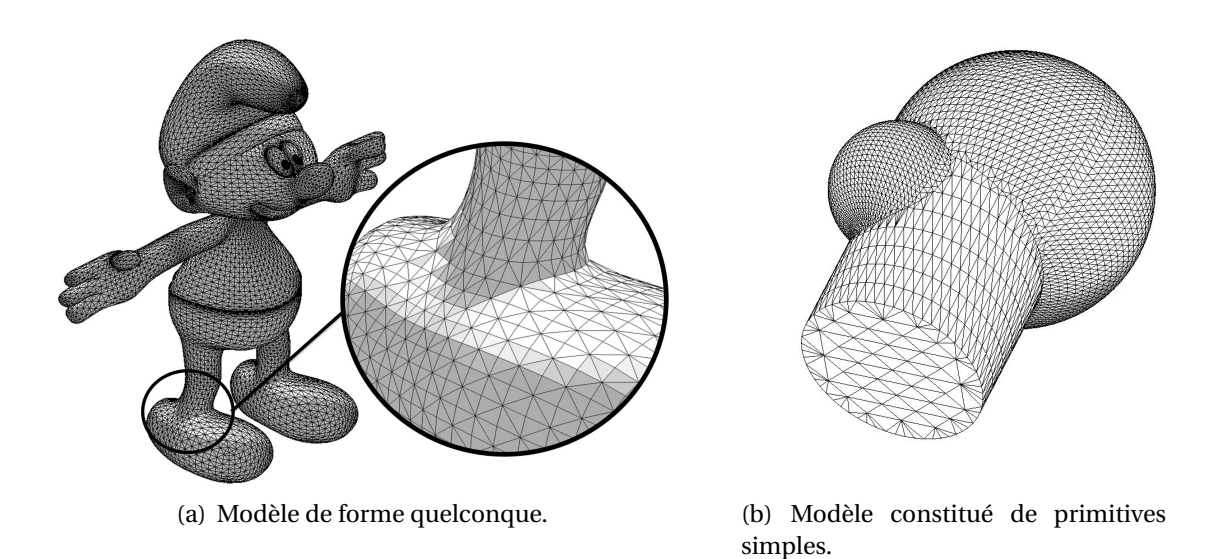

<span id="page-16-3"></span>FIGURE 1.9: Maillages créés par discrétisation par la seconde méthode.

Dans tout les cas les coordonnées des sommets du maillage 3D sont exactes car calculées à partir des surfaces géométriques.

<sup>5.</sup> http ://www.3dvalley.com/3d-models/characters

### **1.2.3 Autres types de maillages**

Les maillages issus de l'étude d'un parcours d'outil. Afin, de fabriquer un objet conçu par ordinateur, plusieurs méthodes existent. L'une d'elle consiste à usiner l'objet. Dans ce cas un outil va supprimer de la matière d'un bloc de départ jusqu'à obtenir l'objet souhaité. Le parcours de l'outil correspond à une suite de points dans l'espace reliés par des segments de droite. Certaines techniques permettent alors à partir de ce parcours d'outil de créer un maillage, en simulant la suppression de matière. Les maillages obtenus grâce aux parcours d'outil ressemblent souvent aux les maillages créés par discrétisation, avec une faible densité de sommets et sans bruit. Ainsi sur la figure [1.10,](#page-17-1) le maillage du cylindre principal est défini par les sommets de ses contours.

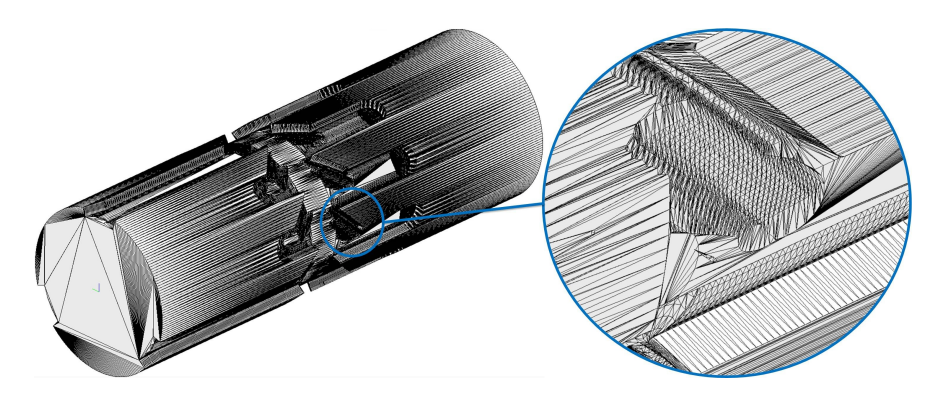

<span id="page-17-1"></span>FIGURE 1.10: Maillage créé par l'étude d'un parcours d'outil.

**Les maillages issus de la déformation d'un autre maillage.** En parallèle du développement de la CAO, les méthodes de simulation numérique sont devenues de plus en plus nombreuses et utilisées dans de nombreux domaines. Les simulations ou déformations numériques consistent à reproduire de manière numérique des phénomènes physiques, par exemple pour étudier le comportement d'un objet s'il rencontre un obstacle. Elles sont généralement appliquées sur des maillages 3D à forte densité de sommets, ayant des caractéristiques géométriques spécifiques, et créent donc des maillages déformés ayant beaucoup de sommets et très peu bruités. Le maillage de la figure [1.11](#page-18-0) a été obtenu à partir d'un maillage plan qui a été déformé en simulant le pliage des bord des trous.

### <span id="page-17-0"></span>**1.3 Représentations géométriques continues**

Pour représenter un objet de manière continue, il existe deux méthodes principales : la modélisation volumique CSG ou la modélisation surfacique B-Rep [Hoffman et Vanĕcek, [1991;](#page-189-1) [Mantyla,](#page-190-0) [1988\]](#page-190-0).

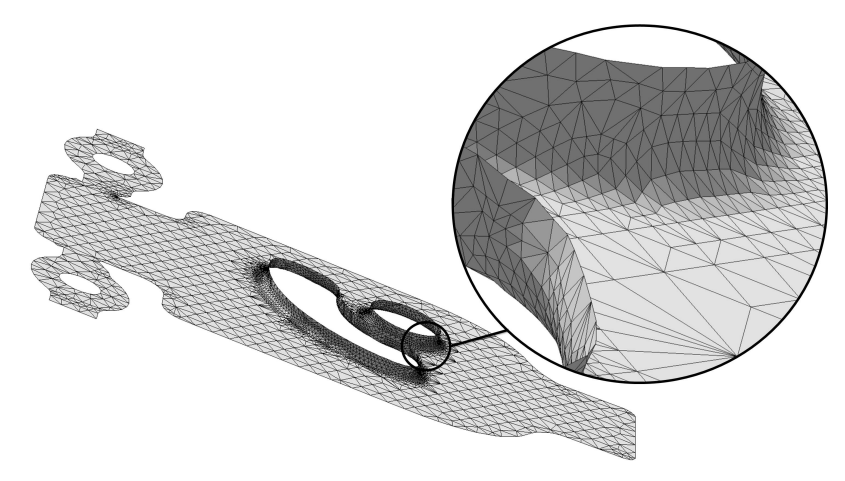

FIGURE 1.11: Maillage issu d'une déformation d'un maillage plan.

### <span id="page-18-0"></span>**1.3.1 Modèle CSG (Constructive Solid Geometry)**

Un modèle CSG est construit à partir d'un ensemble de primitives géométriques volumiques simples comme des polyèdres, des sphères, des cylindres et des cônes. Les opérations booléennes, *union*, *intersection* et *soustraction* permettent de décrire le processus de construction de l'objet. Ce processus est conservé sous la forme d'un arbre dans lequel chaque feuille correspond à une primitive volumique simple et où chaque nœud définit une opération entre deux étapes de construction de l'objet. La figure [1.12](#page-18-1) présente l'arbre de construction d'un objet à partir d'un cube, d'une sphère et de deux cylindres en utilisant les opérations *intersection*, *union* et *soustraction*.

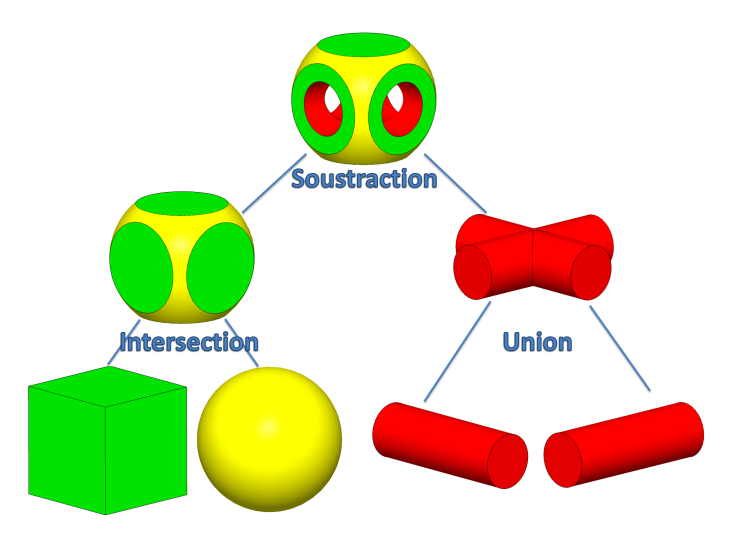

<span id="page-18-1"></span>FIGURE 1.12: Modèle de construction CSG, l'objet final est construit avec un cube, une sphère et deux cylindres en utilisant les opérations *intersection*, *union* et *soustraction*.

L'inconvénient majeur des modèles CSG est le fait qu'ils ne sont constitués que de primitives volumiques simples. Pour construire un objet complexe, il faut alors définir énormément de primitives et d'opérations. De plus, les modèles CSG ne conservent que l'arbre de construction, ce qui permet d'obtenir des petits fichiers. Mais dans le cas d'objets complexes, leur création à chaque ouverture de fichier prend beaucoup de temps, car il faut recalculer toutes les opérations entre les primitives.

### **1.3.2 Modèle B-Rep (Boundary Representation)**

Au contraire des modèles CSG, les modèles B-Rep sont surfaciques. Un modèle B-Rep est composé d'un ensemble de *faces*. Chaque *face* est définie par une primitive géométrique (plan, sphère, surface B-Spline...) décrite par sa définition paramétrique (par exemple un rayon et un centre pour une sphère) et par un ensemble de contours (un extérieur et éventuellement un ou plusieurs intérieurs) délimitant leurs frontières. Un contour est une suite ordonnée de références à des *edges* définis par une équation (droite, arc de cercle, courbe B-Spline...) et deux points extrémités. Un *edge* correspond à une partie de l'intersection entre deux faces. Ainsi, si deux *faces* sont voisines, leurs contours doivent référencer des *edges* communs. Un modèle B-Rep est donc constitué de deux types d'entités, les entités définies pour chaque *face* comme les primitives et les contours et les entités décrites indépendamment des *faces* et référencées dans leur définition telles que les *edges* et les points. Sur la Figue [1.13,](#page-19-0) le modèle B-Rep décrivant un cube est constitué de 6 *faces*. Chacune des *faces* est définie par un plan et un contour extérieur qui référence 4 *edges* correspondant à des segments de droite et limités par deux points qui correspondent aux sommets du cube. Les contours des *faces* voisines ont dans ce cas à chaque fois un *edge* en commun et tous les points sont partagés par trois *edges*.

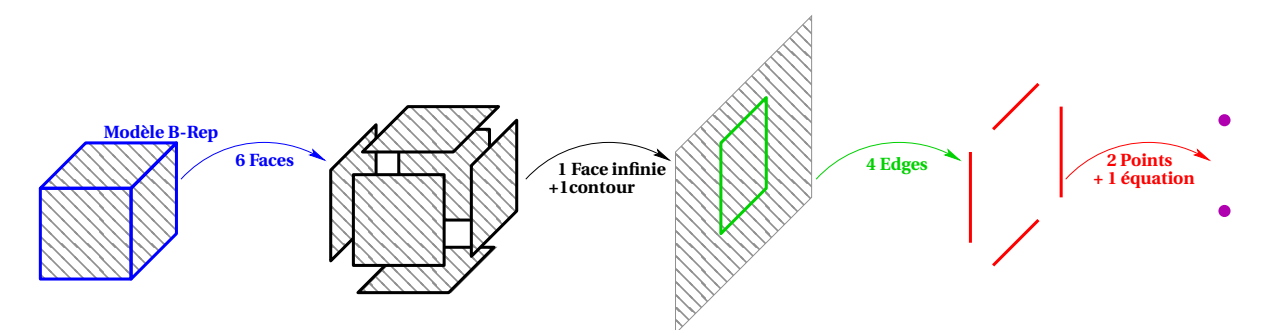

<span id="page-19-0"></span>FIGURE 1.13: Modèle B-Rep constitué de *faces* décrites par une primitive et des contours. Chacun de ces contours correspond à une suite ordonnée d'*edges* définis par une équation et deux points extrémités.

Cette représentation permet de définir à la fois des objets avec beaucoup de primitives géométriques simples (plans, sphères...) et peu de surfaces paramétriques, et à la fois des

#### 1.4. POSITIONNEMENT DE LA THÈSE 11 ann an 11 an 11 an 11 an 11 an 11 an 11 an 11 an 11 an 11 an 11 an 11 an 11

objets ayant beaucoup de surfaces paramétriques (NURBS, Béziers...) et peu de primitives géométriques simples. Ainsi, le modèle de la figure [1.14\(a\)](#page-20-1) est constitué principalement de primitives géométriques simples, mais pour définir certaines zones telle que les congés (arêtes arrondies entre deux faces), des surfaces paramétriques sont utilisées. De même le modèle de la figure [1.14\(b\)](#page-20-2) contient beaucoup de surfaces paramétriques, cependant certains éléments comme le moteur, situé à l'arrière, sont décrits par des primitives géométriques simples.

<span id="page-20-1"></span>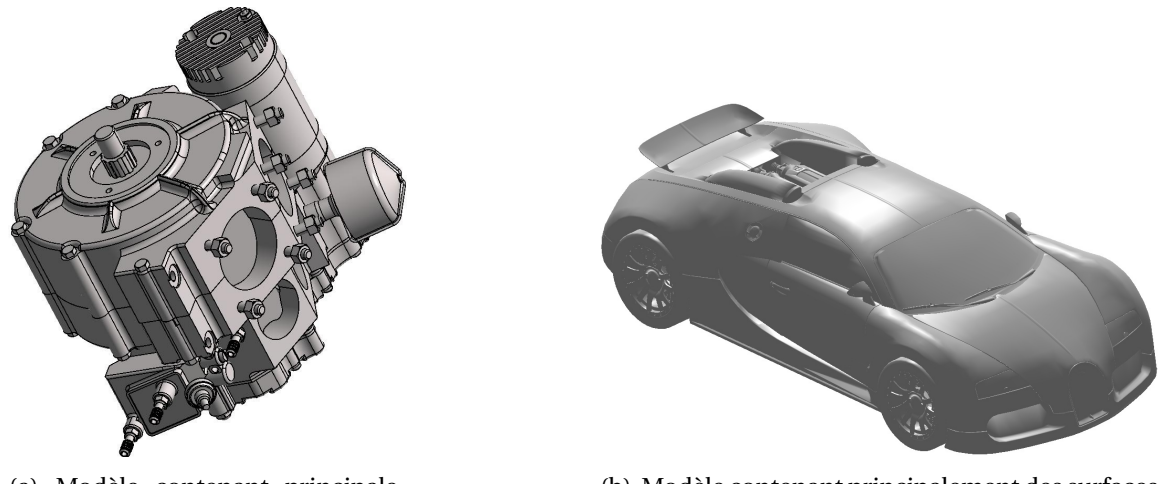

(a) Modèle contenant principalement des primitives simples.

<span id="page-20-2"></span>(b) Modèle contenant principalement des surfaces paramétriques.

FIGURE 1.14: Les modèles B-Rep permettent à la fois de décrire des surfaces 3D des objets a) ayant beaucoup de primitives géométriques simples et peu de surfaces paramétriques, et b) des objets créés à partir de nombreuses surfaces paramétriques et peu de primitives géométriques simples.

Contrairement aux modèles CSG, les modèles B-Rep ne conservent pas le processus de construction de l'objet mais le résultat final. Bien que cela prenne plus de place, cette méthode à l'avantage de rendre l'ouverture des fichiers immédiate car elle ne nécessite pas de calcul.

### <span id="page-20-0"></span>**1.4 Positionnement de la thèse**

### **1.4.1 Cahier des charges**

Dans le cadre de nos travaux, pour répondre à une forte demande industrielle, nous nous sommes principalement intéressés aux maillages triangulaires obtenus par discrétisation d'objets généralement industriels, constitués en majorité de primitives géométriques simples et de peu de surfaces paramétriques. La méthode de discrétisation utilisée pour créer les maillages n'étant pas imposée, les maillages denses et épars sont étudiés. De plus, les coordonnées de ces maillages sont exactes. Cette hypothèse facilite certains calculs, mais restreint l'utilisation de surfaces approximantes qui pourraient s'éloigner du maillage.

Nous avons choisi de décrire nos résultats avec un modèle B-Rep. En effet, les maillages étudiés étant surfaciques, un modèle B-Rep est plus adapté qu'un modèle CSG volumique et permet éventuellement de définir un objet non étanche (ayant des trous) contrairement au modèle CSG. Enfin, ce modèle est très proche des formats standards de fichiers CAO tels que les formats *STEP* ou *IGES*.

Afin d'éviter des erreurs que pourraient créer des défauts du maillage, tous les maillages utilisés seront testés avant d'être utilisés pour détecter la présence de certains défauts. En effet, les maillages ayant des jonctions en T (sommet au milieu d'une arête, figure [1.15\(a\)\)](#page-21-0), des arêtes multiples (arêtes partagées par plus de deux triangles, figure [1.15\(b\)\)](#page-21-1) ou des auto-intersections (triangles s'intersectant, figure [1.15\(b\)\)](#page-21-1) ne sont pas étudiés.

<span id="page-21-1"></span><span id="page-21-0"></span>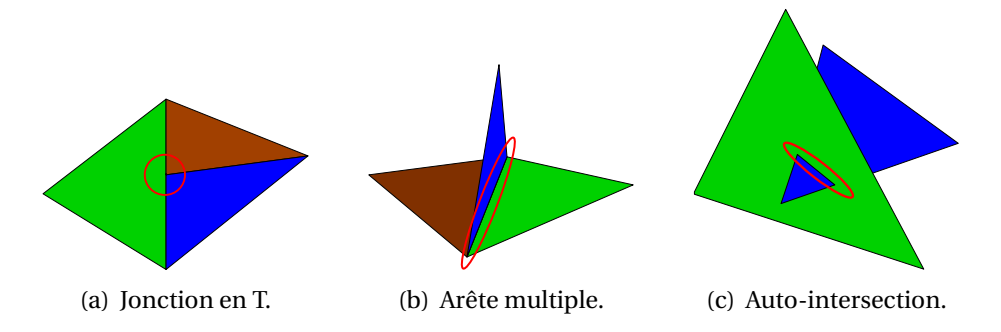

FIGURE 1.15: Problèmes dans les maillages : les maillages ayant a) des sommets au milieu d'arêtes, b) des arêtes partagées par plus de deux triangles et c) des triangles intersectant d'autres triangles, ne sont pas étudiés.

Afin de détecter ces défauts et de les supprimer, avant le processus de conversion, les maillages sont analysés avec le logiciel de C4W, *3D Shop Optimesh* <sup>6</sup> . Si des défauts sont identifiés, le logiciel permet également de les corriger automatiquement ou manuellement.

### **1.4.2 Plan des travaux développés**

La méthode développée dans cette thèse se décompose en trois étapes :

– **Extraction des primitives (chapitre [5\)](#page-82-0)** Dans cette étape, l'idée consiste tout d'abord à détecter différents types de primitive correspondant localement au maillage afin d'extraire des zones du maillage caractéristique. Les paramètres de ces primitives

<sup>6.</sup> http ://www.c4w.fr/Optimesh.htm

#### 1.4. POSITIONNEMENT DE LA THÈSE 13

sont alors calculés (voir l'étape 1 de la figure [1.16\)](#page-22-0). Les primitives géométriques simples étudiées dans nos travaux sont les quatre primitives les plus présentes dans les objets : les plans, les sphères, les cylindres et les cônes.

- **Construction d'un modèle B-Rep avec une topologie cohérente (chapitre [6\)](#page-114-0)** Cette étape permet d'extraire, en se basant sur les zones du maillage correspondantes aux primitives, les relations de voisinages (étape 2 de la figure [1.16\)](#page-22-0). Les contours de chaque face sont alors calculés à partir des intersections entre primitives adjacentes (étape 3 de la figure [1.16\)](#page-22-0). Enfin, un modèle B-Rep topologiquement valide est construit à partir de toutes les informations extraites dans les étapes précedentes (étape 4 de la figure [1.16\)](#page-22-0).
- **Ajustement de surfaces paramétriques sur les zones non converties (chapitre [7\)](#page-138-0)** Si l'objet initial n'est pas constitué uniquement de plans, sphères, cylindres ou cônes, certaines parties du modèle B-Rep sont manquantes après l'étape précédente. Ainsi, nous avons introduit une autre primitive permettant de définir n'importe quel type de zone du maillage : les surfaces paramétriques. Les maillages étudiés étant issus de discrétisation, les sommets appartiennent alors par construction au modèle continu. Les surfaces paramétriques créées à cette étape doivent donc exactement passer par les sommets et utiliser les arêtes du maillage.

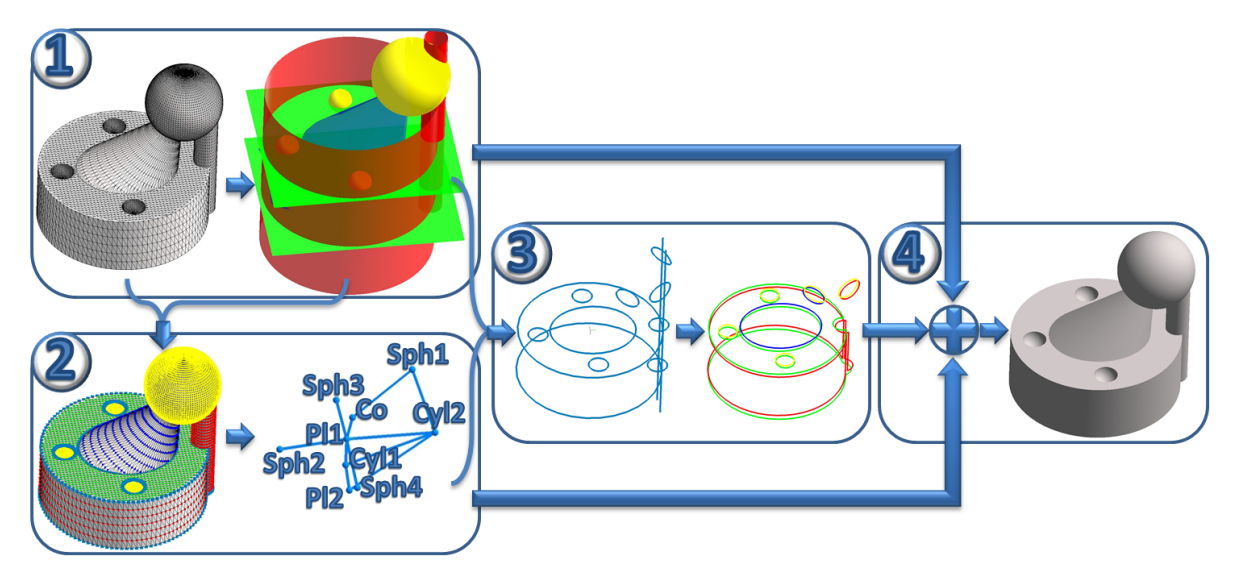

<span id="page-22-0"></span>FIGURE 1.16: Présentation de la procédure de notre méthode : étape 1 : extraction des primitives simples, étape 2 : détermination des relations de voisinage, étape 3 : construction des contours et étape 4 : création du modèle B-Rep.

Ce manuscrit est composé de deux parties principales. Dans la première partie, une présentation des méthodes existantes permettant d'extraire des informations sur la forme du maillage (chapitre [2\)](#page-26-0), de construire des modèles B-Rep topologiquement valides (chapitre [3\)](#page-50-0) et d'ajuster des surfaces paramétriques sur des maillages (chapitre [4\)](#page-64-0) est proposée. Dans une seconde partie, nous présenterons nos contributions dans les chapitres [5,](#page-82-0) [6](#page-114-0) et [7.](#page-138-0) Un exemple complet de la méthode proposée dans cette thèse conclura cette partie. Enfin, nous proposeront des perspectives, chapitre [8.](#page-160-0)

### **1.4.3 Maillage test**

Afin de présenter nos travaux un maillage test a été construit à partir d'un objet constitué de 4 sphères, 2 plans, 2 cylindres et 1 cône. La discrétisation utilisée est basée sur les surfaces paramétriques de chaque primitive. Le maillage ainsi créé, dont deux vues sont présentées figure [1.17,](#page-23-0) contient 20 778 triangles et 10 389 sommets.

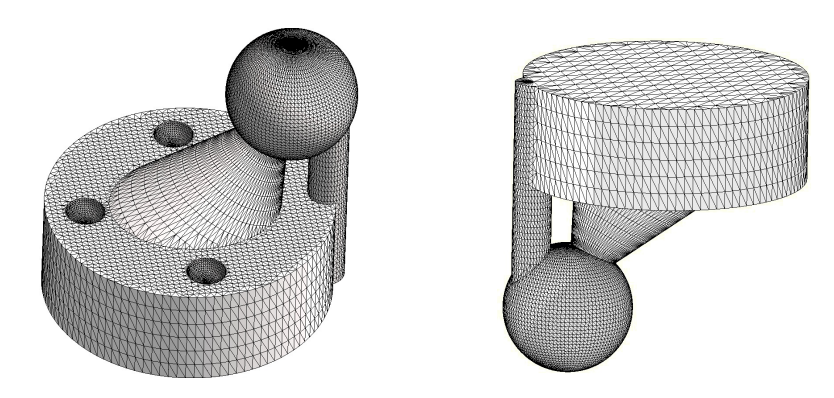

<span id="page-23-0"></span>FIGURE 1.17: Maillage 3D exemple obtenu par une discrétisation d'un modèle CAO de 4 sphères, 2 cylindres, 2 plans et 1 cône. Le maillage est composé de 20 778 triangles et de 10 389 sommets.

# <span id="page-24-0"></span>**Première partie**

**Etat de l'art**

### <span id="page-26-0"></span>**CHAPITRE**

**2**

## **Caractérisation de la forme d'un maillage 3D**

Un langage de programmation est une convention pour donner des ordres à un ordinateur. Ce n'est pas censé être obscur, bizarre et plein de pièges subtils. Ca, ce sont les caractéristiques de la magie.

D. SMALL

### **Préambule**

*La définition de la forme dans un maillage 3D peut être liée à l'orientation, forme locale concave ou convexe par exemple, ou à des primitives géométriques, comme forme plane, sphérique... La forme permet également d'extraire des éléments particuliers, tels que des lignes de crêtes ou des arêtes vives. Après une présentation de différentes définitions de formes sur des maillages 3D (section [2.1\)](#page-27-0), des méthodes de segmentation permettant d'extraire des zones de formes homogènes seront présentées (section [2.2\)](#page-35-0). Enfin des méthodes permettant d'extraire des paramètres, comme le rayon ou l'axe des formes géométriques correspondant à des zones du maillage, sont décrites dans la section [2.3.](#page-40-0)*

### **Sommaire**

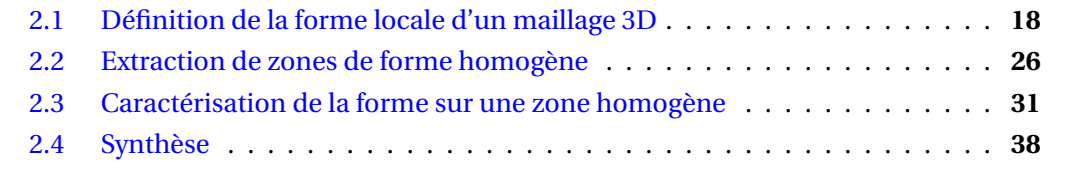

### <span id="page-27-0"></span>**2.1 Définition de la forme locale d'un maillage 3D**

Dans un maillage 3D, la forme est localement déterminée en étudiant un sommet et son voisinage défini par une distance telle que la distance euclidienne ou le nombre d'arêtes. La forme en un sommet du maillage est caractérisée par un vecteur normal, ce vecteur correspond à la normale du plan tangent au sommet, qui peut être approximé par différentes méthodes. Afin d'étudier les variations des normales entre un sommet et ses voisins, une autre définition de la forme locale d'un maillage est utilisée, appelée courbure.

### <span id="page-27-1"></span>**2.1.1 Calcul des normales**

L'ensemble des normales aux sommets d'un maillage est une approximation au premier ordre de la surface continue correspondante au maillage.

Le calcul des normales peut se faire soit sur le maillage, soit directement à partir d'un nuage de points. En effet, la première étape de reconstruction d'une surface depuis un nuage de points est un calcul des normales pour chacun des points. Ainsi, dans [\[OuYang et](#page-191-1) [Feng,](#page-191-1) [2005\]](#page-191-1), les auteurs proposent une méthode de calcul des normales à partir d'un nuage de points en trois temps. Premièrement, ils extraient un voisinage pour chaque point, puis ils effectuent une triangulation de Delaunay de laquelle ils déduisent une normale, en utilisant une technique de calcul des normales sur un maillage. Enfin ils définissent l'orientation, intérieure ou extérieure des normales, en fixant l'orientation d'une première normale, puis en propageant l'orientation aux normales voisines. D'après OuYang et Feng les normales obtenues grâce à cette méthode, permettent une bonne étude du nuage de points pour la reconstruction de surface ou l'extraction de points caractéristiques. Mais ils ne mentionnent pas la reconnaissance des arêtes vives, qui est un problème récurrent dans les maillages CAO.

L'article [Li *[et al.](#page-190-1)*, [2010\]](#page-190-1) présente une méthode de calcul des normales plus adaptée aux maillages CAO, car ils tiennent compte des arêtes saillantes. Après une extraction du voisinage du point, la normale est calculée, en approximant un plan au plus proche du voisinage. Cette méthode permet d'obtenir de bons résultats dans le cas complexe des arêtes vives, grâce à une étude du voisinage lui permettant de ne tenir compte que des points vraiment pertinents. Sur la figure [2.1](#page-28-0) les points rouges (seulement sur les zooms) sont utilisés pour le calcul des normales des points jaunes. Dans le cas du maillage *Bunny* (figure [2.1\(](#page-28-0)a)) les points sont répartis autour du point étudié alors que dans le cas du maillage *Fandisk* (figure [2.1\(](#page-28-0)b)) seul les points appartenant au même plan sont sélectionnés. Afin de savoir quels voisins garder pour chaque point, une première sélection basée sur la distance est effectuée. Puis, plusieurs plans sont calculés en prenant des groupes de trois points au hasard dans le voisinage, et celui dont les voisins sont en moyenne les plus proches est gardé. Enfin en étudiant la distance entre tous les voisins et le plan, une valeur médiane est extraite et utilisée comme seuil pour savoir quels points voisins garder ou non. Cette

méthode permet de calculer les normales d'un nuage de points correspondant à un objet CAO en n'utilisant que certains points voisins pour le calcul de la normale.

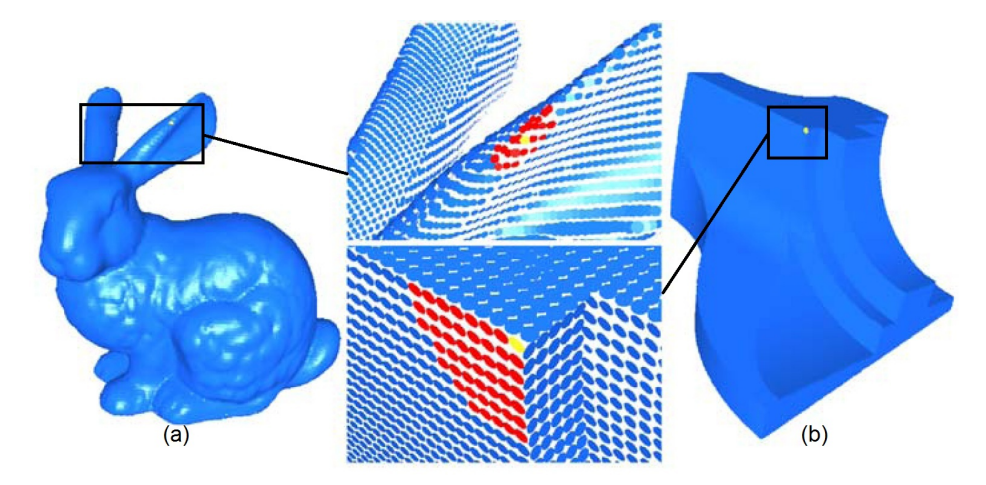

<span id="page-28-0"></span>FIGURE 2.1: Voisinage pour le calcul des normales dans [Li *[et al.](#page-190-1)*, [2010\]](#page-190-1) pour les maillages a) *Bunny* et b) *Fandisk*. Le voisinage des points jaunes est représenté par les points en rouge sur les zooms.

Les normales peuvent, également, être calculées à partir d'un maillage. Les auteurs de [Jin *[et al.](#page-189-2)*, [2005\]](#page-189-2) proposent un état de l'art des méthodes, travaillant à partir des maillages, accompagné d'un comparatif des résultats. Dans chacune des méthodes présentées, le principe est le même : la normale d'un sommet est obtenue en moyennant les normales des triangles adjacents au sommet. Les méthodes diffèrent les unes des autres, par le type de poids utilisé pour pondérer le calcul de la normale moyenne, comme l'aire du triangle ou encore la longueur des arêtes adjacentes.

#### **Une visualisation des normales : l'image Gaussienne**

Une manière d'extraire des informations des normales est d'utiliser une image Gaussienne. Elle permet de mettre en évidence des caractéristiques de certaines primitives géométriques. L'image Gaussienne d'un maillage est obtenue en calculant pour chaque sommet un point sur la sphère Gaussienne (sphère unitaire). Ce point est calculé en translatant le centre de la sphère par la normale normée du sommet correspondant. Dans le cas d'un maillage plan, l'image Gaussienne est un point unique ; de plus le vecteur entre ce point et le centre correspond au vecteur normal du plan (voir la figure [2.2\(a\)\)](#page-29-1). Un maillage cylindrique possède également des caractéristiques sur l'image Gaussienne, en effet dans le cas d'un cylindre les points de l'image Gaussienne sont répartis sur un cercle dont le centre est celui de la sphère, comme illustré sur la figure [2.2\(b\).](#page-29-2) De plus, la normale au cercle correspond au vecteur de l'axe du cylindre.

<span id="page-29-1"></span>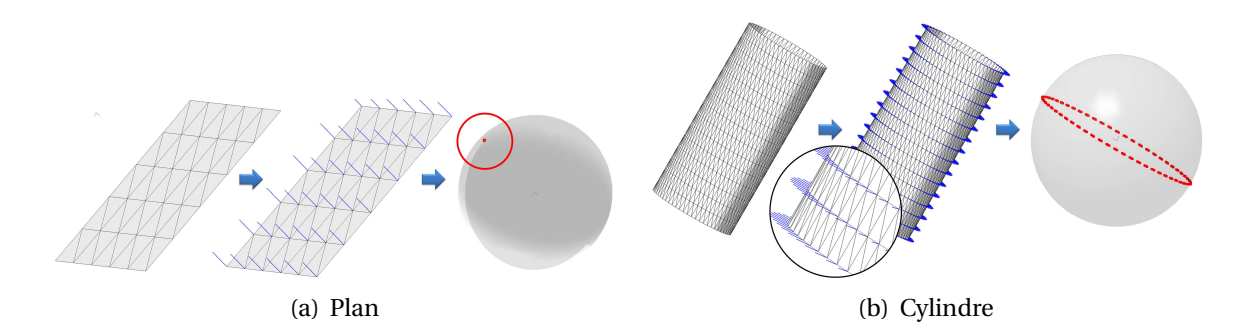

<span id="page-29-2"></span>FIGURE 2.2: Normales et image Gaussienne a) d'un plan et b) d'un cylindre : l'image Gaussienne du plan est un point et celle du cylindre est un cercle.

Cependant, l'image Gaussienne ne permet pas d'extraire ces informations des maillages composés de plusieurs primitives géométriques. Ainsi, l'image Gaussienne de la figure [2.3](#page-29-3) ne permet pas de reconnaitre les cylindres ou les plans.

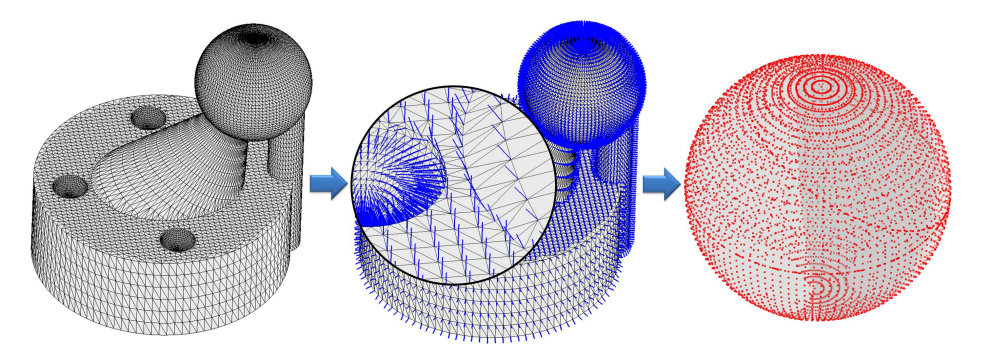

<span id="page-29-3"></span>FIGURE 2.3: Normales et image Gaussienne du maillage *ObjetTest*, dans le cas de cet objet contenant de nombreuses primitives, l'image Gaussienne ne permet pas d'extraire des informations.

Une manière de définir la forme pour chaque sommet, d'étudier ses variations sur tout le maillage ou d'extraire des caractéristiques particulières localement ou globalement, est d'utiliser la courbure, qui est une approximation du second ordre de la surface.

### <span id="page-29-0"></span>**2.1.2 Calcul de la courbure d'un maillage 3D**

En 2D, la courbure d'un point P d'une courbe C est définie, comme étant l'inverse du rayon du cercle *osculateur*. Le cercle osculateur est le cercle le "plus tangent" à C en P, c'est à dire le cercle tangent le plus proche de la courbe  $C$ . Ainsi, sur la figure [2.4,](#page-30-0) la courbure  $k_P$ 

de C en P est égale à :

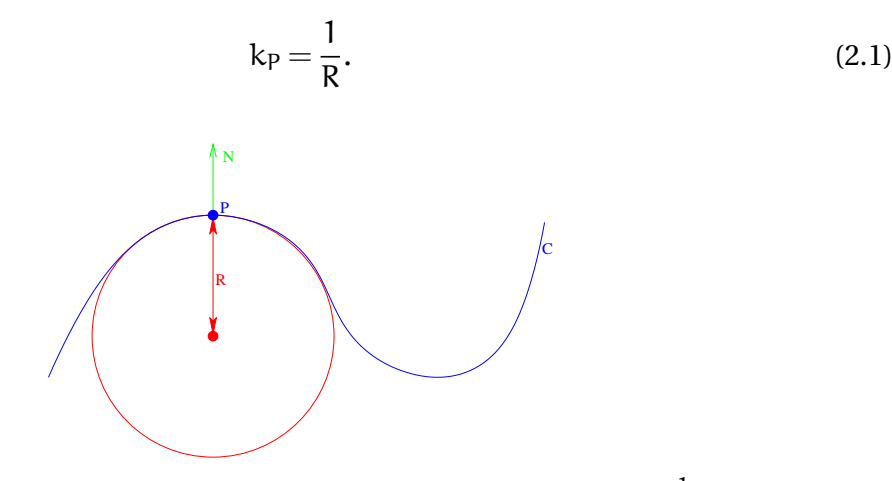

<span id="page-30-0"></span>FIGURE 2.4: Courbure d'un point sur une courbe 2D :  $\rm{k}_P = \frac{1}{R}$  $\frac{1}{R}$ .

En 3D, l'étude de la courbure d'une surface S en un point P est définie en une direction. En effet, chaque vecteur tangent au point P peut être associé au vecteur normal afin de définir un plan. Puis en calculant l'intersection entre ce plan et la surface S, une courbe C est obtenue de laquelle une courbure est extraite. Toutes les courbures obtenues selon différentes directions pour un point, sont comprises entre une courbure minimum et une courbure maximum. La courbure est alors définie par la courbure minimum et la courbure maximum obtenues parmi toutes les courbures ; et par les deux directions correspondantes aux vecteurs tangents pour lesquels la courbure minimum et la courbure maximum ont été atteintes (voir figure [2.5\)](#page-30-1). Elles sont appelées : *courbures principales* et *directions principales*.

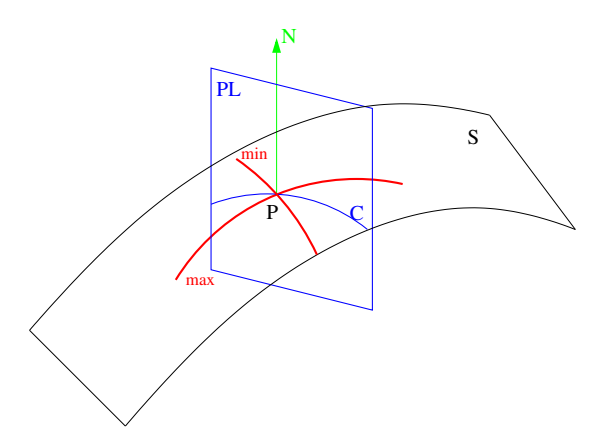

<span id="page-30-1"></span>FIGURE 2.5: Calcul de la courbure d'un point sur une surface, définie par deux directions et deux valeurs extrêmes.

Dans un maillage, les informations de courbure sont définies de la même manière, directions et courbures principales, pour chacun des sommets du maillage. Cependant, l'aquisition de ces informations de courbure est différente. Les deux principales approches sont l'étude des angles entre les triangles adjacents aux sommets ou le calcul d'une quadrique au plus près des sommets voisins.

#### **Méthodes pour calculer la courbure**

De nombreuses méthodes pour estimer les courbures sur un maillage existent. Dans [\[Magid](#page-190-2) *et al.*, [2007\]](#page-190-2) et dans [\[Gatzke et Grimm,](#page-189-3) [2006\]](#page-189-3), les auteurs proposent un état de l'art des différentes méthodes permettant d'extraire pour chaque sommet du maillage une courbure. Ils effectuent de plus une comparaison sur plusieurs types de maillages, montrant ainsi que selon leur type, les méthodes les plus efficaces changent. Gatzke et Grimm classent les méthodes en trois catégories : les méthodes se basant sur une approximation par une quadrique, les méthodes utilisant les angles entre les triangles contenant le sommet et enfin les méthodes calculant un tenseur de courbure.

Les auteurs de [\[Douros et Buxton,](#page-188-0) [2002\]](#page-188-0) présentent une méthode permettant de calculer les courbures par une quadrique. Pour chaque sommet, un nuage de points voisins est extrait et une quadrique est approximée sur ce nuage. Dans un second temps, ils déduisent les informations de la courbure de l'équation explicite de la quadrique.

Les méthodes proposées dans [\[Dong et Wang,](#page-188-1) [2005\]](#page-188-1) et dans [\[Chen et Schmitt,](#page-188-2) [1992\]](#page-188-2) se basent quant à elles sur une étude des normales des triangles adjacents à chaque sommet. En étudiant les variations des courbures entre un sommet et ses voisins, une approximation de la courbure en une direction peut être extraite. Puis les courbures principales sont calculées à partir des courbures obtenus pour chaque voisin.

Dans [\[Taubin,](#page-192-1) [1995\]](#page-192-1), l'auteur propose d'estimer le tenseur de courbure puis d'en extraire les courbures et les directions principales. L'auteur utilise une matrice symétrique 3x3, définie par des formules intégrales, qui est très proche de la représentation matricielle du tenseur de courbure pour l'approximer.

Cependant, d'autres types de méthodes existent. Dans [\[Zorin,](#page-192-2) [2006\]](#page-192-2), l'auteur propose une méthode qui se base sur une subdivision, proche d'une subdivision de Loop [\[Loop,](#page-190-3) [1987\]](#page-190-3). Les surfaces obtenues par cette subdivision sont très proches du maillage et permettent d'extraire les courbures.

Enfin, la méthode présentée, dans [\[Walter](#page-192-3) *et al.*, [2008\]](#page-192-3), est une amélioration de l'opérateur SUSAN [\[Smith et Brady,](#page-192-4) [1997\]](#page-192-4). Cet opérateur ne permet pas de calculer précisément la valeur de la courbure, mais classe seulement les sommets selon s'ils sont concaves, convexes, plans... L'opérateur SUSAN 3D étudie le volume commun entre le maillage et une sphère, obtenue avec les sommets voisins ; et en fonction du volume attribue à chaque sommet un type.

Même si toutes ces méthodes permettent d'obtenir de bons résultats selon le maillage, aucune n'est efficace sur tous les types de maillages. Nous avons donc choisi d'utiliser une méthode utilisant les variations des normales qui sera basée sur celle proposées dans [\[Dong et Wang,](#page-188-1) [2005\]](#page-188-1) et dans [\[Chen et Schmitt,](#page-188-2) [1992\]](#page-188-2).

#### **Description détaillée d'une méthode basée sur les variations des normales**

Dans cette section, les méthodes de Chen et Schmitt et de Dong et Wang sont étudiées en détail. Elles reposent sur l'utilisation de la formule d'Euler qui donne la courbure en P pour chaque vecteur tangent, en fonction des courbures principales :

$$
k_n = k_{max} \cos^2(\theta) + k_{min} \sin^2(\theta), \qquad (2.2)
$$

où  $k_{max}$  et  $k_{min}$  sont respectivement la courbure maximum et la courbure minimum; et  $\theta$  $\overrightarrow{d}$  denotes the maximum  $\overrightarrow{d}$  maximum can consult minimum, et denotes  $\overrightarrow{d}$  maximum denotes  $k_n$  (voir la figure [2.6\)](#page-32-0).

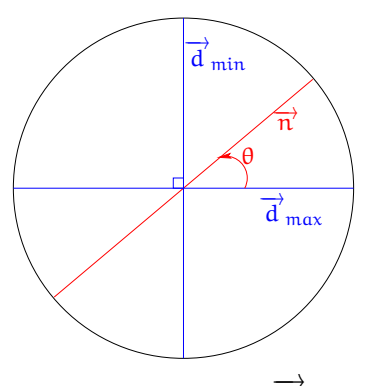

<span id="page-32-0"></span>FIGURE 2.6: Angle  $\theta$  entre la direction  $\overrightarrow{d}_{\max}$  et la direction  $\overrightarrow{n}$ .

Le principe est de fixer un repère avec deux directions  $\overrightarrow{\hat{\text{e}}_1}$  et  $\overrightarrow{\hat{\text{e}}_2}$  ; il en découle que pour Le principe est de nombre

$$
k_{n}(t_{i}) = k_{max} \cos^{2}(\theta_{i} - \theta_{0}) + k_{min} \sin^{2}(\theta_{i} - \theta_{0}),
$$
\n
$$
\implies \qquad (2.3)
$$

où θ<sub>i</sub> est l'angle entre  $\overrightarrow{\mathrm{t_{i}}}$  et  $\overrightarrow{\mathrm{e_{1}}}$  et θ<sub>0</sub> est l'angle entre  $\overrightarrow{\mathrm{e_{1}}}$  et  $\overrightarrow{\mathrm{d}}_{\mathrm{max}}$ . En développant et en réduisant l'équation précédente :

$$
k_n(t_i) = a \cos^2(\theta_i) + b \cos(\theta_i) \sin(\theta_i) + c \sin^2(\theta_i),
$$
  
\n
$$
a = k_{max} \cos^2(\theta_0) + k_{min} \sin^2(\theta_0)
$$
  
\n
$$
a \sec \begin{cases} a = k_{max} \cos^2(\theta_0) + k_{min} \sin^2(\theta_0) \\ b = 2(k_{max} - k_{min}) \cos(\theta_0) \sin(\theta_0) \\ c = k_{max} \sin^2(\theta_0) + k_{min} \cos^2(\theta_0). \end{cases}
$$
\n(2.4)

Pour chaque point se trouvant dans un voisinage défini par une variable d'entrée, une courbure "discrète" est calculée. Puis, les coefficients a, b et c sont déterminés avec une régression linéaire par les moindres carrés.

Une fois ces coefficients calculés, les courbures principales en sont déduites. En posant  $H = \frac{a+c}{2}$  $\frac{+c}{2}$  et K<sub>G</sub> = ac -  $\frac{b^2}{4}$  $\frac{d^2}{4}$ , les égalités k<sub>max</sub> + k<sub>min</sub> = 2H et k<sub>max</sub> k<sub>min</sub> = K<sub>G</sub> sont déduites.  $k_{max}$  et  $k_{min}$  sont donc solutions de l'équation :

$$
\frac{1}{2}x^2 - Hx + \frac{1}{2}K_G = 0,
$$
\n(2.5)

donc :

$$
\begin{cases} k_{\text{max}} = H - \sqrt{H^2 - K_G} \\ k_{\text{min}} = H + \sqrt{H^2 - K_G}. \end{cases}
$$
 (2.6)

Enfin l'angle  $\theta_0$  est défini et les deux directions principales :  $\overrightarrow{d}_{\max}$  et  $\overrightarrow{d}_{\min}$  sont déduites .

Plusieurs méthodes permettent de définir une courbure "discrète" pour chaque voisin d'un point. De plus, plusieurs approximations peuvent être utilisées pour déterminer les courbures principales. Par exemple, les deux méthodes de Dong et Wang et de Chen et Schmitt utilisent des calculs de courbures "discrètes" et d'approximation différents.

**Méthode de Dong et Wang.** La méthode décrite dans [\[Dong et Wang,](#page-188-1) [2005\]](#page-188-1) calcule les courbures discrètes en un point P du maillage, grâce à l'équation :

$$
k_n(t) = \frac{P_i - P, N_i - N}{\|P_i - P\|^2},
$$
\n(2.7)

où  $P_i$  est un point du voisinage de P, ayant une normale  $\overrightarrow{N_i}$ , et  $\overrightarrow{t}$  la projection du vecteur  $(\mathsf{P_i},\mathsf{P})$  sur le plan tangent à P. Une courbure "discrète" est donc calculée pour chaque voisin.

Pour déterminer a, b et c, les auteurs ont décidé de fixer a avec la courbure "discrète" la plus grande parmi toutes celles calculées. La régression linéaire porte donc seulement sur b et c, voir annexe [A.1.1.](#page-168-2)

**Méthode de Chen et Schmitt.** La méthode décrite dans [\[Chen et Schmitt,](#page-188-2) [1992\]](#page-188-2) calcule les courbures "discrètes" en un point du maillage, en étudiant les voisins deux par deux. Cette méthode est basée sur la formule de Meusnier :

$$
k_n(t) = k_C * \cos(\theta), \qquad (2.8)
$$

où  $k_C$  est la courbure en P d'une courbe C obtenue par l'intersection de la surface S et d'un plan PL. θ est l'angle entre la normale à la surface en P et la normale au plan PL.

Pour chaque couple de sommets du voisinage, le cercle circonscrit à ces deux points et à P est calculé. En utilisant la formule de Meusnier, la courbure discrète est calculée, en considérant le cercle circonscrit comme étant la courbe C.

#### 2.1. DÉFINITION DE LA FORME LOCALE D'UN MAILLAGE 3D 25

Une fois toutes les courbures "discrètes" calculées, les coefficients a, b et c sont obtenus par une régression linéaire sur les trois coefficients, voir annexe [A.1.2.](#page-169-0)

L'efficacité de ces deux méthodes dépend de la densité de points du maillage, afin d'avoir suffisamment de voisins pour calculer les courbures "discrètes". De plus, ces méthodes donnent de meilleurs résultats dans le cas où parmi les voisins, certains se trouvent dans une des deux directions principales. Or, dans le cas des maillages issus d'une discrétisation d'un modèle CAO, les directions principales sont souvent contenues dans les arêtes du maillage.

#### **Définition d'un voisinage : le** *k-voisinage*

Lors du calcul des courbures, il est souvent nécessaire de définir un voisinage pour chaque sommet. Un voisinage possible peut être le *k-voisinage* basé sur les arêtes du maillage. Le *1-voisinage* d'un sommet est constitué de tous les sommets accessibles via une arête, ces sommets sont coloriés en rouge sur la figure [2.7\(a\).](#page-34-0) Un *2-voisinage* contient les sommets accessibles en deux arêtes au plus, il inclut donc le *1-voisinage*. Les sommets bleus de la figure [2.7\(b\)](#page-34-1) correspondent au 2-voisinage du sommet P.

<span id="page-34-0"></span>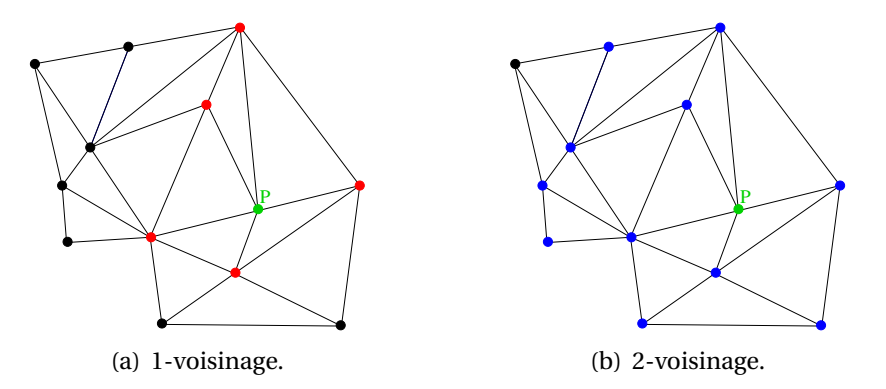

FIGURE 2.7: Exemple de k-voisinage, a) en rouge le 1-voisinage et b) en bleu le 2-voisinage.

#### **L'affichage des courbures : le** *Shape index*

Dans la suite du manuscrit, nous avons choisi un code couleur afin de pouvoir visualiser les résultats du calcul de la courbure sur le maillage, que nous avons fondé sur le *Shape Index* [\[Koenderink et Van Doorn,](#page-190-4) [1992\]](#page-190-4). La valeur du *Shape Index* est obtenue en fonction de la valeur des courbures principales :  $k_{max}$  et  $k_{min}$ , selon l'équation :

<span id="page-34-1"></span>
$$
ShIn = \frac{2}{\pi} \arctan(\frac{k_{\min} + k_{\max}}{k_{\min} - k_{\max}}).
$$
\n(2.9)

La valeur du *Shape Index* varie entre -1 et 1 et cette valeur permet de connaître la concavité et la convexité du point. En effet, si la valeur est négative le point est concave et si elle est positive, il est convexe. Dans le cas où la valeur est égale à 0, le point est dit "selle", c'est à dire que la courbure minimum est concave et que la courbure maximum est convexe, ou inversement. Ces valeurs sont résumées sur la figure [2.8.](#page-35-1)

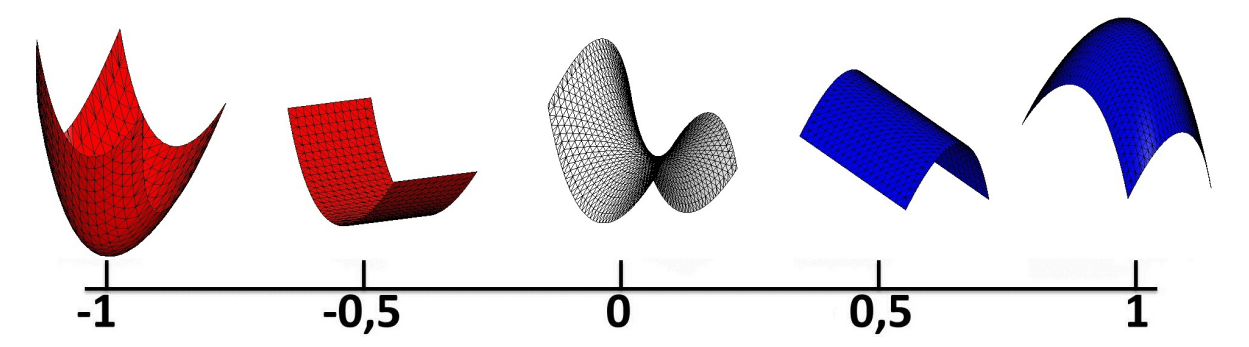

<span id="page-35-1"></span>FIGURE 2.8: Evolution du *Shape Index* en fonction de la surface : une surface concave a un *Shape Index* de −1, une surface convexe de 1 et une surface selle de 0.

Dans les cas particuliers des points appartenant à des parties de plans ou de sphères pour lesquels  $k_{min} = k_{max}$ , le Shape Index n'est pas calculé. Ces points sont détectés avant le calcul, puis si le point est considéré comme plan ( $k_{min} = k_{max} = 0$ ) il est colorié en vert et s'il est sphérique ( $k_{min} = k_{max} \neq 0$ ) il est colorié en jaune. Les autres points sont coloriés en fonction du Shape Index, en bleu si le point est convexe, en rouge s'il est concave et en blanc s'il s'agit d'un point selle.

Les directions principales sont également représentées sur le maillage par des lignes de couleur bleue cyan pour la direction maximum et violette pour la direction minimum. Sur la figure [2.9,](#page-36-1) les courbures et les directions principales du maillage *ObjetTest* sont affichées. Les plans et les sphères apparaissent bien en vert et jaune.

### <span id="page-35-0"></span>**2.2 Extraction de zones de forme homogène**

La segmentation permet d'extraire d'un maillage, des parties (*sous-maillages*) ayant des caractéristiques de forme communes. Dans [\[Delest](#page-188-3) *et al.*, [2007\]](#page-188-3), puis dans [\[Delest](#page-188-4) *et al.*, [2008\]](#page-188-4) les auteurs proposent un état de l'art des méthodes de segmentation d'un maillage. Ils mettent en avant les nombreuses applications dans lesquelles la segmentation est utilisée et les types de maillages très différents sur lesquels elle est appliquée. Cependant, toutes ces méthodes peuvent être regroupées en deux catégories : les méthodes de croissance de régions et les méthodes basées sur des lignes caractéristiques.

Les auteurs de [\[Agathos](#page-186-1) *et al.*, [2007\]](#page-186-1) présentent également un état de l'art des méthodes de segmentation, mais ils ne se concentrent que sur celles conçues pour les maillages CAO.
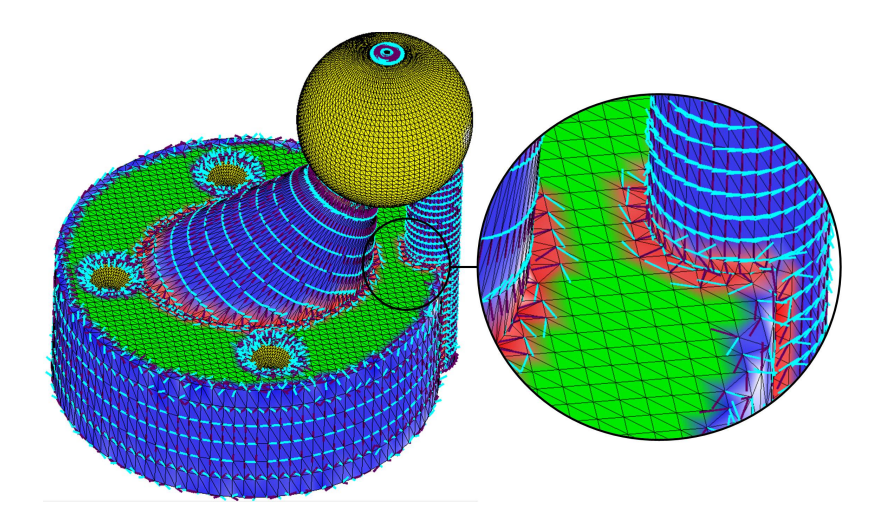

FIGURE 2.9: Affichage des courbure et des directions principales sur le maillage *ObjetTest*.

Dans cet article les méthodes peuvent, également être regroupées dans les deux catégories mentionnées précédemment. Les critères ou caratéristiques utilisés pour la segmentation sont très nombreux ; cependant certains sont plus récurrents, comme la distance sur le maillage (distance géodésique), les angles entre les triangles (angles dièdres) ou encore la courbure.

### **2.2.1 Par croissance de région**

Les méthodes de croissance de région initialisent un sous-maillage par un élément (triangle, sommet, ou groupe de triangles) appelé *graine*, puis en agglomérant les voisins ayant des propriétés communes, une région est créée. Les choix des graines et les critères de propagation peuvent être très différents d'une méthode à l'autre.

Ainsi, dans [\[Lavoué](#page-190-0) *et al.*, [2004\]](#page-190-0), les auteurs proposent une propagation basée sur la courbure. Une première étape permet de labelliser les sommets appartenant à une arête vive. Les sommets restant sont répartis dans des *clusters*, en fonction d'un *tenseur de courbure*, calculé pour chacun d'eux. Une région est initialisée par un triangle ayant ses trois sommets dans un même cluster, ou deux sommets dans un cluster et le troisième appartenant à une arête vive ou enfin deux sommets contenus dans une arête vive. La croissance de la région se fait ensuite en étudiant les triangles voisins, si un triangle voisin possède deux sommets en commun avec la région, alors seulement le troisième sommet est étudié. Si le troisième sommet appartient à une arête vive ou au même cluster que les autres sommets de la région, alors le triangle est ajouté à la région. Un traitement particulier, permet de ne pas étudier les triangles reliés à la région par une arête vive. Un posttraitement à la croissance de région, rectifie certaines parties des frontières des régions en se basant sur le calcul d'un score par frontière à partir des directions principales, comme illustré figure [2.10.](#page-37-0) Cette fonction étant basée sur un calcul de courbure, les maillages étudiés doivent contenir un nombre de sommets important ; ce qui la rend peu fiable sur des maillages CAO à faible densité de points.

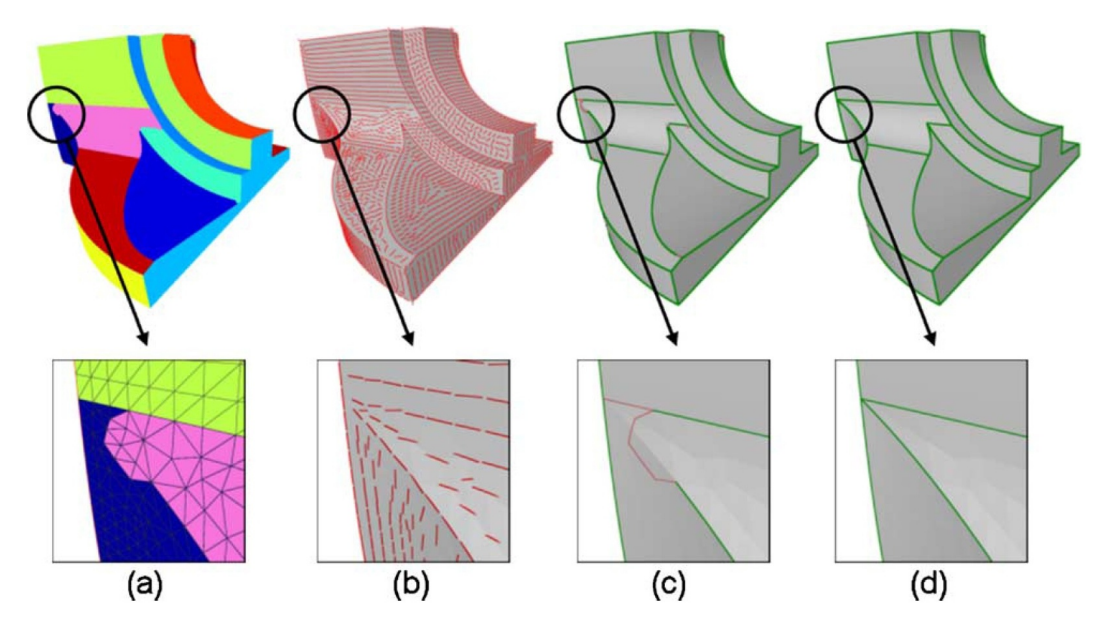

<span id="page-37-0"></span>FIGURE 2.10: Correction des limites des sous-maillages dans [\[Lavoué](#page-190-0) *et al.*, [2004\]](#page-190-0) : a) région du maillage avec un tenseur de courbure identique ; b) directions principales de courbure ; c) frontières des zones et d) frontières corrigées.

Xiao *et al.* présentent une méthode spécifique aux maillages CAO [Xiao *[et al.](#page-192-0)*, [2011\]](#page-192-0). Elle se décompose en deux étapes : la première sépare les parties du maillage à forte densité de points de celles à faible densité. Afin d'extraire les zones ayant des triangles réguliers (zones de sommets denses) ou des triangles allongés ou de grande aire (zones à faible densité de sommets), les auteurs ont défini une métrique. Cette métrique est le produit de l'aire du triangle et du ratio entre l'arête la plus longue et la plus courte. Une croissance de région basée sur cette métrique permet d'obtenir deux groupes de sous-maillages. Sur la figure [2.11](#page-38-0) les sous-maillages à forte densité de points apparaissent en rouge et ceux de faible densité en vert. Ensuite, une seconde étape effectue, pour chacun des sous-maillages, une seconde segmentation, en fonction de son type. Dans le cas des sous-maillages denses, la segmentation utilise la courbure moyenne. Ayant suffisamment de points pour calculer une courbure représentative du maillage, dans ce cas cette segmentation calcule un bon découpage de chaque sous-maillage. Alors que pour les sous-maillages à faible densité de points, la segmentation utilise l'image Gaussienne pour reconnaitre des plans, des cylindres ou des cônes. En effet, les auteurs utilisent l'*a priori* que les zones à faible densité de points ne sont constituées, dans les maillages CAO, que de plans, de cylindres ou de cônes. Le problème de cet *a priori* est que d'autres types de surfaces peuvent engendrer des maillages de faible densité, comme les surfaces réglées.

<span id="page-38-0"></span>FIGURE 2.11: Segmentation en deux types de sous-maillage dans [\[Xiao](#page-192-0) *et al.*, [2011\]](#page-192-0) : en vert les maillages de faible densité et en rouge les maillages denses.

Une autre manière de faire croitre une région est d'en fusionner deux. Dans [\[Gar](#page-189-0)land *[et al.](#page-189-0)*, [2001\]](#page-189-0), les auteurs initialisent leur segmentation en considérant chaque triangle comme un sous-maillage ; puis ils fusionnent les sous-maillages jusqu'à arriver à un nombre donné par l'utilisateur de sous-maillages. A chaque itération pour tout les couples de sous-maillages le plan passant au plus proche est calculé. Le couple qui sera fusionné est celui dont la distance moyenne, entre le plan et les sommets, est la plus petite. Attene *et al.* reprennent cette idée dans [\[Attene](#page-186-0) *et al.*, [2006\]](#page-186-0). Cependant, ils ne se contentent pas uniquement d'approximer chaque couple de sous-maillages par un plan, mais ils calculent aussi la sphère et le cylindre le plus proche. Pour chaque couple de sous-maillages, c'est donc trois distances moyennes qui sont calculées (par rapport au plan, à la sphère et au cylindre) ; la plus petite des trois est gardée pour la comparaison avec les autres couples. Si ces méthodes génèrent de bons résultats pour les maillages contenant des primitives géométriques, elles sont moins efficaces dans le cas de maillages correspondant à des surfaces paramétriques.

### **2.2.2 Par lignes caractéristiques**

La segmentation par les lignes caractéristiques consiste à extraire directement les contours des sous-maillages. Le principe est donc souvent de détecter les arêtes saillantes, ou les sommets correspondant à des "coins". Le type des lignes utilisées et la façon de les obtenir peuvent être différentes d'une méthode à l'autre.

Dans [\[Digne](#page-188-0) *et al.*, [2010\]](#page-188-0), la méthode proposée est une méthode qui peut être qualifiée de **méthode de ligne de partage des eaux**. Digne *et al.* proposent une méthode inspirée de l'extraction des lignes de niveaux en 2D. Les auteurs présentent ici, la construction d'un arbre de niveau, basée sur la courbure. A partir de cet arbre, des lignes d'intérêt sont calculées, en utilisant une extension de la méthode *MSER* (*Maximally Stable Extremal Regions*). Ces lignes permettent de découper le maillage en régions à faible courbure séparées par des régions à fortes courbures correspondantes à des arêtes. Un traitement spécifique dans

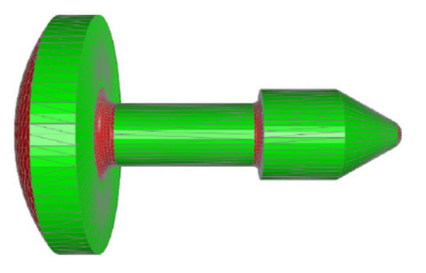

les zones d'arêtes construit des contours de régions fermés qui servent de nouvelles limites aux zones à faible courbure, et ainsi finalise la segmentation du maillage.

Les auteurs de [\[Watanabe et Belyaev,](#page-192-1) [2001\]](#page-192-1), présentent un deuxième type de méthode de détection des lignes caractéristiques par la courbure, les **méthodes de lignes de crêtes**. Ils commencent par créer deux surfaces focales qui sont obtenues grâce aux courbures principales. En effet, pour chaque sommet du maillage, un sommet de la surface focale est calculé en utilisant la normale et l'inverse de la courbure. Une surface focale pour la courbure minimum et une pour la courbure maximum sont ainsi construites. La figure [2.12](#page-39-0) présente les surfaces focales basée sur la courbure minimum pour les maillages *Bunny* et *Venus*. Dans un second temps, les zones de courbure saillante sont extraites en étudiant l'aire des triangles. Si le ratio entre l'aire d'un triangle dans la surface focale et l'aire du triangle correspondant dans le maillage est trop petit, ce triangle est alors considéré comme un triangle de courbure saillante. Une ultime opération permet, grâce à un filtre, de ne garder que les triangles de courbure saillante, perceptuels et non ceux dont la détection est due à une mauvaise discrétisation. Après avoir extrait ces triangles particuliers, une segmentation peut être effectuée sur le maillage. Les deux méthodes de Digne *et al.* et de Watanabe et Belyaev comme toutes les méthodes basées sur la courbure, nécessitent un grand nombre de points pour être efficace, et ne sont pas performantes sur les maillages à faible densité de points, tels que les maillages CAO.

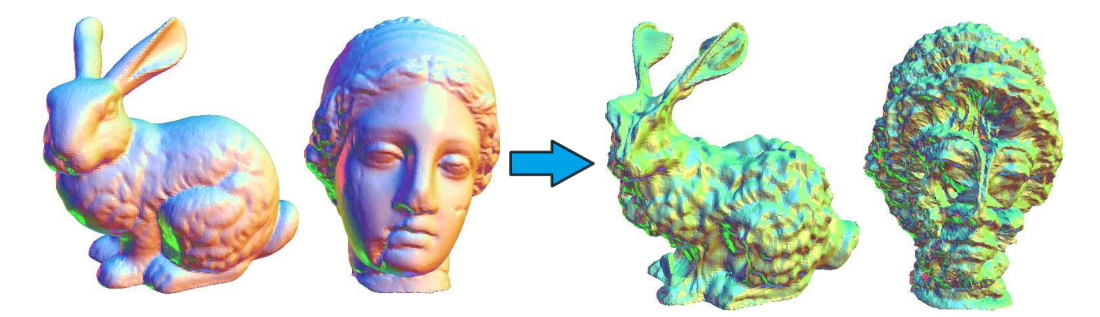

FIGURE 2.12: Création des surfaces focales dans [\[Watanabe et Belyaev,](#page-192-1) [2001\]](#page-192-1) à partir de maillages.

<span id="page-39-0"></span>Liu et Zhang proposent une **méthode de découpe par silhouette**. Dans [\[Liu et Zhang,](#page-190-1) [2007\]](#page-190-1), ils basent leur segmentation sur une projection de l'objet 3D sur un plan 2D. A chaque itération de leur méthode, le maillage est séparé en deux parties. A l'itération suivante la méthode est appliquée à chaque sous-maillage, et ainsi de suite jusqu'à ce que la segmentation des sous-maillages ne soit plus possible. Le processus commence par une projection spectrale basée sur un graphe Laplacien du maillage 3D, pour obtenir un représentation 2D. Un contour est extrait de la représentation 2D, le maillage étudié étant connexe si les trous ne sont pas pris en compte, il n'y a qu'un seul contour extérieur à détecter ; de plus il sera forcement fermé. A partir de ce contour 2D, les auteurs calculent les

deux points les plus éloignés l'un de l'autre, puis extraient les deux triangles correspondant dans le sous-maillage 3D. Ces deux triangles vont définir les deux sous-maillages qui seront obtenus à la fin de l'itération en passant par la méthode de Nystöm. Liu et Zhang testent leur méthode sur des maillages contenant tous beaucoup de points ; les résultats sur des maillages à faible densité de points ne sont donc pas connus.

# **2.3 Caractérisation de la forme sur une zone homogène**

Une partie de l'étude de la forme d'un maillage consiste à détecter des primitives géométriques telles que des plans, des sphères, des cylindres ou encore des cônes. La détection de zones du maillage correspondant à un type de primitive géométrique, s'accompagne souvent d'un calcul des paramètres de ces primitives.

La détection de primitives dans un maillage dans le cadre de rétro-ingénierie fait déjà l'objet de plusieurs travaux. Dans un état de l'art [\[Várady](#page-192-2) *et al.*, [1997\]](#page-192-2) les auteurs présentent plusieurs types de méthodes d'extraction de primitives d'un maillage. Certaines d'entre elles essaient de détecter directement les primitives sur le maillage sans pré-traitements. Alors que d'autres méthodes commencent par étudier la forme globale du maillage, puis extraient des zones homogènes et enfin attribuent une primitive à chaque zone.

### **2.3.1 Méthodes globales**

Ces méthodes peuvent être classées en deux types : les méthodes *Bottom-Up* et les méthodes *Top-Down*. Les méthodes *Bottom-Up* commencent par prendre au hasard dans le nuage de points, plusieurs groupes de points dont le nombre est fonction du type de primitive recherchée, par exemple trois pour un plan. Pour chaque groupe une primitive est calculée, puis le groupe de points est propagé aux points proches de la primitive. La primitive correspondante au groupe ayant le plus de points est conservée et les points sont retirés du nuage. De nouveaux sommets, non utilisés, sont alors choisis pour calculer une nouvelle primitive, et ainsi de suite. La méthode se termine lorsque tous les points sont attribués à une primitive. La méthode *Bottom-Up* la plus répandue est la méthode *RANSAC* (RAndom SAmple Consensus) [\[Fischler et Bolles,](#page-189-1) [1981\]](#page-189-1).

Les méthodes *Top-Down* débutent par une approximation de tout le maillage par une primitive. Si le maillage est proche de la primitive, l'algorithme s'arrête, sinon le maillage est coupé en deux ou plusieurs parties et la méthode est rappelée sur chacun des sousmaillages. L'étape cruciale de cet algorithme est la méthode de segmentation choisie ; en effet il faut être sûr que lors du découpage en sous-maillages, des sommets correspondant à la même primitive ne soient pas séparés.

Ces méthodes permettent d'obtenir une idée globale des primitives contenues dans un maillage, mais dans les cas de maillages complexes, elles ne donnent souvent pas des résultats assez précis. En effet les méthodes *Bottom-Up* ne font aucune optimisation lors du calcul des primitives. Ainsi, si les groupes de sommets sélectionnés ne correspondent pas exactement à la primitive d'origine, les paramètres de la primitive extraite peuvent être très éloignés des paramètres initiaux. Dans le cas des méthodes *Top-Down*, la découpe du maillage en deux à chaque itération pose problème pour les maillages complexes car elle sépare souvant des sommets correspondant à une même primitive.

#### **2.3.2 Méthodes incrémentales**

Ces méthodes commencent par chercher des zones du maillage homogènes, puis elles identifient le type de primitive, tel que plan, sphère ou cylindre, qui correspond à chaque zone ; et enfin elles calculent les paramètres des primitives. Si ces méthodes sont toutes très différentes dans leur manière d'extraire des primitives, elles se décomposent toutes en trois étapes : la segmentation, la classification et l'approximation.

Les auteurs présentent dans [\[Benkö](#page-187-0) *et al.*, [2001\]](#page-187-0), une méthode comportant ces trois étapes. Les auteurs commencent par segmenter le maillage, en étudiant les triangles proches des arêtes vives ou proches de petits congés. Une étude de la planarité des sommets d'un triangle, basée sur les normales des sommets voisins, permet d'identifier ces triangles proches des limites des faces et de les supprimer. Un ensemble de sous-maillages dissociés est ainsi obtenu. Les phases de classification et d'approximation sont ensuite effectuées en parallèle. Pour chaque sous-maillage, une première approximation par un plan est calculée ; si ce plan est suffisamment proche du sous-maillage, le sous-maillage est considéré comme correspondant à un plan et ces paramètres sont sauvegardés ; puis le sous-maillage suivant est étudié. Dans le cas où le plan approximé ne correspond pas au sous-maillage, une sphère est alors calculée au plus proche de celui-ci. Si cette sphère approxime bien le sous-maillage, ces paramètres sont sauvegardés, sinon une nouvelle approximation du sous-maillage est calculée mais, avec un cylindre cette fois, et ainsi de suite jusqu'à trouver le bon type de primitive. Toutes ces approximations sont effectuées par une méthode de régression par les moindres carrées. Les auteurs testent les différents types de primitives du type le plus simple (plan) au type le plus compliqué (NURBS). Ce choix est dû au fait que dans les maillages CAO, maillages qui intéressent principalement les auteurs, les primitives de type simple (plan, sphère, cylindre, cône et tore) sont plus fréquents. Cependant, sur l'ensemble de l'extraction des primitives, cette méthode calcule de nombreuses approximations inutiles pour trouver les bons types et les paramètres correspondant à tous les sous-maillages.

La méthode proposée dans [\[Lavva](#page-190-2) *et al.*, [2007\]](#page-190-2) permet, également, de segmenter le maillage en s'appuyant sur la courbure, de classifier chaque sous-maillage en lui attribuant un type de primitive, et enfin de calculer les paramètres des primitives. Dans cet article, Lavva *et al.* cherchent à détecter et à reconstruire des plans, des sphères, des cylindres, des cônes et des tores. Ils débutent par la segmentation qui dans cette méthode est couplée à la classification. Les auteurs montrent que chaque type de primitive possède des caractéristiques particulières sur la courbure, qu'ils extraient ici d'un repère de *Darboux*. Ce repère utilisent comme axes, les directions principales. Sur la figure [2.13](#page-42-0) les représentations caractéristiques d'un cône et d'un tore sur ce repère sont préssentées.

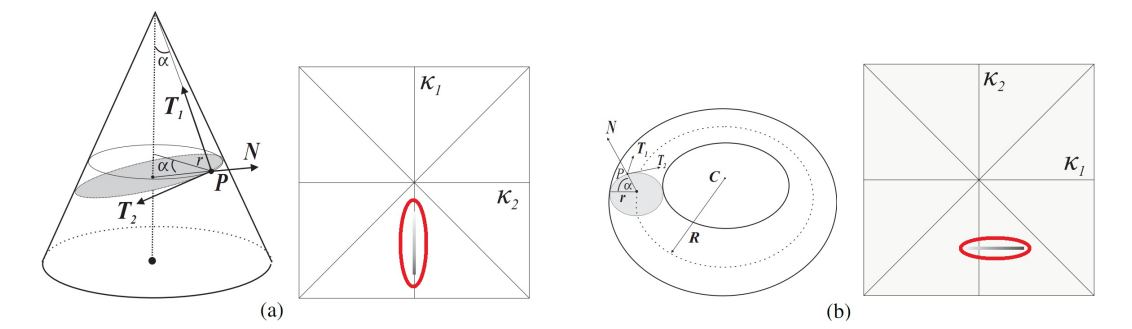

<span id="page-42-0"></span>FIGURE 2.13: Utilisation d'un repère de Darboux dans [\[Lavva](#page-190-2) *et al.*, [2007\]](#page-190-2) pour reconnaitre des primitives : a) cas du cône, une des courbures est égale à 0 et b) cas du tore, une des courbures est constante.

Ces caractéristiques leurs permettent de segmenter le maillage, et donc de classifier le sous-maillage en même temps puisque le critère de propagation est l'appartenance à un même type de primitive, qui de plus est identifié par les caractéristiques de courbure. L'approximation est ensuite effectuée sur chaque sous-maillage ; en fonction du type de primitive. Si le sous-maillage correspond à un plan, une sphère ou un cylindre, les paramètres sont calculés en utilisant les valeurs de courbure extraites à l'étape précédente. Dans le cas où, le sous-maillage correspond à un cône ou un tore, les auteurs utilisent l'algorithme *RANSAC*. Les effets négatifs d'une méthode *Bottom-Up* qui sont surtout liés au choix des premiers sommets graines, sont ici atténués par la segmentation qui a rassemblée des sommets ayant une forte probabilité d'appartenir à une même primitive. Cependant l'utilisation de cet algorithme diminue la précision du calcul des paramètres dans le cas de maillage bruité, où la probabilité de trouver un groupe de points situés exactement sur la primitive d'origine est très faible.

Comme nous l'avons vu précédemment, la segmentation peut être étudiée seule, il en est de même pour la détection de zones correspondantes à une primitive et pour le calcul des paramètres de ces primitives.

### **2.3.3 Classification en fonction du type de primitive**

Dans certains cas, la correspondance entre une partie du maillage et un type de primitive est suffisante. Ainsi, des articles se contentent de segmenter le maillage et d'attribuer à chaque sous-maillage un type de primitive.

Les auteurs de [\[Böhm et Brenner,](#page-187-1) [2000\]](#page-187-1) proposent une méthode de reconnaissance de forme sur une image scannée. Cette méthode utilise des informations issues du modèle CAO de l'objet d'origine fourni pour attribuer à chaque partie de l'image une primitive.

Des caractéristiques de courbure sont attribuées à chaque face du modèle CAO, obtenues grâce aux paramètres des primitives correspondantes aux faces. Dans un second temps, en utilisant une méthode basée sur la régression d'une surface par les moindres carrés, les auteurs calculent pour chaque pixel de l'image des informations de courbures. Enfin, une correspondance est effectuée entre les courbures du modèle CAO et les courbures de l'image afin d'attribuer une surface à chaque pixel. Un traitement supplémentaire peut être nécessaire dans le cas ou deux faces possèdent les mêmes caractéristiques de courbures, comme deux cylindres ayant le même rayon. Dans le cas des plans, l'ensemble des plans est considéré comme une seule face, car il n'y a aucun moyen de les différencier les uns des autres. La classification proposée par Böhm et Brenner n'est utilisable que dans des situations très précises. En effet elle nécessite comme donnée d'entrée le modèle CAO qui doit être reconnu. Cette méthode n'est donc utilisable que dans le cas de technique de vérification.

Dans [\[Sunil et Pande,](#page-192-3) [2008\]](#page-192-3), les auteurs présentent une méthode qui segmente le maillage en utilisant des *a priori* sur les maillages CAO. La segmentation extrait des arêtes du maillage, correspondant à une frontière entre deux sous-maillages. Cette extraction utilise les angles dièdres et la taille des arêtes des triangles. Si un triangle a un petit ratio base sur hauteur, il est considéré comme "trop allongé" et sa base est étiquetée comme une "arête vive". Une reconstruction permet, ensuite de s'assurer que les contours des sousmaillages sont fermés, en ajoutant certaines arêtes oubliées, ou en supprimant certaines arêtes, qui n'auraient pas dues être détectées. Après la segmentation, une classification est déterminée en fonction des sous-maillages. En effet, les auteurs travaillant avec des maillages CAO, après la segmentation les sous-maillages sont soit des maillages denses avec des triangles réguliers, soit des maillages de faible densité avec des triangles allongés ou de grandes aires. Deux classifications ont été mises au point, pour chacun de ces types. Dans le cas des maillages denses, les auteurs utilisent simplement la courbure pour attribuer un type aux sous-maillages. Alors que dans le cas des maillages à faible densité de points, les auteurs font l'*a priori* qu'ils ne contiennent que des plans, des cylindres ou des surfaces réglées. Afin de détecter les plans, les normales sont comparées, pour savoir si elles ne sont pas colinéaires. Pour détecter des cylindres, l'image Gaussienne est utilisée. Et enfin, la détection des surfaces réglées, passe par une étude des triangles ; en effet, une surface réglée dans un maillage CAO, correspond à une suite de triangles allongés. C'est donc la recherche de cette suite de triangles qui permet d'extraire des surfaces réglées du maillage. Une étape finale, modifie la classification, en fonction d'*a priori* sur les maillages CAO, par exemple, si un cylindre est détecté entre deux plans, le type du cylindre est changé en type congé. Les nombreux *a priori*, que les auteurs font tout au long de la méthode limite son utilisation à des cas très particuliers de maillage.

#### **2.3.4 Ajustement d'une primitive**

Après avoir segmenté le maillage et attribué un type de primitive à chaque sousmaillage ; l'approximation d'un nuage de points par une primitive géométrique est la dernière étape de la reconstruction de primitive à partir d'un maillage.

Dans [\[Lukács](#page-190-3) *et al.*, [1997\]](#page-190-3), les auteurs proposent une approximation des primitives par une régression sur les moindres carrés. Cette méthode cherche à minimiser la distance au carré entre chaque point et la primitive calculée. Si l'utilisation de cette régression est simple dans le cas des plans, pour les sphères, les cylindres, les cônes ou encore les tores elle devient plus compliquée. En effet elle repose sur la résolution d'un système d'équations, qui est linéaire pour les plans, mais ne l'est plus pour les autres primitives. Les auteurs proposent dans cet article, d'adapter les régressions pour qu'elles deviennent linéaires. Ceci est possible en modifiant les paramètres recherchés, par un changement de repère ou de variable. Par exemple, dans le cas d'un cylindre les variables utilisées pour définir l'axe ne sont pas un point et un vecteur mais une longueur et un vecteur orthogonal à l'axe, comme illustré figure [2.14.](#page-44-0)

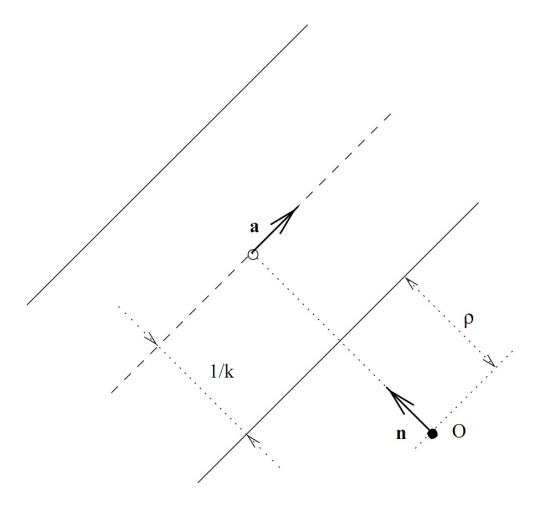

<span id="page-44-0"></span>FIGURE 2.14: Utilisation d'un changement de variable dans [\[Lukács](#page-190-3) *et al.*, [1997\]](#page-190-3) pour calculer les paramètres des primitives : par exemple le point de l'axe est alors caractérisé par un vecteur et une distance définissant un point de l'axe par rapport à l'origine O.

Les auteurs de [\[Schnabel](#page-191-0) *et al.*, [2007\]](#page-191-0) présentent une amélioration de la méthode *Bottom-Up*, RANSAC. Schnabel *et al.* proposent une modification du tirage au sort des points pour les prendre dans une même zone, augmentant ainsi les chances que ces points appartiennent à une même primitive géométrique. Cette identification de zones passe par des approximations de surface pour chaque point en utilisant sa normale et celles de ses sommets voisins. Si une sphère doit être approximée par exemple, le point d'intersection des normales est une bonne idée du centre de la sphère. Cependant, la sélection de points proches d'une même primitive, ne supprime pas le principal défaut de la méthode RAN-SAC, qui est que les points choisis doivent être exactement sur la primitive initiale pour que les paramètres soient corrects. Certaines approximations sont spécifiques à un type de

primitive. Ainsi, l'approximation d'un nuage de points par un cylindre est parfois étudiée seule. Dans [\[Chaperon et Goulette,](#page-187-2) [2001\]](#page-187-2), les auteurs proposent une méthode d'approximation d'un cylindre en deux temps, utilisant d'abord l'image Gaussienne et ensuite l'approximation d'un cercle. En effet, dans le cas d'un cylindre, l'image Gaussienne correspond à un cercle, dont le centre est le centre de la sphère, et dont la normale est colinéaire à l'axe du cylindre. En utlisant cette propriété, l'axe du cylindre peut donc être approximé par la sphère Gaussienne. Dans un second temps, ayant l'axe du cylindre, les sommets sont projetés sur un plan dont la normale est égale à l'axe. La projection de ces points donnent un cercle ou un arc de cercle. L'approximation de ce cercle permet alors d'approximer le rayon du cylindre (rayon du cercle) et un point de l'axe (centre du cercle). Dans sa thèse, Chaperon propose d'utiliser l'image Gaussienne pour approximer un cône [\[Chaperon,](#page-187-3) [2002\]](#page-187-3). L'image Gaussienne d'un cône est également un cercle dont la normale correspond à l'axe du cône. Par contre, le cercle ne passe pas par le centre de la sphère Gaussienne. Cette différence est importante car c'est la distance entre le cercle et le centre de la sphère Gaussienne qui permet d'approximer l'angle du cône. En effet, l'angle entre la normale au cercle (image Gaussienne du cone) et la droite entre le centre de la sphère et un des points de l'image Gaussienne est égale à l'angle du cône, voir la figure [2.15.](#page-45-0)

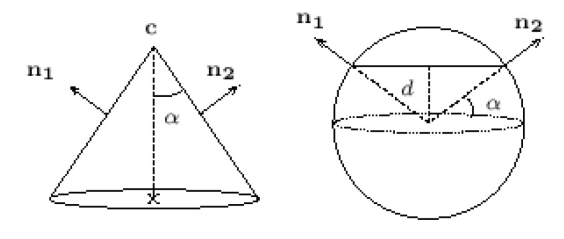

<span id="page-45-0"></span>FIGURE 2.15: Calcul de l'angle d'un cône dans [\[Chaperon,](#page-187-3) [2002\]](#page-187-3) : les distances entre le cercle et le centre de la sphère et entre le centre du cercle et celui de la sphère permettent de définir l'angle α.

La méthode de calcul du sommet commence par approximer le nuage de points par une sphère et fait l'*a priori* que le centre de cette sphère est un point de l'axe du cône. Ayant placé l'axe dans l'espace et connaissant l'angle entre la génératrice et l'axe, il est alors simple d'approximer un sommet. Cette méthode est très dépendante de l'approximation de la sphère qui selon le nuage peut ne peut être centrée sur l'axe.

Les auteurs de [Bey *[et al.](#page-187-4)*, [2012\]](#page-187-4) proposent quant à eux, une méthode reposant sur des informations *a priori* couplées à une méthode statistique pour approximer des cylindres. A partir de modèles fournis contenant des cylindres, les auteurs extraient des ensembles de points pouvant appartenir à un même cylindre. Les cylindres ainsi approximés corres-

pondent à un cylindre du modèle fourni, celui qui a engendré le groupe de points initiaux. Les paramètres du cylindre sont alors calculés en utilisant les paramètres du cylindre "modèle". Pour finir, les cylindres approximés sont étudiés, pour les fusionner s'ils ont les mêmes paramètres : axe et rayon identiques. Cette méthode utilise des modèles proches du modèle à retrouver, elle ne peut donc pas être utilisée dans toutes les situations.

D'autres surfaces plus complexes comme par exemple les surfaces réglées peuvent également être traitées indépendamment. Ainsi, dans [\[Joumaa](#page-189-2) *et al.*, [2009\]](#page-189-2), les auteurs proposent une étude spécifique de la détection, puis de la reconstruction de surfaces réglées à partir d'un maillage. Cette reconstruction est basée sur l'utilisation d'un polynôme de Bézier pour calculer les courbes définissant la surface réglée. Dans cet article Joumaa *et al.* se focalisent sur l'étude de maillages réguliers se qui limite l'utilisation de leur méthode.

Les auteurs de [Kós *[et al.](#page-190-4)*, [2000\]](#page-190-4) proposent quant à eux trois méthodes différentes pour reconstruire un congé à partir d'un nuage de points en ayant les informations des primitives reliées à ce congé.

- **La méthode 1** est basée sur une moyenne des courbures principales. Une des deux courbures principales fournit l'information du rayon du congé. Puis une des deux directions principales permet de reconstruire la ligne directrice.
- **La méthode 2** utilise l'intersection entre les deux primitives translatées du rayon du congé. Dans cette méthode le rayon est, également, approximé par la courbure. Mais la ligne directrice est construite à partir des deux primitives correspondantes au congé. Deux primitives temporaires sont obtenues en translatant les primitives selon le rayon, comme sur la figure [2.16\(a\)](#page-47-0); puis la ligne directrice est calculée comme étant l'intersection entre ces deux primitives temporaires, étiquetée *spine* sur la figure [2.16\(a\).](#page-47-0)
- **La méthode 3** calcule les différentes sphères passant par chaque point, et tangentes aux primitives. Pour chaque point plusieurs sphères passant par ce point et tangentes aux deux primitives peuvent être définies, comme sur la figure [2.16\(b\).](#page-47-1) Cependant les auteurs ne gardent que la sphère ayant le plus grand rayon. Dans un second temps, la moyenne de tous les rayons obtenus est calculée pour définir le rayon du congé. Enfin les centres des sphères permettent d'approximer la ligne directrice.

Enfin, les auteurs proposent, également des traitements spécifiques dans les cas où les congés correspondent à des cylindres ou des tores. Ces congés sont issus de configurations particulières entre certaines primitives, telles que deux plans, un plan et un cylindre dont la normale et l'axe sont orthogonaux, deux cylindres ayant des axes parallèles... Cet article présente de nombreuses méthodes de reconstruction de congés permettant de construire ces arêtes particulières dans de nombreuses configurations. Malheureusement les auteurs utilisent les primitives voisines pour calculer les paramètres des congés, ce qui implique d'avoir d'abord extrait toutes les autres primitives, et d'avoir détecté les primitives voisines du congé.

<span id="page-47-0"></span>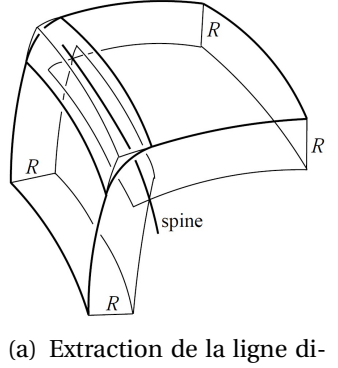

rectrice du congé de la méthode 2.

<span id="page-47-1"></span>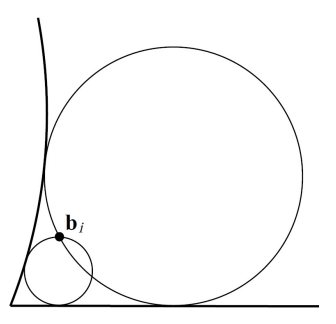

(b) Calcul du rayon et de la ligne directrice du congé de la méthode 3.

FIGURE 2.16: Méthodes de calcul des congés présentées dans [Kós *[et al.](#page-190-4)*, [2000\]](#page-190-4).

Une méthode couramment utilisée dans le calcul des paramètres des primitives, est la méthode de *Levenberg-Marquart*. C'est une méthode d'optimisation, correspondant à une descente de gradient pour approximer la distance minimale entre les points et la primitive. Dans [\[Shakarji,](#page-191-1) [1998\]](#page-191-1), l'auteur explique en détail cette méthode. Il commence par exposer les définitions de chaque primitive, et les formules donnant la distance entre un point et ces primitives. Ensuite, il présente les paramètres sur lesquels vont être effectués l'optimisation par la méthode de *Levenberg-Marquart*, ainsi que les contraintes de chaque primitive. Enfin une explication de l'algorithme et une *pseudo-*implémentation sont proposées. Cette méthode étant seulement une technique d'optimisation, son principale défaut est qu'elle nécessite une initialisation avec une primitive suffisamment proche de la primitive finale, pour ne pas tomber sur un minimum local.

## **2.4 Synthèse**

L'étude de la forme dans un maillage peut se faire de manière locale, en attribuant à chaque sommet du maillage une normale ou des informations de courbure (courbures et directions principales). Les méthodes permettant de calculer ces informations sont très nombreuses et permettent d'obtenir de bons résultats dans le cas de maillages denses.

Après avoir défini la forme localement, des zones du maillage ayant une forme homogène peuvent être extraites. Ces opérations de segmentation utilisent des méthodes de croissance de région qui nécessitent l'initialisation d'une graine et d'un critère de propagation ou des méthodes par lignes caractéristiques qui cherchent à définir les contours des futurs sous-maillages. Beaucoup de ces méthodes se base sur la courbure, ce qui ne les rend utilisables que dans le cas de maillages à forte densité de points. Cependant, d'autres méthodes essaient de traiter le cas particulier des maillages CAO de faible densité, en s'ap-

#### 2.4. SYNTHÈSE 39

puyant sur de nombreux *a priori*, réduisant ainsi le nombre de maillages sur lesquels ces méthodes fonctionnent.

Enfin, afin de calculer les paramètres des primitives géométriques correspondant au maillage, et ainsi de définir précisément sa forme, des techniques d'extraction de primitives à partir de maillages peuvent être utilisées. Elles peuvent être appliquées sur le maillage globale dans le cas de méthode *Bottom-Up* ou *Top-Down* ou de façon plus ciblée après l'extraction de sous-maillages correspondant à un type de primitive. Les méthodes se basant sur une segmentation en fonction d'un type de primitive ont comme pour les techniques de segmentation, le défaut de soit fonctionner uniquement sur des maillages à forte densité de points, soit de faire de nombreux *a priori*.

Il faudrait donc pouvoir proposer une technique permettant de définir la forme du maillage de manière local ou globale, qui fonctionnerait sur des maillages à forte et à faible densité de points, tout en faissant le moins d'*a priori* possible. La méthode d'extraction de primitives géométriques présentée dans le chapitre [5](#page-82-0) tente d'apporter une solution à ce problème.

### **CHAPITRE**

**3**

# **Reconstruction d'un modèle 3D topologiquement valide**

L'informatique n'est qu'un outil, comme un pinceau ou un crayon.

**GRIFFO** 

# **Préambule**

*Reconstruire un modèle CAO à partir d'un maillage 3D ne consiste pas seulement à détecter des primitives géométriques. Il faut également, reconstituer une topologie valide définissant les relations de voisinage et leurs contours exacts qui se compose d'un contour extérieur et de zéro ou plusieurs intérieurs s'il y a des trous. La construction de cette topologie peut être fondée sur des informations discrètes, comme les sousmaillages segmentés lors de l'extraction des primitives, mais aussi sur des informations continues à partir des primitives elles-mêmes.*

*Plusieurs post-traitements peuvent être envisagés pour améliorer le résultat après la construction de la topologie. A partir de la topologie du modèle B-Rep reconstruit, des types de primitives particulières peuvent être reconnues, comme des congés. Des propriétés géométriques entre les faces peuvent également être extraites telles que des relations de tangence, de coplanarité, ou d'égalité. Une amélioration du modèle B-Rep peut être alors effectuée pour "recaler" les faces afin que ces relations géométriques soient exactes. Ces post-traitements seront étudiés dans la section [3.2,](#page-57-0) après l'étude des méthodes permettant de reconstruire une partie ou la totalité de la topologie dans la section [3.1.](#page-51-0)*

### **Sommaire**

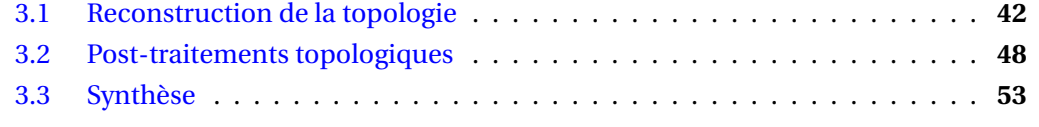

## <span id="page-51-0"></span>**3.1 Reconstruction de la topologie**

Comme nous le montrons au début de cette partie (section [3.1.1\)](#page-51-1), la reconstruction de la topologie ne consiste pas seulement à trouver des contours à chaque primitive. Les méthodes étudiant la topologie (section [3.1.2\)](#page-53-0) doivent tout d'abord définir les relations de voisinages afin de créer des contours tenant compte des intersections réelles entre les primitives. La définition du voisinage (section [3.1.3\)](#page-55-0) et la construction des contours (section [3.1.4\)](#page-56-0) peuvent également être étudiées indépendamment dans d'autre domaines.

### <span id="page-51-1"></span>**3.1.1 Difficultés du problème**

Dans la dernière partie de [\[Várady](#page-192-2) *et al.*, [1997\]](#page-192-2), les auteurs évoquent deux types de catégories de méthode de découpe des primitives : celles qui définissent seulement des contours pour les primitives et celles qui construisent une topologie avec des relations d'adiacence.

Dans le cas des méthodes traitant des contours des primitives indépendamment les unes des autres, la construction de ces contours est souvent basée sur la segmentation ayant permis d'extraire les primitives. Les contours d'une primitive sont créés à partir des contours du sous-maillage correspondant à la primitive. Avant l'extraction de ces contours, le sous-maillage peut d'abord être propagé aux sommets du maillage proches de la primitive mais n'ayant pas été rattachés au sous-maillage. Ces méthodes de construction des contours ont l'inconvénient de ne pas traiter des relations entre les primitives et d'être très dépendantes de la segmentation du maillage. Ainsi, si certaines parties du maillage n'ont pas été attribuées à une primitive, il y aura un "trou" dans l'objet reconstruit. De même, si certains sous-maillages contiennent des triangles communs, après une propagation par exemple, certaines faces se chevaucheront. De plus, les contours construits par ces méthodes ne sont qu'une suite d'arêtes du maillage projetées sur la surface de chaque primitive. Ils ne permettent donc pas d'approximer au mieux le contour dans le cas de formes qui ne sont pas planes. De plus, après projection sur différentes surfaces, ils ne correspondent plus les uns avec les autres, ce qui entrainent des trous ou des chevauchements dans l'objet reconstruit. Le calcul des contours des trois primitives extraites de la figure [3.1\(](#page-52-0)b) est basé sur le maillage de la figure [3.1\(](#page-52-0)a). Les contours de la figure [3.1\(](#page-52-0)c) ont permis de restreindre les primitives, mais les contours après projection sont différents pour les plans et pour le cylindre, ce qui engendre les trous que l'on peut voir sur le zoom de la figure [3.1\(](#page-52-0)d).

Les arêtes projetées sur le plan sont restées des segments de droite alors que les mêmes arêtes mais projétées sur le cylindre sont devenues des arcs de cercle. Les méthodes n'utilisant que les arêtes du maillage pour découper les primitives, sans se soucier des relations de voisinage entre les faces, ne permettent donc pas de construire des modèles B-Rep topologiquement cohérents.

D'autres méthodes tentent de construire un objet topologiquement cohérent, ce qui

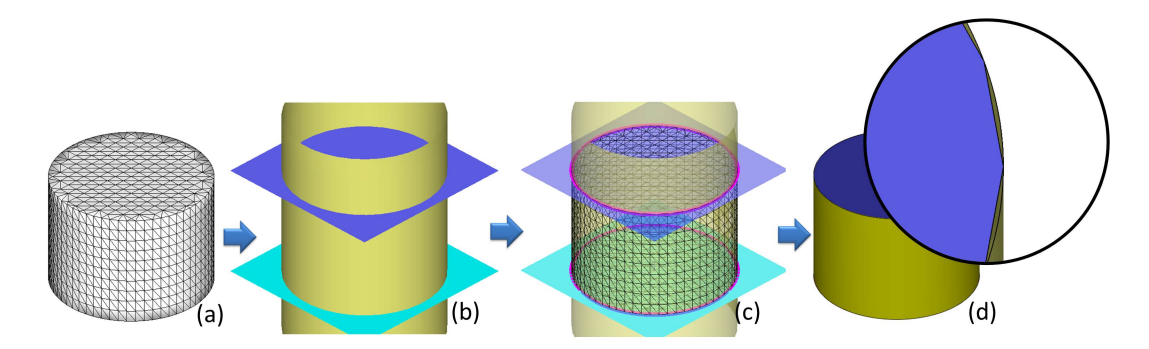

<span id="page-52-0"></span>FIGURE 3.1: Construction de contours basée sur les arêtes du maillage : a) maillage initial, b) primitives extraites, c) contours extraits du maillage et d) primitives restreintes. Les contours étant calculés indépendamment les uns des autres, ils existent des trous entre les primitives après leur restriction.

implique que les faces voisines ont les mêmes contours. Ces méthodes utilisent pour définir les contours, les intersections entre les primitives. Várady *et al.* présentent ces méthodes et leurs difficultés. La première est d'extraire les relations de voisinage entre les primitives pour savoir quelles intersections seront utilisées. La seconde difficulté est de découper chaque intersection en un ensemble d'*edges* et donc détecter leurs extrémités. Pour trouver les relations de voisinage entre les primitives, les sous-maillages sont utilisés pour définir s'ils ont des parties communes. Puis, les intersections sont calculées et les extrémités sont détectées pour les limiter. Les méthodes présentées dans [\[Várady](#page-192-2) *et al.*, [1997\]](#page-192-2), partent du principe que ces extrémités correspondent à des points d'intersections entre trois primitives voisines. La recherche de ces extrémités pose le problème du recalage des primitives dans le cas de primitives tangentes ou si l'extrémité est issue de plus de trois primitives. En effet, l'approximation des primitives impliquent que les faces tangentes de l'objet d'origine ne sont souvent pas exactement tangentes après reconnaissance des primitives, ce qui perturbe le calcul des intersections. De la même manière, si une extrémité est issue de l'intersection de quatre primitives, l'existence d'une intersection unique entre les quatre primitives détectées est peu probable. Pour résoudre ces problèmes, Várady *et al.* évoquent des méthodes permettant de "recaler" les primitives entre elles pour que des primitives presque tangentes, deviennent vraiment tangentes par exemple.

Enfin, les auteurs terminent leur état de l'art par les méthodes gérant les intersections particulières comme les congés ou les chanfreins. Dans le cas de la reconstruction d'un objet CAO, ces intersections particulières sont traitées séparément à la fin du processus de reconstruction.

Les auteurs de [\[Chang et Chen,](#page-187-5) [2011\]](#page-187-5) proposent un état de l'art des méthodes de reconstruction des objets CAO et une étude des logiciels qui contiennent une implémenta-

tion de ces processus. D'après cette étude, les logiciels *Geomagic Studio v.11* <sup>1</sup> et *Rapidform XOR3* <sup>2</sup> sont les plus performants du marché, les auteurs approfondissent donc le fonctionnement de ces deux logiciels. Ils mettent tous les deux à disposition des utilisateurs des méthodes de reconstruction à base de primitives géométriques. Cependant, les primitives géométriques ne sont pas retrouvées de façon automatique ; l'utilisateur est beaucoup mis à contribution pour définir les contours, les types de primitive, et corriger les approximations du calcul des primitives. Bien que ces logiciels proposent des solutions, il reste donc encore beaucoup de chemin à parcourir pour obtenir un processus automatique de reconstruction d'un modèle B-Rep topologiquement cohérent.

### <span id="page-53-0"></span>**3.1.2 Méthodes de reconstruction de la topologie**

Dans [\[Huang et Menq,](#page-189-3) [2002\]](#page-189-3), les auteurs présentent une méthode de reconstruction de la topologie, qui débute par une segmentation du maillage et un ajustement de primitives pour chacun des sous-maillages. La construction de la topologie repose sur l'étude des sous-maillages qui vont permettre de définir les *edges* et les sommets de chaque contours. Les auteurs commencent par extraire des sous-maillages, les arêtes de triangles appartenant à plusieurs sous-maillages. Puis, les sommets du maillages correspondant à au moins trois sous-maillages sont étiquetés comme étant des extrémités possibles d'*edge*. Ces arêtes et ces sommets sont une première approximation du contour de la face, comme illustré figure [3.2\(](#page-53-1)a). Dans un second temps, les éléments topologiques, comme les *edges* et leurs extrémités, sont calculés en se basant sur les intersections entre les faces. Toutes les arêtes détectées comme faisant parties du contour et situées entre deux sommets correspondent à un même *edge*.

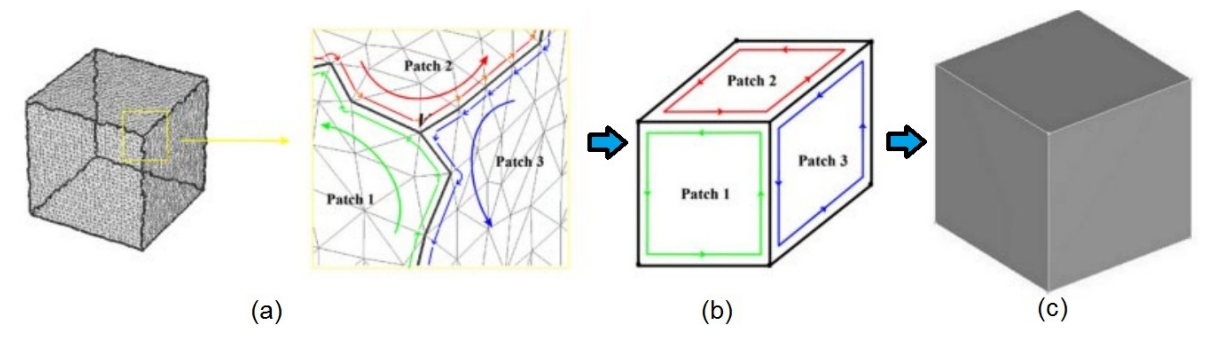

<span id="page-53-1"></span>FIGURE 3.2: Construction des contours dans [\[Huang et Menq,](#page-189-3) [2002\]](#page-189-3) : a) extraction des arêtes du maillages correspondantes aux contours, b) contours calculés à partir des arêtes et c) le modèle B-Rep reconstruit.

<sup>1.</sup> http ://www.geomagic.com

<sup>2.</sup> http ://www.rapidform.com

#### 3.1. RECONSTRUCTION DE LA TOPOLOGIE 45

Ces *edges* sont remplacés dans la topologie par l'intersection calculée entre les deux primitives correspondantes aux sous-maillages. De la même manière, les extrémités des *edges* sont obtenues en calculant les points d'intersections entre trois primitives reliées par un sommet dans leur sous-maillage. Les contours présentés figure [3.2\(](#page-53-1)b) ont été créés en suivant cette méthodologie et ont permis de construire l'objet de la figure [3.2\(](#page-53-1)c). Les auteurs mettent en avant le problème, qu'ils ne résoudront que dans leurs travaux futurs, de calculer un seul point d'intersection entre plus de trois primitives approximées.

Dans [\[Benkö](#page-187-0) *et al.*, [2001\]](#page-187-0), la méthode de construction de la topologie débute par une affectation de tous les triangles à un des sous-maillages obtenus durant la segmentation, afin que tous les triangles du maillage de départ soient contenus dans un seul sous-maillage. Ensuite, comme dans [\[Huang et Menq,](#page-189-3) [2002\]](#page-189-3), les auteurs extraient les arêtes contenues dans deux sous-maillages et les sommets appartenant à trois primitives ou plus. Puis, pour connaitre le type d'intersection à calculer, de nombreux tests sont effectués. Les arêtes sont classées en deux catégories : les arêtes vives (arêtes "droites") et les autres (arêtes "courbes") et les sommets en quatre catégories selon le type des arêtes correspondantes. Les intersections sont alors calculées par différentes méthodes en fonction du classement des éléments. Par exemple, un sommet correspondant à une arête "droite" et une arête "courbe" sera calculé en étudiant l'intersection entre une courbe et une surface ; alors qu'un sommet entre deux arêtes "courbes" sera obtenu en calculant l'intersection entre deux courbes. Avec les intersections ainsi calculées et les contours des sous-maillages, les contours des primitives sont obtenus. La méthode de [\[Benkö](#page-187-0) *et al.*, [2001\]](#page-187-0) contient une dernière étape permettant d'ajouter, après la reconstruction du modèle CAO, des congés. Les auteurs ont extrait lors de la segmentation des zones correspondantes à des congés, ils peuvent alors approximer le rayon de ces congés et les reporter sur les contours construits lors de la création de la topologie.

Ces deux articles donnent de bons résultats lorsque les maillages ont une forte densité de points et que le bruit est faible. L'élément principal des méthodes de reconstruction de la topologie dans ces deux articles, est la segmentation. En effet, une première idée des contours est construite avec les arêtes des contours des sous-maillages. Une mauvaise segmentation entraine donc des problèmes de construction de la topologie. Or, les méthodes de segmentation utilisées ne sont pas adaptées à des maillages à faible densité de points. De plus, si les maillages sont trop bruités, les segmentations peuvent également être perturbées. Ces méthodes ne sont donc pas utilisables sur des maillages CAO créés par discrétisation du modèle continu ou sur des maillages obtenus par un scanner qui n'est pas très précis. Or, ces deux types de maillage sont les plus courants pour un objet CAO. De plus, ces méthode ne conservent pas les relations de voisinage de manière globale. Les informations d'adjacence extraites ne peuvent donc pas être réutilisées pour des post-traitements par exemple.

#### <span id="page-55-0"></span>**3.1.3 Méthodes de définition des relations de voisinage**

Une étude globale des relations d'adjacence entre les primitives est essentielle afin de connaitre les liens entre les primitives et les intersections qu'il faudra calculer pour la création des contours. Ces relations de voisinage peuvent être traitées indépendamment du reste de la méthode de rétro-ingénierie.

Ainsi dans [\[Chevalier](#page-188-1) *et al.*, [2003\]](#page-188-1), les auteurs présentent une méthode d'extraction de superellipsoïdes et de leurs relations de voisinage. L'extraction des relations de voisinage entre superellipsoïdes s'effectue au fur et à mesure de la détection de ces superellipsoïdes par une méthode *Top-Down*. Un superellipsoïde est approximé pour tout le nuage de points ,puis s'il correspond au nuage le processus s'arrête sinon le nuage est coupé en deux en fonction d'un plan et l'algorithme est relancé sur chaque partie (voir figure [3.3\)](#page-55-1). Les relations de voisinage sont calculées en détectant les points communs entre parties du nuage de points des superellipsoïdes à chaque itération de découpe. La deuxième partie de la méthode fusionne les superellipsoïdes, en s'appuyant sur les relations de voisinage. Si deux superellipsoïdes sont voisins, un nouveau superellipsoïde est calculé pour l'ensemble des deux sous-nuages de points. Dans le cas où le nouveau superellipsoïde correspond à la réunification des sous-nuages de points, une fusion des sous-nuages est effectuée et réliée au nouveau superellipsoïde. Dans le même temps, les relations de voisinage sont modifiées afin de s'adapter à la fusion. Cette méthode permet donc de construire un ensemble de primitives pour représenter un maillage 3D et de plus, d'extraire les relations d'adjacence entre les primitives. Cependant, elle ne construit que des superellipsoïdes, ce qui ne permet pas de représenter les arêtes vives de manière correcte.

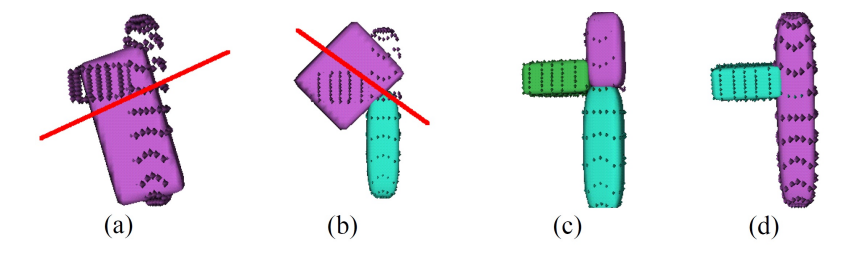

<span id="page-55-1"></span>FIGURE 3.3: Extraction des superellipsoïdes dans [\[Chevalier](#page-188-1) *et al.*, [2003\]](#page-188-1), les figures a), b) et c) présentent la méthode d'extraction de primitives *Top-Down* et la figure d) la fusion.

Les relations d'adjacence entre les primitives peuvent être également utilisées dans d'autre domaine que la rétro-ingénierie. Par exemple, dans [\[Chappuis](#page-187-6) *et al.*, [2004\]](#page-187-6) elles sont utilisées pour améliorer le remaillage de maillage contenant des primitives géométriques. Dans le but d'obtenir une méthode de remaillage qui respecte les arêtes entre les primitives, Chappuis *et al.* proposent une méthode d'extraction de primitives et d'étude de leurs relations de voisinage. Afin de ne pas altérer les arêtes entre primitives durant le remaillage, il faut détecter ces arêtes et savoir quelles intersections entre primitives les a générées. Après une segmentation et un ajustement, les relations de voisinage sont extraites

#### 3.1. RECONSTRUCTION DE LA TOPOLOGIE 47

des sous-maillages obtenus et sont stockées dans un graphe d'adjacence. Le graphe est initialisé avec une primitive par nœud, puis s'il y a une relation d'adjacence entre deux primitives, une arête est ajoutée entre les deux nœuds correspondants. Les arêtes du graphe sont de plus valuées avec le nombre de points communs entre les deux primitives reliées par cette arête. En utilisant ce graphe d'adjacence les auteurs initialisent leur remaillage par la construction des arêtes entre primitives, puis "remplissent" les contours ainsi créés pour chaque face. Même si cet article ne traite pas de rétro-ingénierie, la méthode de définition des relations de voisinage et leur représentation par un graphe d'adjacence peut être adaptée à la construction de la topologie d'un modèle B-Rep.

### <span id="page-56-0"></span>**3.1.4 Méthodes de construction des contours des faces**

Une étape primordiale dans la construction d'un modèle B-Rep est la construction de contours topologiquement cohérents. C'est à dire que les contours de faces voisines ont des *edges* en commun.

Lors de la construction de contours, les intersections entre primitives adjacentes sont essentielles. Pour calculer des intersections entre deux primitives géométriques de nombreuses méthodes existent déjà. Par exemple, l'article [\[Patrikalakis](#page-191-2) *et al.*, [1993\]](#page-191-2) présente une méthode de calcul d'intersection de primitives. Les auteurs utilisent des méthodes différentes en fonction des primitives identifiant les cas d'intersections entre primitives avec une représentation algébrique (plans, sphères ...) et les primitives étant des B-Splines, Béziers ou NURBS. Un troisième cas est également étudié, celui d'une intersection entre deux primitives chacune d'un type différent. Certaines méthodes de calcul d'intersection ne s'intéressent qu'à un seul type de primitives ; par exemple dans [\[Mukundan](#page-191-3) *et al.*, [2004\]](#page-191-3), les auteurs présentent une méthode de calcul d'intersection entre surface NURBS ou B-Splines. Alors que dans [\[Chen](#page-188-2) *et al.*, [2011\]](#page-188-2), la méthode proposée est spécifique aux surfaces réglées, mais traite également des cas particuliers du cylindre et du cône.

Dans [\[Miller,](#page-191-4) [1993\]](#page-191-4), l'auteur crée un modèle B-Rep à partir d'un modèle CSG et traite donc du problème de construction des contours. Ce modèle CSG est défini par un graphe résumant la construction de l'objet, ce graphe contient donc les relations d'adjacence. Le point dur de cette méthode est de déterminer les contours des faces à partir des objets géométriques fermés et de leurs relations d'adjacence. La construction est faite au fur et à mesure de l'ajout d'une nouvelle primitive. A chacune de ces étapes, les intersections, courbes et extrémités, sont calculées et une étude est effectuée pour savoir quelles intersections sont gardées pour la construction des contours. Pour chaque *edge* obtenu après le calcul des intersections, un type est attribué : "self-edge" pour les *edges* des solides de départ et "cross-edges" pour les *edges* générés par les intersections. Dans un second temps, les *edges* sont mis bout à bout pour créer les contours, si pour certaines faces plusieurs contours sont possibles, les "cross-edges" sont choisis en priorité. Les résultats de construction d'un B-Rep sont corrects, mais ils sont créés à partir d'un modèle CSG et non d'un maillage. Dans le cas d'un processus de rétro-ingénierie la construction des contours se base sur les primitives extraites et leurs relations de voisinage, mais le processus de Miller ne peut pas être utilisé car les primitives extraites sont des surfaces et non des objets géométriques fermés comme dans les CSG, et n'ont donc pas de "self-edges". Or, la différence entre les deux types d'*edge* est fondamentale dans la méthode proposée par cet article et ne peut donc pas être adaptée aux méthodes de rétro-ingénierie.

D'autres articles étudient la construction des contours de faces sans pour autant traiter de la rétro-ingénierie. Par exemple, dans [\[Schnabel](#page-191-5) *et al.*, [2009\]](#page-191-5), les auteurs utilisent l'extraction de primitives pour reconstruire des parties de maillages lorsqu'elles sont manquantes. Une étape importante de cette reconstruction est la définition des contours des nouvelles faces avec lesquelles les parties manquantes du maillage seront comblées. A partir de primitives extraites et des sous-maillages correspondant, les auteurs construisent un *graph-cut*. Ce graphe est construit à partir d'une grille régulière 3D de nœuds, où chaque nœud est relié à ses 26 voisins dans la grille. Puis les arêtes dont une extrémité est à l'intérieur d'une primitive et l'autre à l'extérieur sont conservées, alors que les autres sont supprimées. Le graphe ainsi construit contient des informations sur les bords des primitives aux travers des arêtes restantes. Les arêtes du graphe coupant plusieurs primitives indiquent les relations de voisinage ; de plus elles peuvent correspondre aux extrémités des *edges* des contours. A partir des relations de voisinage, comme des intersections entre les primitives et l'approximation des extrémités des *edges*, les contours sont construits. L'utilisation du *graph-cut* permet à la fois de définir les relations de voisinage et une première idée des contours. Cependant, la pertinence de ce graphe est lié au choix de la grille 3D régulière de départ. Or la définition de cette grille n'est pas toujours immédiate en fonction du maillage. Il faut qu'elle ait suffisamment de points pour avoir une bonne première approximation du contour mais qu'elle n'en ait pas trop pour que le traitement ne soit pas trop long.

# <span id="page-57-0"></span>**3.2 Post-traitements topologiques**

Une fois les modèles B-Rep reconstruits plusieurs types d'amélioration peuvent être effectués en post-traitements. Les deux principaux sont la détection de faces spéciales telles que les congés, et la *beautification* du modèle qui corrige certaines erreurs.

### **3.2.1 Reconnaissance de faces particulières**

Les auteurs de [\[Venkataraman](#page-192-4) *et al.*, [2001a\]](#page-192-4) proposent une méthode de reconnaissance des congés dans un modèle B-Rep. Afin de détecter les faces correspondantes à des congés, les auteurs extraient des *edges* spécifiques : les *SpringEdges* et les *CrossEdges*. Les *SpringEdges* sont les *edges* entre une face et un congé et les *CrossEdges* se situent entre les congés (voir figure [3.4\)](#page-58-0). Ces *edges* spécifiques sont détectés par l'étude des courbures de point central de l'*edge*. Grâce à ces *edges* spécifiques, les auteurs extraient des faces correspondantes

#### 3.2. POST-TRAITEMENTS TOPOLOGIQUES 49

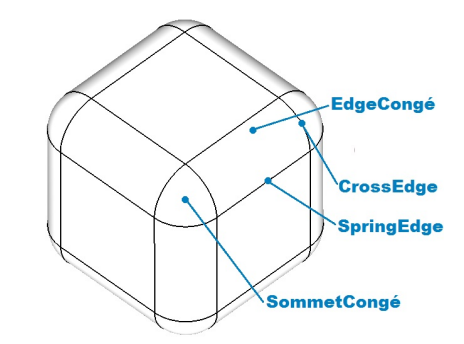

à un *EdgeCongé* ou à un *SommetCongé* (voir figure [3.4\)](#page-58-0). Un *EdgeCongé* est une face dont

<span id="page-58-0"></span>FIGURE 3.4: Terminologie utilisée dans [\[Venkataraman](#page-192-4) *et al.*, [2001a\]](#page-192-4) pour reconnaitre les surfaces correspondant à des congés.

les *edges* sont, soient des *SpringEdges*, soient des *CrossEdges* alors qu'un *SommetCongé* est une face n'ayant que des *CrossEdges*. Cette méthode permet donc de reconnaitre des congés dans un modèle B-Rep. Cependant, cela implique que les faces représentant les congés ont été correctement construites. Or, construire un congé ayant les bonnes propriétés sans savoir qu'il s'agit d'un congé est une opération difficile.

Dans [\[Venkataraman](#page-192-5) *et al.*, [2001b\]](#page-192-5), les auteurs présentent une méthode d'extraction de faces particulières en s'appuyant sur un graphe d'adjacence. Après la construction de la topologie, les auteurs complètent le graphe d'adjacence créé durant cette construction avec des informations sur les *edges*. Les *edges* sont étiquetés concaves ou convexes, puis vifs ou lisses. Dans le cas d'*edges* lisses, l'attribut lisse-concave ou lisse-convexe peut être rajouté. En étudiant les attributs des différents *edges* de chaque face, des faces ayant des caractéristiques particulières sont détectées. Venkataraman *et al.* extraient plusieurs types de faces, celles correspondant à des trous ("holes"), des renfoncements ("pocket"), des extrusions ("rib") ou des rainures ("slot"). Ces différents types de face sont mis en évidence sur la figure [3.5.](#page-59-0) Des précisions peuvent être apportées au type de face afin de mieux définir la forme du modèle B-Rep. Par exemple, une différence est faite entre le renfoncement de la figure [3.5\(](#page-59-0)b) qui est fermé et celui de la figure [3.5\(](#page-59-0)c) qui est ouvert. Cette méthode basée sur l'utilisation du graphe d'adjacence permet donc de définir des faces particulières. L'étude de ces faces particulières peut donner des informations sur le mode de construction de l'objet. Cependant, les auteurs n'étudient pas le cas des faces étant des congés qui sont aussi très importantes dans la recherche du mode de conception d'un modèle B-Rep.

Il serait très intéressant de coupler les deux méthodes qui viennent d'être présentées afin d'obtenir une étude complète du modèle B-Rep reconstruit et de retrouver le mode de construction de l'objet.

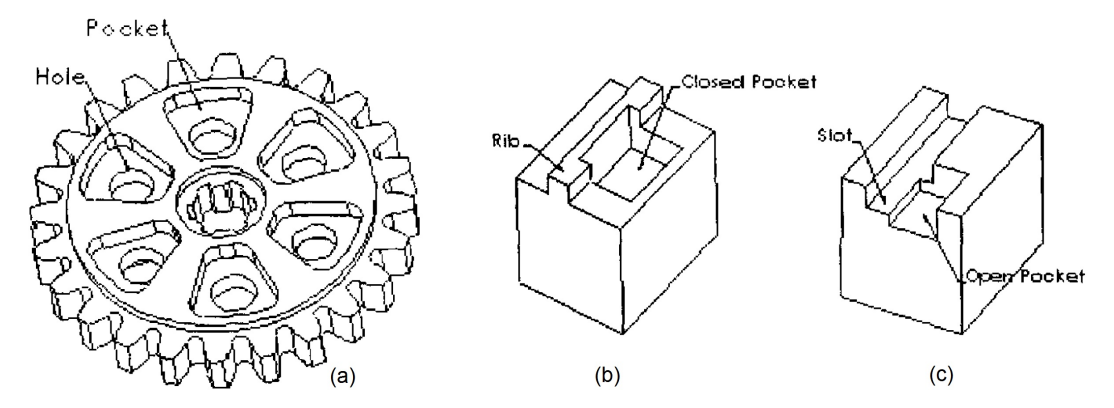

<span id="page-59-0"></span>FIGURE 3.5: Faces particulières retrouvées dans [\[Venkataraman](#page-192-5) *et al.*, [2001b\]](#page-192-5) : le modèle a) contient des trous et des renforcements, b) une extrusion et un renfoncement fermé et c) une rainure et un renfoncement ouvert.

### **3.2.2** *Beautification* **du modèle**

Le processus de *beautification* consiste à réaligner ou à arrondir certains paramètres des primitives. Dans le cas des modèles CAO, les primitives sont généralement liées entre elles par des relations telles que le parallélisme, l'orthogonalité, la tangence, l'égalité de certains paramètres (rayon, axe...) et bien d'autre encore. Ainsi, si après la détection des primitives, des plans sont orthogonaux mais à une tolérance près par exemple, l'*a priori* qu'en réalité ils sont vraiment orthogonaux et que l'approximation de leurs paramètres a engendré un décalage peut être fait. Des méthodes dites de *beautification* sont donc proposées en post-traitement, afin de reconstruire le modèle CAO le plus proche possible de l'objet initial.

Cette amélioration des primitives peut être effectuée dès l'extraction des primitives et de leur voisinage avant la construction des contours. Par exemple dans [Li *[et al.](#page-190-5)*, [2011\]](#page-190-5), les auteurs proposent une méthode de réarrangement des primitives après une extraction de primitives utilisant la méthode RANSAC. La figure [3.6](#page-60-0) présente le processus de la méthode. Après une extraction de primitives, les auteurs testent différentes relations entre chaque couples de primitives, voisines ou non. Les premières relations étudiées sont celles correspondant à l'orientation comme le parallélisme ou l'orthogonalité. Puis, les relations de placement telles que deux axes à recaler pour qu'ils soient identiques, sont traitées. Enfin les auteurs testent les relations d'égalité entre les primitives pour détecter des longueurs ou des rayons devant être égaux.

Ces relations sont stockées dans un graphe où chaque nœud est une primitive et une arête correspond à une relation. Puis, une étude de ce graphe permet de le réduire, afin d'enlever les redondances (A parallèle à B, A parallèle à C et B parallèle à C devient A parallèle à B et A parallèle à C) et les conflits (quatre primitives deux à deux orthogonales). En fonction du nouveau graphe, les primitives sont recalées et le résultat de RANSAC modifié

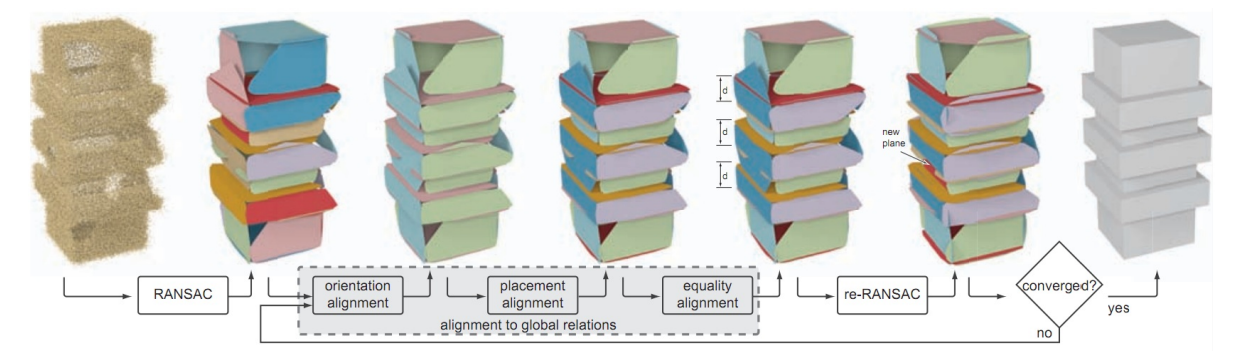

<span id="page-60-0"></span>FIGURE 3.6: Processus de recalage des primitives dans [Li *[et al.](#page-190-5)*, [2011\]](#page-190-5).

en recalculant les zones de points correspondantes aux nouvelles primitives. La détection des primitives par la méthode RANSAC est relancée sur les parties non attribuées, puis le processus de recalage est réappliqué, et ainsi de suite, jusqu'a ce que toutes les primitives soient correctement placées. Cette méthode, de part ses nombreuses itérations, peut prendre un certains temps avant que les résultats soient satisfaisants. Elle pourrait éventuellement être couplée avec une autre méthode que RANSAC, qui donnerait des résultats plus proches de l'objet à retrouver dès l'extraction des primitives.

Dans [Gao *[et al.](#page-189-4)*, [2004\]](#page-189-4), les auteurs proposent de corriger le modèle B-Rep après sa création. A partir d'un modèle B-Rep, les auteurs détectent plusieurs problèmes et proposent des méthodes de correction. Les problèmes traités dans cette méthode sont locaux, il s'agit de trous dans le modèle B-Rep, de petits éléments, comme des faces ou des *edges*, ou encore des faces décalées (voir la figure [3.7\)](#page-61-0).

- La méthode de Gao *et al.* se décompose en quatre étapes :
- détection des problèmes topologiques ;
- correction des problèmes ;
- vérification que la correction n'a pas engendré des incohérences entre les faces ;
- reconstruction du modèle B-Rep.

Les auteurs insistent sur l'importance de l'ordre des corrections des problèmes. En effet la correction d'un problème peut créer d'autres problèmes, mais d'un type différent. Par exemple, la suppression d'un ensemble de petites faces peut créer un ensemble de petits *edges* (figure [3.7\(](#page-61-0)d)) ou le bouchage d'un trou peut créer une face allongée (figure [3.7\(](#page-61-0)b)). Cependant, la suppression d'un ensemble de petits *edges* ne créera jamais un ensemble de petites faces, de même, les autres problèmes engendrés par des corrections ne créeront pas d'autre problème après leur correction. Il n'existe donc pas d'enchainement de correction créant des problèmes qui boucle à l'infini. Ainsi, si l'ordre de correction des problèmes tient compte des problèmes générés par d'autres problèmes, un modèle B-Rep final complètement corrigé peut être obtenu.

La principale difficulté de cette méthode est la définition des tolérances déterminant

#### 52 CHAPITRE 3. RECONSTRUCTION D'UN MODÈLE 3D TOPOLOGIQUEMENT VALIDE

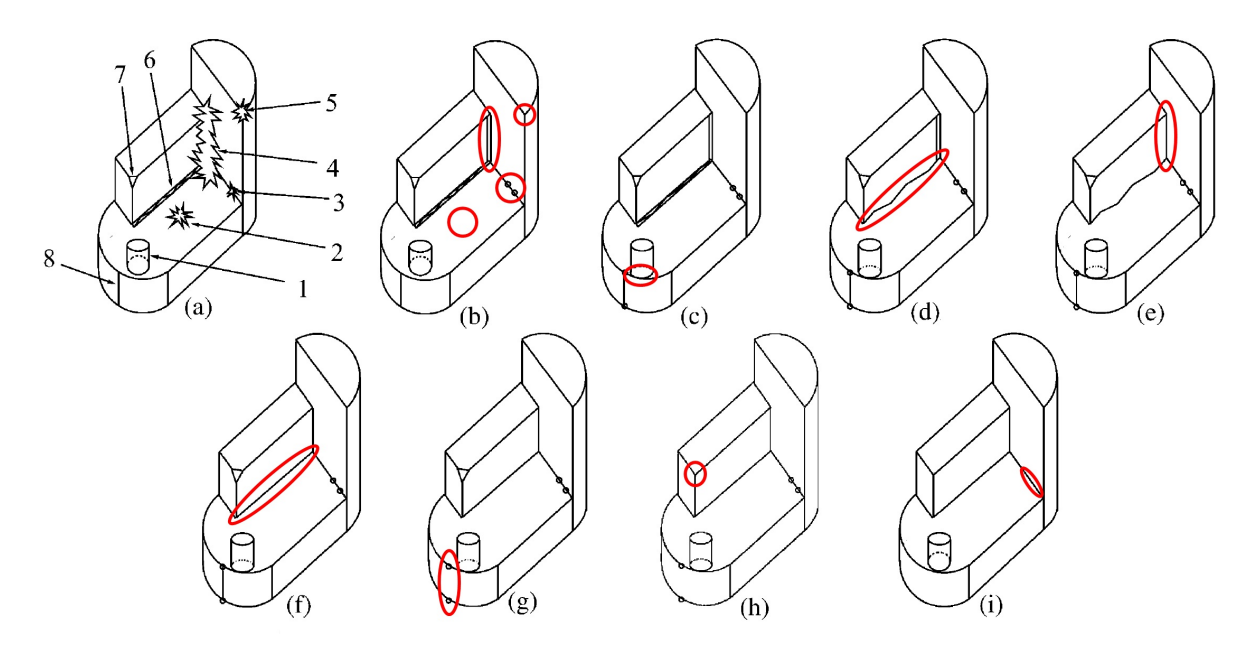

<span id="page-61-0"></span>FIGURE 3.7: Corrections du modèle B-Rep proposées dans [Gao *[et al.](#page-189-4)*, [2004\]](#page-189-4) : a) modèle initial avec des erreurs, b) suppression des trous, c) recalage des primitives, d) suppression des ensembles de petites faces, e) suppression des faces allongées, f) suppression des ensembles de petits *edges*, g) fusion de faces, h) suppression des petites faces et i) suppression des petits *edges*.

si une face ou un *edge* est trop petit. Les tolérances utilisées par les auteurs ne tiennent compte que de la taille des éléments. Or, ces tolérances peuvent détecter des problèmes qui n'en sont pas. Par exemple sur la figure [3.8,](#page-61-1) la face *f* est détectée comme étant trop petite et supprimée alors qu'elle est essentielle.

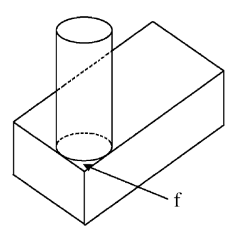

<span id="page-61-1"></span>FIGURE 3.8: Problème de détection des erreurs dans [Gao *[et al.](#page-189-4)*, [2004\]](#page-189-4), la face *f* est trop petite et donc peut être supprimée, or dans ce cas cette face est essentielle.

# <span id="page-62-0"></span>**3.3 Synthèse**

Dans ce chapitre, nous avons présenté les différentes méthodes permettant de reconstruire un modèle CAO ayant une topologie cohérente la plus proche possible de l'objet d'origine. Nous avons vu que définir les contours sans se baser sur les relations de voisinage pouvait créer des discontinuités dans le modèle CAO. Nous avons alors présenté des méthodes de création des contours utilisant des relations d'adjacence locales, mais qui ont encore des problèmes dans le choix des bons *edges* à garder et dans l'extraction des extrémités de ces *edges*. L'extraction des *edges* et de leurs extrémités peut être facilitée par une étude globale des relations de voisinage. Une représentation sous-forme d'un graphe d'adjacence permet de définir ces relations de manière globale. De plus les arêtes du graphes peuvent être utilisées pour stocker des caractéristiques (parallèles, orthogonales...) entre les primitives.

Une solution pour corriger les erreurs d'approximation des paramètres est de recaler les primitives. Des post-traitements prévoient dans ce but, de réaligner les primitives. Certains sont appliqués après la reconstruction des contours, alors que d'autres méthodes sont effectuées après l'extraction des primitives.

Enfin, afin de mieux faire correspondre le modèle reconstruit à l'objet initial, il faut parfois également reconnaître des faces particulières de type congé par exemple.

Dans le chapitre [6,](#page-114-0) nous proposons une nouvelle méthode de construction d'un modèle topologiquement valide à partir d'un ensemble de primitives et du maillage duquel elles sont extraites. Cette construction est basée sur une étude globale du voisinage utilisant un graphe d'adjacence et permettant de créer des contours topologiquement cohérents, pour chaque face.

**CHAPITRE** 

**4**

# **Ajustement de surfaces paramétriques sur des maillages 3D**

Compter en octal, c'est comme compter en décimal, si on n'utilise pas ses pouces

T. LEHRER

# **Préambule**

*Des surfaces paramétriques peuvent être utilisées pour de recouvrir un maillage 3D. La construction de ces surfaces paramétriques peut utiliser des ajustements globaux calculant la grille des points de contrôle et les fonctions de base en même temps. Mais elle peut également être basée sur l'extraction de grille de points de contrôle définissant une paramétrisation et dans un second temps la définition des fonctions de base. La construction des grilles de points de contrôle passent souvent par la construction d'un maillage quadrangulaire qui peut utiliser les sommets ou les arêtes du maillage triangulaire ou être basée sur l'extraction de caractéristiques de forme. Puis, ces maillages doivent être décomposés en grilles rectangulaires régulières pour être utilisés comme grille de points de contrôle. Dans ce chapitre, après une présentation du problème (section [4.1\)](#page-65-0), nous commenceront par présenter des méthodes d'ajustement globale ou par extraction des points de contrôle dans la section [4.2.](#page-67-0) Puis, nous étudierons les méthodes de créations des grilles de points de contrôle (section [4.3\)](#page-71-0).*

### **Sommaire**

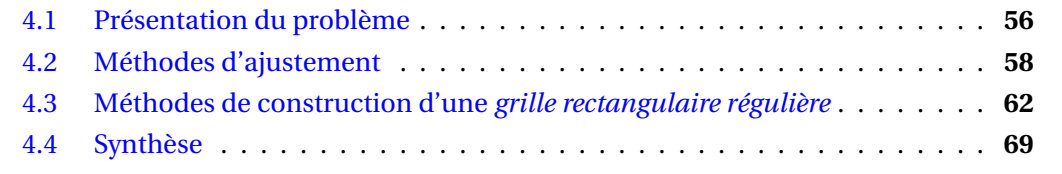

### <span id="page-65-0"></span>**4.1 Présentation du problème**

L'ajustement d'une surface sur un nuage de points ou sur un maillage consiste souvent à trouver la meilleure surface paramétrique possible approximant le nuage. Une surface paramétrique 3D est définie par une grille de points de contrôle et par des fonctions de base caractérisant la surface par rapport à la grille. L'équation d'une surface paramétrique s'écrit en général sous la forme :

<span id="page-65-2"></span>
$$
SP(u, v) = \sum_{i=0}^{n} \sum_{j=0}^{m} PC_{ij}B_i(u)B_j(v),
$$
\n(4.1)

où PC<sub>ij</sub> sont les points de la grille de contrôle et  $B_i(u)$  et  $B_j(v)$  sont les fonctions de base de la surface paramétrique. Sur la figure [4.1,](#page-65-1) la surface paramétrique en noire est obtenue à partir des points de contrôle de la grille en bleu.

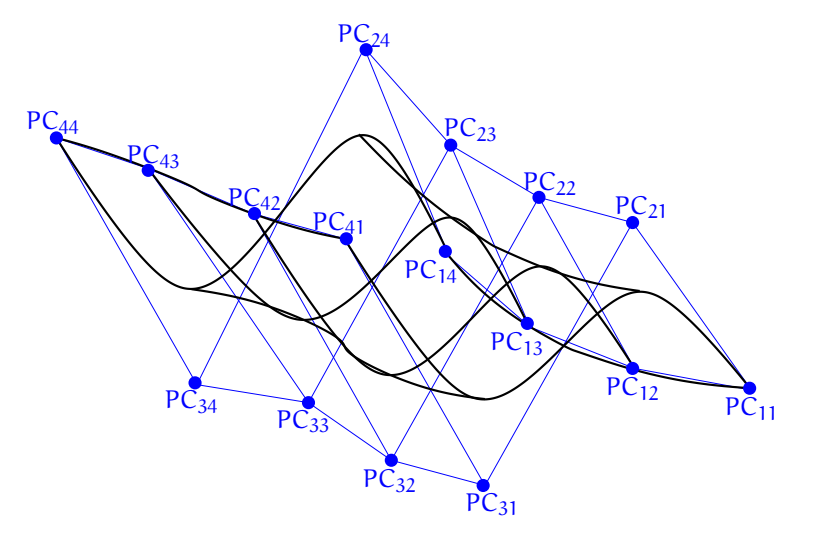

<span id="page-65-1"></span>FIGURE 4.1: Surface paramétrique en noire et sa grille de points de contrôle en bleu.

La construction d'une surface paramétrique doit donc définir dans un premier temps une grille de points de contrôle correspondant à la paramétrisation  $(u, v)$  de la surface. Cette grille doit être rectangulaire, c'est à dire que le nombre de points est le même pour toutes les lignes (4 dans la figure [4.1\)](#page-65-1) et le même pour toutes les colonnes (4 dans la figure [4.1\)](#page-65-1). De plus, elle doit être également régulière, donc toutes les valences des points de la grille doivent être égales à 4, hormis les points du contours pour lesquels la valence doit être de 3. Dans un second temps, un ensemble de fonctions de base doit être déterminé. Ces fonctions varient selon la surface mais également selon le type de surface paramétrique utilisé : B-Splines, Béziers ou encore NURBS.

Un état de l'art des méthodes de reconstruction 3D pour des surfaces paramétriques à partir d'un maillage est présenté dans [\[Floater et Hormann,](#page-189-5) [2005\]](#page-189-5). Les auteurs montrent

#### 4.1. PRÉSENTATION DU PROBLÈME 57

que même si ce sujet est étudié depuis de nombreuses années, les articles traitant de la reconstruction de surface se sont multipliés seulement ces dix dernières années depuis le développement des scanners 3D.

Les méthodes de construction de surfaces paramétriques reposent toutes sur l'idée de définir la meilleur paramétrisation possible pour la surface recherchée. Ainsi, dans [\[Floa](#page-189-5)[ter et Hormann,](#page-189-5) [2005\]](#page-189-5) les auteurs considèrent que la qualité d'une paramétrisation dépend de ces "mailles". Une paramétrisation définie par la fonction  $SP(u, v)$  génère pour les paramètres  $(u, v)$ , avec  $u$  et  $v$  en général entiers, les points  $(x, y, z)$  correspondant sur la surface 3D qui forment une *grille rectangulaire régulière*. Une paramétrisation de bonne qualité est caractérisée par le fait que les "mailles" de la *grille rectangulaire régulière* possèdent des angles et des aires très proches les unes des autres. De nombreuses méthodes existent pour calculer une paramétrisation. La figure [4.2](#page-66-0) présente les quatre grilles obtenues par des paramétrisations différentes de la surface du maillage [4.2\(](#page-66-0)a). Ces quatre paramétrisations utilisent toutes les fonctions harmoniques, fonctions pour lesquelles l'opérateur Laplacien est nul. La première méthode (figure [4.2\(](#page-66-0)b)) définit les harmoniques grâce aux barycentres des triangles du maillage, la deuxième méthode (figure [4.2\(](#page-66-0)c)) utilise une "Harmonic Discrete Map" introduite dans [\[Eck et Hoppe,](#page-188-3) [1996\]](#page-188-3) et expliquée section [4.2.2,](#page-69-0) la troisième méthode (figure [4.2\(](#page-66-0)d)) étudie la forme du maillage pour définir les harmoniques et enfin la quatrième méthode (figure [4.2\(](#page-66-0)e)) passe par un calcul des valeurs moyennes des coordonnées du maillages.

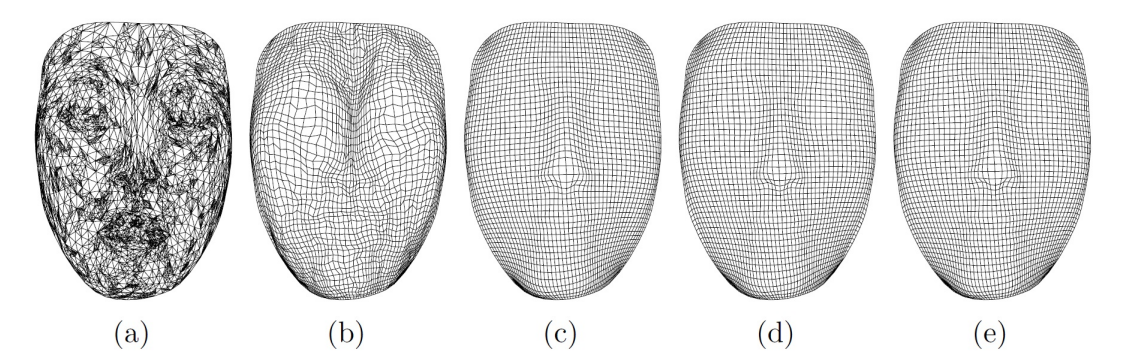

<span id="page-66-0"></span>FIGURE 4.2: Différentes paramétrisations présentées dans [\[Floater et Hormann,](#page-189-5) [2005\]](#page-189-5) : a) maillage initial b) méthode des barycentres, c) méthode de la "Harmonic Discrete Map", d) méthode de la préservation de la forme et e) méthode des valeurs moyennes.

Les auteurs insistent sur l'une des difficultés principales, présente dans les deux approches, qui est la définition des frontières des surfaces paramétriques. En effet, un maillage peut rarement être approximé par une seule surface paramétrique, il faut donc déterminer les frontières des différentes surfaces qui recouvriront le maillage. De plus, selon le type de résultats souhaités, certaines contraintes peuvent être ajoutées sur ces frontières, comme garder une C 2 *continuité* entre les surfaces voisines.

## <span id="page-67-0"></span>**4.2 Méthodes d'ajustement**

Les méthodes de construction de surfaces paramétriques à partir d'un maillage 3D se décomposent en deux catégories :

- les méthodes, que nous présentons section [4.2.1,](#page-67-1) approximant la surface de manière globale grâce à son équation paramétrique, déterminant en une seule et même étape la grille de points de contrôle et les fonctions de base ;
- les méthodes, qui sont détaillées section [4.2.2,](#page-69-0) découpant le problème en deux étapes, cherchant tout d'abord une grille de points correspondant à la paramétrisation puis calculant les fonctions de bases.

### <span id="page-67-1"></span>**4.2.1 Par optimisation globale**

Dans [\[Ma et Kruth,](#page-190-6) [1995\]](#page-190-6), les auteurs présentent une méthode pour approximer un nuage de points par une surface paramétrique. Afin de minimiser la distance entre les points et la surface, ils appliquent une régression par les moindres carrés sur l'équation [4.1](#page-65-2) d'une surface paramétrique présentée précédemment. Pour que les points bruités du nuage ne perturbent pas l'approximation par les moindres carrés, les auteurs utilisent une première approximation de la surface, appelée surface de base. Afin de construire cette surface de base, Ma et Kruth proposent plusieurs méthodes. Par exemple, ils utilisent le contour du nuage de points qu'ils décomposent en quatre côtés qui sont la plupart du temps quatre courbes B-Splines. A partir de deux côtés opposés, deux ensembles de sommets sont définis puis reliés deux à deux en s'appuyant sur les deux autres côtés opposés. Une fois la surface de base construite, les points du nuage sont projetés dessus afin d'obtenir un second nuage de points, sur lequel est appliqué l'approximation par les moindres carrés. La figure [4.3](#page-67-2) compare deux paramétrisations n'utilisant pas une surface de base, présentées figures [4.3\(](#page-67-2)b) et [4.3\(](#page-67-2)c) à la paramétrisation obtenue grâce à la surface de base (figure  $4.3$ (d)) à partir du nuage de points de la figure  $4.3$ (a). Les paramétrisations des figures [4.3\(](#page-67-2)b) et [4.3\(](#page-67-2)c) ne sont pas aussi proches du nuage de points que celle obtenue en utilisant une surface de base, figure [4.3\(](#page-67-2)d).

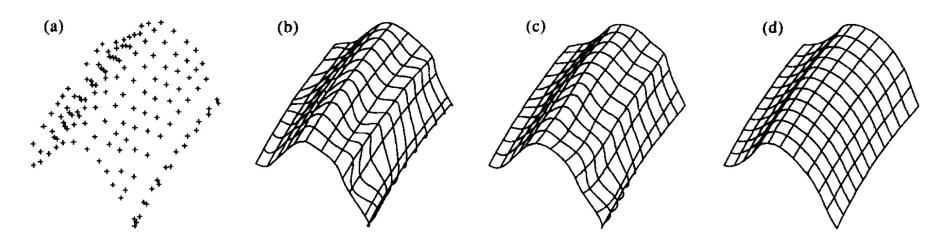

<span id="page-67-2"></span>FIGURE 4.3: Comparaison de deux paramétrisations b) et c) n'utilisant pas une surface de base avec la paramétrisation d) présentée dans [\[Ma et Kruth,](#page-190-6) [1995\]](#page-190-6) produisant un résultat plus proche du nuage de points initial a).

#### 4.2. MÉTHODES D'AJUSTEMENT 59

Dans [\[Weiss](#page-192-6) *et al.*, [2002\]](#page-192-6), les auteurs proposent également un ajustement de surfaces paramétriques en deux temps mais à partir d'un maillage triangulaire. Tout d'abord les auteurs calculent une première surface parametrique de référence qui reflète la forme générale. Elle est initialisée avec un minimum de points de contrôle puis de nouveaux points sont ajoutés tout en conservant la *grille rectangulaire régulière*, jusqu'à ce que la surface paramétrique respecte les deux conditions suivantes :

- la grille de points de contrôle est relativement proche de la surface du maillage et aucune de ces mailles ne possède d'arête intersectant une autre maille ;
- les projections des triangles du maillage sur la surface de référence gardent leur orientation d'origine.

Une seconde étape permet alors d'approximer précisément le maillage avec la surface paramétrique, en utilisant un ajustement par les moindres carrés optimisé grâce à la surface de référence. Si la surface ainsi obtenue n'est pas suffisamment proche du maillage, en fonction d'une tolérance, de nouveaux points de contrôle sont ajoutés à la surface de référence et l'ajustement par les moindres carrés est de nouveau appliqué. Le processus est réitéré jusqu'à ce que la surface paramétrique corresponde au maillage.

La méthode présentée dans [\[Fleishman](#page-189-6) *et al.*, [2005\]](#page-189-6) utilise également un ajustement par les moindres carrés. Mais elle y ajoute un traitement spécifique des arêtes vives du maillage. En effet, dans certains cas, l'approximation d'un maillage par une seule surface peut lisser les arêtes vives. Les auteurs proposent de construire plusieurs surfaces paramétriques limitées par les arêtes vives afin de conserver celles-ci. La méthode itérative débute par l'approximation d'un petit groupe de points. Puis, les points proches de la surface à une tolérance près, sont ajoutés au groupe de points initial et une nouvelle surface est de nouveau approximée. Le processus s'arrête lorsqu'il ne reste plus de points ou que ceux restants ne sont pas suffisamment proches de la surface. Dans le cas où, il reste des points, une nouvelle surface paramétrique est approximée à partir de points non utilisés et le processus recommence pour cette surface. Un traitement final permet de calculer les frontières des surfaces paramétriques à partir de leurs intersections afin de vraiment retrouver les arêtes vives. La figure [4.4](#page-69-1) montre la différence entre une approximation de surfaces paramétriques ne tenant pas compte des arêtes vives, figure [4.4\(](#page-69-1)a), et l'approximation de Fleishman *et al.*, présentée figure [4.4\(](#page-69-1)b). Contrairement à la surface obtenue figure [4.4\(](#page-69-1)a), les surfaces créées à partir de la méthode conservent les arêtes vives.

Les trois méthodes présentées dans cette section utilisent une approximation globale pour définir des surfaces paramétriques à partir d'un maillage. Elles ne sont donc pas adaptées à des maillages à faible densité de sommets car le petit nombre de points peut poser problème lors de l'approximation. De plus, la surface paramétrique approximée peut être éloignée du maillage et ne pas coller aux sommets. Ce problème peut être atténué en commençant par créer la grille des points de contrôle à partir du maillage, puis en définissant les fonctions de base, en restant le plus proches possibles des sommets.

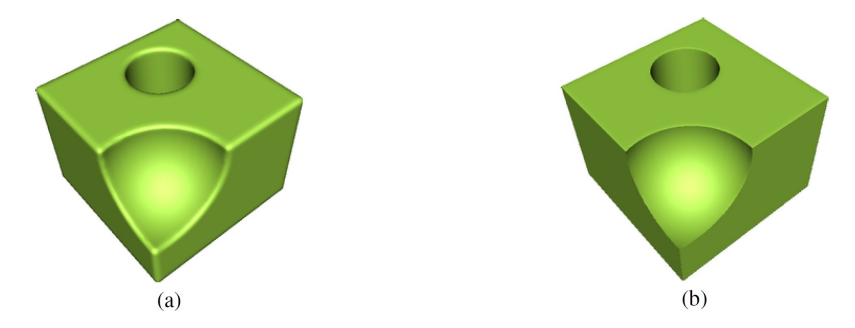

<span id="page-69-1"></span>FIGURE 4.4: Comparaison entre a) paramétrisation lissant les arêtes vives et b) paramétrisation présentée dans [\[Fleishman](#page-189-6) *et al.*, [2005\]](#page-189-6) conservant les arêtes vives.

### <span id="page-69-0"></span>**4.2.2 Par extraction de la grille des points de contrôle**

Une méthode courante d'approximation d'une surface paramétrique consiste à définir la grille de points de contrôle à partir du maillage. La définition de ces grilles ne peut être effectuée que sur les parties de maillage qui correspondront à une unique surface paramétrique. Ces méthodes sont donc souvent couplées à une découpe du maillage ou du nuage de points.

Dans [\[Eck et Hoppe,](#page-188-3) [1996\]](#page-188-3), les auteurs proposent un recouvrement d'un nuage de points par des surfaces paramétriques en cinq étapes. La première étape consiste à définir un maillage triangulaire correspondant au nuage de points, illustré figure [4.5\(](#page-70-0)a). Puis, en utilisant un partitionnement de Voronoï et des travaux antérieurs sur les fonctions harmoniques [Eck *[et al.](#page-188-4)*, [1995\]](#page-188-4), les auteurs obtiennent une *base triangulaire complexe* (voir figure [4.5\(](#page-70-0)b)). Une base triangulaire complexe correspond à un maillage triangulaire ayant un très petit nombre de sommets et à l'ensemble des vecteurs entre les sommets du maillage initial et leurs projection sur la surface de la base. *Une base quadrangulaire complexe* est ensuite construite en fusionnant les faces de la base triangulaire deux à deux (voir la figure [4.5\(](#page-70-0)c)). A partir de chaque face de la base quadrangulaire complexe, les auteurs créent une grille grâce à une subdivision. En effet, une subdivision à partir d'un quadrangle produit une grille rectangulaire régulière car elle sépare chaque maille en quatre parties égales à chaque itération de la subdivision. Cette subdivision est guidée par les vecteurs contenus dans la base complexe afin que la surface subdivisée soit la plus proche possible du maillage de départ. Elle permet alors d'obtenir des *grilles rectangulaires régulières* qui sont présentées figure [4.5\(](#page-70-0)d). Enfin, à partir des grilles de points de contrôle une surface paramétrique est approximée par face de la base quadrangulaire afin d'obtenir les résultats présentés sur la figure [4.5\(](#page-70-0)e). Les surfaces paramétriques créées par cette méthode peuvent être plus nombreuses que nécessaire et le découpage des surfaces ne repose pas sur les caractéristiques de forme du maillage. Ainsi, sur la figure [4.5\(](#page-70-0)e), certaines surfaces pourraient être fusionnées entre elles sans perturber la forme. De plus, bien que l'objet

#### 4.2. MÉTHODES D'AJUSTEMENT 61

soit symétrique, la répartition des surfaces paramétriques ne l'est pas, ce qui montre la non-cohérence entre le découpage et la forme de l'objet.

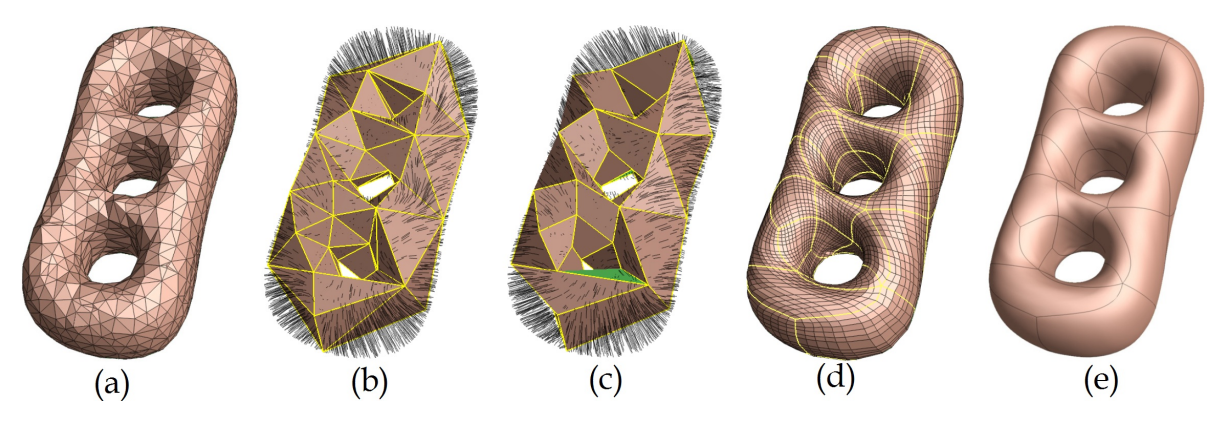

<span id="page-70-0"></span>FIGURE 4.5: Les cinq étapes de la méthode présentée dans [\[Eck et Hoppe,](#page-188-3) [1996\]](#page-188-3) : a) triangulation, b) création d'une base triangulaire complexe, c) construction de la base quadrangulaire complexe, d) subdivision des quadrangles et e) définition de la surface sur chaque grille.

La méthode présentée dans [\[Krishnamurthy et Levoy,](#page-190-7) [1996\]](#page-190-7) se décompose en trois étapes. Tout d'abord, avec l'aide de l'utilisateur, les contours de surfaces paramétriques sont définis. Puis, pour chaque patch ainsi obtenu, une grille est construite. Cette construction commence par découper le contour en quatre cotés puis, elle extrait un nombre de points identiques pour les côtés opposés. Une polyligne est calculée sur le maillage pour chaque couple de points opposés en utilisant l'algorithme de plus court chemin de Dijkstra. La grille ainsi calculée est lissée, puis subdivisée pour obtenir la grille de points de contrôle de la surface paramétrique. Enfin, une surface paramétrique est approximée par patch en s'appuyant sur la grille de points de contrôle. Cette méthode permet de reconstruire un ensemble de surfaces pour approximer un maillage, mais elle nécessite l'aide d'un utilisateur pour définir les contours des surfaces paramétriques.

Dans [Ray *[et al.](#page-191-6)*, [2006\]](#page-191-6), les auteurs présentent une méthode d'ajustement de surface sur un maillage basée sur la création d'un maillage quadrangulaire. Ce maillage quadrangulaire est construit en utilisant un ensemble de couple de vecteurs orthogonaux entre eux. A partir de ces vecteurs un maillage quadrangulaire est créé en définissant deux ensembles de lignes grâce aux paires de vecteurs. Une ligne est initialisée par un sommet et un de ces deux vecteurs, puis le sommet le plus proche dans la direction du vecteur est identifié et ajouté à la ligne devenant ainsi le sommet étudié et ainsi de suite. Dans un second temps, une étude des sommets singuliers, c'est à dire ceux n'ayant pas une valence de 4, permet de réduire leur nombre. Ainsi, sur la figure [4.6,](#page-71-1) le maillage quadrangulaire est modifié afin de supprimer les sommets singuliers qui sont dus à une mauvaise quadrangulation. Ces sommets singuliers sont très importants, car ils définissent les jonctions

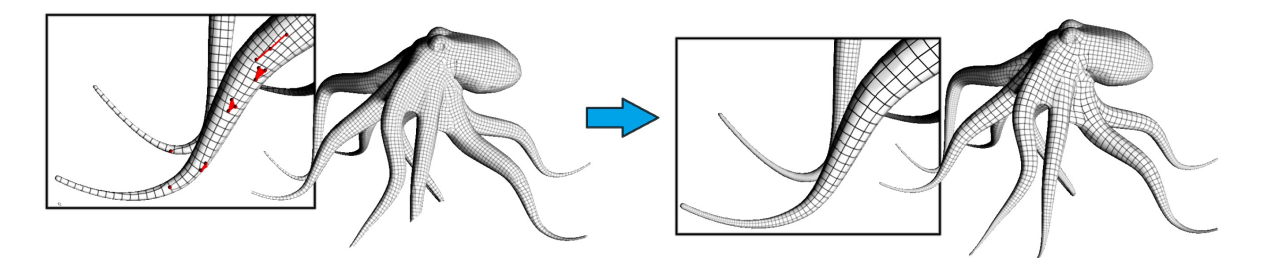

<span id="page-71-1"></span>FIGURE 4.6: Amélioration du maillage quadrangulaire proposée dans [Ray *[et al.](#page-191-6)*, [2006\]](#page-191-6), en supprimant les sommets n'ayant pas une valence 4.

entre les grilles des différentes surfaces paramétriques. Ainsi, en utilisant ces sommets singuliers, le maillage quadrangulaire est découpé en grille de points de contrôle. Enfin, pour chaque grille de points de contrôle, une surface est ajustée. Cette méthode permet donc de construire un ensemble de surfaces paramétriques pour approximer un maillage. Le découpage des surfaces est automatique et est basé sur la forme du maillage car les sommets singuliers correspondent au changement de forme dans le maillage. Cependant, la méthode repose sur l'ensemble des vecteurs passés en paramètre. Elle n'est donc pas complètement automatique, même si les auteurs proposent d'utiliser les directions de courbure principales comme vecteurs par défauts.

La construction des grilles de points de contrôle repose souvent sur l'utilisation d'un maillage quadrangulaire. Cette étape est donc primordiale dans la création d'une grille rectangulaire régulière à partir d'un maillage triangulaire 3D.

# <span id="page-71-0"></span>**4.3 Méthodes de construction d'une** *grille rectangulaire régulière*

La création d'un maillage quadrangulaire à partir d'un maillage triangulaire peut être utilisée dans le cas de calcul numérique. Dans ce cas, les maillages quadrangulaires sont construits en fonction des sommets et des arêtes très peu modifiés, du maillage triangulaire (section [4.3.1\)](#page-71-2). Une quadrangulation d'un maillage triangulaire peut être également une étape des méthodes de remaillages. Ces méthodes souhaitent souvent remailler en se basant sur la forme du maillage, en extrayant les iso-paramétriques par exemple (section [4.3.2\)](#page-73-0). Les maillages quadrangulaires ne correspondent pas généralement à des *grilles rectangulaires régulières*, une étape de décomposition est nécessaire (section [4.3.3\)](#page-76-0).

### <span id="page-71-2"></span>**4.3.1 Par extraction d'un maillage quadrangulaire**

Dans [\[Borouchaki et Frey,](#page-187-7) [1998\]](#page-187-7), les auteurs construisent des quadrangles en fusionnant deux triangles. Le choix des triangles à fusionner est déterminé en fonction d'un
#### 4.3. MÉTHODES DE CONSTRUCTION D'UNE GRILLE RECTANGULAIRE RÉGULIÈRE 63

critère de qualité, celui-ci repose sur l'étude des angles du quadrangle. Pour que le quadrangle soit optimal, les quatre angles doivent être égaux à  $\frac{\pi}{2}$ . Après la création des quadrangles, certains triangles peuvent ne pas être utilisés, dans le cas d'un nombre impair de triangles dans le maillage initial par exemple. Afin d'obtenir un maillage uniquement quadrangulaire, chaque triangle restant est divisé en trois quadrangles et pour ne pas garder des sommets, au milieu d'arêtes, créés par la division des triangles, chaque quadrangle est coupé en quatre quadrangles. Dans la figure [4.7,](#page-72-0) le maillage contenant à la fois des triangles et des quadrangles est raffiné afin de ne contenir que des quadrangles.

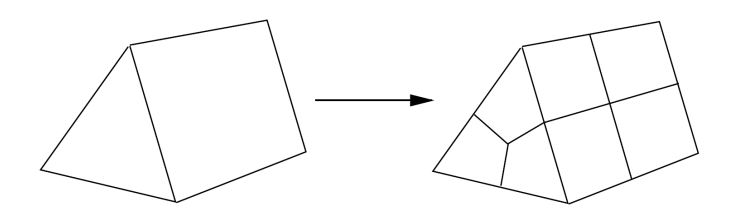

<span id="page-72-0"></span>FIGURE 4.7: Raffinement des maillages contenant des triangles et des quadrangles proposé dans [\[Borouchaki et Frey,](#page-187-0) [1998\]](#page-187-0) pour obtenir un maillage composé uniquement de quadrangles.

La dernière étape de la méthode permet de déplacer les sommets du maillage quadrangulaire, afin que tous les quadrangles possèdent des angles les plus proches possibles de π  $\frac{\pi}{2}$ . Cette méthode permet de construire un maillage uniquement composé de quadrangles, cependant elle nécessite l'ajout de nombreux points.

Dans [\[Owen](#page-191-0) *et al.*, [1998\]](#page-191-0), les auteurs présentent un algorithme de construction de maillages quadrangulaires 3D appelé *Q-Morph*. Cette méthode propage la création des quadrangles depuis les contours du maillage. A chaque itération, une ligne de quadrangles est créée, en construisant un quadrangle par arête du contour, en gras sur la figure [4.8\(](#page-73-0)a). Pour chaque arête du contour du maillage, les deux sommets du maillage permettant de faire le meilleur quadrangle sont extraits,  $N_C$  et  $N_D$  dans la figure [4.8\(](#page-73-0)b). La qualité du quadrangle est jugée en fonction des angles entre les triangles afin de créer des quadrangles le plus plan possible. A partir des quatre sommets, un quadrangle est construit (figure [4.8\(](#page-73-0)c)) et les arêtes liant les quatre sommets du quadrangle sont supprimés, comme illustré figure [4.8\(](#page-73-0)d). De plus, le sommet central est lui aussi supprimé, car il ne correspond à aucune arête du maillage quadrangulaire. Enfin, les sommets  $N_C$  et  $N_D$  peuvent être déplacés pour obtenir un quadrangle le plus proche possible d'un rectangle, comme sur la figure [4.8\(](#page-73-0)e). Lors de la rencontre de deux lignes de quadrangles, une étude spécifique est effectuée pour fusionner les lignes ou ajouter des quadrangles pour faire la jonction. Le problème de cette méthode est qu'elle est basée sur l'utilisation du contour du maillage et qu'elle n'est donc pas applicable dans le cas de maillage fermé.

La méthode proposée dans [\[Miyazaki et Harada,](#page-191-1) [2009\]](#page-191-1) est une adaptation de la technique *Q-Morph* pour les maillages fermés. Le principe de cette méthode est de segmen-

#### 64 CHAPITRE 4. AJUSTEMENT DE SURFACES PARAMÉTRIQUES

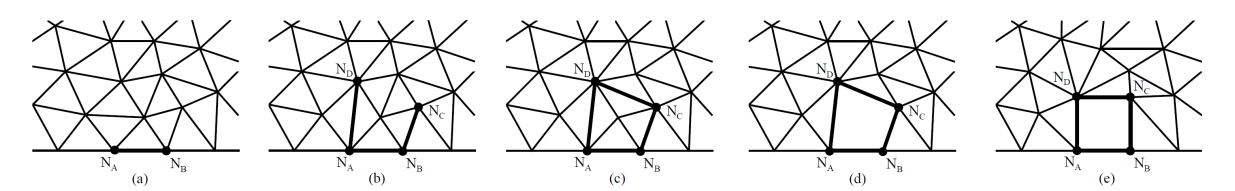

<span id="page-73-0"></span>FIGURE 4.8: Création des quadrangles dans [\[Owen](#page-191-0) *et al.*, [1998\]](#page-191-0) : a) extraction d'une arête du contour, b) choix de deux sommets, c) création du quadrangle, d) suppression des arêtes et du sommet central et e) amélioration du quadrangle.

ter le maillage en plusieurs sous-maillages en utilisant les angles entre les normales. La méthode de construction des maillages quadrangulaires est alors appliquée sur chaque sous-maillage. Cette méthode permet donc d'utiliser la quadrangulation *Q-Morph* sur des maillages fermés, mais elle n'utilise que les normales pour segmenter le maillage, il faut donc que le maillage contienne des arêtes vives. Dans le cas de maillages "lisses", cette méthode ne segmentera pas le maillage et ne pourra donc pas appliquer la méthode de quadrangulation.

La méthode proposée dans [\[Daniels II](#page-188-0) *et al.*, [2011\]](#page-188-0) construit un maillage quadrangulaire en utilisant une base triangulaire. La création de cette base triangulaire repose sur l'utilisation de fonctions harmoniques. Elle permet de définir la forme de base du maillage, tout en conservant les lignes et les points caractéristiques du maillage. Dans un second temps, une quadrangulation est construite sur chaque face de la base triangulaire. Afin que les quadrangles créés correspondent à un rectangle plan, les auteurs utilisent un critère de qualité défini et détaillé dans la section [7.3.1](#page-142-0) de ce manuscrit. Enfin, en utilisant les lignes et les points caractéristiques conservés dans la base triangulaire, les sommets du maillage quadrangulaire sont déplacés afin de correspondre au maillage triangulaire original. La figure [4.9](#page-74-0) résume cette méthode en l'illustrant sur le maillage du buste de César. Dans un premier temps les points caractéristiques sont détectés (figure [4.9\(](#page-74-0)b)) et permettent d'extraire des patchs (figure [4.9\(](#page-74-0)c)) servant à construire la base triangulaire (figure [4.9\(](#page-74-0)d)). Un maillage constitué uniquement de quadrangles est créé (figure [4.9\(](#page-74-0)e)) et ajusté sur le maillage triangulaire initial (figure [4.9\(](#page-74-0)f )). L'étape primordiale de cette méthode est l'extraction des lignes et des points caractéristiques. Or, l'extraction proposée par Daniels *et al.* est efficace uniquement dans le cas de maillage ayant une forte densité de sommets, ce qui n'est toujours le cas dans les maillages CAO.

#### **4.3.2 Par remaillage quadrangulaire**

Parmi les méthodes de construction de maillages quadrangulaires, certaines n'utilisent pas le maillage triangulaire. Elles sont basées sur l'étude de lignes, caractérisant la forme, construites selon différentes méthodes.

Dans [\[Alliez](#page-186-0) *et al.*, [2003\]](#page-186-0), les auteurs présentent une méthode utilisant les directions

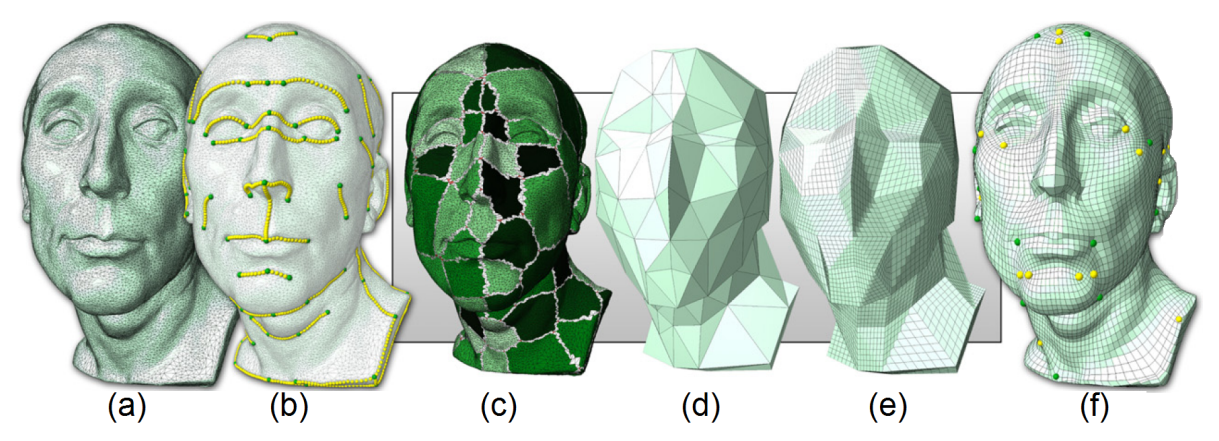

<span id="page-74-0"></span>FIGURE 4.9: Méthode de construction des quadrangles présentée dans [\[Daniels II](#page-188-0) *et al.*, [2011\]](#page-188-0) : a) maillage, b) détection des points caractéristiques, c) extraction de patchs, d) création d'une base triangulaire, e) construction du maillage quadrangulaire et e) ajustement de la quadrangulation.

principales de courbures pour construire des lignes caractéristiques reprenant l'idée déjà proposée dans [\[Farouki,](#page-189-0) [1998\]](#page-189-0). Les deux directions principales de courbures pour chaque sommet ont la propriété d'être orthogonales. Les lignes de courbure (figure [4.10\(](#page-74-1)b)) déduites de ces directions permettent alors de construire un quadrillage comme illustré figure [4.10\(](#page-74-1)c). La construction des lignes de courbure permet d'extraire des sommets sin-

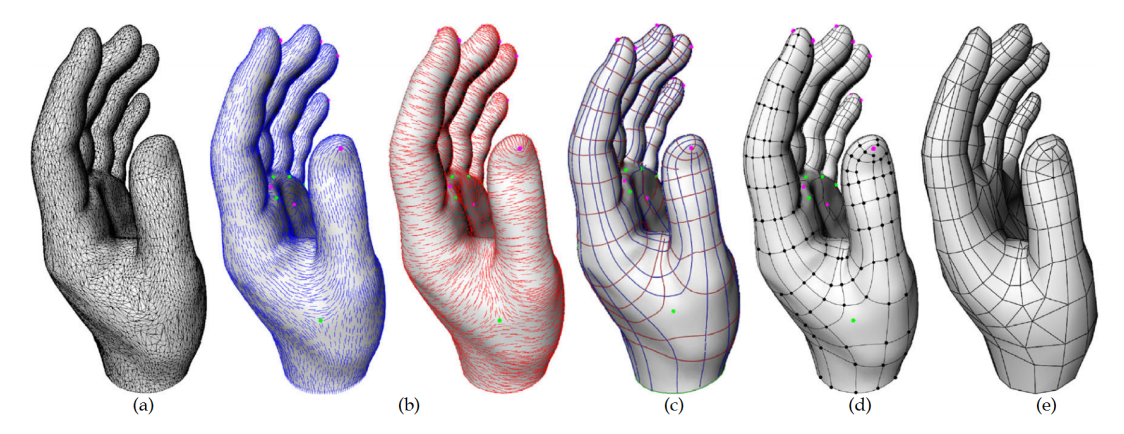

<span id="page-74-1"></span>FIGURE 4.10: Méthode de construction d'un maillage triangulaire et quadrangulaire présentée dans [\[Alliez](#page-186-0) *et al.*, [2003\]](#page-186-0) : a) maillage b) extraction des directions principales des courbures, c) création des ligne de courbure, d) extraction des sommets caractéristiques et e) construction du maillage.

guliers correspondant à des changements brusques de direction. Un premier maillage est construit à partir des lignes de courbure et de leurs intersections (figure [4.10\(](#page-74-1)d)). Enfin, le

maillage est modifié pour intégrer les sommets singuliers et supprimer les jonctions en T, c'est à dire les sommets situés au milieu d'une arête. Le maillage de la figure [4.10\(](#page-74-1)e) a été créé grâce à cette méthode, malheureusement le maillage ainsi obtenu contient à la fois des triangles et des quadrangles.

Dans [\[Dong](#page-188-1) *et al.*, [2006\]](#page-188-1), les auteurs proposent d'utiliser un *Morse-Smale Complex* pour construire un maillage quadrangulaire. Le Morse-Smale Complex est une décomposition en cellules basée sur l'étude des fonctions Laplaciennes. La construction des cellules extrait les sommets particuliers, pour lesquels la fonction Laplacienne est minimale, maximale ou selle. Cette fonction est représentée par les différentes couleurs de la figure [4.11\(](#page-75-0)a). Puis, ces sommets particuliers sont reliés par des polylignes sur le maillage créées en utilisant les minima ou maxima locaux, créant ainsi un Morse-Smale Complex illustré figure [4.11\(](#page-75-0)b). Une deuxième étape permet de lisser le Morse-Smale Complex pour créer une base quadrangulaire à partir des lignes extraites entre les sommets particuliers (voir figure [4.11\(](#page-75-0)c)). Enfin, la quadrangulation est construite à partir de la base quadrangulaire. Le maillage ainsi obtenu est semi-régulier, les seuls sommets n'ayant pas une valence de 4 sont les sommets extraits à l'étape précédente. Cette méthode ne peut être utilisée que sur

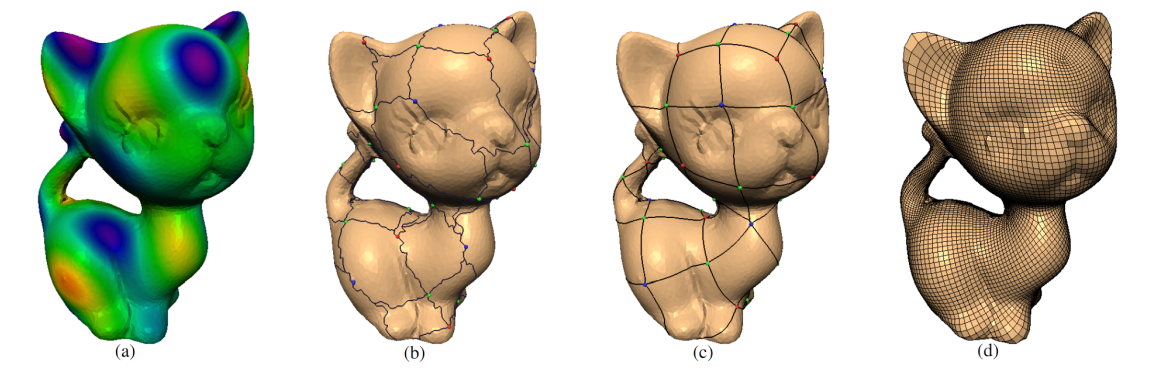

FIGURE 4.11: Méthode de construction d'un maillage quadrangulaire présentée dans [\[Dong](#page-188-1) *et al.*, [2006\]](#page-188-1) : a) calcul du Laplacien, b) création du Morse-Smale Complex, c) définition des patchs et d) construction du maillage quadrangulaire.

<span id="page-75-0"></span>des maillages permettant d'extraire un Laplacien, et donc ayant une forte densité de sommets. De plus, comme la méthode proposée dans [\[Alliez](#page-186-0) *et al.*, [2003\]](#page-186-0), la méthode n'utilise pas les sommets ou les arêtes du maillage. Les maillages ainsi obtenus peuvent donc être très éloignés du maillage triangulaire initial.

Une grille de points de contrôle doit être rectangulaire et régulière, les maillages quadrangulaires ne peuvent donc pas être utilisés directement comme grille. En effet, les maillages quadrangulaires construits avec les méthodes proposées précédemment ne correspondent pas souvent à des grilles, il faut donc les décomposer en grille rectangulaire régulière.

#### **4.3.3 Recouvrement par des grilles rectangulaires régulières**

Une première étape peut être de modifier le maillage quadrangulaire pour diminuer le nombre de sommets n'étant de valence 4, par exemple. Ainsi, dans [\[Daniels II](#page-188-2) *et al.*, [2009\]](#page-188-2) et [\[Tarini](#page-192-0) *et al.*, [2010\]](#page-192-0), les méthodes proposées permettent de modifier le maillage afin que les quadrangles soient le plus proches possibles d'un rectangle. De plus, ces méthodes suppriment, lorsque c'est possible, les sommets qui n'ont pas une valence de 4. La figure [4.12](#page-76-0) présente certaines des corrections locales traitées dans [\[Tarini](#page-192-0) *et al.*, [2010\]](#page-192-0). Les figures [4.12\(](#page-76-0)a) et [4.12\(](#page-76-0)b) montrent la suppression de quadrangles alors que la figure [4.12\(](#page-76-0)c) correspond à la correction d'un quadrangle dégénéré car deux de ces côtés sont identiques. Enfin, la figure [4.12\(](#page-76-0)d) présente une opération de fusion de deux quadrangles en un seul quadrangle plus proche d'un rectangle.

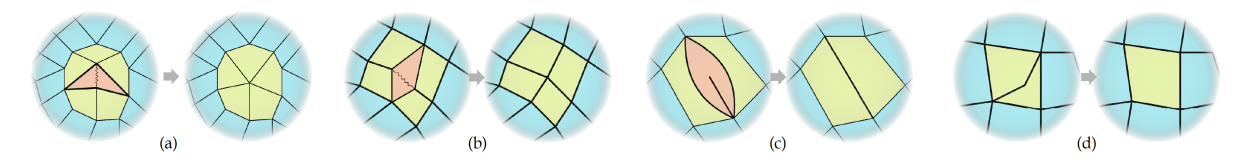

<span id="page-76-0"></span>FIGURE 4.12: Types d'opérations locales de correction proposées dans [\[Tarini](#page-192-0) *et al.*, [2010\]](#page-192-0) : a) et b) suppression d'un quadrangle, c) suppression d'un quadrangle dégénéré et d) fusion de quadrangles.

Ces méthodes permettent d'obtenir des maillages quadrangulaires proches de grilles, mais elles ne peuvent assurer que tous les sommets n'ayant pas une valence de 4 soient supprimés. De plus, les grilles de points de contrôle doivent être rectangulaires ce qui est rarement le cas des maillages quadrangulaires.

Dans le cas où le maillage quadrangulaire est régulier et que l'on veut en extraire des *grilles rectangulaires régulières*, le problème correspond à la recherche du recouvrement minimal d'un polygone rectiligne par des rectangles. Or, ce problème est NP-complet. Cependant, dans [\[Anil Kumar et Ramesh,](#page-186-1) [2003\]](#page-186-1), les auteurs proposent une solution proche de l'optimale en  $\vartheta(\sqrt{\log n})$ . La méthode cherche à calculer les contours les plus grands pour délimiter les rectangles. Cette technique produit de bons résultats mais elle est conçue pour un polygone rectiligne, c'est à dire qu'elle ne peut pas être utilisée sur un maillage quadrangulaire ayant des sommets dont la valence n'est pas de 4.

Dans [\[Eppstein](#page-189-1) *et al.*, [2008\]](#page-189-1), les auteurs présentent une méthode plus générale de décomposition d'un maillage quadrangulaire en *grilles rectangulaires régulières* en utilisant l'algorithme *Motorcycle Graph*. L'idée de cet algorithme reprend le principe du jeu vidéo *TRON*. Après l'initialisation de plusieurs particules, elles sont déplacées en ligne droite pour construire des lignes et stoppées lorsqu'elles rencontrent une autre ligne, créant ainsi un réseau (voir figure [4.13\)](#page-77-0).

Dans la décomposition proposée par Eppstein *et al.* les sommets n'étant pas de valence 4 sont utilisés comme particules. Puis, pour chacune de ces particules, des polylignes

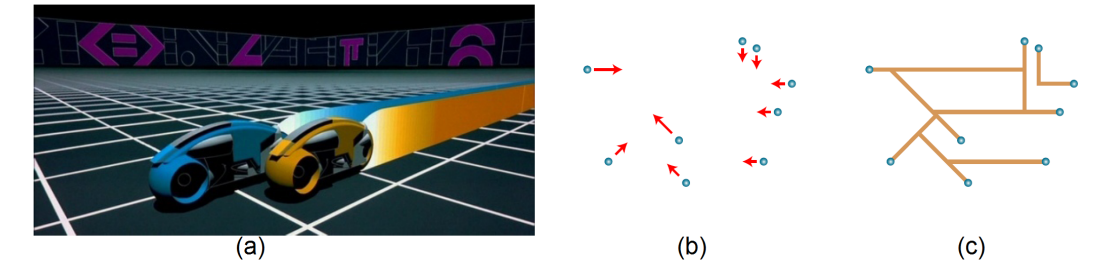

<span id="page-77-0"></span>FIGURE 4.13: Principe de l'algorithme Motorcycle Graph utilisé dans [\[Eppstein](#page-189-1) *et al.*, [2008\]](#page-189-1), basé sur a) le jeu vidéo TRON. Après b) une initialisation d'une direction par particule, c) un réseau de lignes est créé.

sont initialisées pour toutes les arêtes adjacentes au sommet. A chaque itération, les polylignes sont étendues jusqu'à ce qu'elles s'intersectent. A la fin de ce processus, les polylignes construites forment les contours des grilles régulières. Les figures [4.14\(](#page-77-1)a) et [4.14\(](#page-77-1)b) montrent cette propagation, puis la figure [4.14\(](#page-77-1)c) présente le résultat de la décomposition obtenue grâce à l'algorithme Motorcycle Graph. Cette décomposition n'est pas optimale, les auteurs proposent donc une seconde étape fusionnant certaines grilles pour obtenir des grilles plus grandes (figure [4.14\(](#page-77-1)d)).

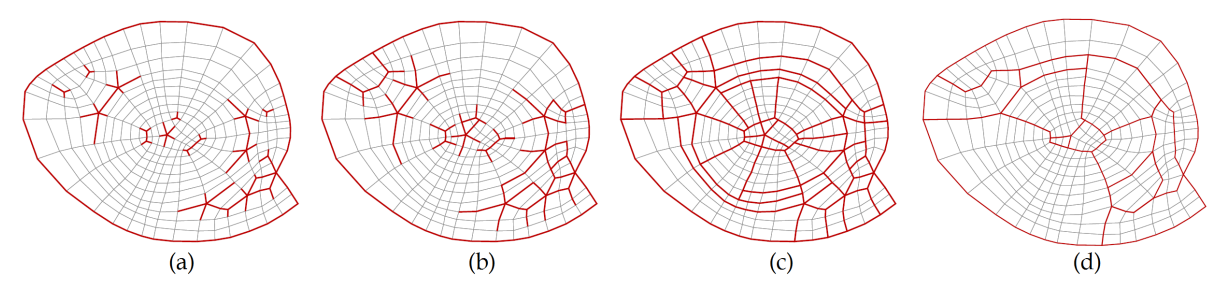

<span id="page-77-1"></span>FIGURE 4.14: Méthode de décomposition d'un maillage quadrangulaire présentée dans [\[Eppstein](#page-189-1) *et al.*, [2008\]](#page-189-1) : a) initialisation des polylignes, b)propagation, c) finalisation du réseau de polylignes et d) fusion de certaines grilles.

Cette méthode décompose le maillage quadrangulaire en utilisant les sommets n'ayant pas une valence de 4. La décomposition ne correspondra donc à la forme du maillage que si les sommets singuliers ont été traités correctement. Elle reste donc très dépendante des méthodes de construction des maillages quadrangulaires.

Un moyen de s'affranchir de la construction des *grilles rectangulaires régulières* est l'utilisation de surfaces *T-Splines*. Dans [\[Sederberg](#page-191-2) *et al.*, [2004\]](#page-191-2), les auteurs présentent une nouvelle représentation de surfaces paramétriques. Les T-Splines ont la particularité de ne pas reposer sur une grille de points de contrôle rectangulaire et régulière. Les figures [4.15\(](#page-78-0)a) et [4.15\(](#page-78-0)b) montrent le même objet représenté par une B-Spline et par une T-Spline.

#### 4.4. SYNTHÈSE 69

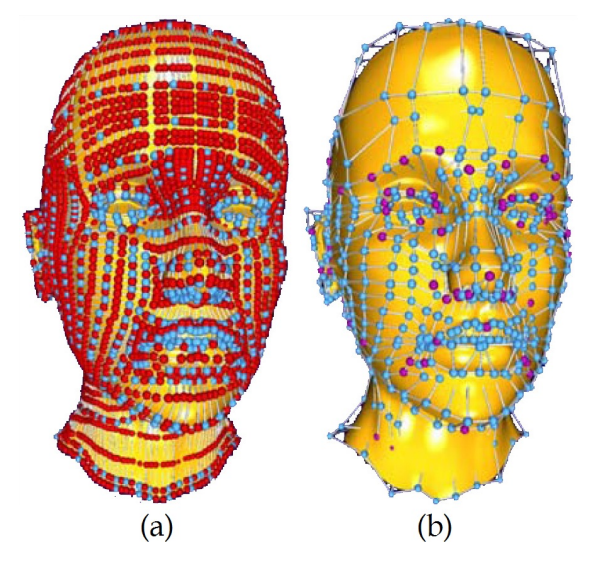

<span id="page-78-0"></span>FIGURE 4.15: Comparaison entre a) une grille de B-Spline et b) une grille de T-Spline, introduite dans [\[Sederberg](#page-191-2) *et al.*, [2004\]](#page-191-2). Les points en rouge correspondent à des points superflus.

Les points en rouge dans la grille de la B-Spline(figure [4.15\(](#page-78-0)a)) sont superflus et ne sont donc pas présents dans la grille de la T-Spline(figure [4.15\(](#page-78-0)b)). La création des surfaces T-Splines utilise la détection de ces points superflus, pour les enlever au fur et à mesure de la grille de points de contrôle de la T-Spline. La méthode présentée dans cet article construit une T-Spline à partir d'une B-Spline et non d'un maillage triangulaire. Elle ne peut donc pas être utilisée pour approximer des maillages ou des nuages de points.

#### **4.4 Synthèse**

L'ajustement de surfaces paramétriques sur un maillage triangulaire 3D peut être effectué par une approximation globale définissant à la fois la grille de points de contrôle et les fonctions de base. Cependant, une autre approche est possible. Ainsi, des méthodes traitent de l'ajustement d'une surface paramétrique en deux étapes, en commençant par construire des grilles de points de contrôle, puis en calculant les fonctions de bases. L'extraction de ces grilles de points de contrôle passe souvent par l'utilisation d'un maillage quadrangulaire issu du maillage triangulaire initial. Les méthodes de construction de maillage quadrangulaire sont nombreuses et appliquées dans des domaines variés comme le remaillage ou le calcul numérique. Afin, de les utiliser pour la construction de grille de points de contrôle, elles doivent être couplées à des méthodes traitant du recouvrement par des *grilles rectangulaires régulières*.

Notre méthode de construction automatique des surfaces paramétriques, présentée

dans le chapitre [7,](#page-138-0) se base sur l'extraction de *grilles rectangulaires régulières*. Ces grilles sont déduites d'un maillage quadrangulaire construit à partir des sommets et des arêtes du maillage triangulaire initial.

## **Deuxième partie**

**Contributions**

#### **CHAPITRE**

# **5**

## **Extraction des primitives géométriques**

Les ordinateurs sont comme les dieux de l'Ancien Testament : avec beaucoup de règles, et sans pitié.

J. CAMPBELL

#### **Préambule**

*La première partie de notre reconstruction globale de modèles CAO consiste à extraire et calculer des primitives simples (plans, sphères, cylindres et cônes) à partir d'un maillage 3D. La méthode utilise la courbure pour caractériser la forme autour de chaque sommet. Les sommets appartenant à un type de primitive sont alors détectés et regroupés dans des* zones de points *correspondantes à des primitives sont extraites. Enfin, les paramètres des primitives sont calculés pour chaque* zone de points*. Dans ce chapitre, après une vue générale de la méthode (section [5.1\)](#page-83-0), nous commencerons par définir la forme autour de chaque sommet (section [5.2\)](#page-83-1), puis nous extrairons des* zones de points *(section [5.3\)](#page-91-0) qui nous permettront enfin de calculer les paramètres des primitives dans la section [5.4.](#page-95-0)*

#### **Sommaire**

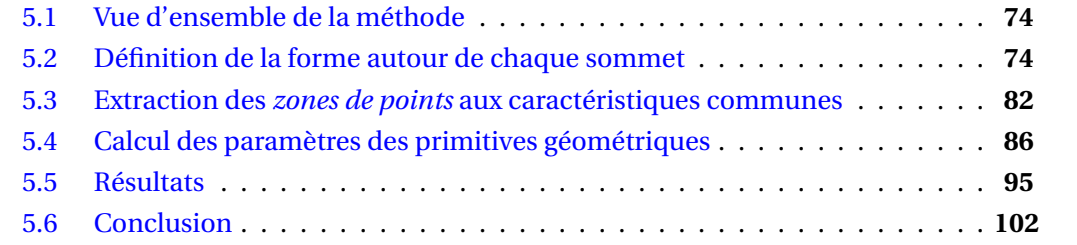

#### <span id="page-83-0"></span>**5.1 Vue d'ensemble de la méthode**

Notre méthode d'extraction de primitives simples à partir d'un maillage 3D, se décompose en trois étapes principales que nous décrirons dans la suite :

- définition de la forme locale en chaque sommet du maillage en utilisant la courbure  $(figure 5.1(b)),$  $(figure 5.1(b)),$  $(figure 5.1(b)),$
- extraction de *zones de points* correspondant à un même type de primitive et avec des caractéristiques communes, ces zones sont coloriées selon le type de primitive correspondante dans la figure [5.1\(](#page-83-2)c),
- calcul des paramètres des primitives pour chaque *zone de points* en fonction du type des primitives (figure  $5.1(d)$  $5.1(d)$ ).

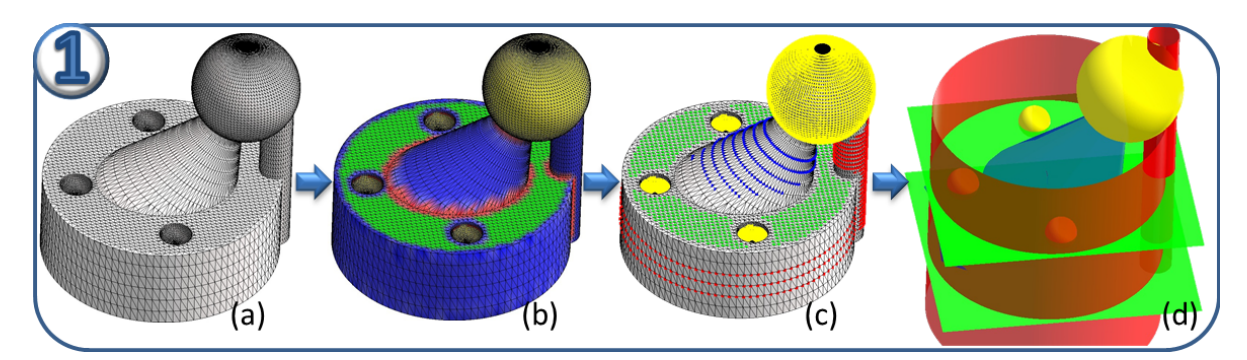

FIGURE 5.1: a) maillage 3D original ; b) courbures ; c) *zones de points* (une couleur par type de primitive) et d) primitives extraites.

<span id="page-83-2"></span>Dans les sections suivantes, nous commencerons par définir la forme autour de chaque sommets section [5.2.](#page-83-1) Puis, nous extrairons des *zones de points* (section [5.3\)](#page-91-0) et enfin nous calculerons les paramètres des primitives (section [5.4\)](#page-95-0).

#### <span id="page-83-1"></span>**5.2 Définition de la forme autour de chaque sommet**

Nous avons choisi de définir la forme autour de chaque sommet en utilisant la courbure. Toutes les primitives étudiées dans notre méthode, les plans, les sphères, les cylindres et les cônes, ont des propriétés spécifiques sur la courbure que nous présentons dans la suite de cette section. Ces propriétés permettent donc d'identifier le type de primitive correspondant à certains sommets.

#### <span id="page-84-1"></span>**5.2.1 Caractérisation des primitives géométriques par la courbure**

Pour chaque sommet du maillage, une courbure peut être calculée (voir section [2.1.2\)](#page-29-0). Elle est définie par deux valeurs extrêmes  $k_{max}$  et  $k_{min}$  et par les deux directions pour Lesquelles ces valeurs sont atteintes  $\overrightarrow{d}$  max et  $\overrightarrow{d}$  min.

Dans le cas d'un plan, pour chaque point toutes les courbures sont égales et  $k_{\min} = k_{\max} = 0.$ 

Les points contenus dans une sphère ont également la particularité d'avoir toutes leurs courbures identiques et donc  $k_{min} = k_{max}$ . Cependant, ces courbures ne sont pas égales à 0, elles sont égales à l'inverse du rayon de la sphère :  $\rm{k_{min}=k_{max}=\frac{1}{R}}$  $\frac{1}{R}$ .

Lorsque les points sont plans (appartenant à un plan) ou sphériques (appartenant à une sphère), les directions principales ne sont pas calculées, car tous les vecteurs tangents correspondent alors à  $\overrightarrow{d}$  min ou à  $\overrightarrow{d}$  max.

Enfin, les cônes et les cylindres ont aussi des caractéristiques remarquables. Le cylindre étant un cas particulier du cône, un cône dont l'angle est égal à 0, les propriétés de courbure de ces deux types de primitives sont très proches. Pour chaque point P,  $k_{min} = 0$  et  $\overrightarrow{d}$ <sub>min</sub> correspond à la génératrice du cône ou du cylindre. Ceci est dû au fait que la génératrice soit une droite, la courbure dans cette direction est identique à celle d'un plan (voir figure [5.2\)](#page-84-0). De plus, comme toutes les surfaces de révolutions, le cône et le cylindre ont une propriété remarquable sur  $k_{max}$ : si un point du cône est translaté dans la direction de la normale normée par  $k_{max}$ , le résultat est alors un point de l'axe du cône. Sur la figure [5.2](#page-84-0) cette propriété est illustrée sur les représentations des axes du cylindre et du cône. Si le cône est une surface concave, c'est à dire que  $k_{min}$  < 0, alors  $k_{max} = 0$  et la génératrice correspond à  $\overrightarrow{d}$  max.

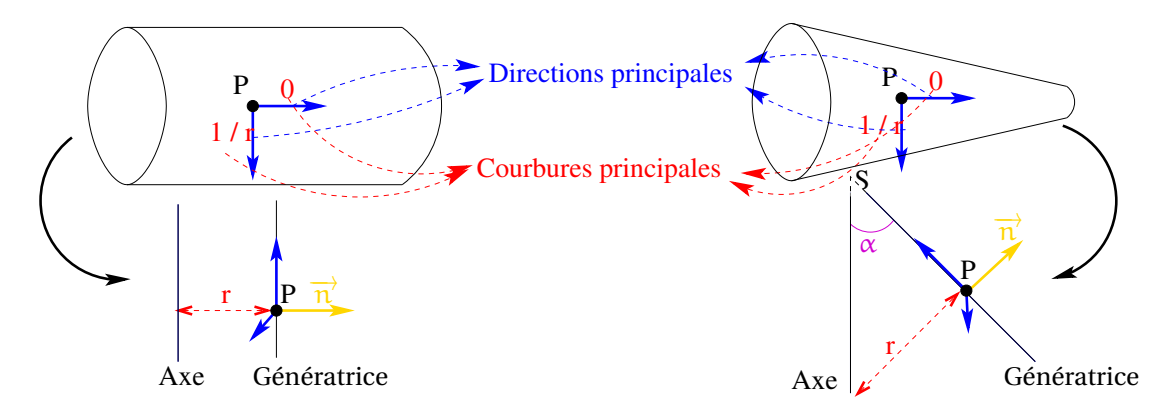

<span id="page-84-0"></span>FIGURE 5.2: Propriétés de courbure d'un cylindre et d'un cône : une des courbures principales est égale à 0 et sa direction correspond à la génératrice. De plus, la distance entre la génératrice et l'axe dans la direction de la normale est égale à la seconde courbure principale.

Le tableau [5.1](#page-85-0) et la figure [5.3](#page-85-1) résument les propriétés qui doivent être mises en avant lors de notre calcul des courbures afin de pouvoir détecter les primitives contenues dans un maillage 3D. Ces propriétés peuvent également servir à déterminer les paramètres des primitives, par exemple le rayon de la sphère peut être directement approximé en utilisant les inverses des courbures.

|                               | $k_{\min}$         | $k_{\rm max}$      | $a_{min}$                    | $d$ max                        | Illustration    |
|-------------------------------|--------------------|--------------------|------------------------------|--------------------------------|-----------------|
| Plan                          | $= 0$              | $= 0$              | non définie                  | non définie                    | figure $5.3(a)$ |
| Sphère                        | $=$ $\overline{p}$ | $=$ $\overline{p}$ | non définie                  | non définie $ $ figure 5.3(b)  |                 |
| Cône/Cylindre                 | $= 0$              | dist(P,axe)        | $=$ génératrice non utilisée |                                |                 |
| $ $ (Convexe ou Concave) $ =$ | dist(P,axe)        | $= 0$              |                              | non utilisée $ $ = génératrice | figure $5.3(c)$ |

<span id="page-85-0"></span>TABLE 5.1: Tableau des propriétés de courbure des primitives simples.

<span id="page-85-4"></span><span id="page-85-3"></span><span id="page-85-2"></span>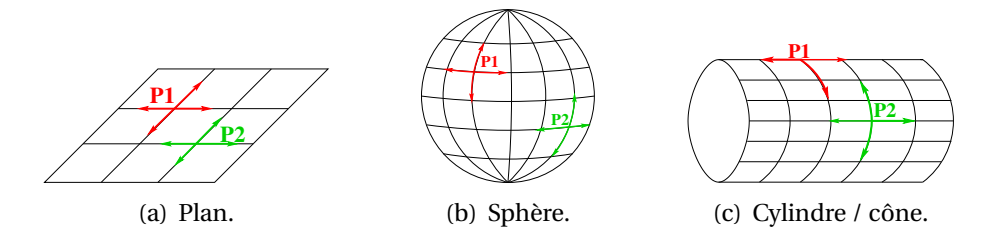

<span id="page-85-1"></span>FIGURE 5.3: Propriétés de courbure des primitives simples a) plan, b) sphère et c) cylindre. Les flèches correspondent à des directions quelconques pour le plan et la sphère et aux directions principales dans le cas du cylindre.

#### **5.2.2 Calcul de la courbure**

Notre méthode de calcul des courbures pour tous les sommets du maillage est basée sur une étude des variations des normales. Une première étape consiste donc à calculer les normales des sommets du maillage. Afin de calculer la normale d'un sommet, une moyenne pondérée des normales des triangles contenant le sommet est effectuée. La pondération est fonction de l'aire du triangle.

La méthode de calcul de courbure reprend le même schéma que les méthodes de Chen et Schmitt [\[Chen et Schmitt,](#page-188-3) [1992\]](#page-188-3) et de Dong et Wang [\[Dong et Wang,](#page-188-4) [2005\]](#page-188-4) détaillées dans la section [2.1.2.](#page-32-0) Pour chaque sommet, un k-voisinage est extrait. Puis une courbure "discrète" est calculée par voisin en se basant sur la formule proposé par Dong et Wang :

$$
k_n(t) = \frac{P_i - P, N_i - N}{\|P_i - P\|^2},
$$
\n(5.1)

où P et  $P_i$  sont le sommet et un son  $i^{\text{eme}}$  voisin, N et  $N_i$  les normales correspondantes et t la direction  $(P, P_i)$ . Une régression linéaire sur toutes les courbures discrètes est alors utilisée pour approximer les courbures et les directions principales. Nous utilisons la régression définie dans Chen et Schmitt et reposant sur la formule d'Euler :

$$
k_n = k_{\text{max}} \cos^2(\theta) + k_{\text{min}} \sin^2(\theta). \tag{5.2}
$$

Afin de tester notre méthode de calcul de la courbure, nous avons construit des maillages correspondant à un cube, une sphère, un cylindre et un cône. Les maillages des figures [5.4](#page-86-0) et [5.5](#page-87-0) permettent de vérifier que le calcul de la courbure extrait bien les caractéristiques des primitives simples. L'affichage défini dans la section [2.1.2](#page-34-0) est utilisé pour mettre en évidence les propriétés des primitives : les sommets plans sont en vert, les sommets sphériques en jaunes, les sommets convexes en bleu et les sommets concaves en rouge. Sur la figure [5.4\(a\)](#page-86-1) les sommets du maillage correspondant aux six plans du cube sont détectés excepté sur les arêtes entre les plans. Les sommets de la figure [5.4\(b\)](#page-86-2) sont bien étiquetés comme correspondant à une sphère, hormis les pôles de la sphère et les sommets du bord de la demi-sphère qui sont seulement considérés comme convexes. La seconde partie de la figure [5.4\(b\)](#page-86-2) affiche certains des rayons de courbure en gris, c'est à dire les normales de chaque sommet normées avec l'inverse de la courbure du sommet. Dans une sphère les rayons de courbure ont tous pour extrémité le centre de la sphère, ils permettent donc de vérifier que la valeur de la courbure est proche de l'inverse du rayon. Ce qui est dans notre exemple le cas, car toutes les extrémités des rayons sont proches du centre.

<span id="page-86-1"></span>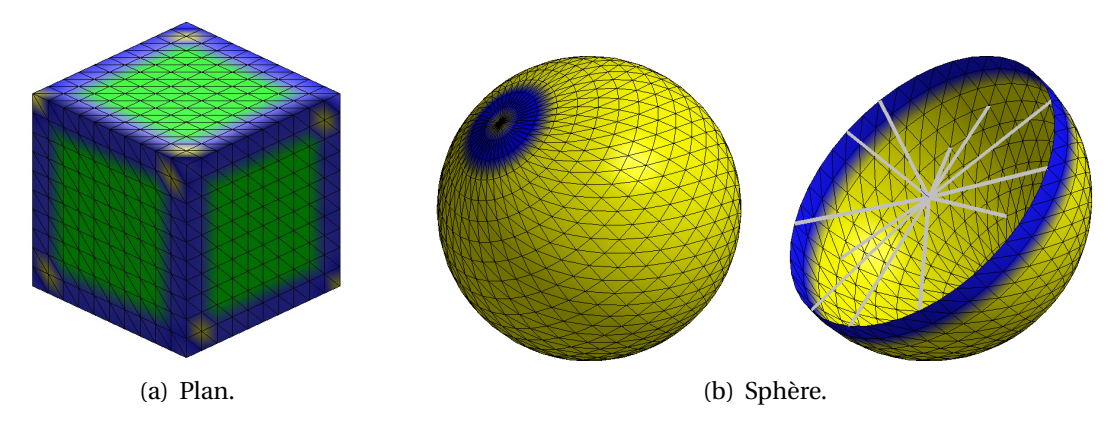

<span id="page-86-2"></span><span id="page-86-0"></span>FIGURE 5.4: Courbures a) des plans et b) d'une sphère : les sommets plans sont bien étiquetés en vert, les sommets sphériques en jaunes et les sommets convexes en bleu. De plus, les rayons de courbure de la sphère, en gris, ont tous leur extrémité proche du centre.

Les figures [5.5\(a\)](#page-87-1) et [5.5\(b\)](#page-87-2) présentent les courbures pour le maillage d'un cylindre et pour celui d'un cône. Les directions principales et les rayons de courbure sont également affichés. Sur ces figures, les directions principales,représentées par des lignes en bleu cyan pour la direction maximum et en violet pour la minimum, correspondent bien à celles d'un cylindre et d'un cône convexe car la direction minimum (violette) est égale à la génératrice. Les rayons de courbure permettent de vérifier la valeur de la courbure maximum. En effet, si la courbure maximum est correcte, les extrémités des rayons de courbure sont situées sur l'axe, ce qui est bien le cas sur la figures [5.5\(a\)](#page-87-1) et [5.5\(b\).](#page-87-2)

<span id="page-87-1"></span>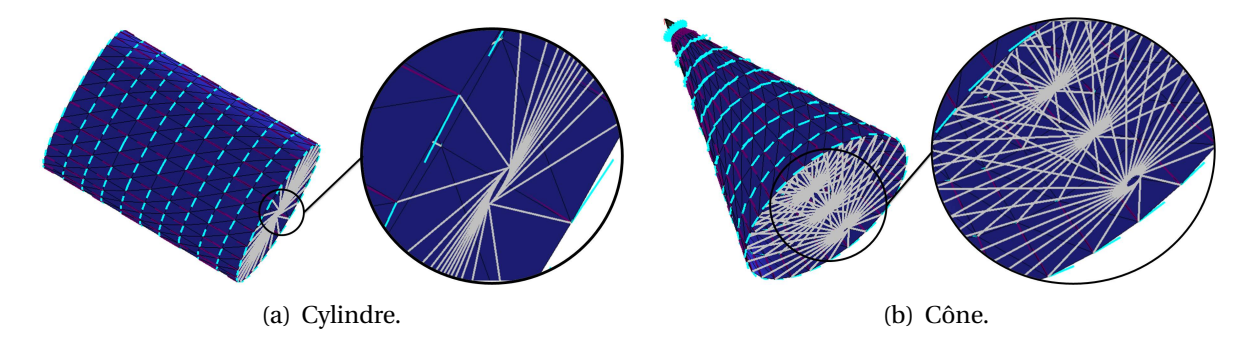

<span id="page-87-2"></span><span id="page-87-0"></span>FIGURE 5.5: Courbures a) d'un cylindre et b) d'un cône : une des directions principales correspond à la génératrice et les rayons de courbure ont tous leur extrémité proche de l'axe.

Deux points clés du calcul de la courbure sur un maillage sont étudiés dans la suite de cette section, à savoir l'influence du k-voisinage et les maillages à faible densité de sommets.

#### **5.2.3 Influence du k-voisinage**

Afin de définir le voisinage de chaque sommet, nous avons choisi d'utiliser le *kvoisinage* définit sections [2.1.2.](#page-34-1) Le paramètre du k-voisinage est essentiel pour le calcul des courbures. Son choix dépend du type de maillage, pour obtenir une bonne approximation il faut le plus de points possible, tout en ne prenant que des sommets correspondant à la même primitive. Ainsi, si le k-voisinage est trop petit il n'y aura pas suffisamment de points, mais s'il est trop grand les variations de courbures seront "lissées". Par exemple sur la figure [5.6,](#page-88-0) plus le k-voisinage est grand et moins les sommets plans sont détectés. En effet, avec un 5-voisinage tous les sommets ont dans leur voisinage au moins un sommet appartenant à une arête ou à une autre face, donc au moins une normale n'est pas colinéaire avec les autres et aucun sommet n'est détecté comme plan.

Le k-voisinage influe aussi sur les directions principales, ainsi sur le maillage représentant un cylindre de la figure [5.7,](#page-88-1) l'évolution des directions principales en fonction du k-voisinage est illustrée. Ce maillage représente un cylindre, une des deux directions doit donc correspondre à la génératrice. Or le maillage n'est pas régulier, le 1-voisinage ne permet pas alors de trouver des directions correctes. Par contre, le 5-voisinage permet de cal-

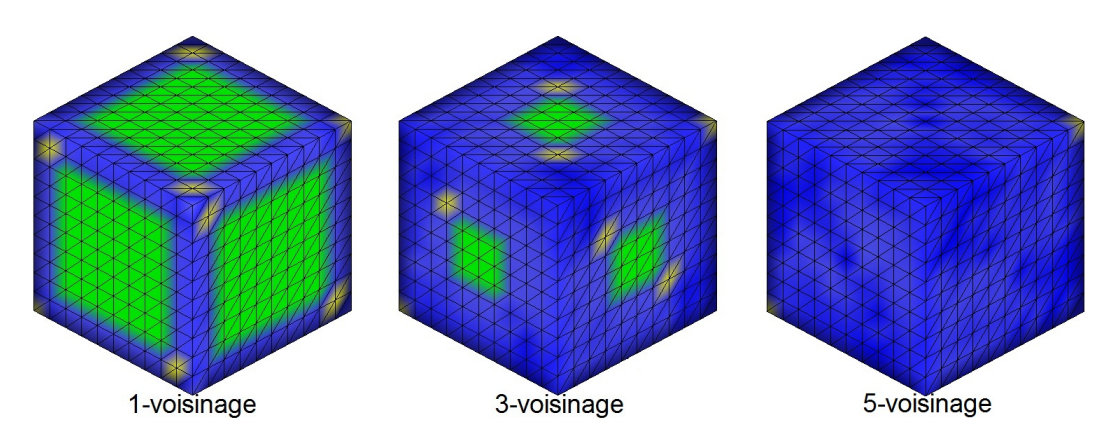

<span id="page-88-0"></span>FIGURE 5.6: Evolution de la courbure en fonction du k-voisinage sur un maillage représentant un cube. Plus le k-voisinage est grand et moins il y a de sommets plans.

culer des directions plus proches de directions principales d'un cylindre mais il reste des erreurs. Cependant, le calcul des directions avec un 9-voisinage extrait des directions principales presque toutes alignées avec la génératrice du cylindre.

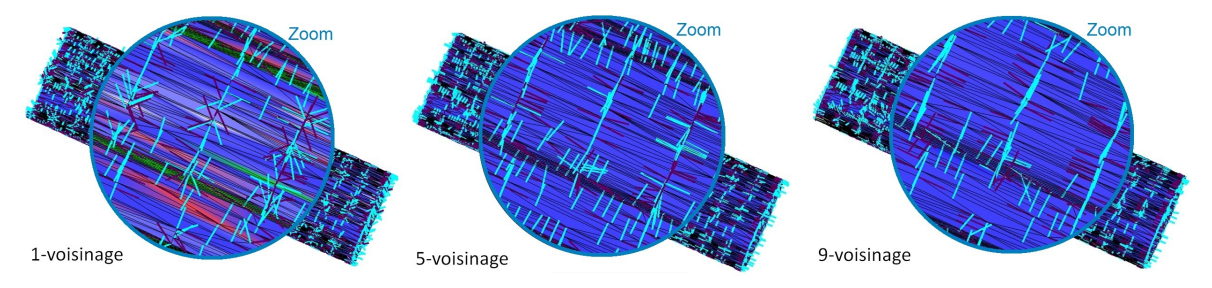

<span id="page-88-1"></span>FIGURE 5.7: Evolution des directions en fonction du k-voisinage sur un maillage représentant un cylindre. Plus le k-voisinage est grand et plus les directions de courbures sont proches des génératrices.

Ces deux exemples illustrent le problème de la définition du k-voisinage. Dans l'exemple de la figure [5.6,](#page-88-0) le k-voisinage doit être inférieur à 5 pour détecter les plans, car chaque sommet contient forcement un sommet d'une face voisine dans son 5 voisinage dans ce cas. Alors que dans le cas de la figure [5.7,](#page-88-1) il doit être supérieur à 5 pour retrouver le cylindre. Un k-voisinage universel n'existe donc pas, il doit être adapté à chaque type de maillage étudié ou plus spécifiquement à chaque maillage. Le k-voisinage est défini dans notre méthode par l'utilisateur. Cependant, nous envisageons de déterminer ce paramètre de façon automatique en fonction de caractéristiques extraites du maillage telle que la taille moyenne des arêtes. Ce paramètre peut être également relié à la précision requise pour l'objet final.

#### **5.2.4 Cas particulier des maillages CAO à faible densité de sommets**

Le calcul des courbures sur l'objet de la figure [5.8\(b\),](#page-89-0) ne permet pas de retrouver les caractéristiques des primitives. Ce maillage est issu d'un objet CAO discrétisé sans sommets superflus (figure [5.8\(a\)\)](#page-89-1). Ainsi, les cylindres et les plans sont définis uniquement par les points des contours. Cette faible densité de sommets perturbe le calcul des courbures car l'étude des voisins d'un sommet ne reflète pas sa courbure. Dans ce cas, les caractéristiques des sommets plans ou cylindriques ne sont pas détectées.

<span id="page-89-1"></span><span id="page-89-0"></span>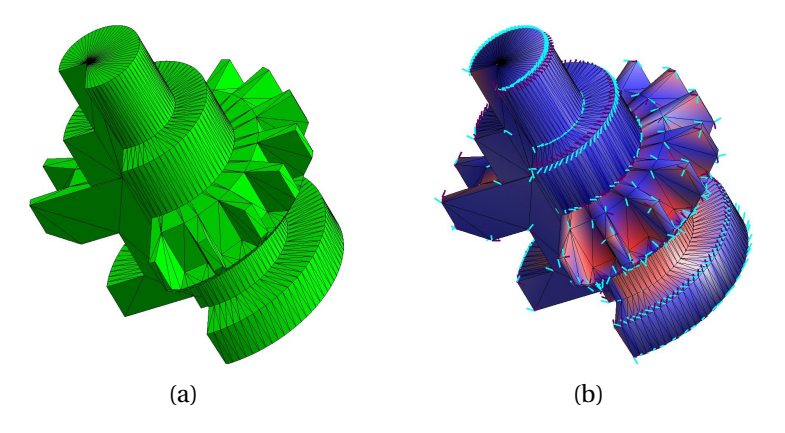

FIGURE 5.8: a) maillage CAO à faible densité de sommets, b) les courbures du maillages. Elles ne permettent pas de détecter la présence de plans ou de cylindres.

Pour résoudre ce problème deux méthodes peuvent être envisagées : raffiner le maillage ou le segmenter.

#### **Raffinement d'un maillage**

La première possibilité pour contourner le problème des maillages de faible densité est de les raffiner, c'est à dire de rajouter des sommets dans le maillage. La difficulté dans cette méthode est de raffiner le maillage tout en conservant la forme du maillage. Plusieurs techniques de raffinement existent, le maillage raffiné de la figure [5.9\(a\)](#page-90-0) est obtenu par la méthode *midpoint* [\[Peters et Reif,](#page-191-3) [1997\]](#page-191-3) de la librairie *VCG* <sup>1</sup> à partir du maillage de la figure  $5.8(a)$ . Sur ce nouveau maillage, chaque primitive contient plus de sommets, ce qui peut permettre de retrouver les propriétés des primitives lorsque les courbures sont calculées (voir figures [5.9\(b\)](#page-90-1) et [5.9\(c\)\)](#page-90-2). Cependant, les caractéristiques de courbure ne sont pas suffisamment précises pour reconnaitre les primitives même après raffinement. Les directions principales de la figure [5.9\(b\)](#page-90-1) sont de meilleur qualité que celles de la figure [5.8\(b\)](#page-89-0) mais les directions minimum restent éloignées des génératrices des cylindres.

<sup>1.</sup> VCGlib (Visualization et Computer Graphics) : http ://vcg.sourceforge.net

<span id="page-90-2"></span><span id="page-90-1"></span><span id="page-90-0"></span>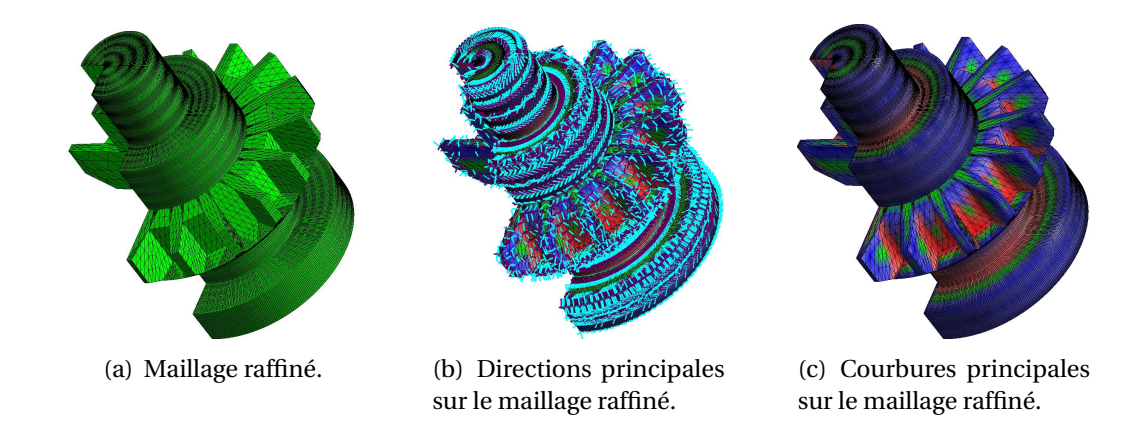

FIGURE 5.9: Calcul de la courbure sur un maillage à faible densité de sommets en utilisant un raffinement : a) maillage raffiné, b) directions principales et c) courbures principales.

#### **Pré-segmentation d'un maillage**

Cette solution consiste à déterminer des zones ayant une courbure continue. Comme nous l'avons vu dans la section [2.2](#page-35-0) de nombreuses méthodes existent pour segmenter un maillage. La segmentation est, dans ce cas, utilisée pour résoudre le problème des maillages à faible densité de sommets. Les méthodes ne fonctionnant que sur des maillages à forte densité ne peuvent donc pas être utilisées. La méthode choisie est basée sur les angles dièdres du maillage, sur la figure [5.10\(a\)](#page-90-3) les arêtes correspondant à des angles dièdres trop petits sont affichés en rouge. La figure [5.10\(b\)](#page-90-4) présente deux des sous-

<span id="page-90-3"></span>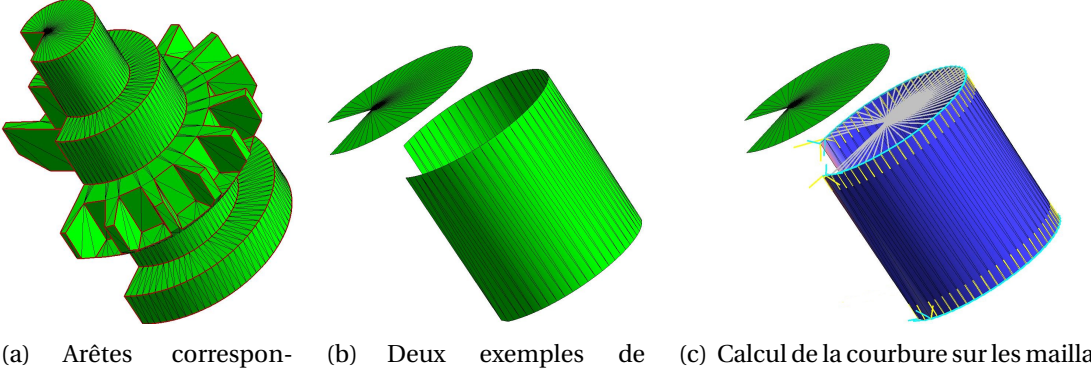

<span id="page-90-4"></span>dantes à de petit angles dièdres (en rouge). maillages segmentés.

<span id="page-90-5"></span>(c) Calcul de la courbure sur les maillages segmentés (les courbures minimum sont en jaune pour plus de lisibilité).

FIGURE 5.10: Calcul de la courbure sur un maillage à faible densité de sommets en utilisant une pré-segmentation : a) arêtes saillantes, b) deux des sous-maillages obtenus et c) courbures sur ces deux sous-maillages.

maillages ainsi extraits. Les sommets du contours qui avant la segmentation appartenaient à la fois à une partie plane et à une partie cylindrique sont dupliqués dans les deux sousmaillages. Ils sont donc étudiés deux fois, ce qui permet de les définir comme plan ou comme cylindrique selon le sous-maillage. La figure [5.10\(c\)](#page-90-5) montre les courbures des deux sous-maillages, que ce soit dans le cas du plan ou du cylindre, les caractéristiques de ces primitives sont retrouvées.

Cette segmentation est ajoutée à notre méthode afin d'améliorer le calcul de la courbure. Après la segmentation du maillage (figure [5.11\(](#page-91-1)b)) la méthode du calcul de la courbure est effectuée indépendamment sur chaque sous-maillage(figure [5.11\(](#page-91-1)c)) puis, les *zones de points* sont extraites (figure [5.11\(](#page-91-1)d)) et les paramètres des primitives calculés (figure [5.11\(](#page-91-1)e)). Par rapport aux *zones de points* extraites sans la pré-segmentation, affichées figure [5.1\(](#page-83-2)c), celles obtenues avec cette dernière contiennent plus de points y compris les points correspondant aux sommets des bords des primitives. Les primitives sont alors calculées avec plus de précision.

Dans le reste de la méthode le maillage est de nouveau étudié dans son intégralité afin de pas perdre les informations de voisinage entre les différentes zones du maillage.

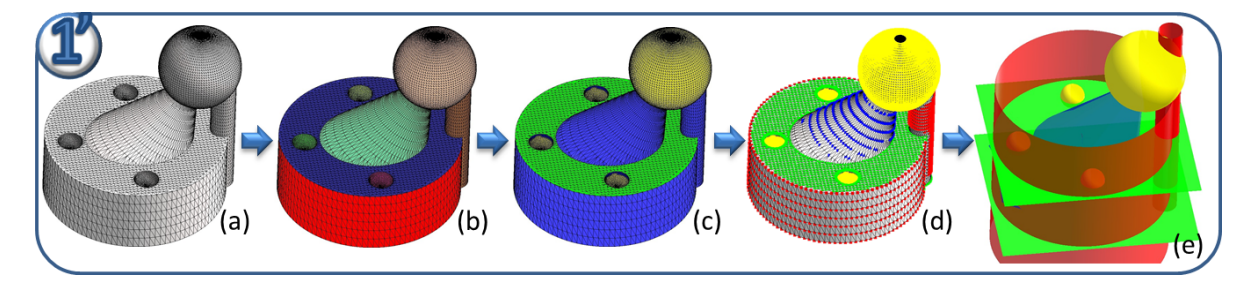

FIGURE 5.11: a) maillage 3D original, b) maillage segmenté, une couleur par sous-maillage, c) courbure sur les sous-maillages, d)*zones de points* sur les sous-maillages et e) primitives extraites sur les sous-maillages.

### <span id="page-91-1"></span><span id="page-91-0"></span>**5.3 Extraction des** *zones de points* **aux caractéristiques communes**

En se basant sur la courbure, des *zones de points* appartenant à une même primitive sont extraites, dont le type est connu grâce à la détection. Le processus de construction de ces *zones de points* est identique, quelque soit le type de primitive. Une zone est initialisée par un sommet du maillage dont les propriétés sur la courbure identifie un type de primitive. Les sommets de son 1-voisinage sont alors étiquetés *à étudier*, par exemple sur la figure [5.12\(a\)](#page-92-0) le sommet P1 en vert initialise une *zone de points* et ces voisins sont notés *à étudier*, sommets bleus. Puis l'appartenance d'un sommet *à étudier* à la primitive correspondant à la zone est testée. Ce test est différent en fonction du type de la primitive. Si le sommet n'est pas en accord avec la primitive il est simplement retiré de la liste des sommets possibles, par contre s'il correspond il est ajouté à la *zone de points* et ces voisins sont notés comme *à étudier*. Sur la figure [5.12\(b\)](#page-92-1) le sommet P2 est ajouté à la *zone de points* et ces voisins sont étiquetés (en bleu) *à étudier*. La création de la zone se termine lorsqu'il ne reste plus de sommets *à étudier*. L'algorithme [1](#page-92-2) explicite cette propagation.

<span id="page-92-1"></span><span id="page-92-0"></span>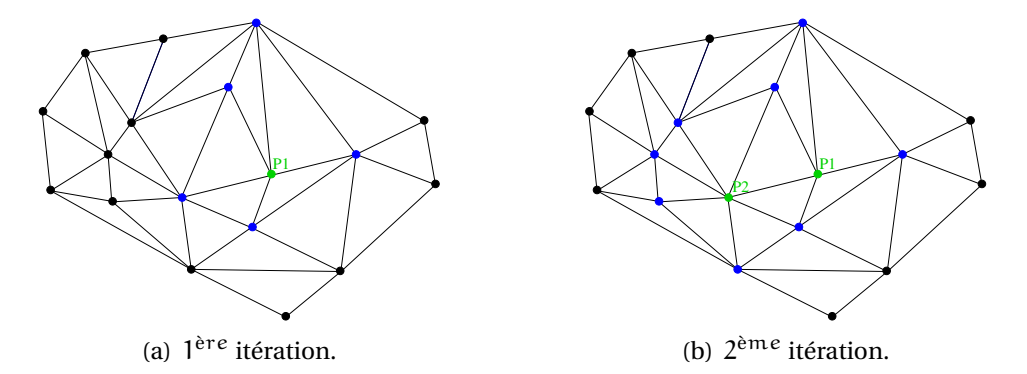

FIGURE 5.12: Extraction de la *zone de points*. Les points de la zones sont coloriés en vert et les sommets *à étudier* en bleu. A chaque itération, un sommet *à étudier* est testé ; soit il correspond à la primitive et il est ajouté et ces voisins notés *à étudier*, soit il est supprimé de la liste *à étudier*.

<span id="page-92-2"></span>Dans le cas d'une pré-segmentation pour le calcul de la courbure, les sous-maillages sont ici utilisés pour limiter la propagation des zones. En effet, la création des sousmaillages étant basée sur les arêtes vives, deux sommets contenus dans deux sousmaillages distincts, ne peuvent pas correspondre à la même primitive et donc appartenir à la même *zone de points*.

Pour chaque type de primitive, le critère d'appartenance à une même primitive pour un ensemble de points, est différent.

#### **5.3.1 Plans et sphères**

Comme nous l'avons déjà vu, les sommets appartenant à des plans ou à des sphères ont tous  $k_{max} = k_{min}$ . De plus, dans le cas d'un plan  $k = 0$  et dans le cas d'une sphère de rayon R, k  $=$   $\frac{1}{R}$  $\frac{1}{R}$ . Cependant, comme les courbures sont approximées à partir de données discrètes, de petites imprécisions sont possibles et dans le cas de maillages scannés et donc bruités, ces imprécisions peuvent alors être amplifiées. Des tolérances ont donc été introduites pour compenser ces écarts et adapter la méthode aux différents types de maillages. Afin, de tester si un sommet appartient à un plan ou une sphère, deux vérifications sont effectuées. Tout d'abord, l'égalité entre les courbures principales est validée par le test :

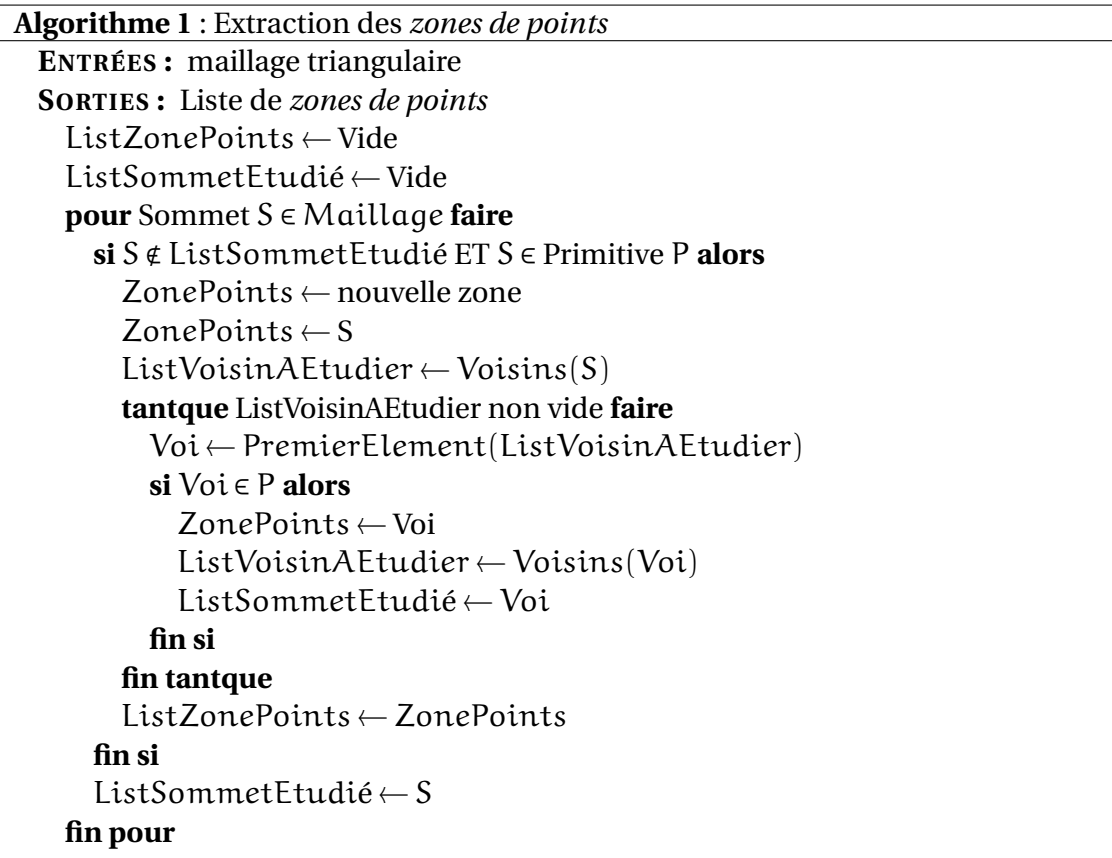

 $|k_{max} - k_{min}| < \epsilon_{SC}$  pour le plan et la sphère. Puis, les courbures des sommets d'un plan doivent vérifier :  $\frac{\kappa_{\max} + k_{\min}}{2}$  $\frac{1}{2}$ <sup>+k<sub>min</sub>| <  $\epsilon$ <sub>PL</sub>. Dans le cas d'une sphère, le premier test permet de</sup> vérifier qu'un sommet appartient à une sphère, mais dans le cas de la création des *zones de points*, il faut de plus s'assurer que les points correspondent à la même sphère. Ainsi, un deuxième test vérifiant l'appartenance à une même sphère est effectué à partir d'une valeur moyenne de courbure calculée au fur et à mesure de la propagation de la zone :  $k_{\text{moy}} + \epsilon_{SS} > |\frac{k_{\text{max}}+k_{\text{min}}}{2}|$  $\frac{+k_{\min}}{2}| > k_{\max} - \epsilon_{SS}.$ 

#### **5.3.2 Cylindres et cônes**

Dans le cas de surfaces cylindriques ou plus généralement coniques, les points ont la particularité d'avoir une seule des deux courbures égale à zéro, la seconde permettant d'approximer un point de l'axe. De plus, la direction de la courbure égale à 0 correspond à la génératrice du cône.

Pour savoir si deux points voisins appartiennent au même cône, le critère suivant a été défini : soient  $P_1$  et  $P_2$  deux points ayant une des deux courbures nulle, les points  $P_1'$  $\frac{1}{1}$  et

 $P'_{2}$  $_2'$  sont obtenus en translatant les points  $P_1$  et  $P_2$  par les vecteurs normaux normés par l'inverse de la courbure non nulle (Voir figure [5.13\)](#page-94-0). Ces deux points sont alors sur l'axe du cône, qui est donc défini par ces deux points. Lorsque  $P_1$  et  $P_2$  appartiennent au même cône, alors l'angle formé par la direction de la courbure égale à 0,  $\overrightarrow{d}_{=0}$ , et l'axe défini par  $P'_1$  $_1'$  et  $P_2'$  $_2^{\prime}$  est le même pour les deux points. Ainsi, sur la figure [5.13,](#page-94-0) les angles  $\alpha_1$  et  $\alpha_2$  sont égaux car  $P_1$  et  $P_2$  sont sur le même cône.

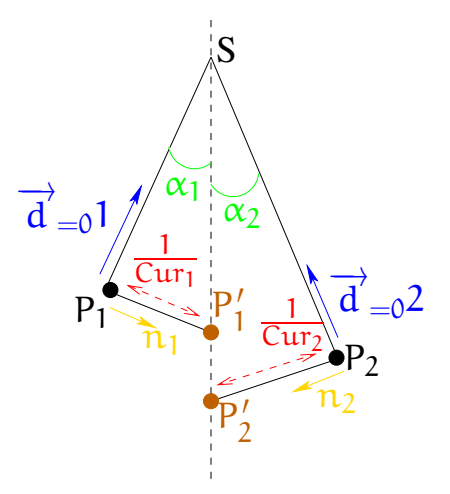

<span id="page-94-0"></span>FIGURE 5.13: Critère d'appartenance à un même cône : pour que  $P_1$  et  $P_2$  appartiennent au même cône il faut que  $\alpha_1 = \alpha_2$ .

Les *zones de points* correspondantes à des cônes sont construites en détectant les sommets dont une des courbures est égale à 0 et l'autre différente de 0. Puis, afin de s'assurer que les points font partis du même cône, le critère d'appartenance défini précédemment est utilisé. Deux paramètres de tolérances sont définis pour adapter notre méthode aux maillages.  $\epsilon_{=0}$  permet de définir si une courbure est supérieure ou égale à 0.  $\epsilon_{SC}$  permet de tester si deux angles sont égaux. Ainsi, les sommets voisins vérifiant :

 $((|k_{\text{min}}| < \epsilon_{=0} E T |k_{\text{max}}| > \epsilon_{=0}) \text{OU} (|k_{\text{min}}| > \epsilon_{=0} E T |k_{\text{max}}| < \epsilon_{=0})) E T | \alpha - \alpha_{\text{mod}} | < \epsilon_{SC}$ sont regroupés dans la même *zone de points*. L'angle α<sub>mou</sub> est mis à jour à chaque nouveau point ajouté à la *zone de points*. Cet angle moyen permet à la fin de la création d'une *zone de points* d'attribuer le type cylindre ou cône. Si la *zone de points* correspond à un cylindre l'angle moyen doit être égal à 0, le test suivant est donc effectué pour attribuer le type cylindre : α<sub>mou</sub> < ε<sub>CY</sub>. Si l'angle est supérieur à la tolérance alors la *zone de points* est étiquetée avec le type cône.

Les différents paramètres de tolérances utilisés peuvent être liés entre eux. En effet, la même valeur peut être utilisée pour  $\epsilon_{PL}$  et  $\epsilon_{=0}$  définissant tous les deux si la courbure est égale à 0 mais l'un dans le cas des plans et l'autre pour les cylindres et les cônes. Cependant, nous avons choisi pour que la méthode soit plus flexible de conserver les différentes tolérances. Actuellement, le choix des valeurs des tolérances est réglé expérimentalement et laissé libre à l'utilisateur. Mais comme pour le k-voisinage, ces paramètres peuvent être définis en étudiant les caractéristiques du maillage.

#### <span id="page-95-0"></span>**5.4 Calcul des paramètres des primitives géométriques**

Lors de la création de la *zone de points*, les relations de voisinage entre les sommets ne sont pas conservées, seuls les points sont stockés. La dernière étape de l'extraction de primitives géométriques consiste donc à calculer les paramètres d'une primitive, dont le type est connu, à partir d'un nuage de points. Pour calculer ces paramètres, deux méthodes ont été étudiées : une méthode basée sur les moyennes des courbures, présentée section [5.4.1](#page-95-1) et une méthode utilisant des régressions, présentée section [5.4.2.](#page-97-0) Des résultats détaillés sont présentés section [5.5.](#page-104-0)

#### <span id="page-95-1"></span>**5.4.1 Méthode 1 : par moyenne des valeurs de courbure**

L'extraction de *zones de points* est basée sur une étude des courbures ; elles sont donc déjà connues pour chaque points du nuage. Une première méthode de calcul des paramètres en utilisant les valeurs des courbures peut donc être envisagée pour les sphères, les cônes et les cylindres. Dans le cas des plans, la courbure ne permet pas d'approximer leurs paramètres.

#### **Cas de la sphère**

Une sphère est définie dans un modèle B-Rep à l'aide d'un centre et d'un rayon, comme défini dans la section [5.2.1.](#page-84-1) La propriété essentielle de la courbure des points d'une sphère, est que l'inverse de la courbure est égale au rayon de la sphère. Le rayon peut donc être déduit d'une moyenne de l'inverse des courbures de tous les points de la zone. Puis, pour calculer le centre, la normale est utilisée. En effet, l'extrémité de la normale normée par le rayon correspond au centre de la sphère. Une approximation du centre, appelée *pseudocentre*, est calculée pour chaque point de la zone grâce aux normales et au rayon. Le centre est alors déterminé par le calcul de l'isobarycentre de tous les *pseudo-centre*. La figure [5.14\(c\)](#page-96-0) présente les quatre sphères obtenues à partir du maillage de la figure [5.14\(b\).](#page-96-1)

#### **Cas du cône et du cylindre**

Comme illustré sur la figure [5.2,](#page-84-0) les cylindres ou plus généralement les cônes peuvent être définis par un axe et une droite. L'axe correspond à l'axe de révolution et la droite à la génératrice. La reconstruction des cylindres et des cônes passe donc par deux étapes : la reconstruction de l'axe puis celle de la génératrice.

<span id="page-96-2"></span>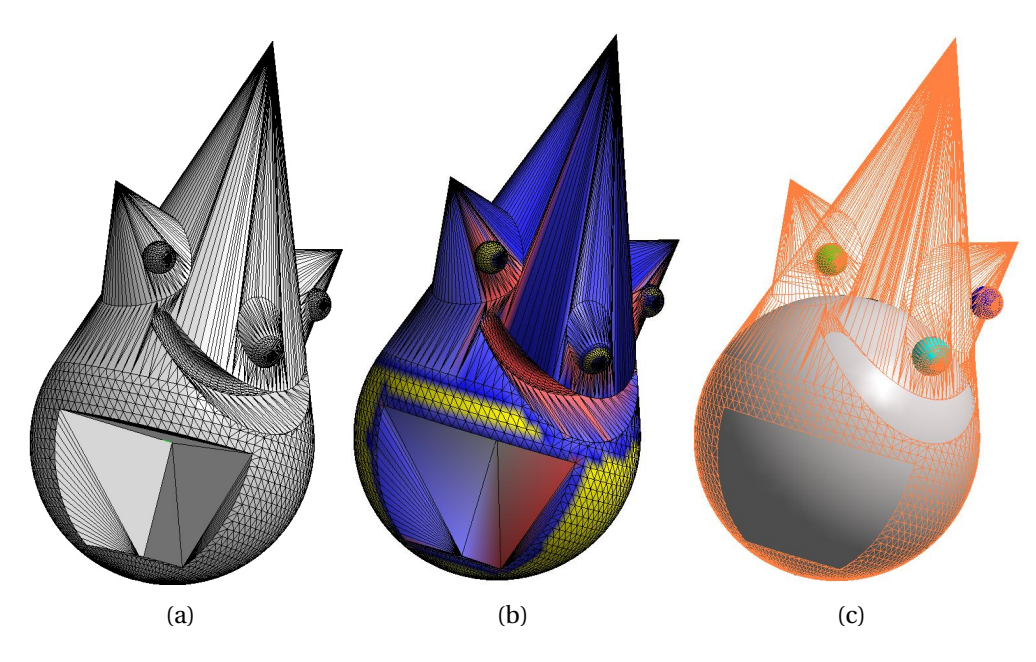

FIGURE 5.14: a) maillage initial b) maillage avec les courbures (les sommets sphériques en jaunes) et c) présentation avec le maillage des sphères calculées par moyenne des courbures.

<span id="page-96-1"></span>– *Identification de l'axe de révolution*. Pour déterminer l'axe de révolution, une approximation d'un point de l'axe, appelé *pseudo-PointAxe* est déterminé pour chaque point de la zone. Ce *pseudo-PointAxe* est calculé en fonction de la normale au point et de la courbure non nulle :  $pseudoPA = P + k_{\neq 0} \overrightarrow{n}$ .

Pour déterminer un point PA et un vecteur  $\vec{u}$  définissant l'axe, une régression est utilisée pour approximer la droite passant au plus près de tous les "pseudo-PointAxe". L'approximation qui est détaillée dans l'annexe [A.2,](#page-171-0) est basée sur l'équation de la droite paramétrique définie par un point A et un vecteur  $\overrightarrow{n}$ :

<span id="page-96-0"></span>
$$
\begin{cases}\n x_i - x_a = cn_x \\
 y_i - y_a = cn_y \\
 z_i - z_a = cn_z.\n\end{cases}
$$
\n(5.3)

– *Identification de la génératrice*. Une fois l'axe de révolution fixé, il reste à déterminer la génératrice. Ici les cas du cylindre et du cône doivent être traités de façon différente. En effet dans le cas du cylindre, la génératrice est colinéaire avec l'axe, le paramètre à calculer est donc le rayon du cylindre. Dans le cas du cône, la génératrice doit être définie par l'angle α qu'elle forme avec l'axe et par le point S, point d'intersection des deux droites et donc sommet du cône (voir figure [5.2\)](#page-84-0).

Pour le cylindre, le rayon est alors approximé par une moyenne des inverses des cour-

bures principales non nulles. En effet, le cercle osculateur déduit de la direction principale non nulle correspond à un des cercles du cylindre. La courbure obtenue dans cette direction est donc égale à l'inverse du rayon du cylindre.

Dans le cas du cône, l'angle est également obtenu en effectuant une moyenne. Pour chaque point de la zone, l'angle entre l'axe et la direction principale de courbure nulle est calculé. Une moyenne de tous ces angles permet d'approximer l'angle du cône. Enfin, le sommet S est déduit des plans tangents au cône en chaque point. En effet, les plans tangents au cône peuvent être créés à partir de chaque point en utilisant les deux directions principales. Or, l'intersection de tous ces plans tangents est un point unique correspondant au sommet du cône S. Une régression linéaire par les moindres carrés est utilisée pour trouver S à partir de tous les plans obtenus avec les points de la zone (annexe [A.3\)](#page-172-0). Pour obtenir un sommet du cône pertinent il faut donc que le cône soit déduit à partir d'au moins trois points engendrant des plans dont les normales ne sont pas colinéaires deux à deux.

La figure [5.15\(c\)](#page-98-0) montre le cône et les cylindres calculés à partir du maillage de la figure [5.15\(b\),](#page-98-1) les *zones de points* correspondantes à des cônes ou à des cylindres, qui dans cet exemple correspondent à des congés, sont bien extraites. Puis, le cône et les cylindres sont approximés. Les courbures permettent de calculer les paramètres des primitives, mais dans le cas de maillages scannés par exemple, l'approximation de la courbure peut être faussée. Afin d'être moins dépendant du calcul de la courbure, qui peut être non pertinent dans le cas de maillages bruités, des méthodes basées sur des régressions par les moindres carrés peuvent être utilisées.

#### <span id="page-97-0"></span>**5.4.2 Méthode 2 : par régression sur les nuages de points**

#### **Cas du plan**

Un plan est approximé pour chaque *zone de points*. Les paramètres du plan qui sont recherchés, sont les coefficients (a, b, c et d) de l'équation du plan :

$$
ax + by + cz + d = 0. \tag{5.4}
$$

Cette équation étant linéaire, pour trouver ces quatre paramètres une méthode de régression linéaire par le calcul des moindres carrés est utilisée (annexe [A.4\)](#page-174-0). Des résultats ne sont bien sûr possibles que si la *zone de points* contient au moins trois points non alignés. Les premiers résultats obtenus sont présentés de la figure [5.16,](#page-98-2) les *zones de points* planes sont coloriées en vert sur le maillage, figures [5.16\(a\)](#page-98-3) et [5.16\(b\).](#page-98-4) Les plans calculés par la régression à partir de ces points, sont affichés en gris sur la figure [5.16\(c\).](#page-98-5)

#### **Cas de la sphère**

Pour chaque *zone de points*, ayant plus de trois points, le rayon et le centre de la sphère correspondante, doivent être déterminés. Si la sphère a un centre de coordonnées

<span id="page-98-6"></span><span id="page-98-1"></span>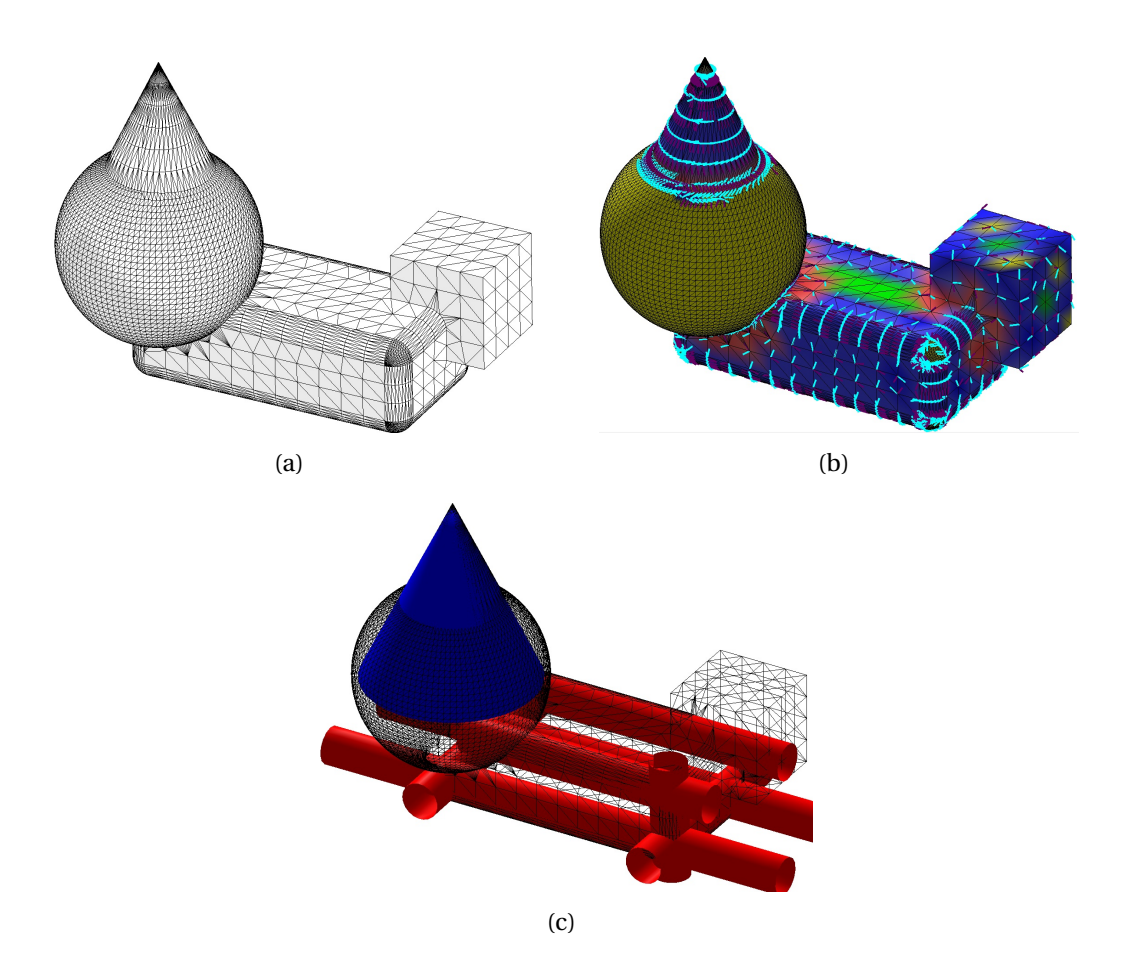

<span id="page-98-0"></span>FIGURE 5.15: a) maillage initial, b) maillage avec les courbures, les directions minimum correspondent aux génératrices et, c) présentation du cône et des cylindres. Dans ce cas les cylindres extraits correspondent à des congés.

<span id="page-98-3"></span>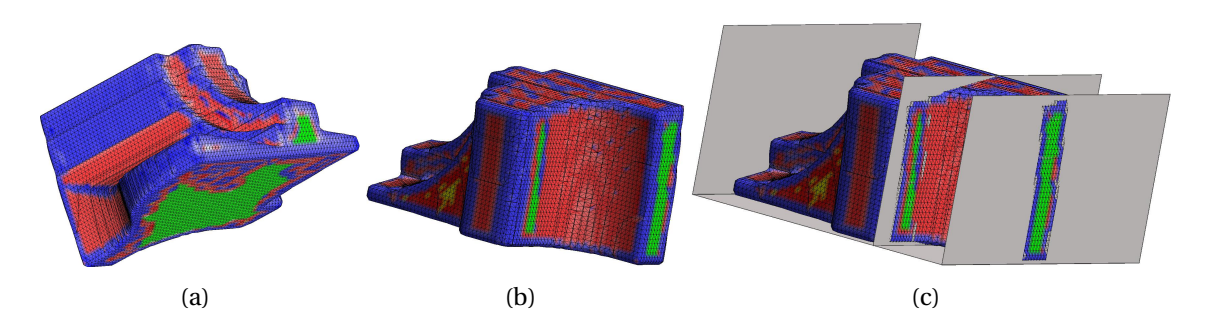

<span id="page-98-5"></span><span id="page-98-4"></span><span id="page-98-2"></span>FIGURE 5.16: a) et b) deux vues du maillage initial, les sommets plans sont en vert et c) les plans calculés par une régression linéaire sont présentés avec le maillage.

 $(x_c, y_c, z_c)$  et un rayon de longueur r, alors les paramètres  $x_c$ ,  $y_c$ ,  $z_c$  et r recherchés sont tels que :

$$
r = \sqrt{(x_c - x)^2 + (y_c - y)^2 + (z_c - z)^2},
$$
\n(5.5)

d'où :

$$
(x_c-x)^2 + (y_c-y)^2 + (z_c-z)^2 - r^2 = 0,
$$
\n(5.6)

qui peut également s'écrire après développement :

$$
x^{2} + y^{2} + z^{2} - 2xx_{c} - 2yy_{c} - 2zz_{c} + x_{c}^{2} + y_{c}^{2} + z_{c}^{2} - r^{2} = 0,
$$
 (5.7)

puis :

<span id="page-99-0"></span>
$$
x^2 + y^2 + z^2 + xA_1 + yA_2 + zA_3 + A_0 = 0,
$$
\n(5.8)

avec :

$$
\begin{cases}\nA_0 = x_c^2 + y_c^2 + z_c^2 - r^2 \\
A_1 = -2x_c \\
A_2 = -2y_c \\
A_3 = -2z_c.\n\end{cases}
$$
\n(5.9)

Notre problème correspond alors à trouver :  $A_0$ ,  $A_1$ ,  $A_2$  et  $A_3$ , à partir de l'équation [5.8](#page-99-0) qui est linéaire. Une régression linéaire peut donc être utilisée pour approximer  $A_0$ ,  $A_1$ ,  $A_2$ et  $A_3$  (voir annexe [A.5\)](#page-175-0). Puis,  $x_c$ ,  $y_c$ ,  $z_c$  et r sont obtenus avec :

$$
\begin{cases}\n x_c = \frac{-1}{2} A_1 \\
 y_c = \frac{-1}{2} A_2 \\
 z_c = \frac{-1}{2} A_3 \\
 r = \sqrt{x_c^2 + y_c^2 + z_c^2 - A_0}.\n\end{cases}
$$
\n(5.10)

La figure [5.17\(b\)](#page-100-0) présente les quatre sphères approximées à partir du maillage de la figure [5.17\(a\)](#page-100-1) grâce à la régression.

#### **Cas du cylindre**

La méthode choisie pour approximer un cylindre est basée sur une propriété de l'image Gaussienne d'un cylindre (voir la section [2.1.1\)](#page-28-0). Dans le cas d'un cylindre l'image Gaussienne est un cercle et de plus, la normale à ce cercle correspond au vecteur directeur de l'axe du cylindre. La figure [5.18\(c\)](#page-100-2) représente l'image Gaussienne du maillage d'un cylindre de la figure [5.18\(a\),](#page-100-3) obtenue grâce aux normales présentées figure [5.18\(b\).](#page-100-4)

Le principe est donc d'approximer le plan passant par les points de l'image Gaussienne du nuage de points. Pour cela, l'approximation à partir d'un nuage de points par un plan, mise au point pour le calcul des paramètres des plans est réutilisée (annexe [A.4\)](#page-174-0). Puis, les points du nuage de points d'origine sont projetés sur le plan approximé. Le nuage de points projeté doit correspondre à un cercle. L'approximation de ce cercle permet alors

<span id="page-100-1"></span>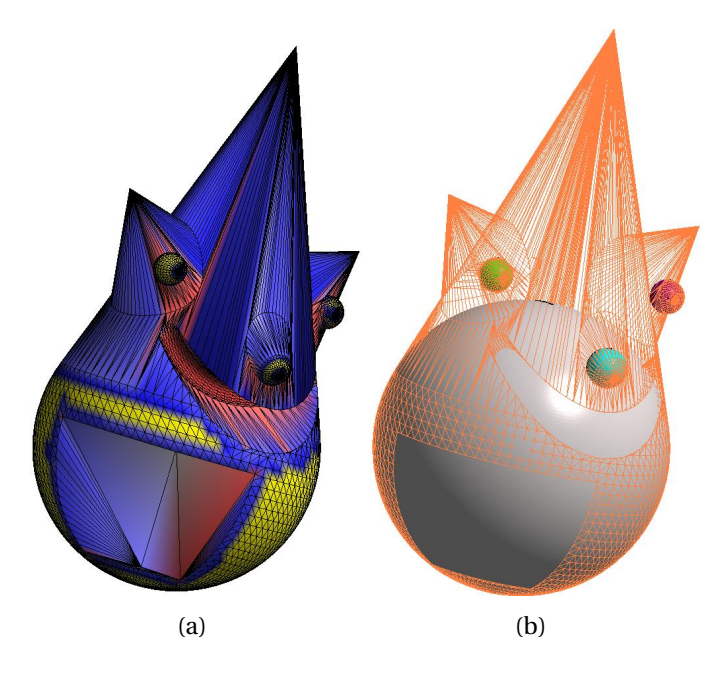

<span id="page-100-0"></span>FIGURE 5.17: a) maillage initial avec les courbures (les sommets sphériques sont en jaunes), et b) les sphères calculées par régression sont présentées avec le maillage.

<span id="page-100-3"></span>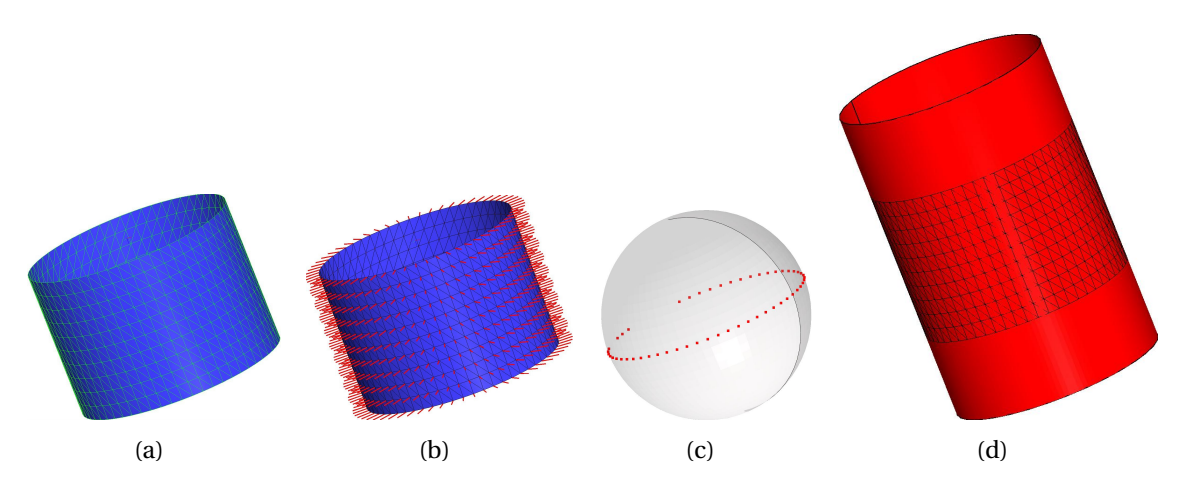

<span id="page-100-4"></span>FIGURE 5.18: a) maillage d'un cylindre, b) normales des sommets du maillage et c) image Gaussienne du maillage et d) cylindre obtenu par l'approximation.

d'approximer la position du cylindre (le centre du cercle est un point, en 3D, de l'axe du cylindre) et son rayon. Pour approximer le cercle l'équation suivante est étudiée :

<span id="page-100-5"></span><span id="page-100-2"></span>
$$
r = \sqrt{(x_c - x)^2 + (y_c - y)^2},
$$
\n(5.11)

où r représente le rayon et  $x_c$  et  $y_c$  sont les coordonnées 2D du centre. En reprenant la même idée que pour l'approximation d'une sphère, une régression par les moindres carrés peut être utilisée (annexe [A.6\)](#page-177-0), pour minimiser :

$$
(x_c - x)^2 + (y_c - y)^2 - r^2 = 0.
$$
 (5.12)

Le cylindre de la figure [5.18\(d\)](#page-100-5) est ainsi obtenu à partir du maillage de la figure [5.18\(a\).](#page-100-3) Cependant, cette méthode peut donner de mauvais résultats dans le cas d'une portion de cylindre bruité. Ainsi, à partir du maillage de la figure [5.19\(a\)](#page-101-0) le cylindre présenté à la figure [5.19\(b\)](#page-101-1) est obtenu.

<span id="page-101-0"></span>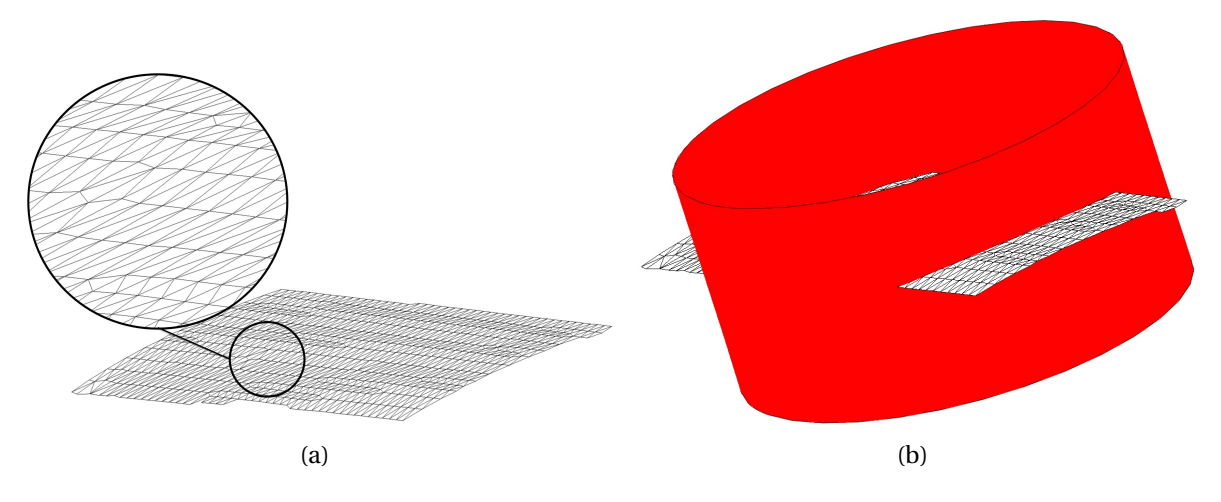

<span id="page-101-1"></span>FIGURE 5.19: a) portion de maillage bruité d'un cylindre et b) cylindre mal approximé.

Ce problème est dû à l'approximation par un plan des points de l'image Gaussienne. En effet, comme il s'agit d'une portion de cylindre les points ne sont pas repartis sur l'ensemble du cercle. De plus, le maillage étant bruité, les points de l'image Gaussienne sont éloignés du cercle. La figure [5.20](#page-102-0) illustre l'image Gaussienne(sommets rouges sur la figure  $5.20(a)$ ) et le plan approximé (en vert figure  $5.20(b)$ ). L'axe approximé par cette méthode est alors complètement faussé et le cylindre ne peut être correctement calculé.

Pour palier à ce problème, une modification dans la méthode a été effectuée. L'image Gaussienne d'un cylindre correspond à un cercle de la sphère. Le plan correspondant passe donc par le centre de la sphère unitaire. Pour "forcer" le plan approximé à correspondre à un cercle de la sphère, des contraintes peuvent être utilisées dans la régression du plan. Ainsi, nous avons mis en place une pondération du centre, en ajoutant le centre à l'image Gaussienne  $\frac{\text{NbPoints}}{2}$  fois, afin qu'il soit influent dans le calcul de la régression. Cette modification permet dans le cas de maillage bruité d'obtenir un meilleur plan pour l'image Gaussienne et donc au final un meilleur cylindre. La figure [5.21\(a\)](#page-102-3) montre le nouveau plan approximé et le cylindre obtenu à partir de ce nouvel axe est affiché figure [5.21\(b\).](#page-102-4) Ce cylindre correspond alors au maillage initial.

<span id="page-102-2"></span><span id="page-102-1"></span>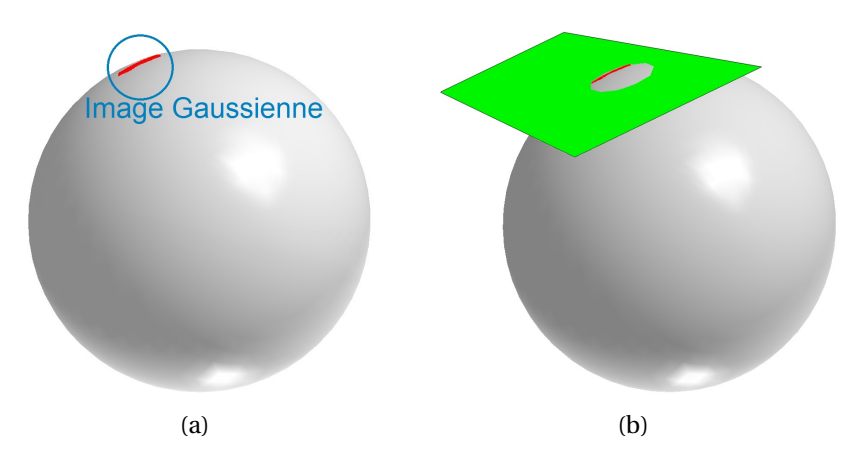

<span id="page-102-0"></span>FIGURE 5.20: a) image Gaussienne d'un cylindre en rouge et b) plan approximé à partir de ces points.

<span id="page-102-3"></span>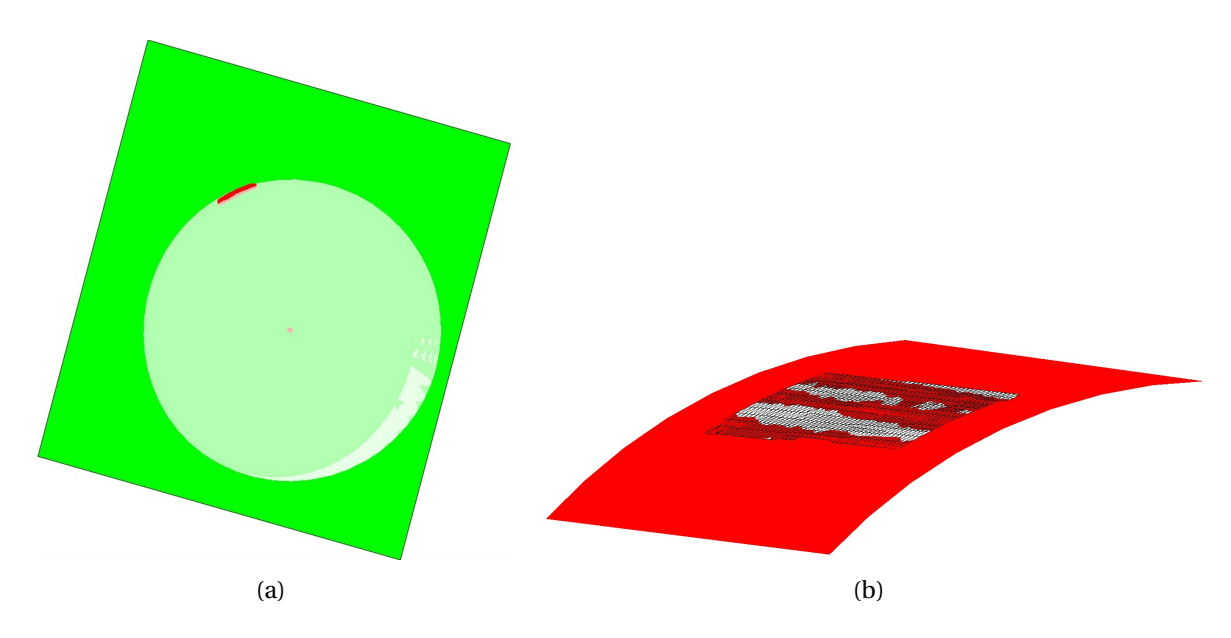

<span id="page-102-4"></span>FIGURE 5.21: a) nouveau plan approximé et b) nouveau cylindre calculé proche du maillage.

#### **Cas du cône**

L'approximation d'un nuage de points par un cône peut également être basée sur l'image Gaussienne, comme présenté section [2.3.4.](#page-44-0) Dans le cas d'un cône, l'image Gaussienne est aussi un cercle, mais contrairement au cylindre, ce cercle ne possède pas le même centre que la sphère Gaussienne. L'image Gaussienne d'un cône est représentée

en rouge sur la figure [5.22.](#page-103-0) Ce cercle permet d'approximer le vecteur directeur de l'axe du cône. Puis, en étudiant la distance d<sub>1</sub> entre le cercle et le centre de la sphère et la distance  $d_2$  entre les deux centres, l'angle  $\alpha$  du cône est calculé, voir figure [5.22.](#page-103-0)

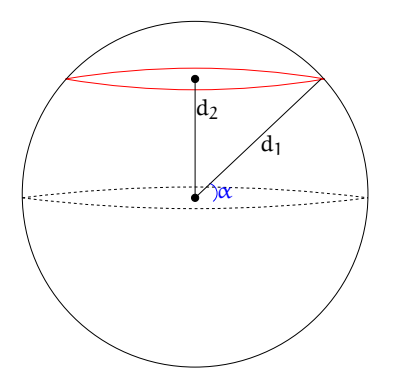

<span id="page-103-0"></span>FIGURE 5.22: Propriétés de l'image Gaussienne du cône : l'image Gaussienne en rouge est un cercle dont la normale correspond à l'axe du cône. Les distances  $d_1$  et  $d_2$  permettent de calculer l'angle α du cône.

Enfin, contrairement à la méthode citée dans la section [2.3.4](#page-44-0) pour obtenir le sommet du cône [\[Chaperon,](#page-187-1) [2002\]](#page-187-1), nous utilisons la même méthode que celle présentée dans l'approximation par la courbure, basée sur les plans tangents. La figure [5.23\(b\)](#page-103-1) permet d'observer le cône et les cylindres construits à partir du maillage de la figure [5.23\(a\).](#page-103-2)

<span id="page-103-2"></span>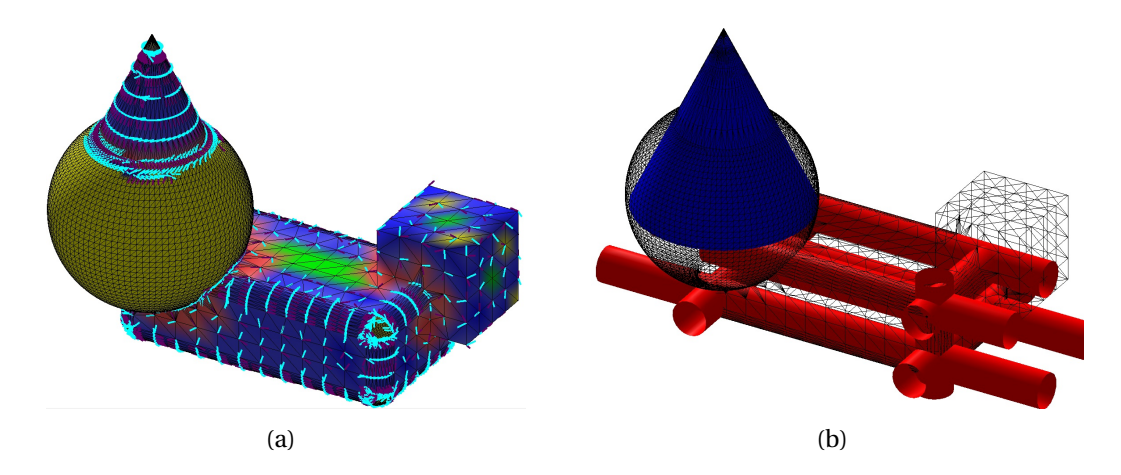

<span id="page-103-1"></span>FIGURE 5.23: a) maillage initial avec les courbures, les directions minimums correspondent aux génératrices et b) le cône et les cylindres calculés par régression sur l'image Gaussienne sont présentés avec le maillage. Dans ce cas, les cylindres extraits correspondent à des congés.

#### <span id="page-104-0"></span>**5.5 Résultats**

Une comparaison de ces deux méthodes est proposée section [5.5.1](#page-104-1) et des résultats plus détaillés section [5.5.2.](#page-106-0)

#### <span id="page-104-1"></span>**5.5.1 Comparaison des méthodes de calcul des paramètres des primitives**

Pour comparer les méthodes basées sur la courbure et sur des régressions linéaires, nous avons utilisé le maillage de la figure [5.14\(a\)](#page-96-2) pour les sphères et le maillage de la figure [5.15\(a\)](#page-98-6) pour les cônes et les cylindres.

Les figures [5.24\(a\)](#page-104-2) et [5.25\(a\),](#page-105-0) montrent les courbures calculées. Les sommets sphériques sont bien détectés car coloriés en jaunes et une des deux directions principales des points contenus dans des cônes ou des cylindres correspondent à la génératrice. Les figures [5.24\(b\)](#page-104-3) et [5.24\(c\)](#page-104-4) présentent les sphères obtenues, en utilisant respectivement l'approche basée sur la courbure puis sur la régression à partir des *zones de points* considérés comme faisant partie d'une sphère. De même les figures [5.25\(b\)](#page-105-1) et [5.25\(c\)](#page-105-2) illustrent les différents cônes ou cylindres obtenus en fonction de la méthode choisie. Le tableau [5.2](#page-105-3) compare les paramètres obtenus pour chaque sphère en fonction de la méthode et le tableau [5.3](#page-105-4) présente les paramètres des cylindres et du cône.

<span id="page-104-2"></span>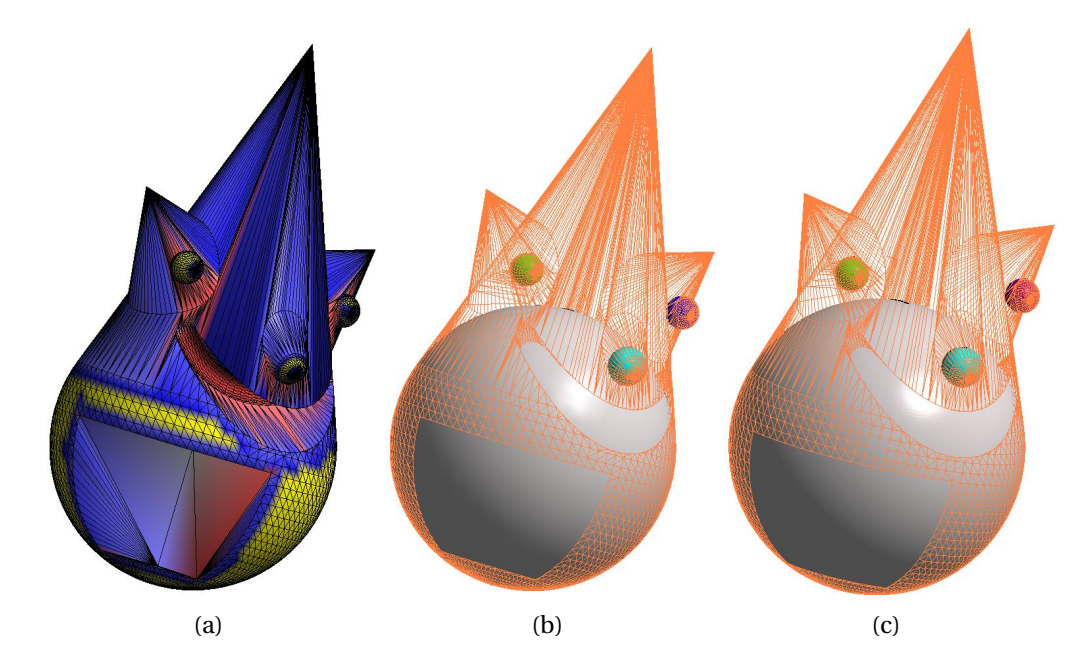

<span id="page-104-4"></span><span id="page-104-3"></span>FIGURE 5.24: a) maillage initial avec les courbures, b) les sphères obtenues par moyenne des courbures et c) les sphères calculées par régression.

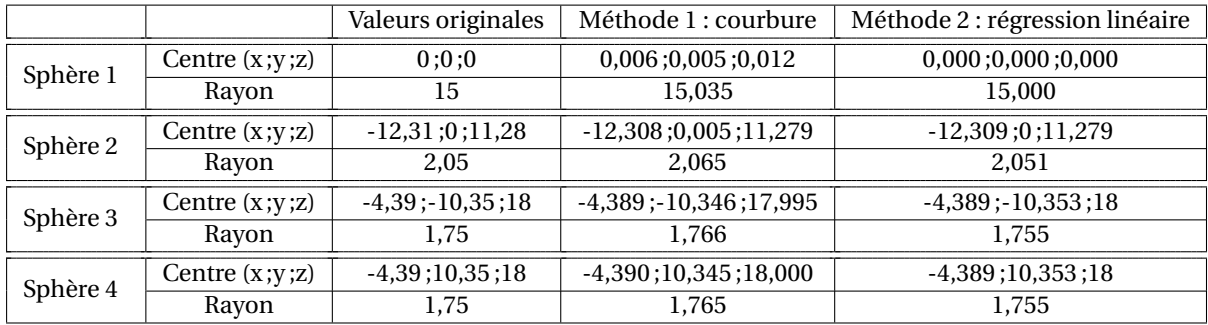

<span id="page-105-3"></span>TABLE 5.2: Tableau des paramètres des sphères calculées par moyenne des courbures et par régression.

<span id="page-105-0"></span>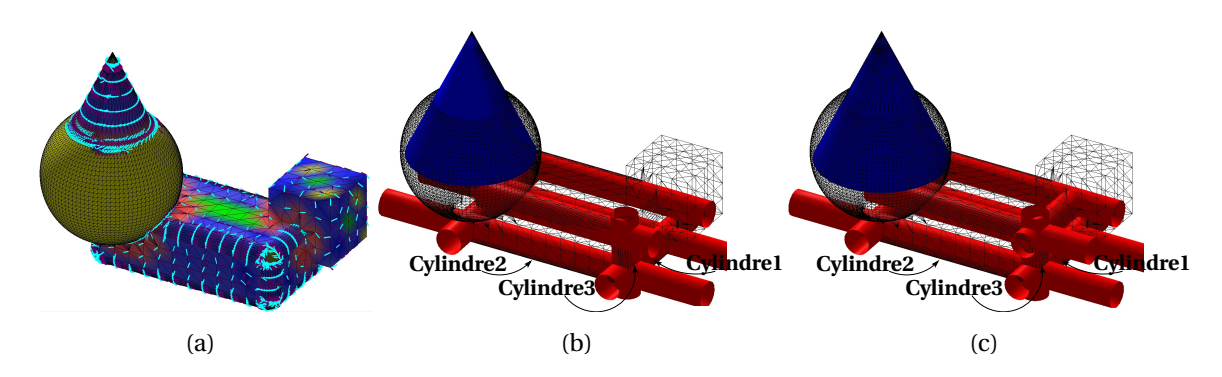

<span id="page-105-2"></span><span id="page-105-1"></span>FIGURE 5.25: a) maillage initial avec les courbures, b) le cône et les cylindres obtenus par moyenne des courbures et c) le cône et les cylindres calculés par régression sur l'image Gaussienne.

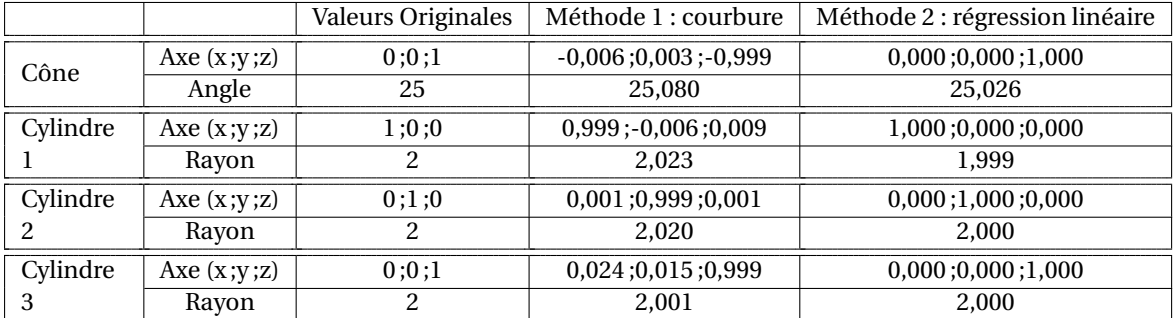

<span id="page-105-4"></span>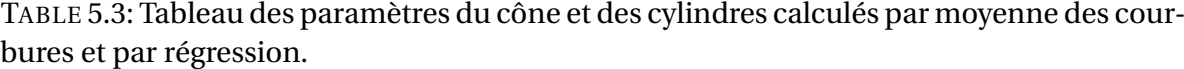

Les résultats des méthodes utilisant des régressions linéaires sont plus performantes que celles basées sur la courbure dans les exemples proposés contenant des sphères, des cônes et des cylindres. En effet, les primitives calculées par moyenne de courbure ont des paramètres dont l'écart avec les paramètres initiaux est en moyenne de 0,583%. Alors que dans le cas des paramètres des primitives obtenus par régression, l'écart est en moyenne de 0,053%.

Nous avons donc décidé d'utiliser des régressions pour obtenir les paramètres des primitives. Cependant, les méthodes basées sur la courbure sont utilisées pour faire des vérifications. Dans le cas, par exemple, d'une portion de cône bruité, l'amélioration qui consiste à rajouter le centre de la sphère Gaussienne dans l'approximation du plan correspondant au cercle Gaussien n'a pas pu être utilisée comme pour le cylindre. Mais, grâce à l'approximation basée sur la courbure du nuage de points par un cône, l'erreur est détectée et peut être corrigée en récupérant les paramètres obtenus par la courbure.

#### <span id="page-106-0"></span>**5.5.2 Analyse de l'extraction de primitives géométriques 3D**

#### **Influence de la discrétisation**

Notre méthode a été testée sur plusieurs types de maillage. A partir de l'objet *TestType-Mesh* présenté figure [5.26,](#page-106-1) plusieurs maillages ont été construits.

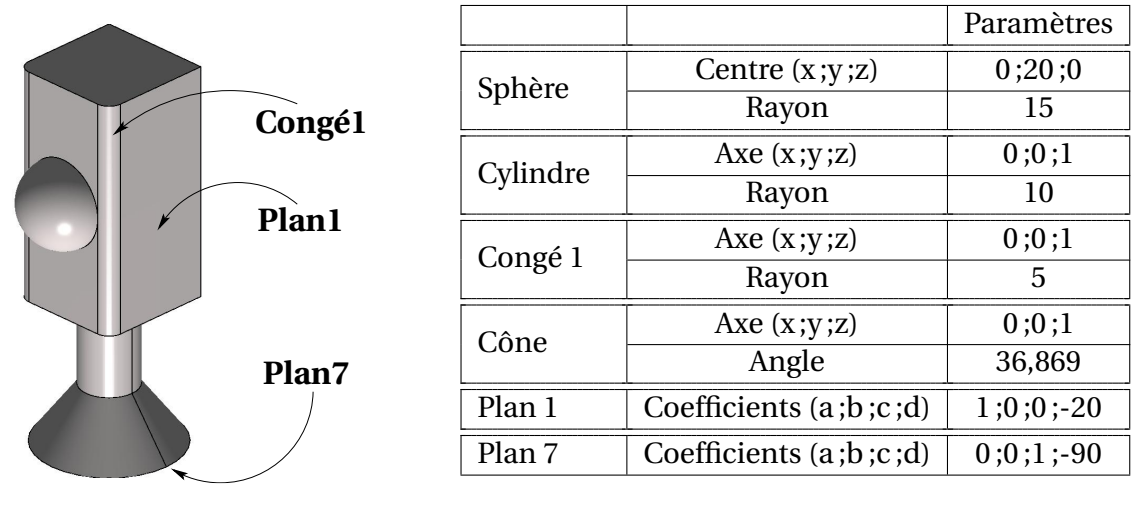

<span id="page-106-1"></span>FIGURE 5.26: Objet CAO : *TestTypeMesh* avec ses paramètres.

Les maillages *Mesh1*, *Mesh2* et *Mesh3* (figures [5.27\(a\),](#page-107-0) [5.27\(b\),](#page-107-1) [5.27\(c\)\)](#page-107-2) correspondent à trois discrétisations régulières (selon les iso-paramétriques) de l'objet à différentes résolutions (respectivement 55 318, 6 434 et 1 712 triangles). Le maillage *MeshIrreg* (figure [5.27\(d\)\)](#page-107-3) a été obtenu en extrayant des points des surfaces et en les remaillant. Ce maillage n'est donc pas bruité, il est seulement irrégulier, ce qui peut entraîner des déformations comme au niveau des arêtes. Enfin, le maillage *MeshSparse* (figure [5.27\(e\)\)](#page-107-4) correspond à une discrétisation minimale de l'objet, il n'y a pas de points superflus, les plans

sont seulement définis par leurs points extérieurs, par exemple. Tous ces maillages permettent de vérifier le comportement de la méthode et sa robustesse en fonction du type de maillage. Les différents résultats sont présentés sur les figures [5.28\(a\)-](#page-108-0) [5.28\(e\).](#page-108-1)

<span id="page-107-0"></span>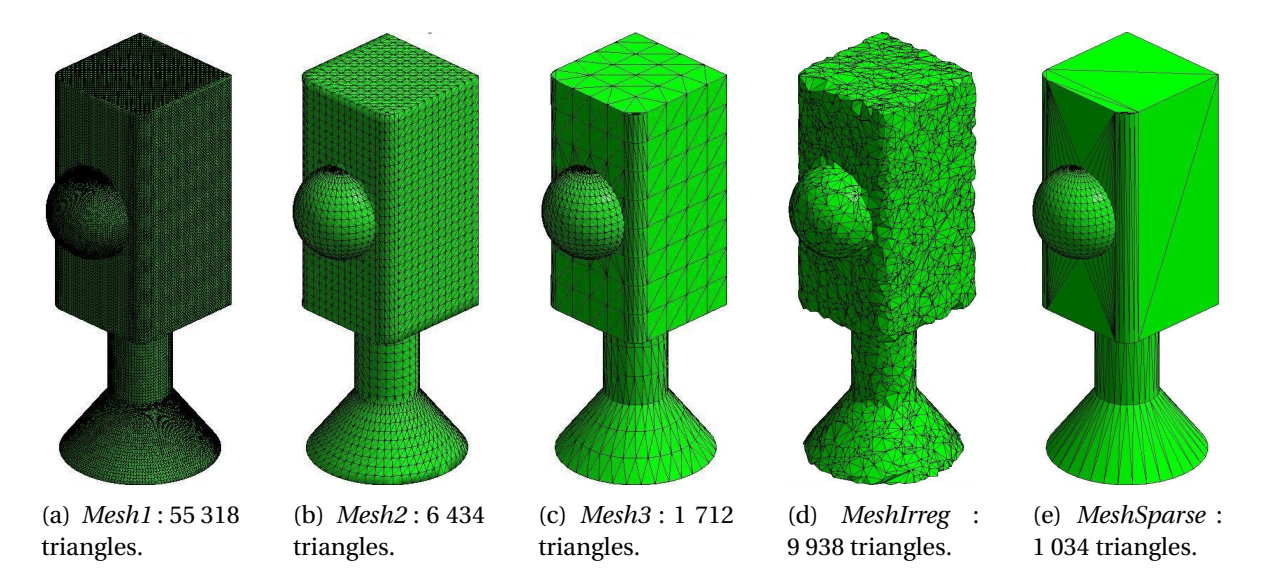

<span id="page-107-4"></span><span id="page-107-3"></span><span id="page-107-2"></span><span id="page-107-1"></span>FIGURE 5.27: Maillages pour les tests de la méthode tous issus de l'objet *TestTypeMesh* : a), b) et c) maillages créés grâce aux iso-paramétrique avec trois tailles de maille différentes, d) maillage irrégulier et e) maillage à faible densité de sommets.

Hormis sur les maillages des figures [5.27\(e\)](#page-107-4) et [5.27\(c\),](#page-107-2) qui correspondent à des maillages à faible densité de sommets, les résultats sont corrects. Dans le cas des figures [5.28\(a\)](#page-108-0) et [5.28\(b\)](#page-108-2) toutes les primitives ont été retrouvées et les deux cylindres non détectés dans la figure [5.28\(d\)](#page-108-3) sont dus au mauvais remaillage effectué lors de la création de ce maillage. Afin d'évaluer notre méthode, un coefficient d'erreur a été calculé en fonction de la différence entre la valeur initiale et la valeur approximée de chaque paramètre des primitives. Dans le cas des sphères, l'erreur est inférieure à 0,01% pour le centre et pour le rayon de toutes les sphères retrouvées. Pour les cônes et les cylindres, la déviation de l'axe est étudiée et dans tous les cylindres ou cônes reconstruits à partir des maillages, l'erreur est inférieure à 0,01%. L'erreur de l'angle du cône varie, quant à elle, entre 0,01% et 0,65% (cas du maillage *MeshIrreg*). Et le rayon des trois cylindres, en fonction des maillages est approximé avec une erreur entre 0,01% et 0,02%. Enfin, la comparaison des plans est effectuée en utilisant les normales. Dans tous les cas, les plans calculés par notre méthode ont moins de 0,01% d'erreur. Les premiers résultats sur notre objet tests sont satisfaisants. Les primitives extraites ainsi, sont très proches de l'objet initial et semblent adaptées et acceptables pour notre méthode de rétro-ingénierie dans un cadre industriel.

Les maillages des figures [5.28\(c\)](#page-108-4) et [5.28\(e\)](#page-108-1) n'ont pas suffisamment de sommets pour que la détection des primitives fonctionne correctement. La pré-segmentation avant le
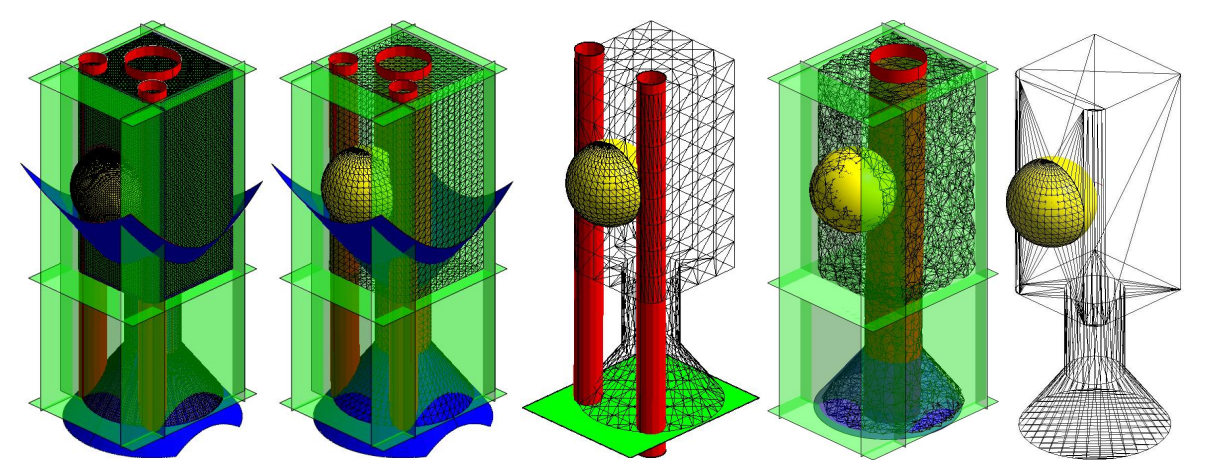

(a) Primitives extrai-(b) Primitives extrai-(c) Primitives extrai-(d) Primitives extraites de *Mesh1*. tes de *Mesh2*. tes de *Mesh3*. tes de *MeshIrreg*. Primitives extraites de *MeshSparse*.

FIGURE 5.28: Primitives extraites à partir des maillages issus de l'objet *TestTypeMesh* : a) et b) toutes les primitives ont été extraites, c) il manque certaines primitives correspondantes à des zones du maillage de faible densité, d) seul les deux cylindres correspondant aux congés ne sont pas extraits et e) hormis la sphère aucune primitive n'a été extraite.

calcul des courbures permet de résoudre ce problème. La figure [5.29](#page-109-0) présente la segmentation du maillage *MeshSparse*, et la figure [5.30](#page-109-1) montre les primitives extraites de ces sousmaillages. Dans ce cas les résultats sont satisfaisants après la pré-segmentation.

Le tableau [5.4](#page-108-0) présente quelques comparaisons entre les paramètres des primitives de l'objet de départ et les paramètres des primitives approximées. Dans le cas des maillages *Mesh3* et *MeshSparse* il s'agit des résultats obtenus grâce à l'étape de pré-segmentation avant le calcul de la courbure. Les paramètres sont très proches des paramètres initiaux.

|          |                 | Mesh1                                                                                                    | Mesh2                 | $Mesh3$ (seg)               | MeshIrregular            | MeshSparse(seg)       |
|----------|-----------------|----------------------------------------------------------------------------------------------------|-----------------------|-----------------------------|--------------------------|-----------------------|
| Sphère   |                 | Centre (x;y;z) 0,000;20,000;0,000                                                                                                    | 0;19,999;0            | 0;19,999;0                  | $0,097;19,841; -0,034$   | 0:19.999:0            |
|          | Rayon           | 15,000                                                                                                    | 14,999                | 14,999                      | 15,182                   | 14,999                |
| Cylindre | Axe $(x; y; z)$ | $0,000$ ; $0,000$ ; $1,000$                                                                                                    | 0,000;0,000;1,000     | 0,000;0,000;1,000           | $-0,001; -0,012; -0,999$ | 0,000;0,000;1,000     |
|          | Rayon           | 10,000                                                                                                    | 9.998                 | 9.999                       | 9.890                    | 9.999                 |
| Congé1   | Axe $(x; y; z)$ | 0,000;0,000;1,000                                                                                                    | 0,000;0,000;1,000     | 0,000;0,000;1,000           | Non Détecté              | 0,000;0,000;1,000     |
|          | Rayon           | 5,000                                                                                                    | 4,958                 | 4,987                       | Non Détecté              | 5,000                 |
| Cône     | Axe $(x; y; z)$ | 0,000;0,000;1,000                                                                                                    | 0,000;0,000;1,000     | $0,000$ ; $0,000$ ; $1,000$ | $0,034; -0,252; 0,999$   | 0,002;0,000;1,000     |
|          | Angle           | 36,869                                                                                                    | 36,869                | 36,817                      | 34,949                   | 36,870                |
| Plan     | Coefficients    | $a=1,000$ ; $b=0,000$                                                                                                    | $a=1,000$ ; $b=0,000$ | $a=1,000$ ; $b=0,000$       | $a=1,000$ ; $b=0,000$    | $a=1,000; b=0,000$    |
|          | (a; b; c; d)    | $ c=0,000; d=-20,000 c=0,000; d=-20,000 c=0,000; d=-20,000 c=0,000; d=-20,000 c=0,000 c=0,000 c=0,000 c=0,000 c=0,000 c=0,000 c=0,000 c=0,000 c=0,000 c=0,000 c=0,000 c=0,000 c=0,000 c=0,000 c=0,000 c=0,000 c=0,000 c=0,000 c=0,000$ |                       |                             | $c=0,000$ ; d=-20,000    | $ c=0,000; d=-20,000$ |

<span id="page-108-0"></span>TABLE 5.4: Tableau des paramètres des primitives calculés.

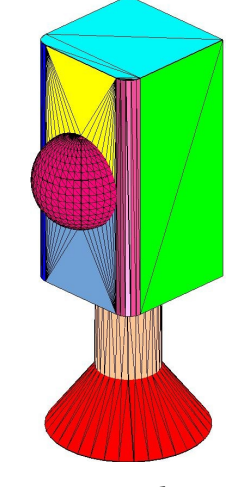

FIGURE 5.29: *MeshSparse* segmenté, une couleur par sous-maillage.

<span id="page-109-1"></span>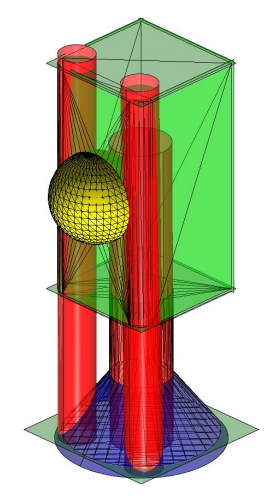

FIGURE 5.30: Primitives extraites de *MeshSparse* segmenté : toutes les primitives sont alors extraites.

#### <span id="page-109-0"></span>**Résultats sur des maillages CAO concrets**

Nous avons ensuite testé notre méthode sur des objets issus de cas réel de modèle B-Rep que nous avons discrétisés. Tout d'abord la figure [5.31\(b\)](#page-110-0) présente le maillage obtenu à partir du modèle CAO de la figure [5.31\(a\),](#page-110-1) représentant un moteur (issu de la base de données de *Aim@SHAPE Project<sup>2</sup>*). Les primitives extraites de ce maillage sont affichées figure [5.31\(c\),](#page-110-2) elles se composent de 26 plans et de 25 cylindres.

Le tableau [5.5](#page-109-2) compare les paramètres obtenus avec ceux de l'objet CAO de départ. Les résultats sont très proches des données initiales.

|          |                             | Valeurs d'origine | MotorMesh                   |  |
|----------|-----------------------------|-------------------|-----------------------------|--|
| Cylindre | Axe $(x; y; z)$             | 0:0:1             | 0,000;0,000;1,000           |  |
|          | Rayon                       | 33,5              | 33,499                      |  |
|          | Axe $(x; y; z)$             | 0:0:1             | $0,000$ ; $0,000$ ; $1,000$ |  |
| Congé    | Rayon                       |                   | 7.024                       |  |
| Plan     | Coefficients $(a; b; c; d)$ | 0;1;0;41,25       | 0,000;1,000;0,000;41.250    |  |

<span id="page-109-2"></span>TABLE 5.5: Tableau des paramètres des primitives calculés à partir de *MotorMesh*.

Afin, d'améliorer les résultats sur certaines parties constituées de maillages à faible densité de sommets, la pré-segmentation inclut dans le calcul de la courbure a été utilisée. La figure [5.32](#page-110-3) présente deux cas, où cette pré-segmentation améliore les résultats

<sup>2.</sup> http ://shapes.aimatshape.net/viewgroup.php ?id=1242

#### 5.5. RÉSULTATS 101

<span id="page-110-1"></span>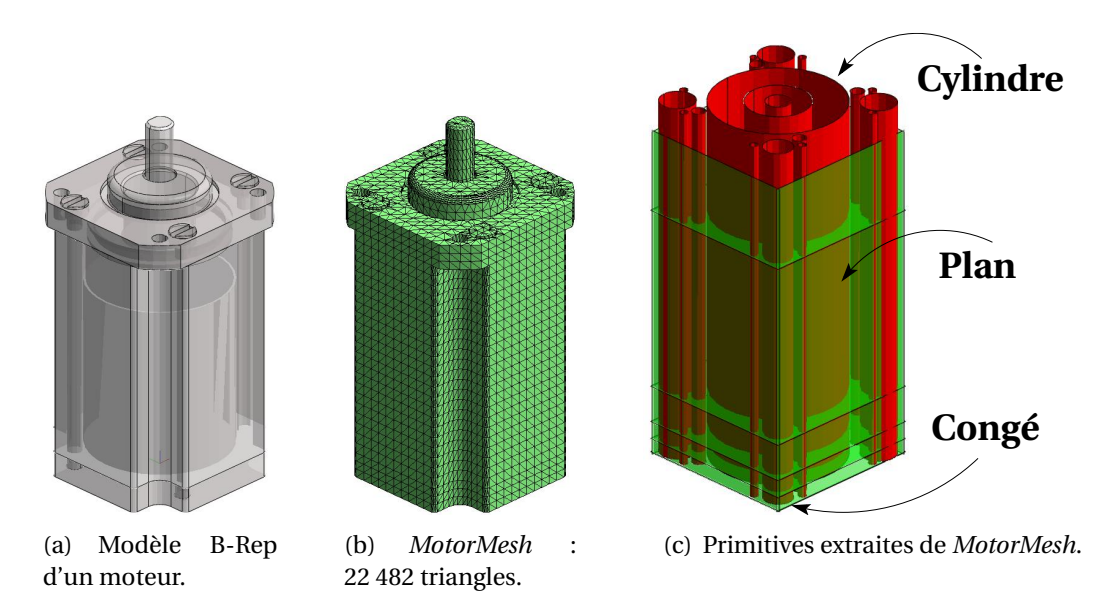

<span id="page-110-2"></span><span id="page-110-0"></span>FIGURE 5.31: a) modèle B-Rep d'un moteur, b) maillage et c) primitives retrouvées.

et permet de retrouver toutes les primitives de ces deux parties. Malheureusement, cette amélioration ne suffit pas pour retrouver toutes les primitives de l'objet dans son intégralité.

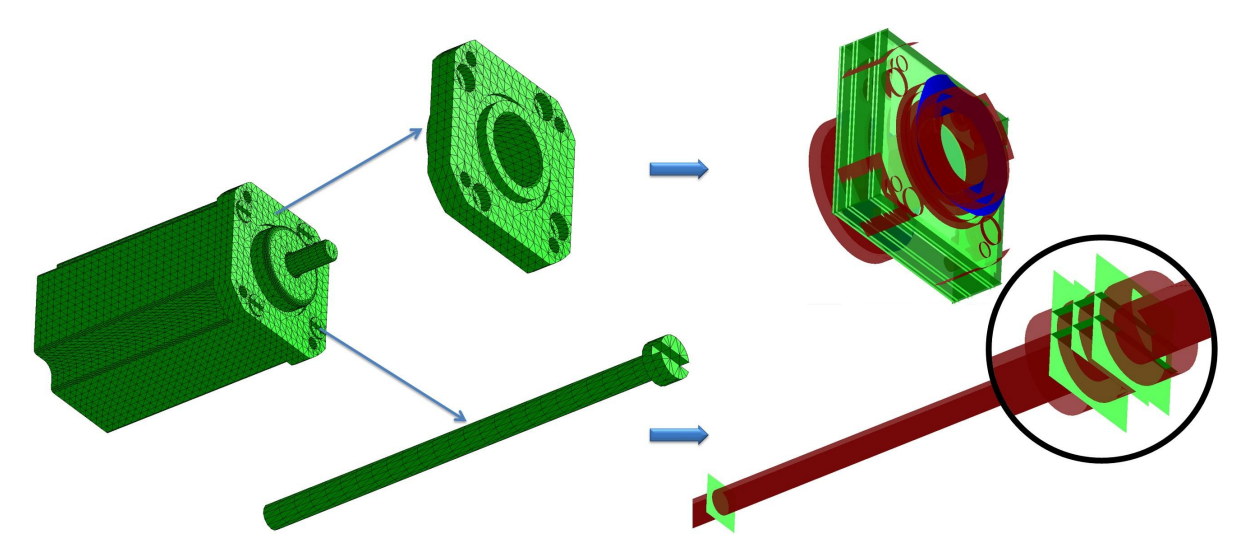

<span id="page-110-3"></span>FIGURE 5.32: Résultats de la méthode d'extraction utilisant la pré-segmentation sur des parties du maillage *MotorMesh* : dans ces deux exemples toutes les primitives ont été extraites (39 pour la partie haute du moteur et 9 pour la vis).

Enfin, notre méthode a été testée sur un objet plus complexe, la figure [5.33\(a\)](#page-111-0) présente une pompe à l'huile commercialisé par la société *Viking Pump* <sup>3</sup>. Après une discrétisation, le maillage de la figure [5.33\(b\)](#page-111-1) a été obtenu et il contient 158 746 triangles. La figure [5.33\(c\)](#page-111-2) montre les primitives extraites du maillage : 15 plans, 1 sphère, 1 cône, 39 cylindres dont 24 correspondent à des congés(voir zoom de la figure  $5.33(c)$ ) ont été détectés et approximés. Certains de leurs paramètres sont comparés dans le tableau [5.6.](#page-111-3) Cette fois encore, les résultats sont très proches de l'objet initial et donc satisfaisants.

<span id="page-111-0"></span>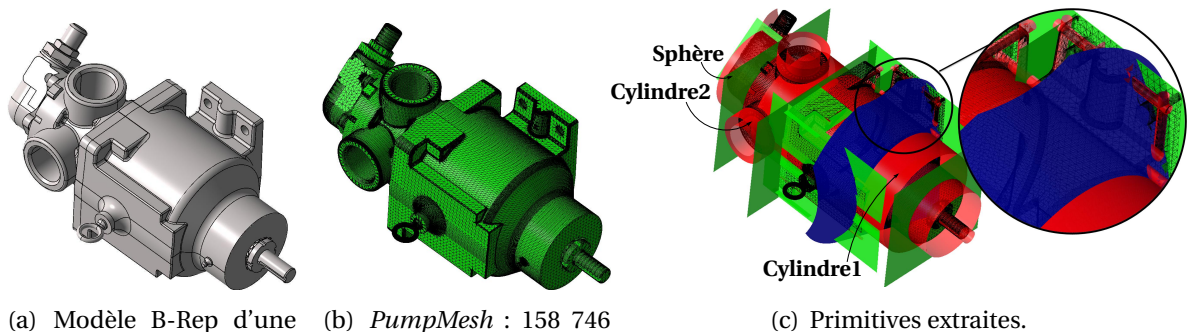

(a) Modèle B-Rep d'une pompe. (b) *PumpMesh* : 158 746 triangles.

<span id="page-111-1"></span>FIGURE 5.33: a) modèle B-Rep d'une pompe, b) maillage et c) primitives retrouvées.

<span id="page-111-2"></span>

|          |                    | Valeurs d'origine        | PumpMesh                      |  |
|----------|--------------------|--------------------------|-------------------------------|--|
| Cylindre | Axe $(x; y; z)$    | 1:0:0                    | 1,000;0,000;0,000             |  |
|          | Rayon              | 49,669                   | 49,669                        |  |
| Cylindre | Axe $(x; y; z)$    | 0:0:1                    | 0,000;0,000;1,000             |  |
| 2        | Rayon              | 34,162                   | 34,153                        |  |
| Sphère   | Centre $(x; y; z)$ | -409,175;367,654;515,792 | -409, 185; 367, 655; 515, 791 |  |
|          | Rayon              | 23,114                   | 23,118                        |  |
| Cône     | Axe $(x; y; z)$    | 1:0:0                    | 1,000;0,000;0,000             |  |
|          | Angle              | 45                       | 45,009                        |  |

<span id="page-111-3"></span>TABLE 5.6: Tableau des paramètres calculés des primitives extraites de *PumpMesh*.

# **5.6 Conclusion**

Dans ce chapitre, nous avons présenté une nouvelle méthode d'extraction de primitives géométriques à partir d'un maillage 3D. Cette méthode est basée sur une définition locale de la forme : la courbure. En effet, les trois étapes de la construction de primitives

<sup>3.</sup> http ://www.vikingpump.com/en/engineering/3dmodels.html

#### 5.6. CONCLUSION 103

utilisent la courbure. Tout d'abord pour extraire des *zones de points* homogènes, puis pour attribuer un type de primitive à chacune d'elle. Enfin, le calcul des paramètres des primitives se base sur des régressions par les moindres carrés, mais utilise également la courbure pour vérifier les résultats et les corriger s'il y a des incohérences.

Cette méthode permet d'extraire des primitives à partir de maillages industriels 3D. Dans le cas de maillage de faible densité, une pré-segmentation a été ajoutée à la méthode afin de calculer des courbures pertinentes pour chaque sommet, et donc d'extraire des *zones de points*, puis les primitives correspondantes. Cette pré-segmentation permet de résoudre de nombreux cas de maillage à faible densité de sommets. Cependant, il reste des maillages pour lesquels cette pré-segmentation n'est pas suffisante. Une amélioration de notre méthode consisterait donc à affiner l'étape de pré-segmentation afin de pouvoir gérer plus de cas de maillage à faible densité. Enfin, les différents paramètres de tolérance utilisés lors de la détection et la pré-segmentation permettent à notre méthode d'être performante sur les maillages CAO. Cependant, en modifiant les paramètres, une utilisation de notre méthode peut être envisagée sur d'autres types de maillage, comme des maillages scannés.

Les résultats de notre méthode ont été présentés dans un article international [\[Bénière](#page-187-0) *[et al.](#page-187-0)*, [2011b\]](#page-187-0).

Les primitives extraites par la méthode détaillée dans cette section, excepté les sphères, sont des primitives infinies, comme le cylindre définit par un axe et un rayon. Pour connaitre les limites des primitives et les restreindre, il faut alors étudier leurs contours qui sont constitués des intersections entre les différentes primitives voisines. Nous proposons une méthode de construction de contours basée sur les relations de voisinage dans le chapitre [6.](#page-114-0)

#### <span id="page-114-0"></span>**CHAPITRE**

**6**

# **Reconstruction de la topologie du modèle B-Rep**

A l'origine de toute erreur attribuée à l'ordinateur, vous trouverez au moins deux erreurs humaines. Dont celle consistant à attribuer l'erreur à l'ordinateur.

# <sup>A</sup>NONYME **Préambule**

*Après avoir extrait des primitives dans le chapitre précédent, il faut maintenant définir une topologie valide pour créer un modèle B-Rep correct. Les contours de chaque face créée pour une primitive doivent donc être construits en tenant compte des faces voisines.Une première étape consiste donc à définir les relations de voisinages entre les faces. Puis, les contours doivent être construits de manière cohérente en utilisant les intersections entre les primitives des faces. Enfin, à partir de toutes ces données, un modèle B-Rep ayant une topologie valide peut être créé et enregistré dans un format STEP. Après une présentation générale de la méthode (section [6.1\)](#page-115-0), nous détaillerons la détermination du* graphe d'adjacence *(section [6.2\)](#page-116-0), la construction des contours (section [6.3\)](#page-118-0) et la création du modèle B-Rep (section [6.4\)](#page-125-0).*

#### **Sommaire**

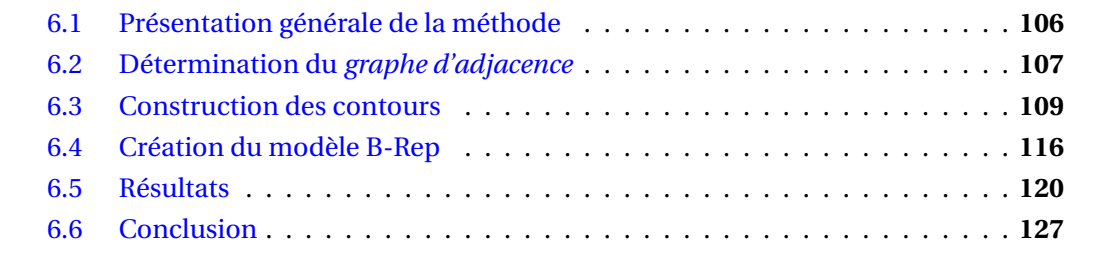

# <span id="page-115-0"></span>**6.1 Présentation générale de la méthode**

Un modèle B-Rep est considéré comme topologiquement cohérent si tous les contours des faces sont fermés et ne s'auto-intersectent pas. De plus, les faces voisines doivent avoir des *edges* en commun définis par des parties d'intersection entre les deux primitives correspondantes.

Notre méthode de construction d'un modèle topologiquement valide détaillée dans ce chapitre utilise l'extraction de primitives définit au chapitre [5.](#page-82-0) Ainsi, notre construction de la topologie illustrée figure [6.1](#page-115-1) est basée sur les informations extraites lors de la première étape, c'est à dire un ensemble de primitives géométriques (figure  $6.1(c)$  $6.1(c)$ ) correspondantes chacune à une *zone de points* ayant permis de l'approximer(figure [6.1\(](#page-115-1)b)).

Dans un second temps, les relations de voisinage entre les primitives sont extraites. Un traitement des *zones de points* (figure [6.1\(](#page-115-1)d)) permet de construire un *graphe d'adjacence* (figure [6.1\(](#page-115-1)e)) définissant les relations de voisinage.

Les relations d'adjacence sont alors utilisées pour calculer les intersections entre les primitives voisines (figure [6.1\(](#page-115-1)f )). Puis, les intersections sont découpées en *edges* qui sont ensuite regroupés de manière cohérente en contours (figure [6.1\(](#page-115-1)g)).

Enfin, en se basant sur les primitives extraites, les relations d'adjacence et les contours, un modèle B-Rep topologiquement valide peut être créé (figure [6.1\(](#page-115-1)h)). Lors de cette construction une attention particulière doit être accordée à la définition paramétrique des contours.

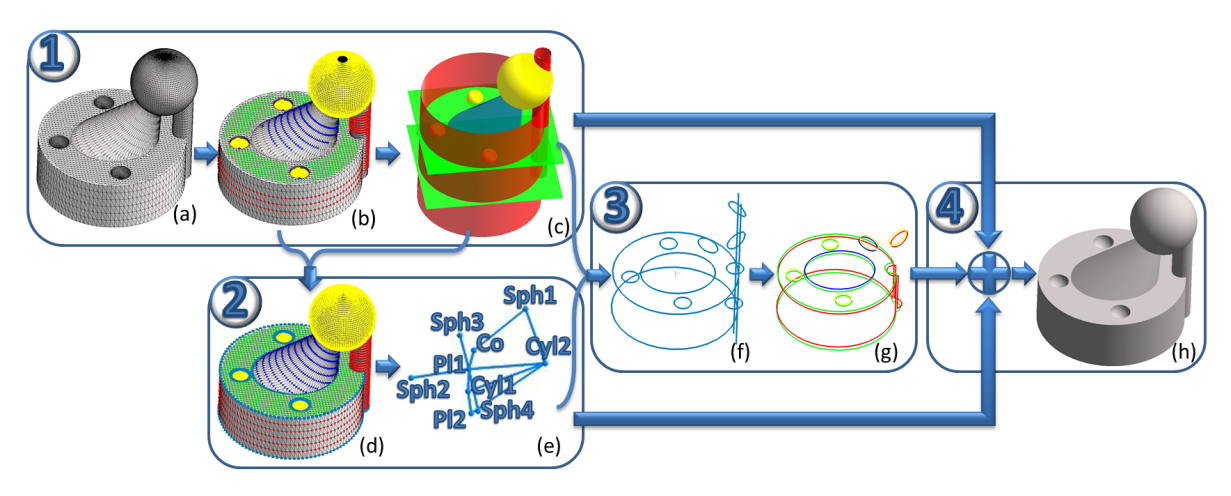

<span id="page-115-1"></span>FIGURE 6.1: Présentation de la méthode : étape 1 : extraction des primitives (chapitre [5\)](#page-82-0) ; étape 2 : détermination du *graphe d'adjacence* ; étape 3 : construction des contours et étape 4 : création du modèle B-Rep.

Dans ce chapitre nous détaillons la détermination du *graphe d'adjacence* (section [6.2\)](#page-116-0), la construction des contours (section [6.3\)](#page-118-0) et la création du modèle B-Rep (section [6.4\)](#page-125-0).

# <span id="page-116-0"></span>**6.2 Détermination du** *graphe d'adjacence*

Dans cette section, la construction du *graphe d'adjacence* est détaillée. Elle commence par définir des *zones de points étendues* pour chaque primitive (section [6.2.1\)](#page-116-1) puis, elle crée un *graphe d'adjacence* en étudiant les *points communs* entre zones (section [6.2.2\)](#page-117-0).

#### <span id="page-116-1"></span>**6.2.1 Propagation des** *zones de points* **correspondantes aux primitives**

Afin d'extraire les relations de voisinage entre les primitives, les *zones de points* sont étudiées. Cependant, lors de l'extraction de ces *zones de points*, certains points appartenant à la primitive ont pu ne pas être pris en compte, en particulier les sommets du maillage correspondant aux frontières des faces. Ce phénomène peut être plus ou moins important selon le k-voisinage choisi ou l'utilisation ou non de la pré-segmentation pour le calcul de la courbure. Ainsi, les *zones de points* sont propagées sur le maillage pour obtenir des *zones de points étendues* par primitive.

Le processus de propagation défini pour la construction des *zones de points* (section [5.3\)](#page-91-0) est utilisé pour définir les *zones de points étendues*. Ainsi, pour chaque primitive une *zone de points étendue* est initialisée avec la *zone de points* correspondante. Puis, les points voisins à la zone sont testés pour déterminer s'ils appartiennent à la primitive. Si un point est considéré comme contenu dans une primitive, il est ajoutée à la *zone de points étendue* et ces voisins sont marqués comme *à étudier*. La propagation peut être limitée par les sous-maillages obtenus grâce à la pré-segmentation du calcul de la courbure si elle a été utilisée. Pour savoir si un point appartient à une primitive, la distance entre le point et la primitive est calculée et doit être inférieure à une tolérance donnée. De nouveaux paramètres de tolérances sont donc introduits, afin de paramétrer la propagation des zones. Une tolérance par type de primitive est utilisée pour permettre une meilleur adaptation de notre méthode. Ainsi, dans le cas d'un plan par exemple, le point étudié P sera ajouté à la *zone de points étendue* si : distance(P, plan) < ∈<sub>∈P</sub>. Les différents paramètres de tolérance peuvent être définis automatiquement en fonction de la précision souhaitée pour l'objet final <sup>1</sup>. Le calcul de la distance entre un point et une primitive diffère selon le type de primitive, ces calculs sont présentés dans l'annexe [B.](#page-180-0)

L'extension des *zones de points* est illustrée figure [6.2](#page-117-1) sur le maillage présenté figure [1.9\(b\).](#page-16-0) Cette propagation des zones est visible en particulier sur les sphères ou sur le cylindre, pour lesquels les points "au bord" de la primitive n'avaient pas été détectés. Ainsi, avant l'extension des *zones de points étendues*, aucune d'elles n'avaient de points en commun avec une autre zone. Alors qu'une fois les *zones de points étendues créées*, ces dernières ont de nombreux points en commun qui reflètent les relations de voisinage entre les primitives.

<sup>1.</sup> Actuellement, dans l'outil intégré dans le logiciel de l'entreprise C4W, ces paramètres de tolérance sont définis par l'utilisateur.

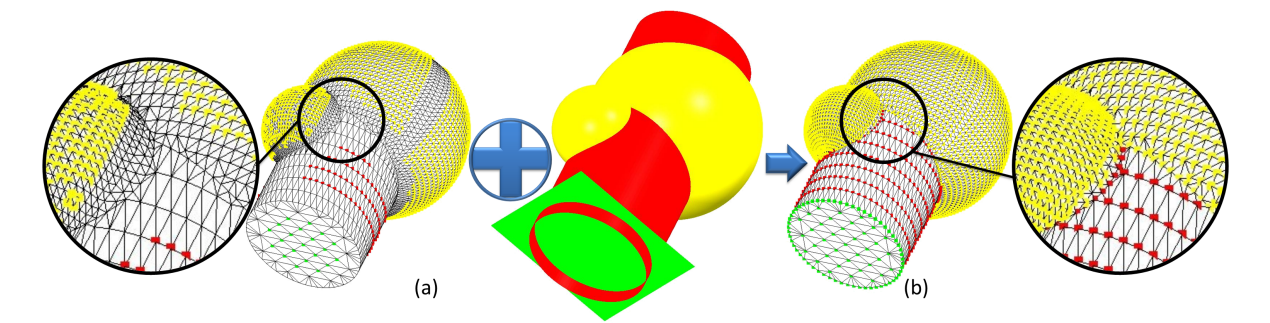

<span id="page-117-1"></span>FIGURE 6.2: Propagation des a) *zones de points* grâce aux primitives extraites pour créer des b) *zones des points étendues*. Après l'extension des zones, ces dernières ont de nombreux points en commun reflétant les relations de voisinage entre les primitives associées.

#### <span id="page-117-0"></span>**6.2.2 Extraction des relations d'adjacence**

L'extraction des relations de voisinage entre primitive est basée sur l'hypothèse suivante : si deux *zones de points étendues* ont au moins un point en commun alors les deux primitives correspondantes sont considérées comme voisines.

Ainsi, si un point est contenu dans deux *zones de points étendues* (figure [6.3\(](#page-118-1)a)), il est ajouté à l'ensemble des *points communs* au couple de primitives correspondantes (figure [6.3\(](#page-118-1)b)). Ces *points communs* coïncident principalement avec les sommets des parties du maillage correspondant aux intersections des primitives de l'objet initial duquel est issu ce maillage. Ils permettent donc bien d'identifier les relations de voisinages entre les primitives. Le nombre de *points communs* extrait est lié aux paramètres de tolérances utilisés dans la propagation des *zones de points étendues*. Ainsi, si ces tolérances sont trop petites, il y aura peu de *points communs* alors que si elles sont trop grandes, certaines primitives risques d'être considérées voisines à tord.

Les relations de voisinages sont stockées dans un *graphe d'adjacence*. Le graphe est initialisé en créant un nœud par primitive. Puis, si l'ensemble des *points communs* entre deux primitives n'est pas vide, une arête est ajoutée au *graphe d'adjacence* entre les deux nœuds des deux primitives.

Ce *graphe d'adjacence* contient les relations de voisinage des primitives deux par deux mais il permet également d'extraire d'autres informations. Par exemple, la présence d'un cycle entre trois nœuds signifie que les trois primitives correspondantes sont voisines deux à deux et qu'en général elles ont un ou plusieurs points en commun. Par exemple, les trois nœuds des deux sphères et du cylindre forment un cycle dans le *graphe d'adjacence* et ces trois primitives ont deux points d'intersection, comme illustré sur la figure [6.4.](#page-118-2) Or, ces points d'intersection sont importants dans la construction des contours des faces car ils correspondent aux extrémités des *edges*.

Une fois les relations d'adjacence extraites, elles peuvent être utilisées pour définir les contours qui permettent de restreindre les faces.

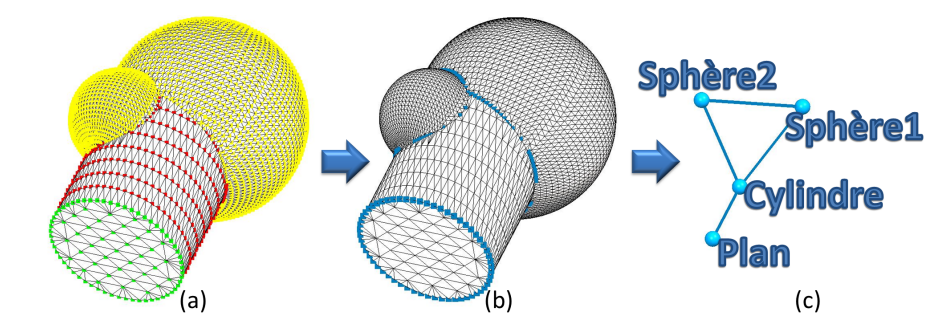

FIGURE 6.3: A partir a) des *zones de points étendues*, b) des *points communs* sont extraits et c) le *graphe d'adjacence* du modèle à reconstruire est créé.

<span id="page-118-1"></span>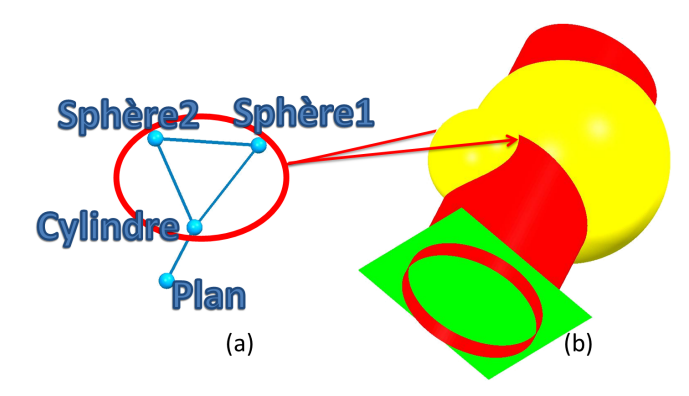

<span id="page-118-2"></span>FIGURE 6.4: a) un cycle entre trois nœuds signifie souvent qu'il y a b) un ou plusieurs points d'intersection entre les trois primitives correspondantes.

# <span id="page-118-0"></span>**6.3 Construction des contours**

La construction des contours extérieurs ou intérieurs de chaque face est une étape essentielle de la création d'un modèle B-Rep topologiquement valide. Pour garantir la validité de la topologie, la construction des contours doit tenir compte des relations d'adjacence entre les faces afin de n'utiliser que les intersections entre primitives intervenant dans les contours.

La construction de contours que nous proposons se compose de trois étapes qui sont détaillées dans les sections suivantes. Tout d'abord en se basant sur les primitives et sur le *graphe d'adjacence*, les courbes d'intersections entre primitives voisines sont calculées, voir figure [6.5\(](#page-119-0)a), puis validées. Ainsi, sur la figure [6.5\(](#page-119-0)b) l'intersection rouge est considérée comme non pertinente et n'est pas utilisée dans la construction des contours (section [6.3.1\)](#page-119-1).

Dans un deuxième temps, les courbes d'intersections sont découpées en *edges* (section [6.3.2\)](#page-120-0). En effet, dans certains cas la courbe d'intersection peut être utilisée dans son intégralité, comme l'intersection entre le plan 1 et la sphère 2, présentés figure [6.5,](#page-119-0) qui forme à elle seule un contour. Cependant, il se peut également que seulement une partie de la courbe d'intersection soit présente dans le contour. Par exemple, le contour extérieur du plan 1 sera constitué de deux *edges* chacun issus des intersections entre ce plan et les deux cylindres. La figure [6.5\(](#page-119-0)c) présente les différents *edges* obtenus à partir des courbes d'intersections de la figure [6.5\(](#page-119-0)b) et du *graphe d'adjacence*, pour plus de clarté chaque *edge* est colorié d'une couleur particulière.

Enfin, en assemblant les *edges*, les contours sont construits (figure [6.5\(](#page-119-0)d)) (section [6.3.3\)](#page-122-0). Certaines créations de contours nécessitent de faire un choix entre plusieurs *edges* qui dans notre méthode est basé sur une comparaison entre les *edges* et les *zones de points étendues*.

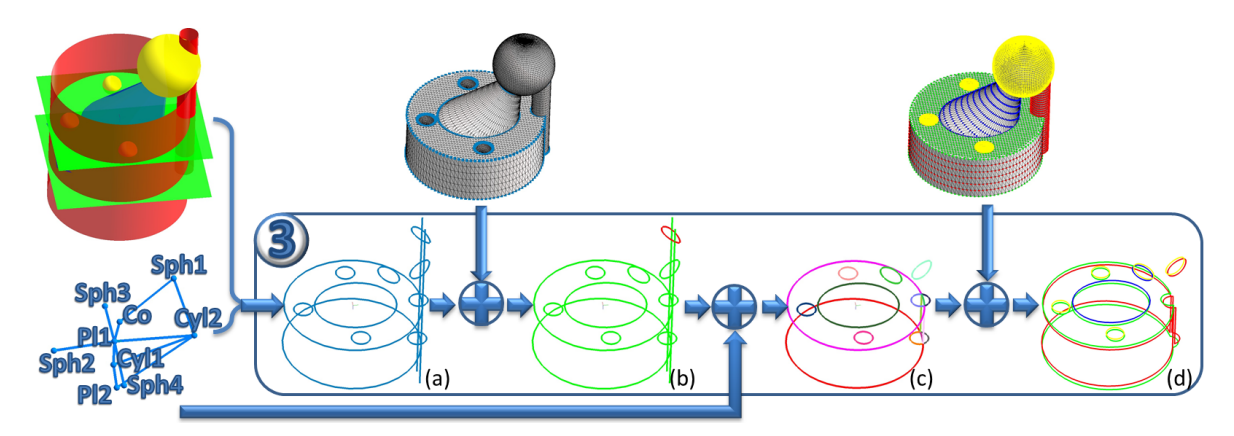

<span id="page-119-0"></span>FIGURE 6.5: a) intersections, b) intersections pertinentes (en vert), c) *edges*(un par couleur) et d) contours.

#### <span id="page-119-1"></span>**6.3.1 Calcul des intersections pertinentes**

Comme nous l'avons vu dans la section [3.1.4,](#page-56-0) il existe de nombreuses méthodes de calcul d'intersection entre deux primitives géométriques. Nous avons choisi d'utiliser la méthode de calcul d'intersection présente dans la librairie *Open Cascade* <sup>2</sup> qui permet d'obtenir les intersections entre deux surfaces sous la forme d'une équation et de deux extrémités. Ainsi, en calculant pour chaque couple de primitives reliées dans le *graphe d'adjacence* par une arête les courbes d'intersections, un ensemble d'intersections est obtenu (voir figure  $6.6(e)$  $6.6(e)$ ).

Puis, chacune de ces intersections est validée en fonction des *points communs*. Dans le cas du maillage de la figure [6.2,](#page-117-1) quatre primitives sont extraites (figure [6.6\(](#page-120-1)a)). Un *graphe d'adjacence* en est alors déduit (figure [6.6\(](#page-120-1)b)), et un ensemble de courbes d'intersection

<sup>2.</sup> http ://www.opencascade.org

#### 6.3. CONSTRUCTION DES CONTOURS  $\sim$  111

est calculé (figure [6.6\(](#page-120-1)c)). Or, dans ce cas, le cylindre traversant la sphère 1 (la plus grosse) de part en part, deux courbes d'intersections sont obtenues pour ce couple de primitive. Cependant, seule l'intersection du bas correspond au contour de l'objet initial et l'intersection du haut doit être supprimée. La distance entre chaque intersection et l'ensemble de *points communs* du couple de primitives correspondantes est calculée. Si cette distance est supérieure à une tolérance, la courbe d'intersection est jugée non pertinente et ne sera pas prise en compte pour le calcul des contours. Pour effectuer ce test, un nouveau paramètre de tolérance est utilisé pour vérifier : dist(Inters, PtComm) <  $\epsilon_{\text{In}}$ . Cette vérification permet alors de ne conserver que les intersections correspondantes à des *points communs*(figure [6.6\(](#page-120-1)d) et donc proches des contours des primitives. Les intersections pertinentes sont représentées en vert sur la figure [6.6\(](#page-120-1)e), l'intersection du haut entre le cylindre et la sphère 1 est coloriée en rouge car elle ne sera pas utilisée pour la construction des contours.

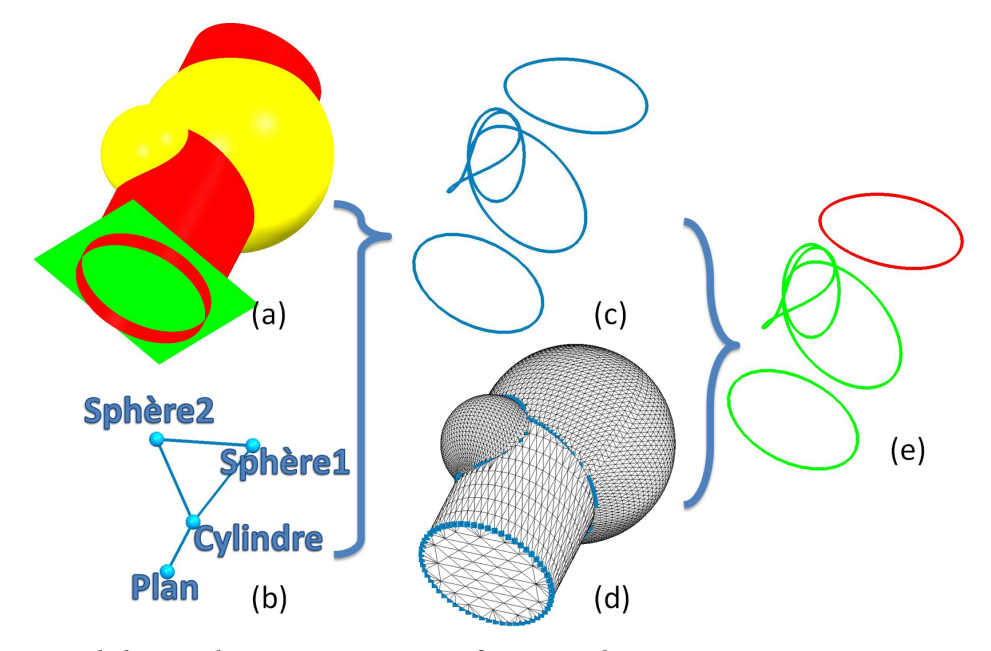

<span id="page-120-1"></span>FIGURE 6.6: Validation des intersections en fonction des *points communs* : a) primitives extraites, b) *graphe d'adjacence*, c) intersections, d) *points communs* et e) intersections pertinentes en vert.

#### <span id="page-120-0"></span>**6.3.2 Découpe des intersections en** *edges*

La découpe des intersections en *edges* et la construction des contours sont illustrées au travers de l'exemple de l'objet *CubeDecoup* présenté figure [6.7.](#page-121-0) Dans le cas de ce maillage (figure [6.7\(a\)\)](#page-121-1), toutes les primitives sont extraites et le *graphe d'adjacence* est construit (figure [6.7\(b\)\)](#page-121-2). Les intersections entre les primitives sont calculées en fonction du graphe (figure  $6.7(c)$ ).

<span id="page-121-1"></span>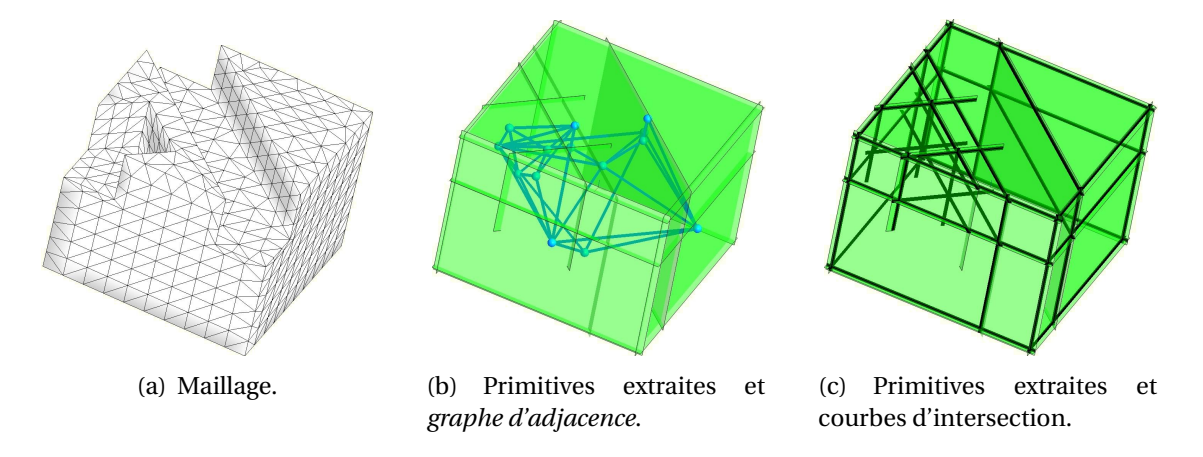

<span id="page-121-3"></span><span id="page-121-2"></span><span id="page-121-0"></span>FIGURE 6.7: a) maillage, b) primitives et *graphe d'adjacence* et c) primitives et intersections pertinentes pour l'objet *CubeDecoup*.

Sur cet exemple, les primitives sont toutes des plans, leurs courbes d'intersections sont donc uniquement des droites car il n'y a pas d'arêtes particulières comme des congés ou des chanfreins. Or ces droites ne sont pas utilisées dans leur intégralité pour la construction des contours.

L'étape essentielle de la construction des *edges* à partir des courbes d'intersection est l'extraction des points d'extrémité des *edges*, appelés *jonctions*. En effet, un *edge* est défini par une équation et deux extrémités. Dans notre méthode les *edges* sont déduits des courbes d'intersections entre les primitives, leur équation est alors la même que celle des intersections. Pour chaque courbe d'intersections, des *jonctions* sont calculées, puis un *edge* est construit entre chaque couple de *jonctions* successives.

Dans un contour, une *jonction* lie deux *edges* issus de deux intersections différentes, sinon elle n'a pas lieu d'être. Elles doivent donc correspondre à des points d'intersection entre trois primitives. Une *jonction* correcte doit correspondre à un point d'intersection entre deux courbes d'intersection créées à partir de trois primitives. Les deux intersections ont donc une primitive en commun. De plus, la *jonction* n'est pertinente pour la construction des contours, que si elle lie trois primitives voisines deux à deux. La *jonction* doit donc coïncider avec un cycle dans le *graphe d'adjacence*.

L'extraction des *jonctions* est basée sur plusieurs tests successifs utilisant les courbes d'intersection et le *graphe d'adjacence* pour vérifier ces contraintes. Ainsi, pour chaque couple de courbes d'intersection, trois tests présentés figure [6.8](#page-123-0) au travers de quatre exemples (chacun représenté par deux intersections de la même couleur), sont effectués :

– Le premier test vérifie qu'il y a un point d'intersection entre les deux courbes d'inter-

sections. Dans l'exemple 1 de la figure [6.8](#page-123-0) les deux courbes d'intersections n'ayant pas de point d'intersection, il n'y a donc pas de *jonction*.

- Le deuxième test s'assure que les deux courbes d'intersections ont une primitive en commun. Les deux intersections de l'exemple 2 de la figure [6.8](#page-123-0) correspondent à quatre primitives différentes. N'ayant pas de primitive commune, ce couple de primitives ne permet pas l'extraction d'une *jonction*.
- Le troisième test étudie les relations d'adjacence entre les primitives des courbes d'intersections. Afin de vérifier que les trois primitives reliées par la *jonction* soient bien voisines deux à deux, la présence d'un cycle entre les trois primitives doit être confirmée. Dans la figure [6.8,](#page-123-0) les trois primitives du troisième couple exemple ne correspondent pas à un cycle dans le *graphe d'adjacence*, ce point d'intersection n'est donc pas une *jonction* correcte. Alors que le quatrième exemple de la figure [6.8](#page-123-0) extrait une *jonction*, créée par deux courbes d'intersections ayant un point d'intersection et correspondant à trois primitives connectées par un cycle dans le *graphe d'adjacence*.

Une même *jonction* peut être extraite plusieurs fois, par l'étude de différents couples d'intersections. Une opération de fusion des *jonctions* est donc effectuée lorsque deux *jonctions* correspondent au même point. Enfin, après l'extraction et la fusion des *jonctions*, les *edges* sont construits en découpant les intersections suivant les *jonctions*. Pour construire des contours fermés, les *edges* les constituant doivent être reliés deux par deux. Ainsi, si un *edge* a une de ses deux extrémités qui ne correspond pas à une extrémité d'un autre *edge*, cet *edge* ne peut pas appartenir à un contour fermé. Tous les *edges* ayant une extrémité isolée sont donc supprimés avant la construction des contours. Les *edges* issus des intersections de la figure [6.7\(c\)](#page-121-3) sont illustrés figure [6.9,](#page-123-1) ils sont chacun coloriés avec une couleur différente.

#### <span id="page-122-0"></span>**6.3.3 Assemblage des** *edges* **en contours**

La construction des contours est basée sur l'assemblage d'une suite fermée d'*edges*. Elle est effectuée sur chaque primitive individuellement. Deux cas sont alors possibles. Le premier exemple de la figure [6.10](#page-124-0) correspond à sept *edges* d'un même plan. Tous ces *edges* sont connectés deux par deux, et il y a donc une seule façon de créer un contour. Dans ce cas, la construction du contour est immédiate et non-ambigüe. De même, les *edges* fermés constituant un contour à eux seul (*edges* issus des intersections du modèle de la figure [6.6](#page-120-1) par exemple) sont traités dans ce cas.

Dans le second exemple de la figure [6.10](#page-124-0) contenant huit *edges*, il y a ambigüité. Plusieurs contours peuvent être créés selon les *edges* utilisés parmi les huit possibles. Afin de faire un choix entre les différentes possibilités de contour, un score est attribué à chaque *edge*. Ce score est calculé en utilisant une moyenne des distances entre l'*edge* et des sousmaillages obtenus à partir des *zones de points étendues* correspondant aux deux primitives ayant générées l'*edge*. Ces sous-maillages sont créés en extrayant les triangles dont les trois sommets appartiennent à une même *zone de points étendue*, et en les ajoutant au

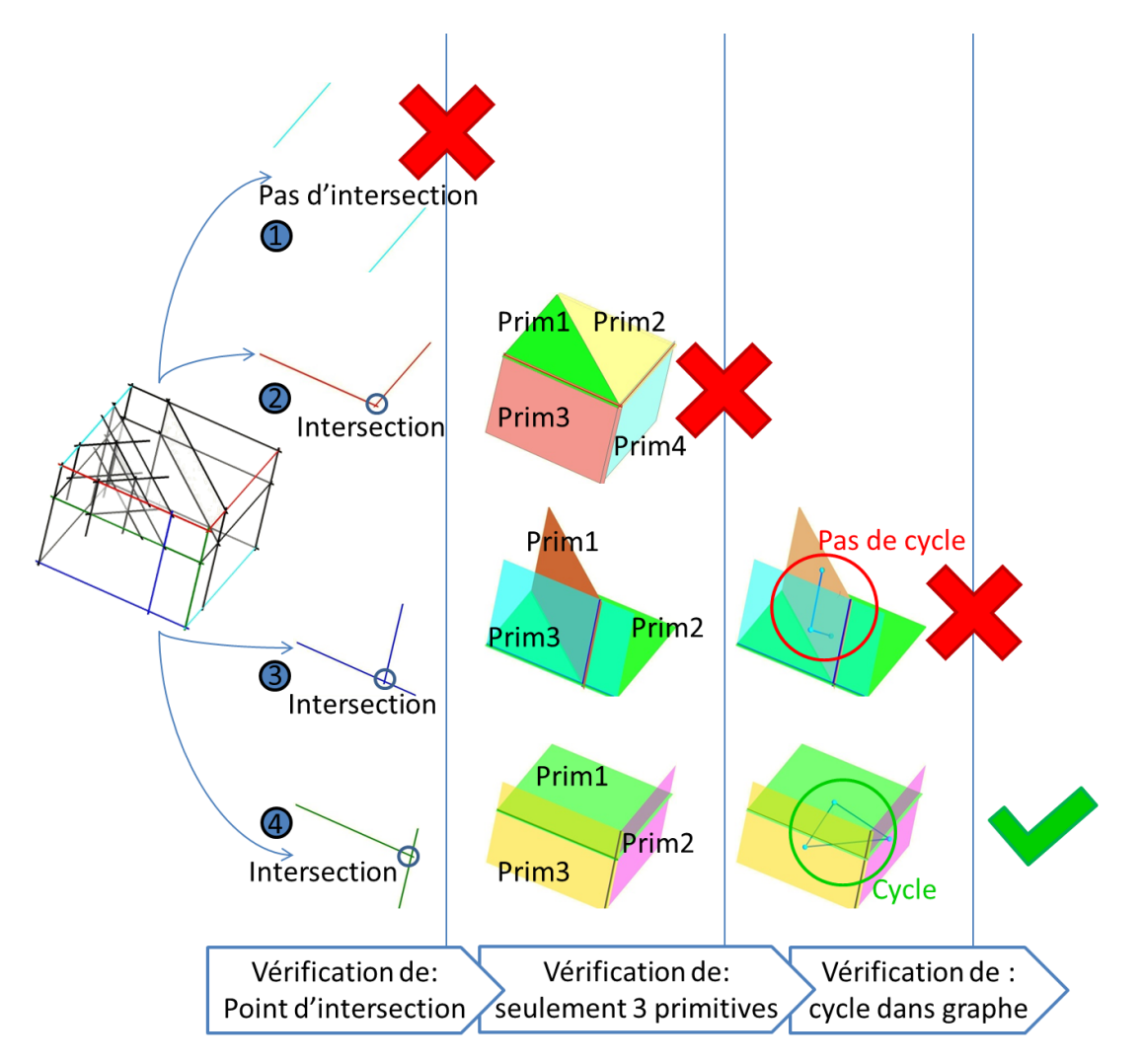

<span id="page-123-0"></span>FIGURE 6.8: Processus d'extraction des *jonctions* basé sur 3 tests successifs. Sur les 4 exemples présentés, seul le quatrième vérifie les tests et permet d'extraire une *jonction*.

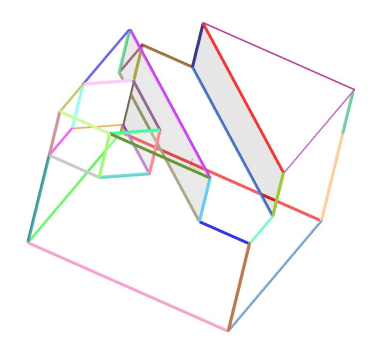

<span id="page-123-1"></span>FIGURE 6.9: *Edges* construits grâce aux *jonctions* (une couleur par *edge*).

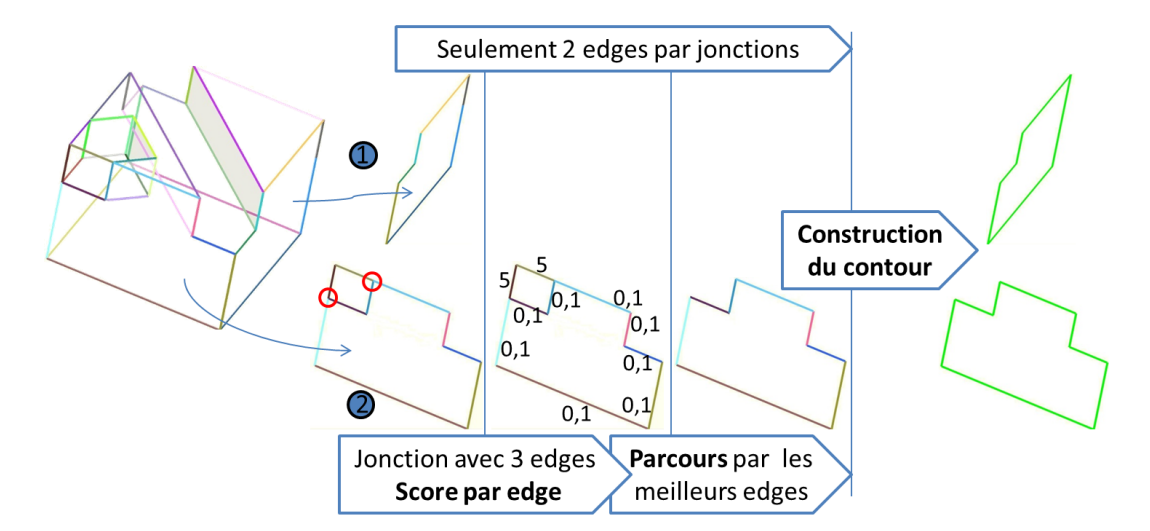

<span id="page-124-0"></span>FIGURE 6.10: Construction des contours, dans le cas où il y a ambigüité entre les *edges*, un score est calculé pour choisir les meilleurs.

sous-maillage correspondant. La construction du contour est initialisée avec l'*edge* ayant le meilleur score puis, les *egdes* étant connectés sont étudiés et celui ayant le meilleur score est ajouté au contour et ainsi de suite. Le processus se termine lorsque le contour est fermé ou qu'il n'y plus d'*edge*. Dans le premier cas, le contour est stocké, alors qu'il est considéré comme non-valide et supprimé dans le second. Cette construction assure que les contours construits sont tous fermés et sans auto-intersections. Les contours obtenus à partir des *edges* de la figure [6.9](#page-123-1) sont présentés figure [6.11.](#page-124-1)

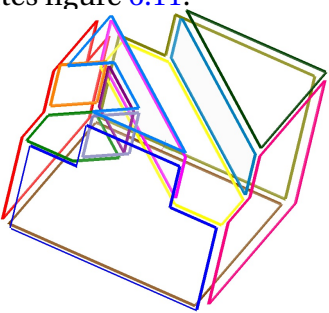

<span id="page-124-1"></span>FIGURE 6.11: Contours.

Le problème de notre méthode est la nécessité pour calculer le contour d'une face, d'avoir à détecter toutes les primitives correspondant aux faces voisines. Ainsi, cette méthode n'est applicable que si toutes les primitives ont été détectées et reconstruites.

### <span id="page-125-0"></span>**6.4 Création du modèle B-Rep**

Une fois les contours construits, un modèle B-Rep topologiquement valide (figure  $6.12$ (d)) peut être construit avec ces contours (figure  $6.12$ (c)), les primitives (figure [6.12\(](#page-125-1)a) et le *graphe d'adjacence* (figure [6.12\(](#page-125-1)b)).

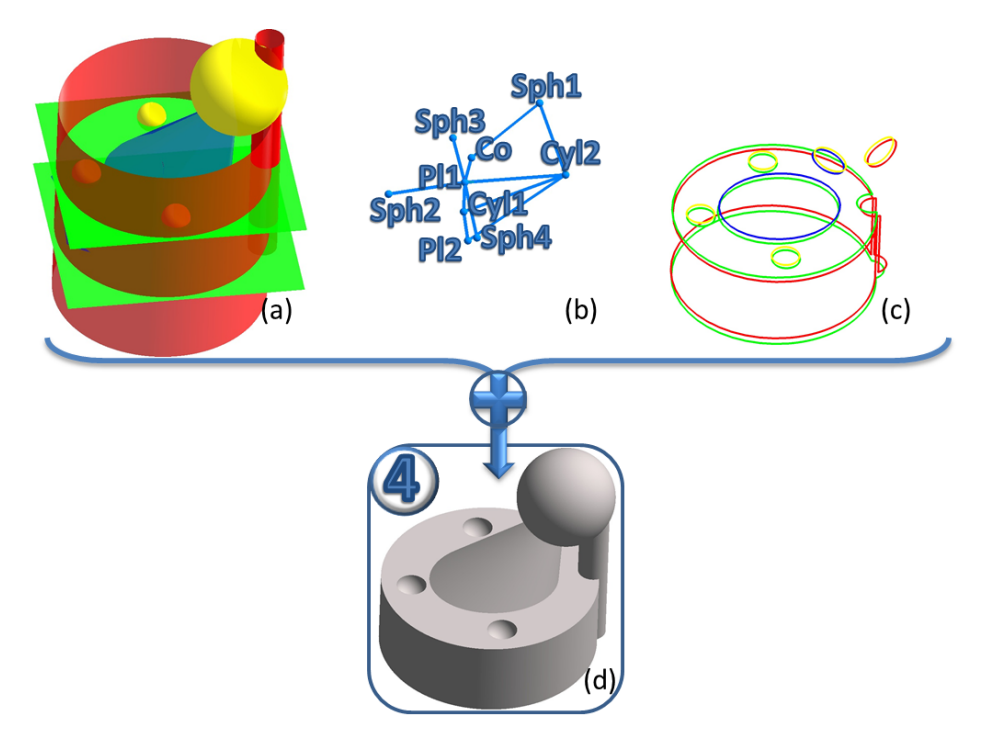

<span id="page-125-1"></span>FIGURE 6.12: a) primitives, b) *graphe d'adjacence*, c) contours et d) modèle B-Rep.

Dans une structure B-Rep, chaque face est définie par un type de primitive, ses paramètres et des contours. Les *edges* et les sommets ne sont stockés qu'une seule fois. Puis, les contours référencent les *edges* dans leur définition et les *edges*référencent les sommets. Les relations de voisinage sont utilisées pour déterminer les références correctes aux *edges* et aux sommets pour chaque contour. De plus, pour chaque face, les contours paramétriques doivent être définis. Il s'agit des contours caractérisés sur la surface de la primitive et utilisés pour découper la primitive. Enfin, la structure d'un modèle B-Rep peut facilement être écrite dans un format comme STEP.

#### **6.4.1 Construction des contours paramétriques**

Dans un modèle B-Rep, pour chaque face, les contours sont stockés avec leur définition 3D et leur définition paramétrique utile pour la découpe des primitives. Afin, de construire les contours paramétriques depuis les contours 3D, dans le cas d'un plan, une

#### 6.4. CRÉATION DU MODÈLE B-REP 117

projection du contour sur la surface paramétrique est suffisante. Cependant, dans le cas d'une surface périodique, comme une sphère, un cylindre ou un cône, la paramétrisation du contour peut s'avérée complexe. En effet, un contour 3D fermé peut produire un contour paramétrique ouvert s'il "traverse la période".

Afin d'expliquer le problème des contours paramétriques des surfaces périodiques, nous étudions le cas du cylindre en détail (figure [6.13\)](#page-126-0), les cas de la sphère et du cône étant très proches. Ces contours paramétriques ouverts doivent donc être détectés et fermés en fusionnant des parties de la projection et des parties du contour paramétrique initial.

La surface paramétrique d'un cylindre est définie par  $U_{max}$  et  $U_{min}$  avec en général  $U_{max} = 2\pi$  et  $U_{min} = 0$ .  $V_{max}$  et  $V_{min}$  dépendent de la hauteur du cylindre car Vmax−Vmin = H avec H, hauteur du cylindre selon l'axe de rotation. De plus, le cylindre est une surface périodique, ce qui implique qu'un point  $(u, v)$  est identique à tous les points  $(u+2k\pi, v)$ , où k est entier. Ainsi, si deux points successifs du contour 3D  $P_1(x_1,y_1,z_1)$  et  $P_2(x_2,y_2,z_2)$  sont projetés sur la surface paramétrique, rien ne garantit que leur projection  $P_1^{\overline{I}}$  $\frac{1}{1}(u_1, v_1)$  et P<sub>2</sub>  $\chi_2'(u_2,v_2)$  soient également successives sur le contour paramétrique, comme illustré sur les figures [6.13\(](#page-126-0)a) et [6.13\(](#page-126-0)b). Ainsi, les contours 3D fermés "traversant" la fermeture périodique (représenté par la ligne noire de la figure [6.13\(](#page-126-0)a)) sont ouverts après leur projection sur la surface périodique. Un contour paramétrique n'étant valide que s'il est fermé, il faut donc reconstruire ces contours après leur projection. Dans le cas de la figure [6.13\(](#page-126-0)b), un seul contour paramétrique est construit regroupant les trois contours 3D (voir figure [6.13\(](#page-126-0)c)). Ce contour peut alors être utilisé pour restreindre le cylindre, un nouveau cylindre est ainsi obtenu et présenté figure [6.13\(](#page-126-0)d).

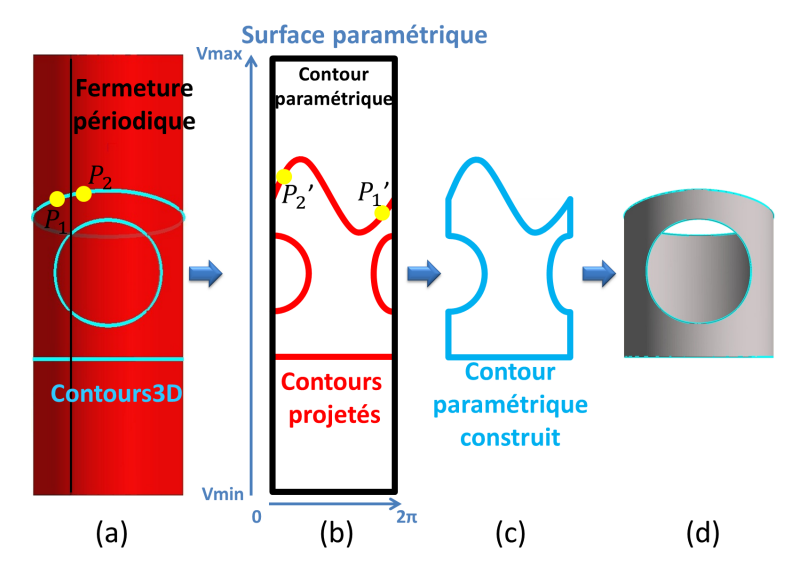

<span id="page-126-0"></span>FIGURE 6.13: Construction d'un contour paramétrique pour restreindre une face issue d'un cylindre : a) cylindre et contours 3D, b) contour paramétrique et contours projetés, c) contour paramétrique reconstruit et d) cylindre restreint en 3D.

Les trois contours fermés (en bleu) de la figure [6.13\(](#page-126-0)a) après projection sur la surface paramétrique produisent les quatre contours ouverts (en rouge) de la figure [6.13\(](#page-126-0)b). Afin, de résoudre le problème de leur projection, plusieurs tests pour déterminer le type de contour sont nécessaires avant de le corriger. Les contours paramétriques peuvent être classés en trois types :

- après projection le contour est en une partie et fermé. Le contour 3D ne traverse pas la fermeture périodique. La construction du contour paramétrique est alors immédiate.
- après projection le contour est en une partie et ouvert (contour haut et bas de la figure [6.13\(](#page-126-0)a)). Le contour paramétrique a alors deux extrémités dont  $u = 0$  pour la première et  $u = 2\pi$  pour la seconde. Il correspond à la nouvelle limite inférieure ou supérieure du cylindre. Il faut alors chercher ces deux points d'intersection avec le contour paramétrique initial du cylindre, représenté en noir sur la figure [6.14\(](#page-128-0)a). Puis, le contour paramétrique initial est découpé en deux parties, en fonction des deux points d'intersection (figures [6.14\(](#page-128-0)b) et [6.14\(](#page-128-0)d)). Enfin, l'une des deux parties est fusionnée au contour projeté (figures [6.14\(](#page-128-0)c) et [6.14\(](#page-128-0)e)).
- après projection le contour est en plusieurs parties ouvertes (contour du milieu de la figure [6.13\(](#page-126-0)a)). Dans ce cas, chaque partie est étudiée individuellement. Les extrémités d'une partie ont leurs deux u égaux soit à 0 soit à  $2\pi$ . En fonction de ces u, le côté auquel doit être fusionné la partie est connu. Après l'extraction des deux points d'intersection (figure  $6.14(e)$  $6.14(e)$ ), le contour paramétrique est coupé en deux (figures  $6.14(f)$ et [6.14\(](#page-128-0)h)) et un des deux morceaux est fusionné avec la partie du contour projeté (figures  $6.14(g)$  $6.14(g)$  et  $6.14(i)$ ).

Afin de déterminer lors de la construction du contour paramétrique quelles parties du contour initial doivent être fusionnées ou supprimées, un point de la face restreinte par contour est nécessaire (en vert sur la figure [6.14\)](#page-128-0). Ce point est issu dans notre méthode des *zones de points* de la primitive correspondante. En effet, tous les points de ces zones sont proches de la face finale, et donc supposés à l'intérieur de son contour extérieur et à l'extérieur de ces contours intérieurs. Une projection de n'importe lequel de ces points sur la surface paramétrique permet donc d'obtenir un point capable de guider la construction des contours.

#### **6.4.2 Ecriture du modèle B-Rep**

L'un des formats les plus adapté à la sauvegarde d'un modèle B-Rep est le format STEP. Ce format est structuré comme un modèle B-Rep, certaines informations sont spécifiques à chacune des faces, comme les paramètres de la primitive ou les contours, et d'autres informations sont communes à toutes les faces comme les *edges* et les points.

Dans un fichier STEP, un objet est défini par une suite de référence à des faces. Une face est décrite par son type et différents paramètres définissant la primitive liée à la face. Par exemple, dans le cas d'un plan, une normale et un point sont stockés alors que dans le

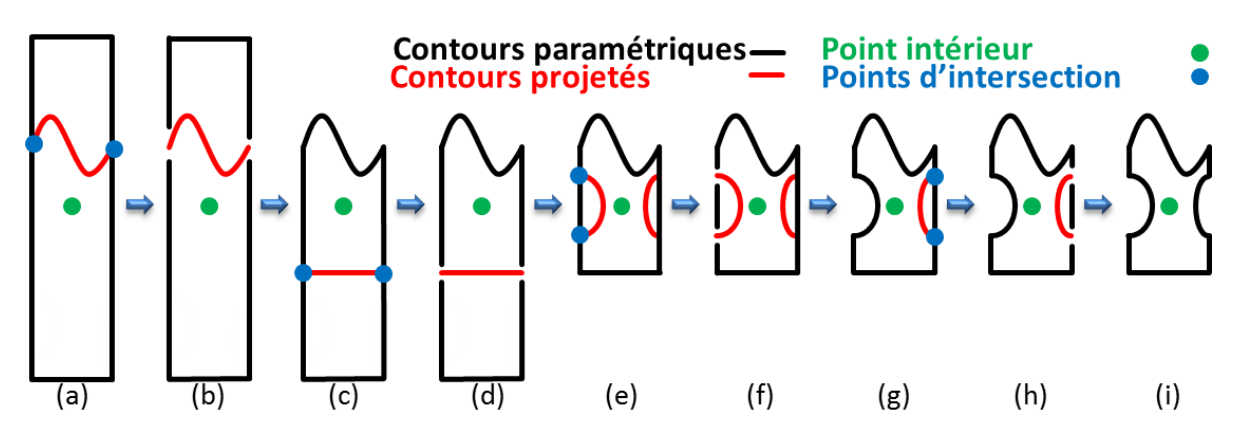

<span id="page-128-0"></span>FIGURE 6.14: Processus de construction d'un contour paramétrique (en noir) à partir de plusieurs contours 3D projetés(en rouge) et d'un point intérieur (en vert). A chaque itération les intersections (en bleu) entre le contour projeté et le contour paramétrique sont calculées et utilisées pour couper le contour paramétrique. Puis, en se basant sur le point intérieur une des deux parties est fusionnée avec le contour projeté.

cas d'une sphère, il s'agit d'un centre et d'un rayon. Une face est restreinte par un contour extérieur et éventuellement un ou plusieurs intérieurs correspondant aux trous.

Ces contours sont décrits par une suite ordonnée de références à des *edges* et par une représentation paramétrique. Les contours paramétriques sont stockés dans la définition de la face, car ils sont propres à chacune d'elle. Contrairement aux contours paramétriques, les *edges* sont définis indépendamment des faces, car ils peuvent être utilisés dans plusieurs contours de différentes faces si elles sont voisines. Ainsi, les *edges* sont seulement référencés dans les contours en utilisant un numéro unique identifiant chaque identité décrite dans le fichier.

Les *edges* sont définis par deux points extrémités et une équation qui est différente selon le type de courbe support de l'*edge*. Si l'*edge* correspond à une droite sa courbe support est définie par un axe et un point, mais s'il s'agit d'un arc de cercle par exemple, elle est décrite par un centre, une normale et un rayon. Ces points extrémités correspondant aux liaisons entre les *edges*, ils sont donc contenus dans plusieurs *edges*. Ils ne sont donc pas décrits dans les définitions des *edges*, mais seulement référencés.

La figure [6.15](#page-129-1) présente une structure simplifiée d'une écriture STEP dans le cas d'un modèle représentant un cube. Chaque entité est définie et identifiée par un numéro, ce qui permet dans le cas par exemple du point 4, étiqueté *#11* d'être défini qu'une seule fois et référencé plusieurs fois dans les *edges* 1 et 4 étiquetés *#7* et *#12*.

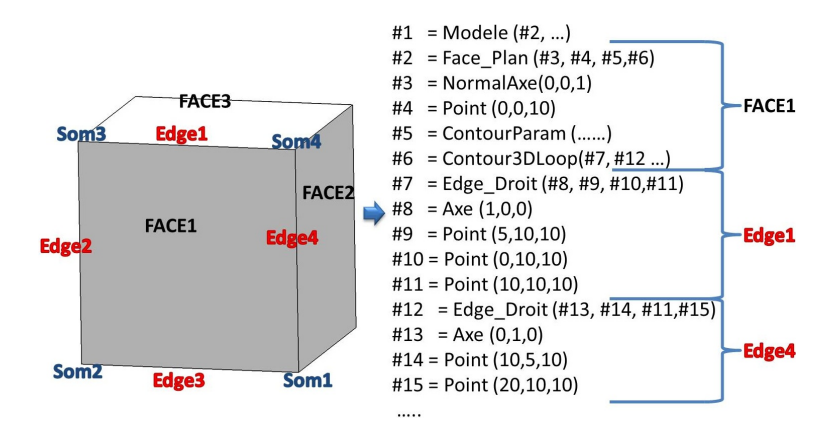

<span id="page-129-1"></span>FIGURE 6.15: Présentation d'une structure STEP simplifiée dans le cas d'un cube.

# <span id="page-129-0"></span>**6.5 Résultats**

Notre méthode a été testée sur de nombreux objets. Dans le cas des tests de la section [6.5.1,](#page-129-2) nous avons créé nous même des modèles B-Rep afin de valider notre méthode, alors que dans les sections [6.5.2](#page-131-0) et [6.5.3](#page-134-0) les modèles B-Rep utilisés correspondent à des objets réels. Dans tous les cas, les modèles B-Rep sont discrétisés en utilisant les méthodes de *3D Shop*, selon les iso-paramétriques ou non, l'un des logiciel de l'entreprise *C4W*. Ainsi, tous les résultats obtenus peuvent être comparés au maillage et également au modèle B-Rep initial. Pour chaque résultat, les paramètres des primitives extraites sont comparés à ceux des primitives initiales puis, les distances entre le modèle B-Rep reconstruit et le maillage sont calculés. Afin d'illustrer ces distances, le modèle est colorié en fonction des distances. De plus, les distances minimum, maximum et moyenne sont extraites. Quelque soit l'exemple l'unité est le millimètre.

#### <span id="page-129-2"></span>**6.5.1 Tests sur des maillages CAO simples**

Les premiers tests ont été réalisés sur des maillages CAO issus de deux modèles B-Rep *SphereSubstractedToCube* et *PlanesAndCylinders*. Le premier maillage, figure [6.16\(a\),](#page-130-0) possède beaucoup de sommets et est créé à partir d'une sphère soustraite à un cube. Le second maillage à faible densité de sommets, figure [6.18\(a\)](#page-130-1) contient des plans et des cylindres. Dans les deux cas, toutes les primitives ont été extraites, comme illustré figures [6.16\(b\)](#page-130-2) et [6.18\(b\).](#page-130-3) Les contours sont alors calculés grâce aux intersections entre les primitives adjacentes et affichés figures [6.16\(c\)](#page-130-4) et [6.18\(c\).](#page-130-5) Les figures [6.16\(d\)](#page-130-6) et [6.18\(d\)](#page-130-7) présentent les modèles B-Rep reconstruits par notre méthode.

Les comparaisons effectuées dans les figures [6.17](#page-130-8) et [6.19,](#page-131-1) mettent en évidence, que même si l'erreur maximale peut être importante(0,266 dans le cas de l'objet *PlanesAndCylinders*), l'erreur moyenne du modèle reconstruit est très faible.

<span id="page-130-0"></span>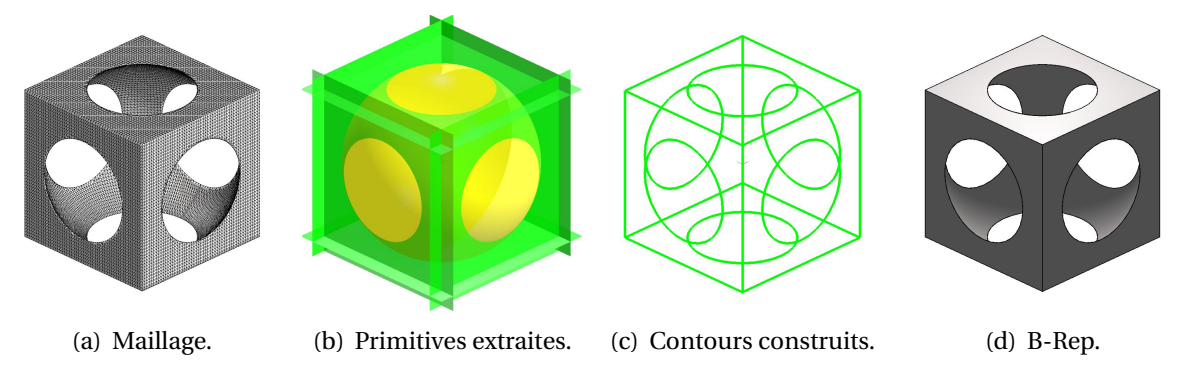

FIGURE 6.16: Reconstruction du modèle B-Rep pour *SphereSubstractedToCube*.

<span id="page-130-6"></span><span id="page-130-4"></span><span id="page-130-2"></span>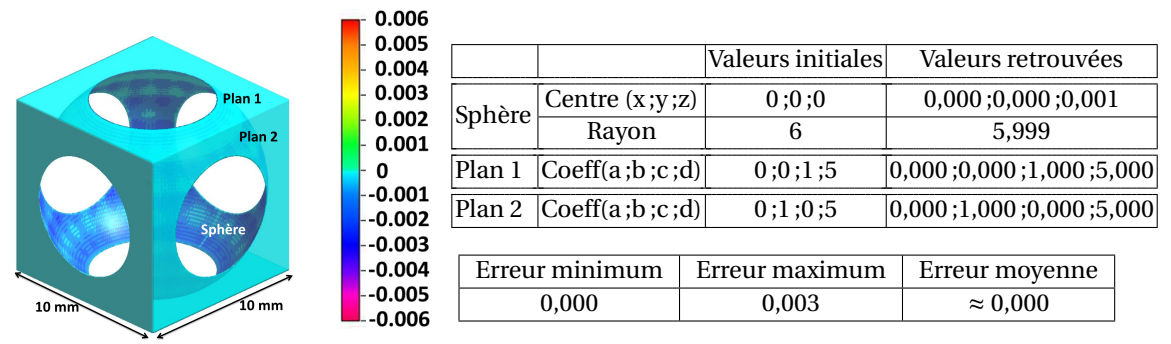

<span id="page-130-8"></span>FIGURE 6.17: Comparaison entre le modèle reconstruit et le maillage initial.

<span id="page-130-1"></span>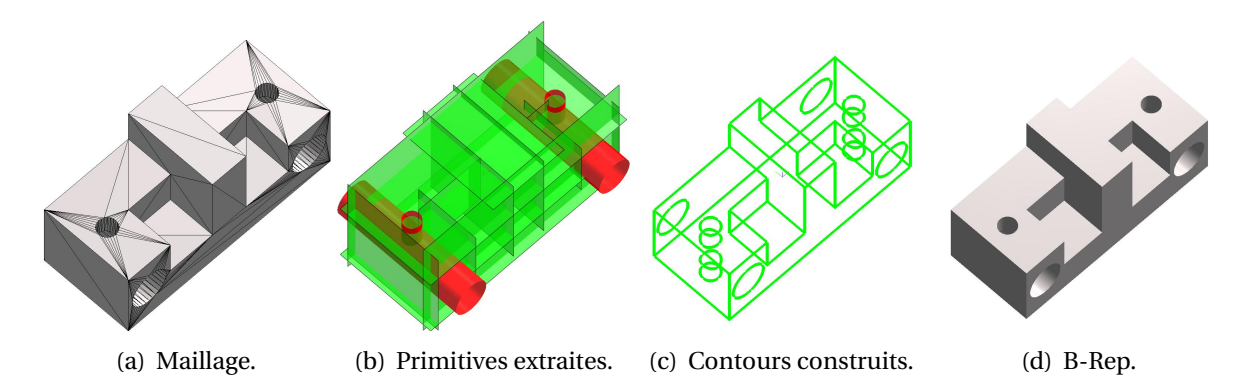

<span id="page-130-7"></span><span id="page-130-5"></span><span id="page-130-3"></span>FIGURE 6.18: Reconstruction du modèle B-Rep pour *PlanesAndCylinders*.

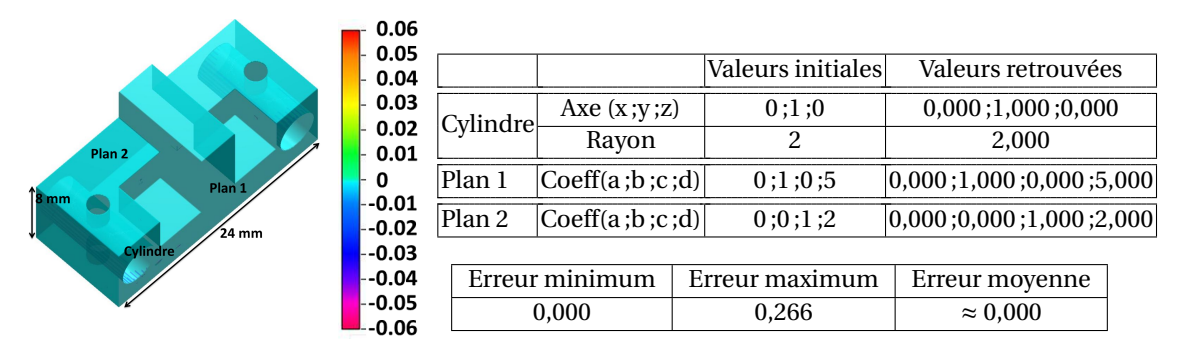

<span id="page-131-1"></span>FIGURE 6.19: Comparaison entre le modèle reconstruit et le maillage initial.

De plus, les figures illustrant les distances entre le maillage d'origine et le B-Rep retrouvé, montrent que les erreurs les plus importantes sont situées sur les parties courbes de l'objet, principalement au niveau des cylindres. Ces distances importantes sont surtout dues à des approximations créées lors de la discrétisation et non des erreurs de reconstruction de l'objet. Notre objet reconstruit est finalement plus proche du modèle B-Rep initial que le maillage étudié.

#### <span id="page-131-0"></span>**6.5.2 Tests sur des maillages CAO réels**

<span id="page-131-2"></span>D'autres tests ont été effectués sur des objets réels pour vérifier l'efficacité de la méthode. Les images des figures [6.20\(a\)](#page-131-2) and [6.20\(b\)](#page-131-3) présentent deux pièces issues d'un robot conçu au *LIRMM* <sup>3</sup> .

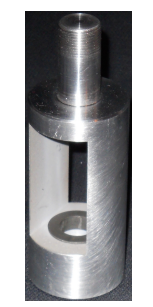

(a) Image "manchon". (b) Image "plaque".

<span id="page-131-3"></span>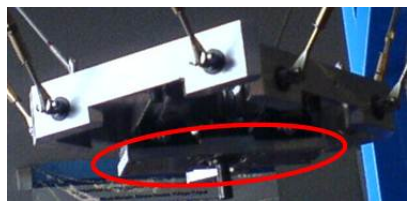

FIGURE 6.20: Images de deux pièces extraites d'un des robots du *LIRMM*.

Les deux maillages créés à partir des deux pièces sont illustrés figures [6.21\(a\)](#page-132-0) et [6.23\(a\).](#page-133-0) La méthode est appliquée sur ces deux maillages pour reconstruire des modèles B-Rep. Sur les figures [6.21\(b\)](#page-132-1) et [6.23\(b\),](#page-133-1) les primitives extraites sont présentées, elles ont toutes été

<sup>3.</sup> Nous tenons à remercier Sébastien Krut pour avoir mis à notre disposition ces pièces.

#### 6.5. RÉSULTATS 123

détectées et reconstruites. Les contours créés à partir des intersections sont affichés sur les figures [6.21\(c\)](#page-132-2) et [6.23\(c\).](#page-133-2) Les modèles B-Rep des figures [6.21\(d\)](#page-132-3) et [6.23\(d\)](#page-133-3) reconstruits sont très proches des objets initiaux.

Les comparaisons des figures [6.22](#page-132-4) et [6.24](#page-133-4) effectuées sur les résultats permettent de vérifier que les modèles B-rep reconstruits sont suffisamment proches pour être utilisés dans un contexte industriel pour des modifications ou des vérifications de modèles CAO. En effet, les précisions exigées pour les objets finaux sont généralement moins strictes que les erreurs maximum obtenues qui sont de 0,052mm et de 0,133mm dans nos exemples.

<span id="page-132-0"></span>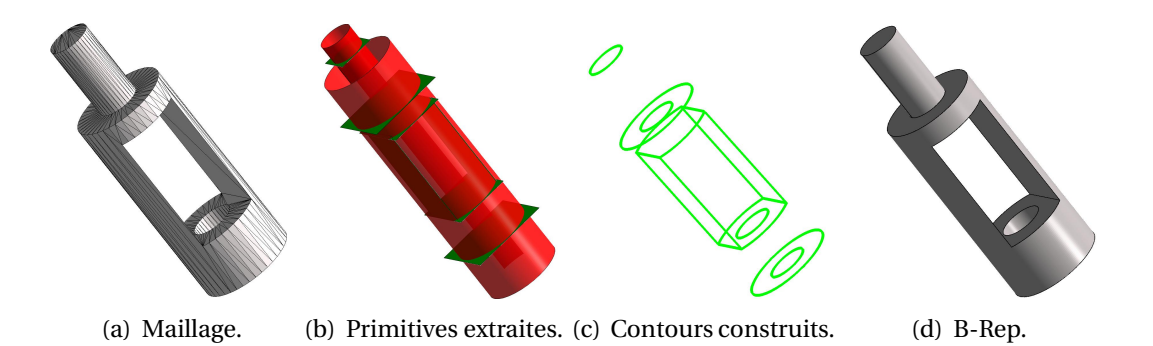

<span id="page-132-3"></span><span id="page-132-2"></span><span id="page-132-1"></span>FIGURE 6.21: Reconstruction du modèle B-Rep pour *Manchon*.

|                               | 0.006<br>$-0.005$            |                 |                        | Valeurs initiales | Valeurs retrouvées          |  |
|-------------------------------|------------------------------|-----------------|------------------------|-------------------|-----------------------------|--|
| 34 mm                         | $-0.004$                     | Cylindre1       | Axe $(x; y; z)$        | 0:0:1             | $0,000$ ; $0,000$ ; $1,000$ |  |
| Plan <sub>1</sub>             | $-0.003$                     |                 | Rayon                  | 17                | 17,000                      |  |
|                               | - 0.002<br>$-0.001$          | Cylindre2       | Axe $(x; y; z)$        | 0:0:1             | $0,000$ ; $0,000$ ; $1,000$ |  |
| Plan <sub>2</sub>             | ŀΟ<br>-0.001-<br>-0.002      |                 | Rayon                  | 7,5               | 7.500                       |  |
| Cylindre 1<br>$75 \text{ mm}$ |                              | Plan 1          | [Coeff(a ; b ; c ; d)] | 0;0;1;29          | [0,000;0,000;1,000;29,000]  |  |
| <b>Cylindre 2</b>             |                              | $-0.003$ Plan 2 | Coeff(a;b;c;d)         | 1;0;0;5           | 1,000;0,000;0,000;5,000     |  |
|                               | -0.004<br>-0.005<br>$-0.006$ |                 |                        |                   |                             |  |
|                               |                              |                 | Erreur minimum         | Erreur maximum    | Erreur moyenne              |  |
|                               |                              |                 | 0.000                  | 0.052             | $\approx 0,000$             |  |

<span id="page-132-4"></span>FIGURE 6.22: Comparaison entre le modèle reconstruit et le maillage initial.

La figure [6.25](#page-134-1) présente les résultats obtenus pour le maillage *VisMotor* déjà étudié dans la section [5.5.2.](#page-106-0) Toutes les primitives sont retrouvées dans ce cas et présentées figure [6.25\(b\).](#page-134-2) Puis, les contours sont construits et illustrés figure [6.25\(c\).](#page-134-3) Enfin le modèle B-Rep obtenu par notre méthode est affiché figure [6.25\(d\).](#page-134-4)

<span id="page-133-2"></span><span id="page-133-1"></span><span id="page-133-0"></span>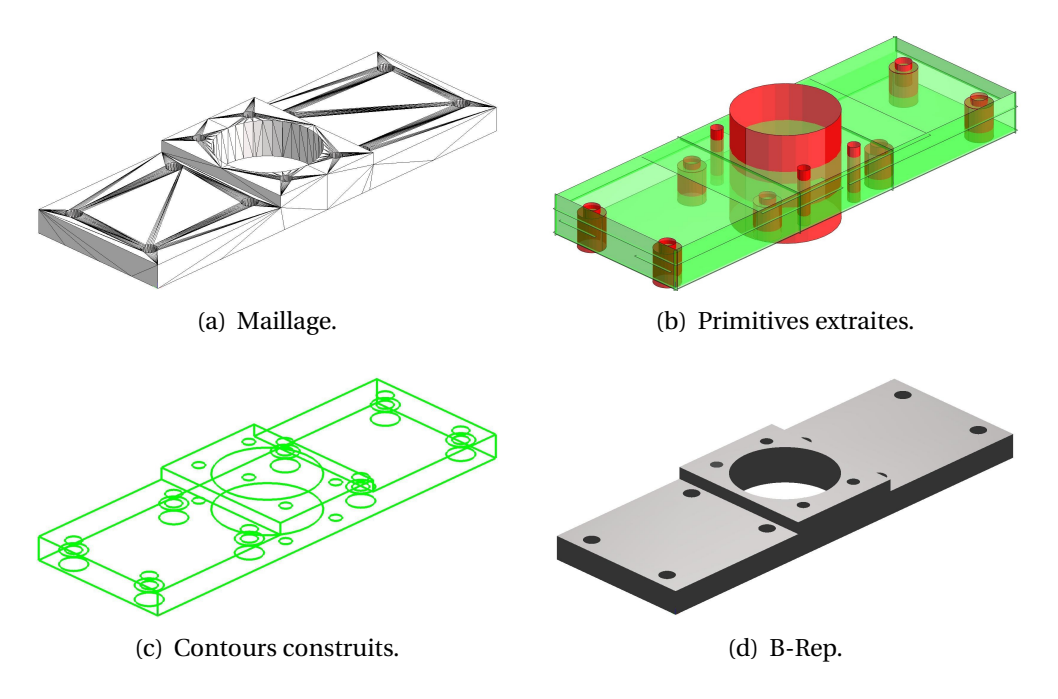

FIGURE 6.23: Reconstruction du modèle B-Rep pour *Plaque*.

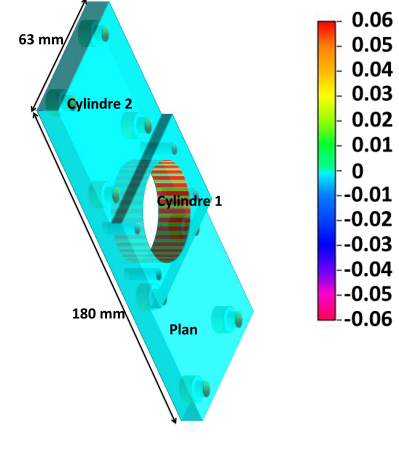

<span id="page-133-3"></span>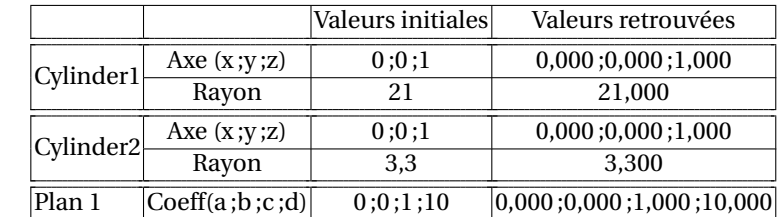

| Erreur minimum | Erreur maximum | Erreur moyenne  |  |
|----------------|----------------|-----------------|--|
| 0,000          | 0,133          | $\approx 0,000$ |  |

<span id="page-133-4"></span>FIGURE 6.24: Comparaison entre le modèle reconstruit et le maillage initial.

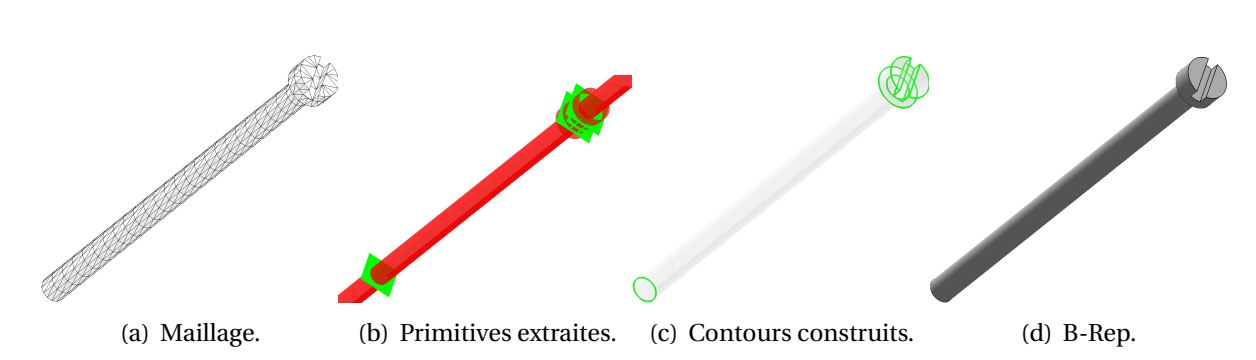

<span id="page-134-4"></span><span id="page-134-3"></span><span id="page-134-2"></span><span id="page-134-1"></span>FIGURE 6.25: Reconstruction du modèle B-Rep pour *VisMotor*.

#### <span id="page-134-0"></span>**6.5.3 Tests sur des maillages CAO complexes**

Notre méthode a aussi été testée sur des objets plus complexes, c'est à dire des objets dont les contours sont construits à partir de nombreuses intersections. Les figures [6.26\(a\)](#page-134-5) et [6.27\(a\)](#page-135-0) présentent des maillages plus complexes, à faible densité de sommets ou non. Le premier provient du maillage *MotorMesh* comme celui de la figure [6.25](#page-134-1) et le second est une discrétisation d'une partie d'un engrenage. Quelques soient les maillages, toutes les primitives ont été extraites, comme illustré figures [6.26\(b\)](#page-134-6) et [6.27\(b\).](#page-135-1) Même dans ces cas complexes, les contours présentés figures [6.26\(c\)](#page-134-7) et [6.27\(c\)](#page-135-2) ont tous été créés grâce à notre étude du voisinage. Puis, les modèles B-Rep sont construits à partir de toutes ces informations. Les résultats finaux sont présentés [6.26\(d\)](#page-134-8) et [6.27\(d\).](#page-135-3)

<span id="page-134-5"></span>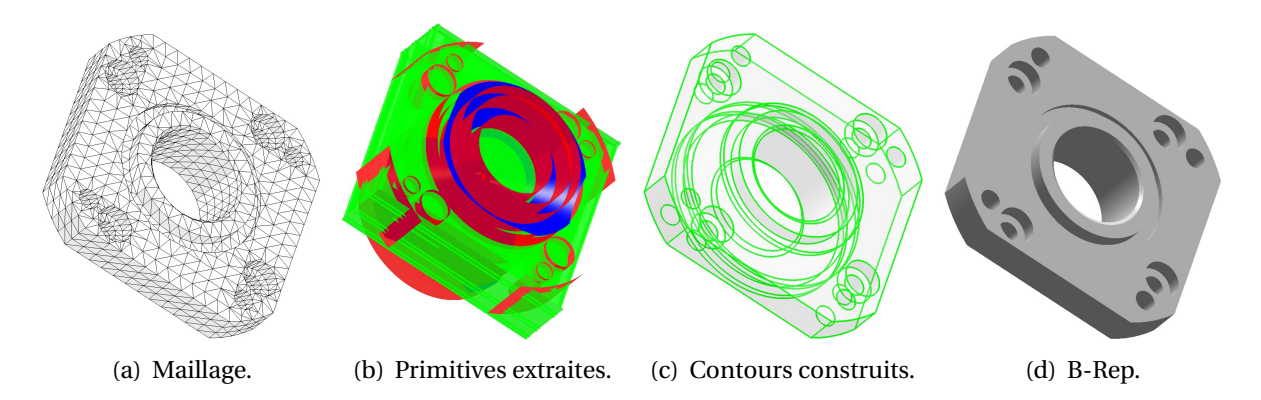

<span id="page-134-8"></span><span id="page-134-7"></span><span id="page-134-6"></span>FIGURE 6.26: Reconstruction du modèle B-Rep pour *HautMotor*.

Comme pour les autres tests, des comparaisons entre le maillage initial et les objets retrouvés sont effectués et illustrés figure [6.28.](#page-135-4) Dans ce cas, les résultats sont également, proches des valeurs initiales. Bien que dans le cas de la figure [6.27\(d\),](#page-135-3) le modèle reconstruit contienne 1 cône, 6 cylindres, et 71 plans, l'erreur maximum est de 0,275 et l'erreur moyenne est proche de 0.

<span id="page-135-0"></span>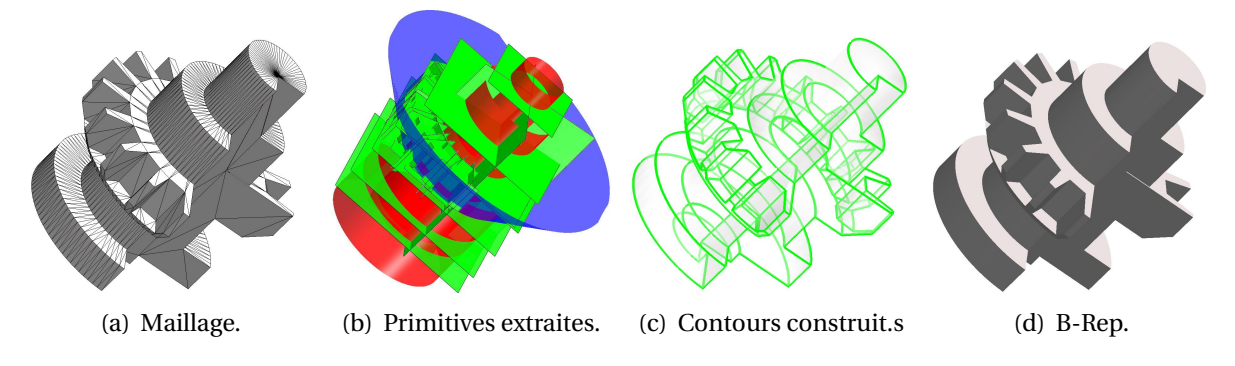

<span id="page-135-3"></span><span id="page-135-2"></span><span id="page-135-1"></span>FIGURE 6.27: Reconstruction du modèle B-Rep pour *Tree*.

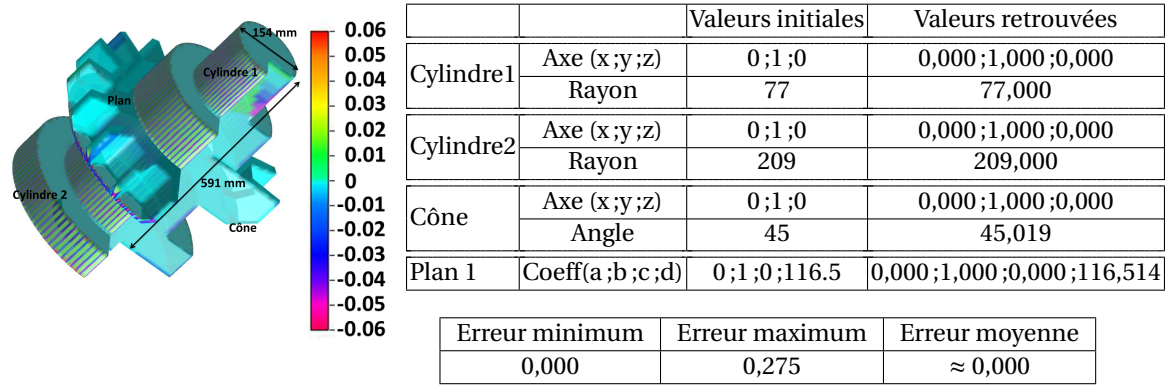

<span id="page-135-4"></span>FIGURE 6.28: Comparaison entre le modèle reconstruit et le maillage initial.

#### **6.5.4 Analyse des temps de calcul**

Notre méthode est testée sur un ordinateur ayant un processeur : *Intel Core 2 Duo 2,33 GHz et 4G de RAM*. Les temps de calcul sont présentés dans le Tableau [6.1,](#page-136-1) ainsi que le nombre de triangles et le nombre de primitives extraites pour chaque maillage. Le temps de calcul n'est pas fonction du nombre de triangles, mais il dépend de la complexité de l'objet. La reconstruction à partir du maillage *Tree* ayant 1 928 triangles prend moins d'une minute. Alors que le maillage *SphereSubtractedToCube* avec 34 532 triangles est converti en un modèle B-Rep en 6 secondes. Cependant, le temps de calcul est dépendant du nombre de primitives extraites, 7 dans le cas du maillage *SphereSubtractedToCube* et 78 pour le maillage *Tree*. L'opération qui prend donc le plus de temps est la création de la topologie avec la construction des contours. La construction des contours est vraiment importante dans le temps de calcul. La conversion du maillage *PlanesAndCylinders* ayant 736 triangles et pour lequel 22 primitives ont été extraites, prend plus de temps que la reconstruction de l'objet *Plaque* à partir de 39 primitives extraites d'un maillage avec 3 220 triangles. Cette différence peut s'expliquer par la complexité de la construction des contours dans le pre-

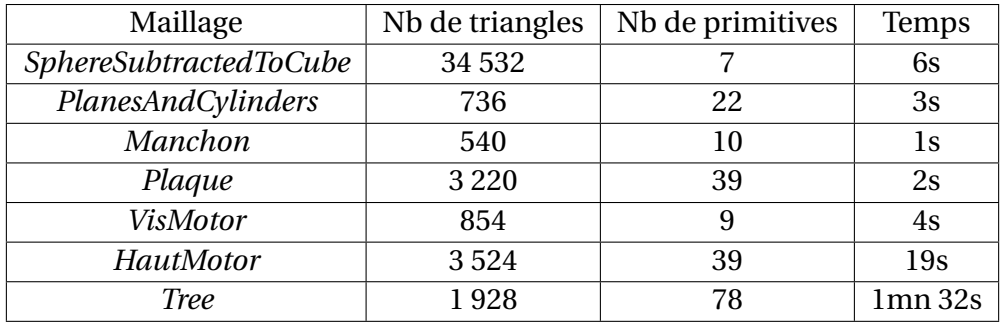

mier cas. La construction des contours à partir du maillage *PlanesAndCylinders* nécessite le calcul de scores pour les *edges*. Alors que les contours du maillage *Plaque* sont obtenus directement avec les *edges* n'ayant que des *jonctions* connectées à deux *edges*.

<span id="page-136-1"></span>TABLE 6.1: Temps de calcul pour chaque maillage testé.

# <span id="page-136-0"></span>**6.6 Conclusion**

Afin de reconstruire un modèle B-Rep ayant une topologie valide, nous avons proposé dans ce chapitre une méthode de définition des relations d'adjacence entre les faces puis une méthode de construction de contours. La méthode de définition des relations de voisinage est basée sur les primitives extraites et les *zones de points* ayant permis leur construction. Les contours sont construits en utilisant l'arbre d'adjacence et les primitives. Enfin, un modèle B-Rep est créé à partir des informations contenues dans les primitives, le *graphe d'adjacence* et les contours. Ces travaux ont été présentés dans le cadre de conférences internationales [\[Bénière](#page-187-1) *et al.*, [2011c,](#page-187-1) [2012b\]](#page-187-2) et ont été soumis dans une revue internationale [\[Bénière](#page-187-3) *et al.*, [2012a\]](#page-187-3).

Notre méthode permet de créer une topologie valide pour un modèle B-Rep. En effet, le processus de construction des contours assure que ces derniers sont topologiquement valides car ils sont fermés et ne s'auto-intersectent pas. De plus, les *edges* constituant les contours sont issus d'intersections entre les primitives reliées par une relation de voisinage. Ainsi, les contours et donc les faces qui en découlent, partagent les mêmes *edges* et points avec les contours voisins, ce qui implique qu'il n'y a pas d'espace vide ou de chevauchement entre les faces.

Bien que notre méthode de reconstruction d'un modèle B-Rep, permette d'obtenir des résultats intéressants, celle-ci présente un inconvénient. En effet, elle nécessite que la totalité des primitives contenues dans le maillage soient détectées et reconstruites pour créer la topologie . Cette contrainte limite l'utilisation de notre méthode seulement aux objets constitués uniquement de plans, de sphères, de cylindres et de cônes ; ce qui permet cependant de couvrir beaucoup des cas d'objet CAO. Afin, d'obtenir une méthode plus poly-

#### 128 CHAPITRE 6. RECONSTRUCTION DE LA TOPOLOGIE DU MODÈLE B-REP

valente, il faudrait pouvoir définir d'autres type de surfaces sur les parties du maillage non reliées à une primitive détectée.

#### **CHAPITRE**

**7**

# **Ajustement de surfaces paramétriques par extraction de carreaux supports**

Nous ne pouvons pas prédire où nous conduira la Révolution Informatique. Tout ce que nous savons avec certitude, c'est que, quand on y sera enfin, on n'aura pas assez de RAM.

D. BARRY

# **Préambule**

*Les maillages que nous étudions ne sont pas toujours uniquement composés de primitives géométriques simples, comme présenté dans les chapitres [5](#page-82-0) et [6.](#page-114-0) Il faut alors introduire d'autres primitives. Afin de recouvrir complètement un objet quelle que soit sa forme, nous avons choisi d'étudier des primitives pouvant s'adapter sur tous les maillages : les surfaces paramétriques. Nous commencerons ce chapitre par une introduction sur la nécessité de ces surfaces paramétriques (section [7.1\)](#page-139-0), puis nous présenterons la méthode (section [7.2\)](#page-141-0). Cette méthode extrait du maillage des carreaux (section [7.3\)](#page-142-0) qui serviront ensuite de support lors de la création des surfaces paramétriques (section [7.4\)](#page-148-0). Enfin, après une étude des résultats (section [7.5\)](#page-150-0), nous intégrerons cette méthode à la construction d'un modèle B-Rep (section [7.6\)](#page-156-0).*

#### **Sommaire**

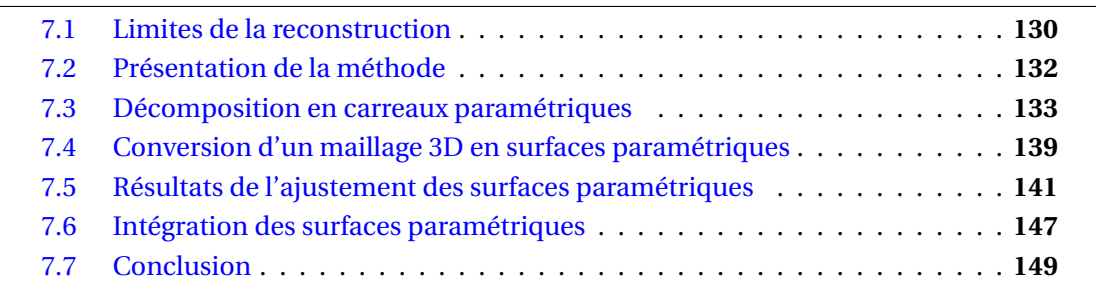

# <span id="page-139-0"></span>**7.1 Limites de la reconstruction uniquement par les primitives simples**

Les maillages 3D ne sont pas toujours composés uniquement de primitives géométriques simples. Par exemple, l'objet de la figure [7.1\(](#page-139-1)a) est constitué de 2 plans, 1 cylindre, 1 sphère et 1 cône, mais également d'une surface paramétrique (en bleu) définissant un congé entre le cône et le plan du haut. A partir du maillage issu de ce modèle (figure [7.1\(](#page-139-1)b)), la méthode présentée dans le chapitre [5](#page-82-0) extrait toutes les primitives simples puis calcule les contours (figure [7.1\(](#page-139-1)c)). Cependant, comme la surface paramétrique n'est pas détectée, les contours du plan du haut et du cône sont donc incomplets. Les faces créées sont correctes dans les cas du plan du bas, du cylindre et de la sphère contrairement au plan du haut pour lequel il manque le contour du trou central et le cône pour lequel il manque le contour du bas (figure [7.1\(](#page-139-1)d)).

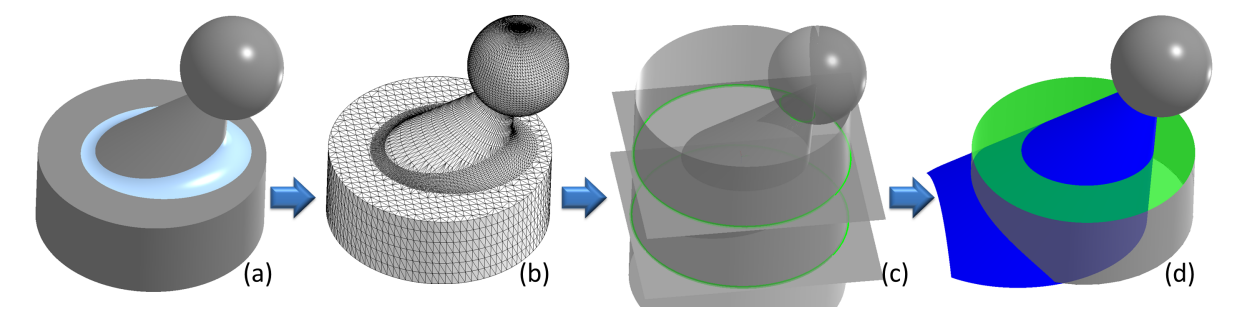

<span id="page-139-1"></span>FIGURE 7.1: a) modèle initial, b) maillage, c) primitives extraites et contours et d) primitives restreintes. La surface paramétrique n'étant pas extraite, le cône et le plan du haut ne sont pas restreint correctement.

En se basant sur les *zones de points étendues* (figure [7.2\(](#page-140-0)a)) des sous-maillages ont été construits (une couleur par sous-maillage sur la figure [7.2\(](#page-140-0)b)) en utilisant l'hypothèse : si les trois sommets d'un triangle sont contenus dans une même *zone de points étendue* alors le triangle appartient au sous-maillage correspondant. Une partie du maillage initial ne correspondant pas aux primitives est mise en évidence et est appelée *maillage restant*. Elle est présentée avec les sous-maillages figure [7.2\(](#page-140-0)c), puis seule sur la figure [7.2\(](#page-140-0)d).

Il faut donc définir une ou plusieurs primitives correspondantes à ce *maillage restant* de forme quelconque qui seront des surfaces paramétriques.

Comme nous l'avons vu dans le chapitre [4,](#page-64-0) la construction d'une surface paramétrique est essentiellement basée sur la construction de carreaux paramétriques, appelés également *grilles rectangulaires régulières*. Pour déterminer quelles surfaces paramétriques correspondent au *maillage restant*, nous proposons dans la suite une méthode originale d'extraction de *grilles rectangulaires régulières*.

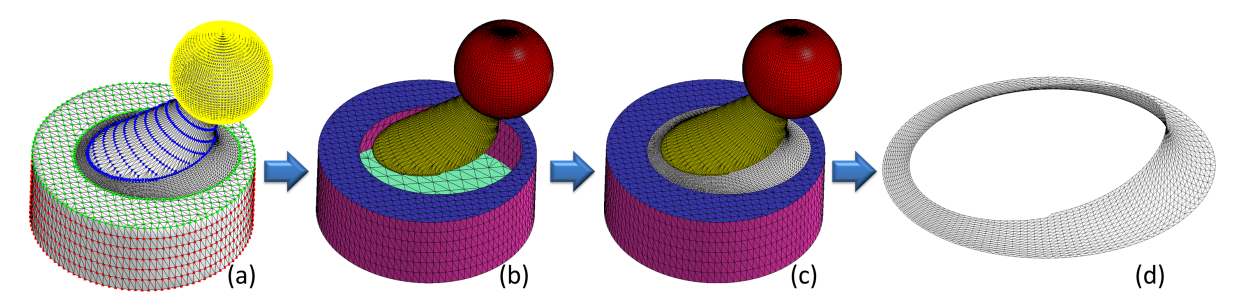

<span id="page-140-0"></span>FIGURE 7.2: a) *zones de points étendues*, b) sous-maillages déduits, c)sous-maillages et *maillage restant* et d) *maillage restant*.

La construction de *grilles rectangulaires régulières* doit être basée sur les trois contraintes suivantes dans notre cas :

- Les positions des sommets du maillage triangulaire 3D doivent être conservées et aucun sommet ne doit être ajouté. En effet, les positions sont censées avoir des valeurs exactes, car elles ont été déterminées par discrétisation de la représentation continue originale. Modifier ces sommets pourrait alors perturber la forme de l'objet et avoir des implications sur la reconstruction d'un modèle B-Rep.
- Le maillage quadrangulaire doit s'appuyer sur le maillage triangulaire (présenté figure [7.3\(](#page-140-1)a)). Ce qui implique que les arêtes du maillage quadrangulaire doivent être issues du maillage triangulaire (figure [7.3\(](#page-140-1)b)). Ceci permet de s'assurer que le maillage quadrangulaire final ne contiendra aucune jonction incohérente ; comme une jonction en T.
- Le maillage quadrangulaire doit être décomposé en *grilles rectangulaires régulières*, c'est-à-dire en grilles de quadrangles ayant le même nombre de lignes pour toutes les colonnes (figure [7.3\(](#page-140-1)c)). Ces *grilles rectangulaires régulières* peuvent alors être directement utilisées comme grilles de points de contrôle de surfaces paramétriques comme des B-Splines.

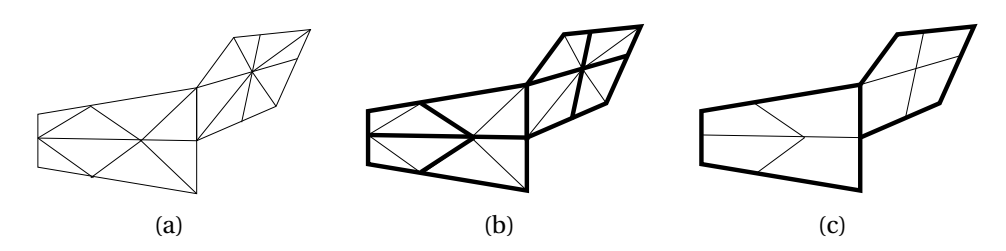

<span id="page-140-1"></span>FIGURE 7.3: Extraction de *grilles rectangulaires régulières* : a) maillage triangulaire, b) maillage quadrangulaire calculé et c) maillage quadrangulaire décomposé en *grilles rectangulaires régulières*.

# <span id="page-141-0"></span>**7.2 Présentation de la méthode**

La méthode de construction de surfaces paramétriques à partir d'un maillage triangulaire 3D détaillée dans ce chapitre se décompose en trois étapes principales, une construction de maillage quadrangulaire, une décomposition en *grilles rectangulaires régulières* et une création de surface paramétriques.

- un coefficient définissant la qualité du quadrangle formé par deux triangles est calculé pour chaque couple de triangles adjacents. Puis, des maillages quadrangulaires sont construits en fonction des valeurs des coefficients de qualité (figure [7.4\(](#page-141-1)b) et sections [7.3.1](#page-142-1) et [7.3.2\)](#page-143-0) ;
- les maillages quadrangulaires sont ensuite décomposés en *grilles rectangulaires régulières* (figure [7.4\(](#page-141-1)c) et sections [7.3.3](#page-145-0) et [7.3.4\)](#page-147-0) ;
- enfin une surface paramétrique correspondante à une B-Spline est créée par grille et des *mini-surfaces* (B-Splines à partir de quatre sommets et plan à partir de trois) sont utilisées pour recouvrir les triangles restants représentées en rose sur la figure [7.4\(](#page-141-1)d) (section [7.4\)](#page-148-0).

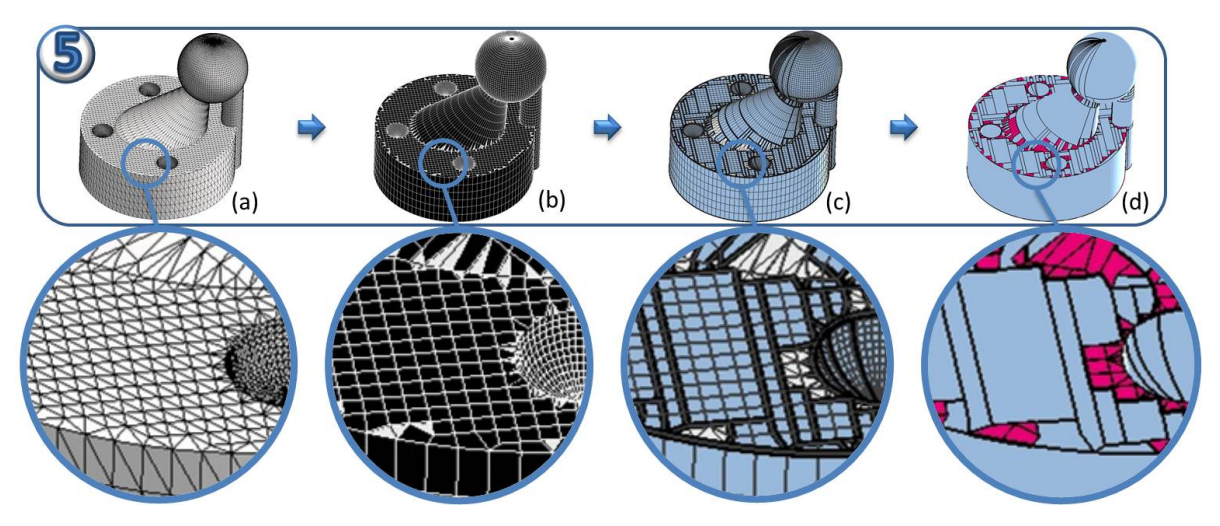

<span id="page-141-1"></span>FIGURE 7.4: a) maillage triangulaire d'origine, b) maillage quadrangulaire extrait, c) *grilles rectangulaires régulières* déduites et d) surfaces finales.

Après une présentation de l'extraction de *grilles rectangulaires régulières* dans la section [7.3,](#page-142-0) nous proposons une construction de surfaces paramétriques, section [7.4.](#page-148-0) Les résultats de cette construction sont étudiés section [7.5.](#page-150-0) Enfin, nous intégrons les surfaces paramétriques à la reconstruction d'un modèle B-Rep, section [7.6,](#page-156-0) afin de présenter un résultat complet de nos travaux de recherches.

#### <span id="page-142-0"></span>**7.3 Décomposition en carreaux paramétriques**

Notre méthode d'extraction de *grilles rectangulaires régulières* se décompose en quatre étapes détaillées dans cette section. Tout d'abord un coefficient pour chaque quadrangle potentiel est calculé (section [7.3.1\)](#page-142-1) qui sera utilisé pour construire des maillages quadrangulaire (section [7.3.2\)](#page-143-0). Afin d'obtenir des *grilles rectangulaires régulières*, nous décomposons dans un premier temps les maillages quadrangulaires en *grilles régulières* (section [7.3.3\)](#page-145-0) qui sont enfin découpées en *grilles rectangulaires régulières* (section [7.3.4\)](#page-147-0)

#### <span id="page-142-1"></span>**7.3.1 Création d'un quadrangle**

La première étape consiste donc à créer des quadrangles en se basant sur les triangles du maillage. Ces quadrangles doivent être construits à partir de sommets et d'arêtes du maillage de départ. Un quadrangle va être défini comme la fusion de deux triangles.

Un triangle peut au maximum appartenir à trois quadrangles, un par arête. Or un triangle ne doit être utilisé que pour la construction d'un seul quadrangle, ce qui implique qu'il faut mettre en place un critère de choix entre les différents quadrangles possibles.

Ce choix peut se faire en fonction d'un coefficient de qualité, calculé pour chaque couple de triangles adjacents, comme celui utilisé dans [\[Borouchaki et Frey,](#page-187-4) [1998\]](#page-187-4) et détaillé dans la section [4.3.1.](#page-71-0) Dans notre cas, nous souhaitons favoriser les quadrangles se rapprochant d'un rectangle plan. Ceci implique (voir figure [7.5\)](#page-143-1) que chacun des quatre angles  $\alpha_{\rm i}$  du quadrangle se rapproche le plus possible de  $\frac{\pi}{2}$  et que l'angle dièdre  $\phi$  entre les deux triangles formant le quadrangle ne soit pas trop éloigné de π. Le coefficient de qualité Q que nous proposons est alors défini de la façon suivante :

$$
Q = \begin{cases} Q_{\text{max}} & \text{si } |\phi - \pi| > \epsilon_{\phi} \\ \frac{1}{4} \sum_{i=1}^{4} |\frac{\pi}{2} - \alpha_{i}| & \text{sinon.} \end{cases}
$$
(7.1)

Le coefficient est donc égal à la moyenne des différences absolues entre chaque angle et  $\frac{\pi}{2}$ . Ainsi, plus le quadrangle se rapproche d'un rectangle et plus le coefficient est proche de zéro. De plus, contrairement à Borouchaki *et al.*, le coefficient de qualité tient compte de l'angle dièdre entre les deux triangles.

Nous avons choisi de privilégier la qualité du maillage au nombre de quadrangles le constituant, ainsi les quadrangles dont le coefficient est supérieur à la tolérance  $Q_{max}$  ne sont pas pris en compte lors de la construction des maillages quadrangulaires.

De plus, si l'écart entre l'angle dièdre et π est plus grand que la tolérance  $\epsilon_{\phi}$ , le quadrangle sera jugé incorrect et la valeur de son coefficient est mise à  $Q_{max}$  pour ne pas l'utiliser lors de la construction du maillage quadrangulaire. Par exemple, le quadrangle de la figure [7.5\(](#page-143-1)b) est jugé incorrect, car son angle dièdre est trop éloigné de π, et donc l'utili-

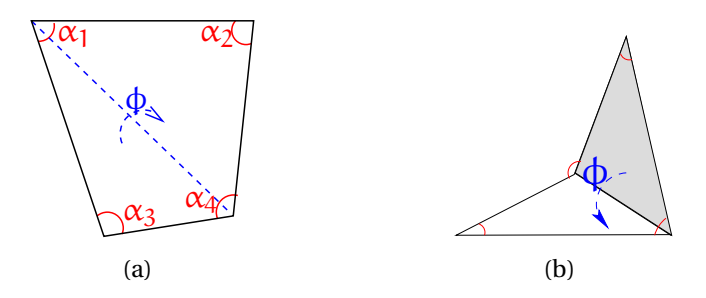

<span id="page-143-1"></span>FIGURE 7.5: Angles utilisés pour le calcul du coefficient de qualité  $\mathrm{Q}$  : a) les  $\alpha_\mathrm{i}$  (représentés en rouge) sont les angles aux sommets du quadrangle et φ est l'angle dièdre entre les deux triangles adjacents. L'illustration b) montre un angle dièdre incorrect car éloigné de π.

sation des autres quadrangles contenant les deux triangles est privilégiée par rapport à ce quadrangle. Une étude détaillée de l'influence des paramètres  $Q_{max}$  et  $\epsilon_{\phi}$  sur la création des *grilles rectangulaires régulières* est proposée dans la section [7.5.1.](#page-150-1)

# <span id="page-143-0"></span>**7.3.2 Extraction de maillages quadrangulaires**

L'objectif de cette étape est d'extraire des maillages quadrangulaires en utilisant le critère défini précédemment. La construction débute par l'initialisation d'un maillage quadrangulaire en prenant le quadrangle ayant le meilleur coefficient de qualité. Le maillage quadrangulaire est ensuite propagé itérativement en ajoutant à chaque pas le quadrangle ayant le meilleur coefficient de qualité parmi ceux se trouvant dans le voisinage du maillage en cours de construction.

Pour trouver ce quadrangle, tous les quadrangles potentiels contenant un des triangles adjacents à une arête du contour du maillage quadrangulaire sont étudiés. Par exemple sur l'illustration du milieu de la figure [7.6,](#page-144-0) les triangles hachurés sont étudiés afin de trouver le prochain quadrangle qui sera ajouté au maillage quadrangulaire représenté par des carreaux pleins figure [7.6.](#page-144-0) Au maximum, il faut étudier deux quadrangles par triangle du contour. En effet, le quadrangle correspondant à l'arête du contour ne peut plus être utilisé.

Le processus de propagation est stoppé lorsqu'il n'y a plus de triangles voisins, que les triangles sont isolés, ne pouvant donc pas être fusionnés, ou que les triangles voisins restants correspondent à des quadrangles ayant tous un coefficient supérieur à  $Q_{max}$ .

<span id="page-143-2"></span>Une fois le maillage quadrangulaire finalisé, un nouveau maillage est initialisé avec le quadrangle ayant le meilleur coefficient de qualité, parmi ceux dont aucun des deux triangles n'est déjà utilisé dans un maillage quadrangulaire. Une description détaillée de ce processus de construction par propagation est proposée avec l'algorithme [2](#page-143-2) prenant en entrée un maillage triangulaire et retournant une liste de maillages quadrangulaires extraits.
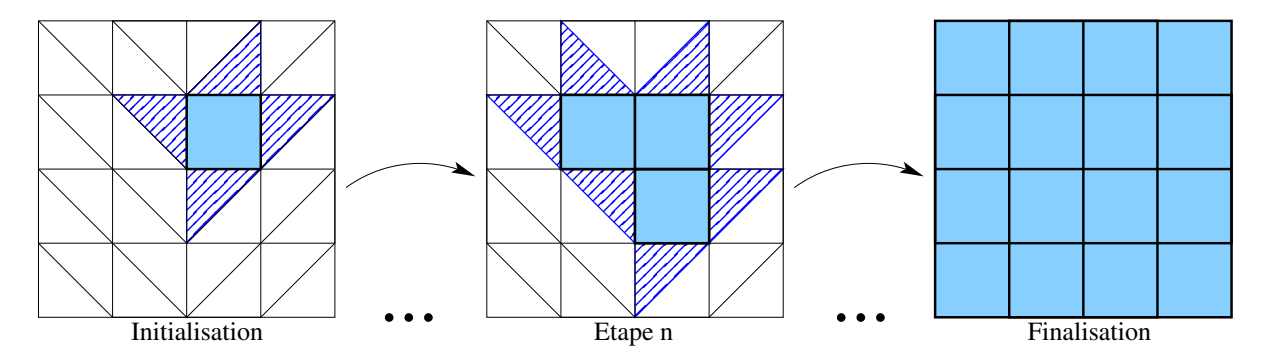

FIGURE 7.6: Extraction itérative d'un maillage quadrangulaire : à l'initialisation, le quadrangle de meilleure qualité est sélectionné. A chaque pas, le triangle permettant de créer le quadrangle de meilleure qualité est extrait parmi les triangles adjacents au contour du maillage en cours de construction (figure du milieu). Le processus s'arrête quand il n'y a plus de quadrangles à ajouter. Tout le maillage a été parcouru ou il ne reste que des triangles isolés ou les quadrangles à créer ont des valeurs de coefficient de qualité supérieur à Qmax.

```
Algorithme 2 : Construction des maillages quadrangulaires
 ENTRÉES : maillage triangulaire
 SORTIES : Liste de maillages quadrangulaires
   ListQuad ← liste créée à partir des arêtes partagées par deux triangles
   tantque ListQuad non vide faire
     quadBest ← Quadrangle de ListQuad avec coefQualite minimal
     ListQuadVois.AddVoisin(quadBest)
     initialisation de QuadrangularMesh
     tantque ListQuadVois non vide faire
       pour quadrangle quad de ListQuadVois faire
         si quadBest.coefQualite < quad.coefQualite alors
           quadBest ← quad
         fin si
       fin pour
       si quadBest.coefQualite < Q_{max} alors
         QuadrangularMesh.Add(quadBest)
         ListQuad.Remove(quadBest)
         ListQuadNeigh.Remove(quadBest)
         ListQuadVois.AddVoisin(quadBest)
       fin si
     fin tantque
   fin tantque
```
Un exemple de maillage quadrangulaire extrait est présenté figure [7.7.](#page-145-0) Cependant, dans cet exemple tout le maillage triangulaire n'est pas utilisé. Les triangles restants correspondent à des triangles isolés ou à des triangles ne permettant pas de construire des quadrangles ayant un coefficient de qualité inférieur à  $Q_{max}$ .

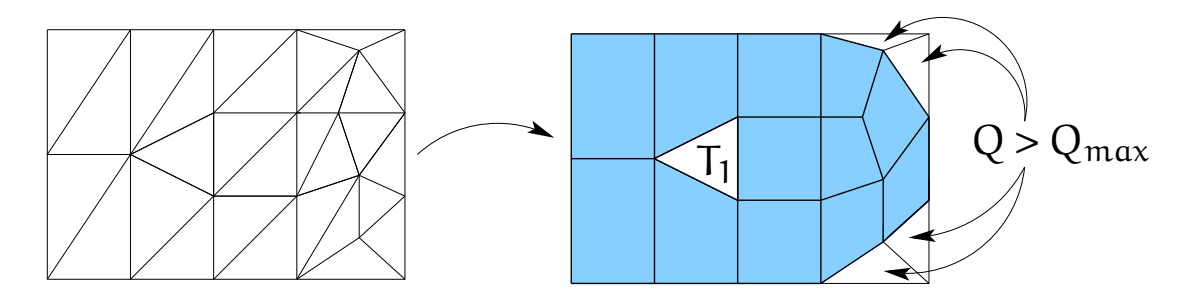

<span id="page-145-0"></span>FIGURE 7.7: Extraction d'une zone quadrangulée (carreaux pleins) à partir d'un maillage triangulaire. Les triangles isolés comme  $T_1$  ou ne permettant pas de construire des quadrangles de qualité satisfaisante ne sont pas utilisés.

#### **7.3.3 Construction des polygones rectilignes**

Une fois les maillages quadrangulaires extraits, ils sont décomposés en sous-zones que nous appellerons *polygones rectilignes* et qui correspondent à des grilles régulières mais pas forcement rectangulaires. Les quadrangles vont se voir attribuer une "position" unique sous la forme d'un numéro de ligne et d'un numéro de colonne qui va permettre de définir les polygones rectilignes.

Le quadrangle ayant le meilleur coefficient de qualité est choisi dans le maillage quadrangulaire et la position (0,0) lui est attribuée. Ensuite, les positions sont propagées à ses quatre voisins, comme illustré figure [7.8.](#page-146-0)

Ainsi, sur la figure [7.9](#page-146-1) les positions des quadrangles 2 et 3 sont déduites du quadrangle 1 puis, les positions des quadrangles 4 et 5 sont déduites des quadrangles 2 et 3, et ainsi de suite. Lorsqu'une position est attribuée à chaque quadrangle, un polygone rectiligne est défini en plaçant dans une grille régulière, les quadrangles en fonction de leur position.

Le fait de créer le polygone rectiligne en attribuant une position à chaque quadrangle en fonction de la position de ses voisins peut entraîner des ambiguïtés. Le premier quadrangle choisi figure [7.9](#page-146-1) est le quadrangle 1, les positions des quadrangles 2, 3, 4, 5 et 7 sont déduites ensuite sans difficulté. Le problème se pose pour le quadrangle 6 qui se trouve à la fois à la position (1,2) en tant que voisin du "bas" du quadrangle 5 et à la position (0,2) en tant que voisin du "haut" du quadrangle 7. De plus, ces deux positions sont déjà attribuées. Il y a un autre problème avec le quadrangle 11, voisin "droit" à la fois du quadrangle 8 et du quadrangle 9. Il y a donc également deux positions possibles pour ce quadrangle.

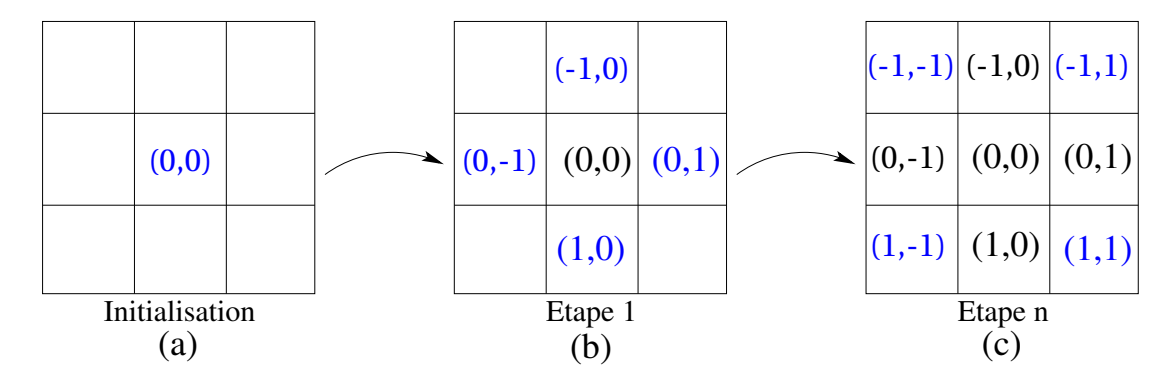

FIGURE 7.8: Propagation des positions d'un quadrangle à ses voisins : a) initialisation, b) première étape et c) fin de la propagation.

<span id="page-146-0"></span>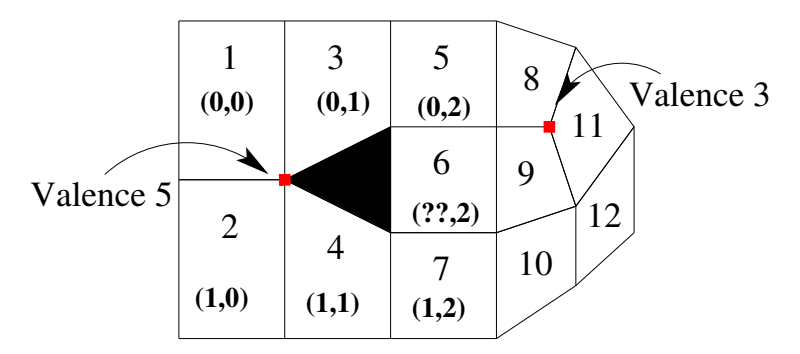

<span id="page-146-1"></span>FIGURE 7.9: Décomposition en polygones rectilignes : problème d'ambiguïté sur le positionnement des quadrangles 6 et 11.

De telles ambiguïtés se produisent lorsque les sommets du maillage quadrangulaire ne sont pas de valence 4. Dans l'exemple illustré figure [7.9,](#page-146-1) un sommet de valence 5 et un sommet de valence 3 sont à l'origine des difficultés d'attribution des positions.

Pour pallier à ces problèmes, des tests sont mis en place pour détecter si deux quadrangles se trouvent à la même position ou si deux positions sont attribuées à un même quadrangle, au cours de la création des polygones rectilignes. Si cela se produit, le polygone rectiligne est séparé en deux. Le premier polygone continue à être propagé mais de façon bornée, en limitant les quadrangles étudiés, et un deuxième est initialisé à partir des quadrangles posant problème. Ainsi, à partir du maillage quadrangulaire de la figure [7.9,](#page-146-1) trois polygones rectilignes sont obtenus (figure [7.10\)](#page-147-0).

Nous avons choisi de ne pas tenir compte pour la suite, des polygones rectilignes contenant seulement un quadrangle. Le polygone rectiligne composé uniquement du quadrangle 11 ne sera donc pas étudié et les deux triangles correspondant restent dans le maillage initial.

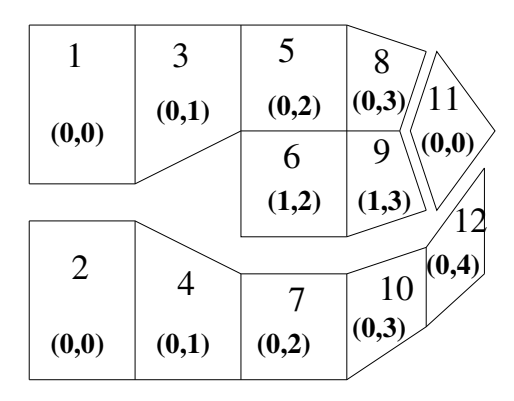

<span id="page-147-0"></span>FIGURE 7.10: Découpage en trois polygones rectilignes.

### **7.3.4 Décomposition des polygones rectilignes en** *grilles rectangulaires régulières*

La dernière phase consiste à décomposer les polygones rectilignes en *grilles rectangulaires régulières*, c'est-à-dire en grilles ayant pour chaque colonne le même nombre de lignes.

Pour cela une méthode itérative est utilisée. Tout d'abord, la *grille rectangulaire* ayant le plus de quadrangles est extraite. Les quadrangles de la grille extraite sont ensuite supprimés du polygone rectiligne étudié. La nouvelle *grille rectangulaire* ayant le plus de quadrangles peut alors être cherchée dans le polygone rectiligne mis à jour. Le processus s'arrête lorsqu'il n'y a plus de quadrangles dans le polygone rectiligne.

Pour trouver la *grille rectangulaire* ayant le plus de quadrangles dans le polygone rectiligne, chaque quadrangle du polygone rectiligne est étudié. Pour chaque quadrangle, toutes les *grilles rectangulaires* ayant ce quadrangle comme "coin supérieur gauche" sont calculées. Le calcul de ces *grilles rectangulaires* passe par le parcours de deux directions (<sup>→</sup> et <sup>↓</sup>), puisque les quadrangles accessibles par les deux autres directions ont été traités par l'étude des quadrangles précédents. La ligne  $(\rightarrow)$  la plus longue à partir du quadrangle est calculée. Ensuite, le nombre de lignes ayant la même longueur existant en dessous (↓) est déterminé. Ainsi, dans la figure [7.11](#page-148-0) à partir du quadrangle q, la ligne la plus longue possible comprend cinq quadrangles, et des lignes de cinq quadrangles ne sont possibles que sur les deux lignes du dessous. Au final, la *grille rectangulaire* ayant le plus de quadrangles parmi toutes celles calculées pour chacun des quadrangles est sélectionnée.

Néanmoins, cette méthode n'assure pas qu'au final le nombre de *grilles rectangulaires* extraites soit minimal. Ainsi, sur la figure [7.12](#page-148-1) en extrayant au départ la grille ayant le plus de quadrangles (hachurée en bleu sur la figure [7.12\)](#page-148-1), il faut trois *grilles rectangulaires* pour tout recouvrir alors que deux peuvent suffire.

Cependant, nous avons décidé dans un premier temps de garder cette approche simple, même si d'autres techniques plus longues à implémenter existent pour approcher

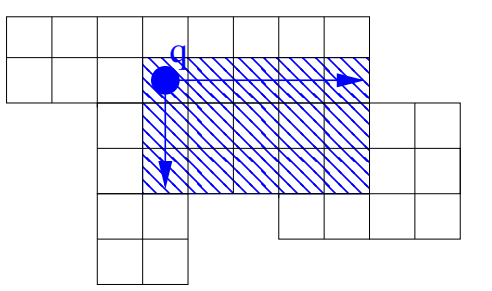

<span id="page-148-0"></span>FIGURE 7.11: Construction d'une *grille rectangulaire* dans un polygone rectiligne à partir du quadrangle q en étudiant seulement les directions  $\rightarrow$  et  $\downarrow$ .

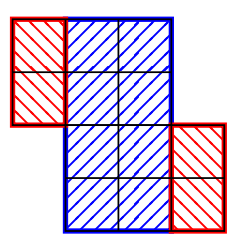

<span id="page-148-1"></span>FIGURE 7.12: Cas où notre méthode ne donne pas un recouvrement optimal : nous obtenons trois *grilles rectangulaires* alors que deux seraient suffisantes.

au plus près le nombre minimum de *grilles rectangulaires* décomposant le polygone rectiligne, comme la méthode proposée dans [\[Anil Kumar et Ramesh,](#page-186-0) [2003\]](#page-186-0) et détaillée section [4.3.3.](#page-76-0)

Au final, en effectuant les trois étapes sur le maillage de la figure [7.7,](#page-145-0) trois *grilles rectangulaires régulières* sont extraites (voir figure [7.13\)](#page-149-0). Une partie du maillage triangulaire n'est pas utilisée du fait de triangles isolés, de quadrangles dont  $Q > Q_{max}$ , ou de quadrangles isolés lors de la création des polygones rectilignes.

# **7.4 Conversion d'un maillage 3D en surfaces paramétriques**

A partir des *grilles rectangulaires régulières*, des surfaces paramétriques, ici des B-Splines, correspondant au maillage 3D triangulaire d'origine sont construites. Puis, afin de recouvrir le maillage dans son intégralité des *mini-surfaces* sont utilisées.

#### **7.4.1 Construction de B-Splines de degré 1,1**

Afin, de créer des surfaces les plus proches possibles du maillage, les surfaces paramétriques utilisent comme grille de points de contrôle les *grilles rectangulaires régulières*

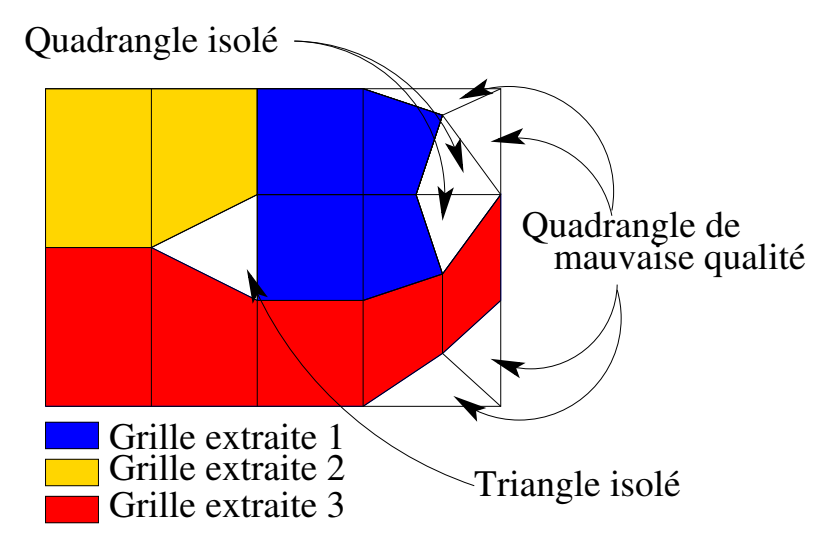

<span id="page-149-0"></span>FIGURE 7.13: Décomposition en *grilles rectangulaires régulières* d'un maillage triangulaire.

extraites à la section précédente. De plus, les surfaces doivent passer par les sommets de la grille. Le type de surface paramétrique utilisée est une B-Spline de degré 1,1. Ces surfaces sont définies par une grille de points de contrôle et des fonctions de base (voir section [4.1\)](#page-65-0), qui sont dans ce cas des équations de droite. Ainsi, sur la figure [7.14](#page-149-1) une B-Spline a été créé à partir de la *grille rectangulaire régulière* extraite du maillage triangulaire. Cependant, comme il s'agit d'une B-Spline de degré 1,1, la surface obtenue n'est pas parfaitement lisse et la grille est visible dans la B-Spline. Par contre, la surface B-Spline construite par cette méthode passe exactement par les sommets du maillage et permet donc de définir la surface de ce maillage par une primitive géométrique très proche de ce dernier.

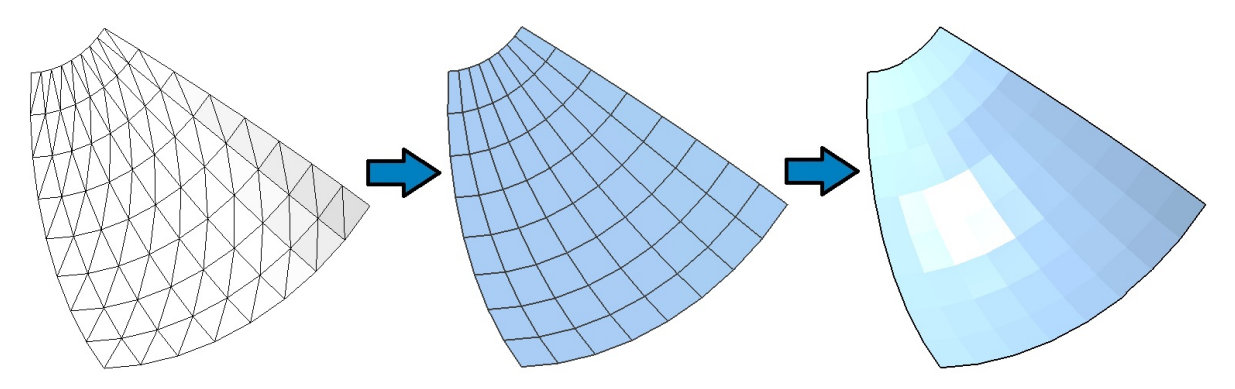

<span id="page-149-1"></span>FIGURE 7.14: Création d'une B-Spline de degré 1,1 à partir d'une *grille rectangulaire régulière*.

#### **7.4.2 Finalisation par** *mini-surfaces*

Afin de recouvrir tout le maillage, les triangles non utilisés dans les *grilles rectangulaires régulières* sont étudiées pour créer des *mini-B-Splines* de deux triangles ou un *mini-plan* par triangle isolé.

Les triangles qui ne sont pas contenu dans les grilles et qui ne sont pas isolés sont regroupés par deux en se basant sur le critère de qualité définit à la section [7.3.1](#page-142-0) mais sans tenir compte de la tolérance  $Q_{max}$  qui restreint l'utilisation de certains quadrangles. Pour chaque couple de triangles, un quadrangle est construit définissant à lui seul une *grille rectangulaire régulière* à une maille et permettant donc de créer une *mini-B-Spline* (figure [7.15\(](#page-150-0)a)).

Une fois cette opération terminée, les triangles isolés sont convertis en surfaces paramétriques, en définissant un plan par triangle (voir figure [7.15\(](#page-150-0)b)).

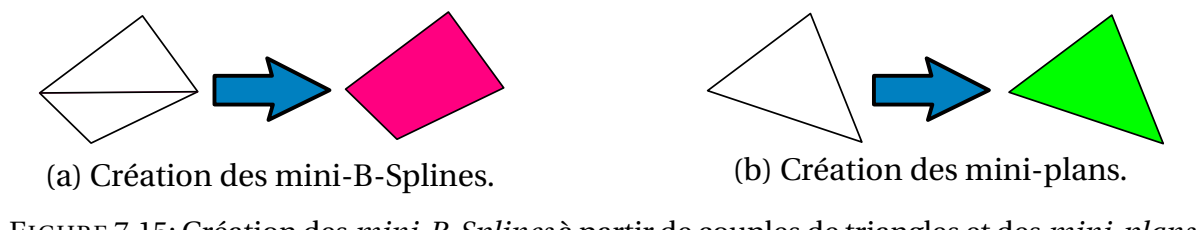

<span id="page-150-0"></span>FIGURE 7.15: Création des *mini-B-Splines* à partir de couples de triangles et des *mini-plans* à partir des triangles isolés.

Au final, un ensemble de surfaces permet donc de définir totalement le maillage triangulaire initial par des surfaces géométriques. Cet ensemble est constitué de surfaces B-Splines créées par l'extraction de *grilles rectangulaires régulières* (en bleus sur la figure [7.16\)](#page-151-0), de *mini-B-Splines* construites en utilisant des couples de triangles non utilisés (en rose sur la figure [7.16\)](#page-151-0) et enfin des *mini-plans* correspondant aux triangles isolés restants (en vert sur la figure [7.16\)](#page-151-0).

### **7.5 Résultats de l'ajustement des surfaces paramétriques**

Les résultats de l'extraction de *grilles rectangulaires régulières* sont tout d'abord analysés dans la section [7.5.1,](#page-150-1) puis la création d'un ensemble de surfaces correspondant au maillage initial est étudiée dans la section [7.5.2.](#page-155-0)

#### <span id="page-150-1"></span>**7.5.1 Résultats de l'extraction des** *grilles rectangulaires régulières*

Les figures [7.17](#page-152-0) (*Bunny*), [7.18](#page-152-1) (*Visage*), [7.19](#page-153-0) (*Fandisk*), [7.20](#page-154-0) (*Schtroumpf*) et [7.21](#page-154-1) (*CubeCylindres*) présentent les résultats obtenus sur des maillages provenant de différentes sources (CAO pour *CubeCylindres*, infographie pour *Visage* et *Schtroumpf*, numérisation

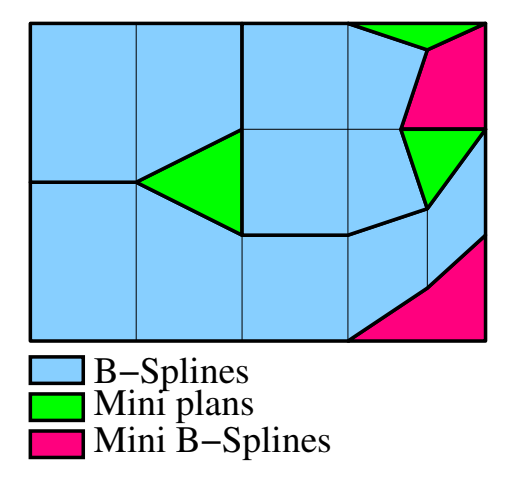

<span id="page-151-0"></span>FIGURE 7.16: Construction des *mini-surfaces* pour recouvrir tout le maillage : les *miniplans* sont en vert et les *mini-B-Splines* en rose.

3D pour *Bunny* et *Fandisk*). Les résultats présentés dans cette section sont constitués des B-Splines de degré 1,1 construites à partir des *grilles rectangulaires régulières* (en bleu) et du maillage triangulaire restant (en vert). Le tableau [7.1](#page-151-1) donne pour chaque maillage, le nombre de triangles, le nombre de *grilles rectangulaires régulières* extraites et le pourcentage de recouvrement qui correspond au pourcentage de triangles d'origine couverts par les grilles.

| Maillage      | Triangles du maillage | Grilles extraites | Pourcentage de recouvrement |
|---------------|-----------------------|-------------------|-----------------------------|
| Bunny         | 69451                 | 1 932             | 89.98%                      |
| Visage        | 5590                  | 335               | 80,32%                      |
| Fandisk       | 23 964                | 720               | 88,66%                      |
| Schtroumpf    | 64 320                | 931               | 91,39%                      |
| CubeCylindres | 2608                  |                   | 95,47%                      |

<span id="page-151-1"></span>TABLE 7.1: Résultats obtenus sur les différents maillages triangulaires 3D.

Sur les maillages *Bunny* <sup>1</sup> , *Visage* et *Fandisk* <sup>2</sup> , les *grilles rectangulaires régulières* calculées recouvrent une grande majorité du maillage. Ceci permet d'obtenir un facteur de réduction, entre le nombre de triangles et le nombre de grilles, pouvant atteindre 30. Ces grilles peuvent donc également être utilisées pour de la compression de maillage 3D.

Néanmoins, certaines grilles sont de petite taille et pour couvrir 80% des 5 590 triangles du maillage *Visage*, 335 grilles ont été nécessaires. La décomposition de certaines zones en petites grilles n'est souvent due qu'à quelques triangles ou quadrangles isolés, obligeant

<sup>1.</sup> http ://graphics.standford.edu/data/3dscanrep

<sup>2.</sup> http ://shapes.aim-at-shape.net/view.php ?id=225

le découpage d'un carreau potentiel en trois ou quatre *grilles rectangulaires régulières* plus petites.

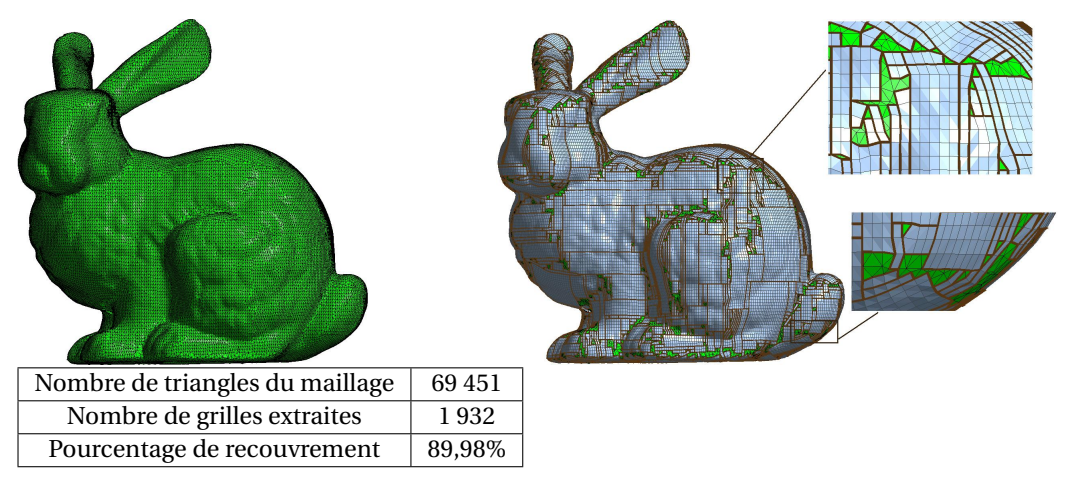

FIGURE 7.17: Maillage de départ et résultat pour : *Bunny*.

<span id="page-152-0"></span>

|  | Nombre de tri-     | 5590   |
|--|--------------------|--------|
|  | angles du maillage |        |
|  | Nombre de grilles  | 335    |
|  | extraites          |        |
|  | Pourcentage de re- | 80,32% |
|  | couvrement         |        |
|  |                    |        |

<span id="page-152-1"></span>FIGURE 7.18: Maillage de départ et résultat pour : *Visage*.

Afin de limiter ces cas, et pour créer des *grilles rectangulaires régulières* plus grandes, nous nous sommes intéressés aux tolérances  $Q_{max}$  et  $\epsilon_{\phi}$ . Ces tolérances peuvent bloquer l'utilisation de quadrangles lors de la construction des maillages quadrangulaires. Ces deux tolérances ont été fixées empiriquement à respectivement  $\frac{\pi}{2}$  et  $\frac{\pi}{6}$ , pour tous les tests sauf sur le maillage *Schtroumpf*.

Les résultats présentés dans la figure *Schtroumpf*<sup>3</sup> ont été obtenus en fixant successivement la tolérance  $\mathrm{Q}_{\mathrm{max}}$  à  $\frac{\pi}{2}$  $\frac{\pi}{2}$ , π et 2π. La tolérance  $\epsilon_{\varphi}$  n'a été modifiée que dans le dernier

<sup>3.</sup> http ://www.3dvalley.com/3d-models/characters

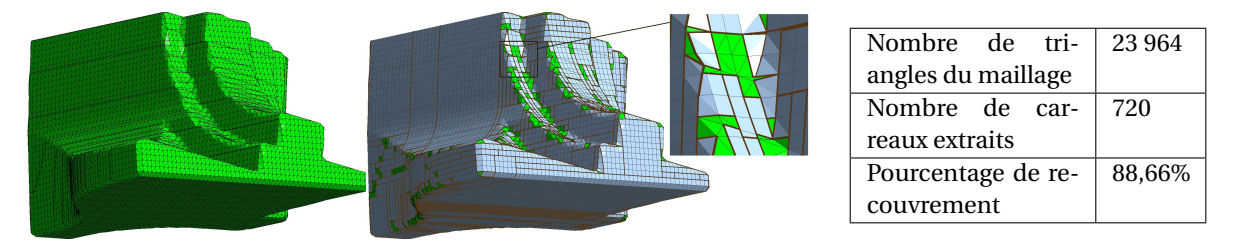

FIGURE 7.19: Maillage de départ et résultat pour : *Fandisk*.

<span id="page-153-0"></span>cas où sa valeur a été mise à 2π. Dans ce dernier cas, tous les quadrangles potentiels ont donc été pris en compte.

Certaines zones telles que les yeux, les mains ou encore les épaules contiennent des triangles inutilisés. Le nombre de ces triangles change lorsque les tolérances sont relâchées. Le nombre de grilles diminue également, le pourcentage de recouvrement du maillage triangulaire est donc plus grand en utilisant moins de *grilles rectangulaires régulières*. Enfin, la forme des grilles peut être modifiée brutalement par l'ajout d'un seul nouveau quadrangle, comme illustré figure [7.20](#page-154-0) par les zooms du bout du nez et d'une partie de la main du maillage *Schtroumpf*.

Toutefois, il faut faire attention au fait que les *grilles rectangulaires régulières* contiennent alors certains quadrangles de très mauvaise qualité, ce qui peut poser problème lors de la création des surfaces paramétriques. De plus, même en mettant les tolérances à  $2\pi$  donc en n'ignorant aucun quadrangle, il reste une partie du maillage qui n'est toujours pas recouverte. En effet, il reste les triangles isolés lors de la construction des maillages quadrangulaires et les quadrangles uniques lors de la création de polygones rectilignes. Ces derniers peuvent d'ailleurs être très nombreux dans les maillages quadrangulaires contenant beaucoup de sommets qui ne sont pas de valence 4 et engendrer ainsi beaucoup de petits polygones rectilignes.

Enfin, nous avons testé notre méthode sur des objets 3D simples, comme l'union d'un cube et de deux cylindres. Sur la figure [7.21,](#page-154-1) le traitement de l'objet *CubeCylindres* <sup>4</sup> présente un résultat très satisfaisant, car plus de 95% du maillage est recouvert avec seulement 21 grilles, soit près de 130 fois moins que le nombre initial de triangles. La méthode est donc particulièrement adaptée aux maillages issus de la discrétisation d'objets qui sont composés de primitives simples comme des morceaux de sphères, de cylindres ou de plans. Plus généralement, notre méthode fournit de bons résultats sur des maillages complexes issus de la discrétisation d'objet car cette dernière passe souvent d'abord par une phase de quadrangulation qui a ensuite été triangulée comme nous l'avons vu dans la section [1.2.](#page-12-0)

<sup>4.</sup> Maillage construit avec le logiciel de C4W : 3D Shop

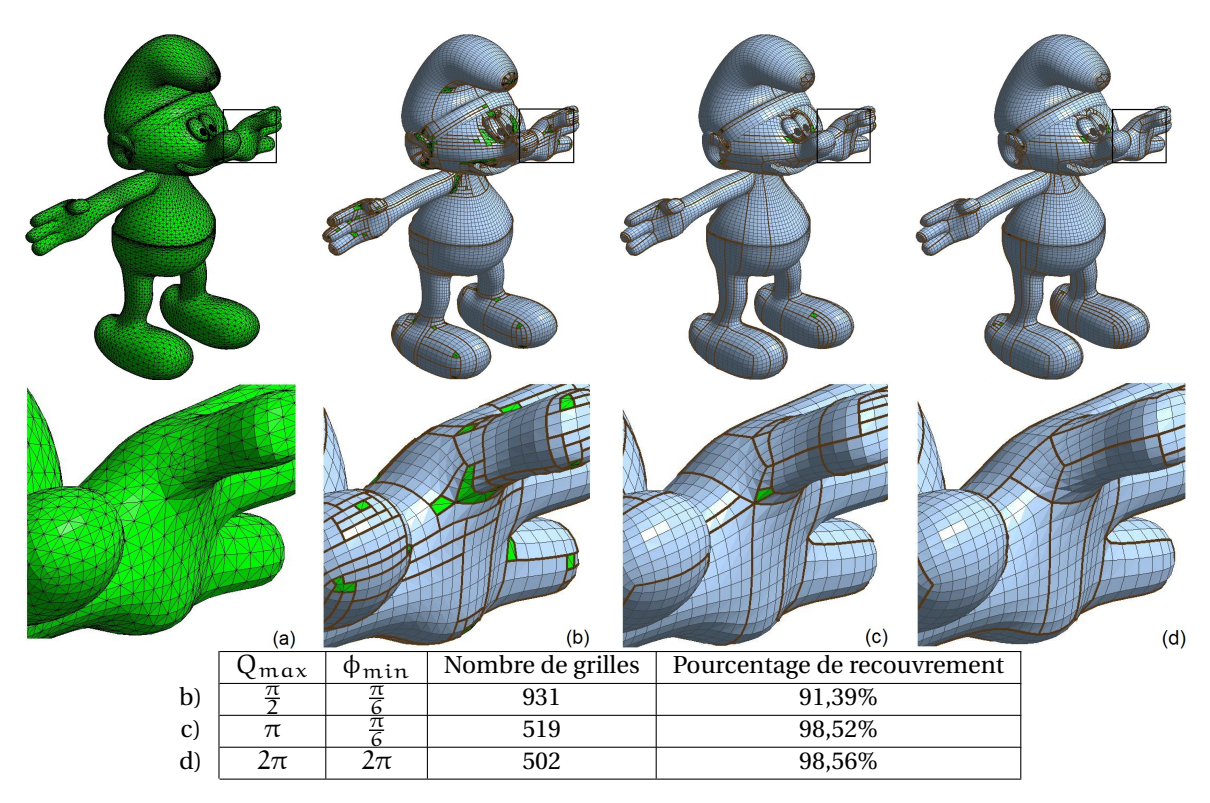

<span id="page-154-0"></span>FIGURE 7.20: a) maillage *Schtroumpf* avec un zoom et les résultats obtenus avec Q<sub>max</sub> = b)  $\frac{\pi}{2}$ , c) π et d) 2π. Le nombre de grilles diminue et leur taille s'accroît. Le recouvrement par la décomposition en *grilles rectangulaires régulières* s'améliore donc sur cet exemple.

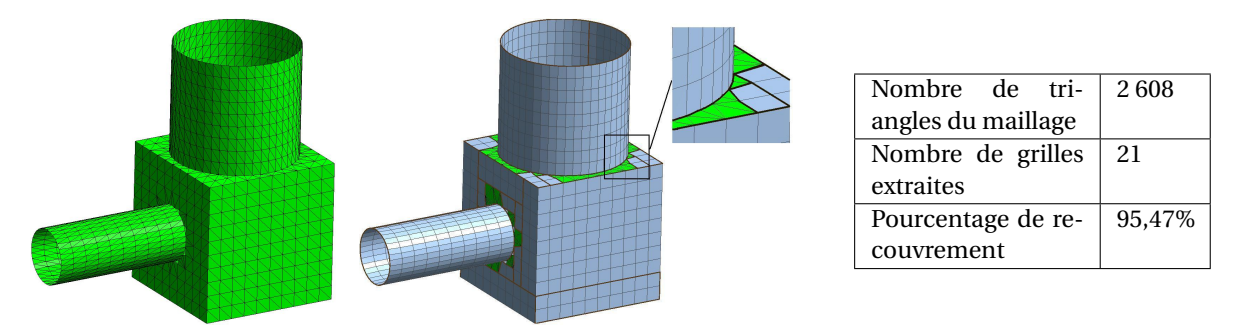

<span id="page-154-1"></span>FIGURE 7.21: Maillage de départ et résultat pour : *CubeCylindres*.

#### <span id="page-155-0"></span>**7.5.2 Résultats globaux de la création de surfaces paramétriques**

Une fois les *grilles rectangulaires régulières* extraites, les surfaces sont construites. Les résultats obtenus à partir des maillages *Fandisk* (numérisation 3D), *Schtroumpf* (infographie) et *CubeCylindres* (CAO) sont étudiés figures [7.22,](#page-155-1) [7.23](#page-156-0) et [7.24.](#page-156-1) Dans le cas du maillage *Fandisk*, 720 B-Splines sont créées puis à partir des 2 744 triangles restants, 1 764 *minisurfaces* complètent l'ensemble de 2 484 surfaces définissant ce maillage. Les résultats finaux pour les maillages *Schtroumpf* et *CubeCylindres* contiennent 3 982 et 99 surfaces dont 3 051 et 78 *mini-surfaces*. Le tableau [7.2](#page-155-2) résume les résultats obtenus sur ces trois maillages. Il reprend le nombre de triangles, le nombre de B-Splines et le nombre de *mini-surfaces*.

| Maillage      | Triangles du maillage | <b>B-Splines</b> | Mini-surfaces |
|---------------|-----------------------|------------------|---------------|
| Fandisk       | 23 964                | 720              | 1 7 6 4       |
| Schtroumpf    | 64 320                | 931              | 3051          |
| CubeCylindres | 2608                  |                  | 78            |

<span id="page-155-2"></span>TABLE 7.2: Résultats obtenus sur les différents maillages triangulaires 3D.

Ainsi, dans les cas des maillages *Fandisk*, *Schtroumpf* et *CubeCylindres*, bien que les B-Splines recouvrent plus de 88% du maillage, la majorité des surfaces construites sont des *mini-surfaces*. Les zones du maillage initial correspondantes à ces surfaces, sont principalement les zones de jonctions entre les différentes parties du maillage, par exemple dans le maillage *CubeCylindre* les *mini-surfaces* sont situées au niveau des jonctions entre les cylindres et le cube. Le nombre de ces *mini-surfaces* peut être diminué par une étude spécifique de ces zones pour lesquelles la méthode de discrétisation est différente. Cette étude pourrait faire partie de travaux futurs.

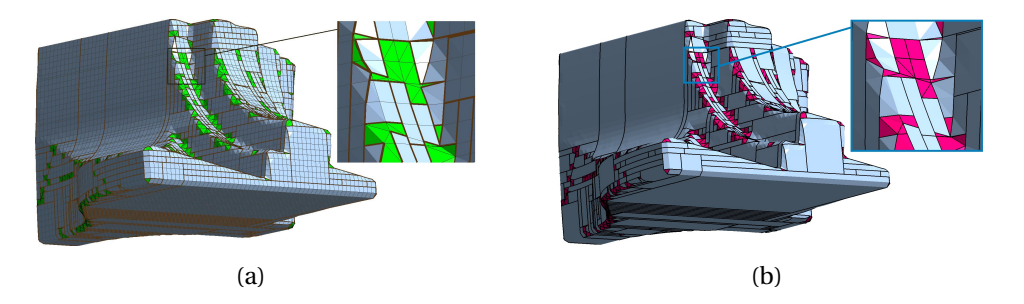

<span id="page-155-1"></span>FIGURE 7.22: a) *grilles rectangulaires régulières* et b) les surfaces construites pour : *Fandisk*. Les B-Splines de degré 1,1 en bleu et les *mini-surfaces* en rose.

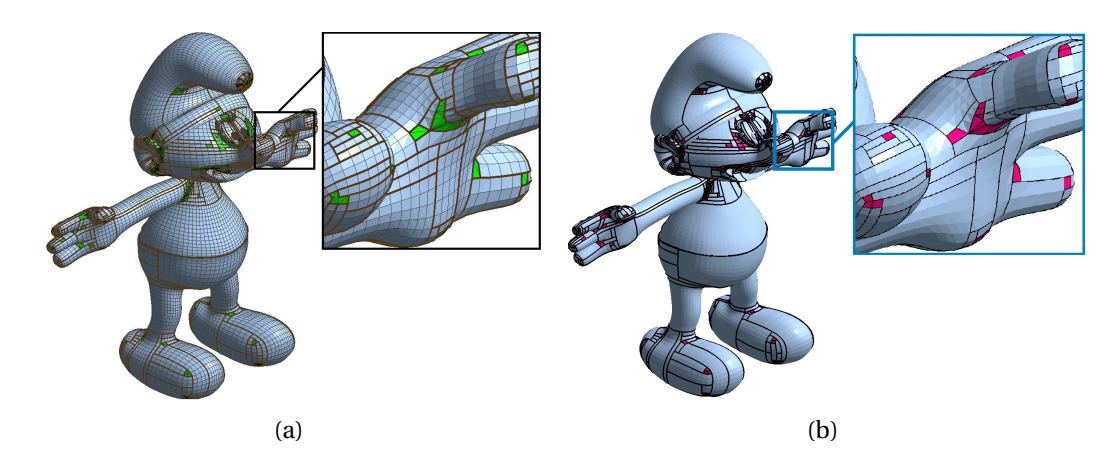

FIGURE 7.23: a) *grilles rectangulaires régulières* et b) les surfaces construites pour : *Schtroumpf*. Les B-Splines de degré 1,1 en bleu et les *mini-surfaces* en rose.

<span id="page-156-0"></span>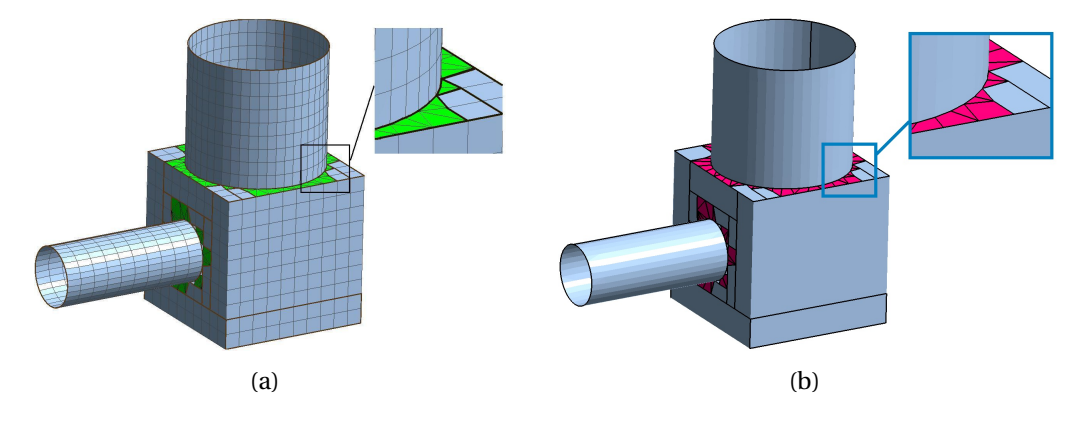

<span id="page-156-1"></span>FIGURE 7.24: a) *grilles rectangulaires régulières* et b) les surfaces construites pour : *CubeCylindres*. Les B-Splines de degré 1,1 en bleu et les *mini-surfaces* en rose.

# **7.6 Intégration des surfaces paramétriques dans la reconstruction d'un modèle B-Rep**

Bien que la méthode présentée dans ce chapitre puisse être utilisée seule comme nous pouvons le voir sur la figure [7.25](#page-157-0) avec le maillage extrait dans la section [7.1,](#page-139-0) elle peut être également intégrée dans la procédure de reconstruction d'un modèle B-Rep présentée dans le chapitre [6.](#page-114-0) Cependant, les intersections entre les surfaces paramétriques restreintes et les primitives simples ne peuvent pas être utilisées. En effet les surfaces paramétriques passent exactement par les sommets et les arêtes du maillage contrairement aux primitives simples qui ne passent pas obligatoirement par les sommets et les arêtes du maillage 3D initial.

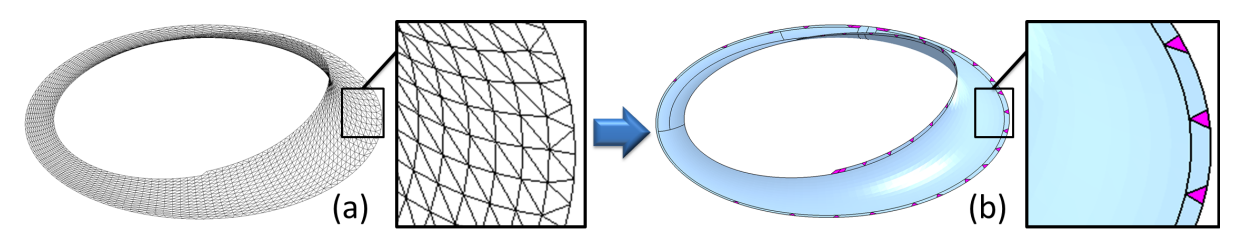

<span id="page-157-0"></span>FIGURE 7.25: a) *maillage restant*, b) surfaces paramétriques extraites.

Pour restreindre les primitives simples, nous devons donc utiliser une autre méthode. Celle-ci est basée sur l'étude des sous-maillages et de leurs contours que nous appelons les *contours discrets*. Pour chaque sous-maillage (un par couleur figure [7.26\(](#page-157-1)a)), les arêtes ne correspondant qu'à un seul triangle sont extraites puis, mises bout à bout pour construire les *contours discrets* (en rose figure [7.26\(](#page-157-1)b)). Les primitives voisines des surfaces paramétriques sont alors restreintes en utilisant des projections sur les primitives de ces *contours discrets*. Dans ce cas, chaque arête projetée crée un *edge*. Ainsi, deux types de restrictions pour les primitives sont construites, celles obtenues par les intersections, créant les surfaces en gris sur la figure [7.26\(](#page-157-1)c), et celles basées sur les *contours discrets*, restreignant les surfaces en orange sur la figure [7.26\(](#page-157-1)c). Les surfaces restreintes par les *contours discrets* et les surfaces paramétriques (en bleu) peuvent être intégrées au modèle B-Rep comme illustré sur la figure [7.26\(](#page-157-1)d).

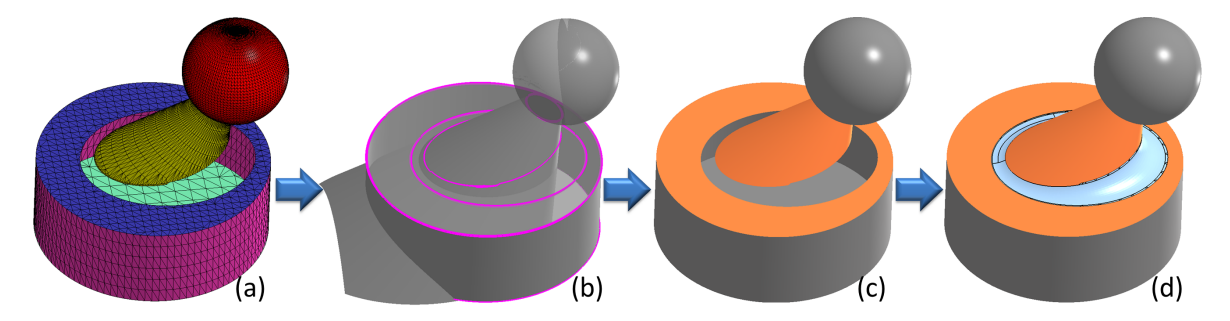

<span id="page-157-1"></span>FIGURE 7.26: a) sous-maillages, b) *contours discrets*, c) primitives restreintes par les contours en gris et primitives restreintes par les *contours discrets* en orange et d) modèle B-Rep final : en gris les primitives restreintes par les contours, en orange les primitives restreintes par les *contours discrets* et en bleu les surfaces paramétriques.

Les faces voisines du modèle B-Rep ne partagent pas alors les mêmes *edges* si elles ne sont pas restreintes de la même manière. La cohérence du modèle B-Rep ne peut donc pas être certifiée dans le cas de l'utilisation d'au moins une surface paramétrique. Cependant, les faces construites sont toutes très proches de l'objet initial. Il serait possible dans de futurs travaux d'améliorer cette technique afin d'utiliser les mêmes *edges* entre faces voisines, quelque soit leur méthode de restriction.

### **7.7 Conclusion**

Dans cette section nous avons proposé une méthode de construction de supports de surfaces paramétriques à partir de maillages 3D triangulaires sans modifier les positions des sommets. Elle repose sur la fusion de triangles adjacents pour créer des quadrangles satisfaisant un critère de qualité, puis ces quadrangles sont regroupés en maillages quadrangulaires. Enfin, les maillages quadrangulaires sont décomposés en *grilles rectangulaires régulières*. Chacune de ces grilles permet dans un second temps de construire des B-Splines de degré 1,1, en utilisant ces grilles comme grille de points de contrôle et des équations de droites comme fonctions de base.

Ces B-Splines ne suffisent pas dans tous les cas pour définir complètement le maillage initial, des *mini-surfaces* sont alors introduites. Des couples de triangles restants sont utilisés pour construire des *mini-B-Splines* à partir d'une grille de points de contrôle issue d'un seul quadrangle. Puis, les triangles isolés n'ayant pas été inclus dans une B-Spline, définissent des *mini-plans*.

Ces travaux ont donné lieu à un article de conférence nationale [\[Bénière](#page-186-1) *et al.*, [2009\]](#page-186-1), un article de conférence internationale [\[Bénière](#page-186-2) *et al.*, [2010\]](#page-186-2) et un article dans une revue nationale [\[Bénière](#page-186-3) *et al.*, [2011a\]](#page-186-3).

Dans le cas de la construction d'un modèle B-Rep à partir d'un maillage triangulaire, ces surfaces peuvent être utilisées pour définir les zones de *maillages restants* qui ne sont pas associées à une primitive géométrique. Le calcul de ces surfaces ne suit pas le même schéma que les primitives géométriques. En effet, elles ne sont pas détectées grâce à des propriétés du maillage et elles ne peuvent être calculées qu'après une première reconstruction topologique définissant les zones du maillages pour lesquelles une reconstruction utilisant les surfaces paramétriques est nécessaire.

#### **CHAPITRE**

**8**

# **Conclusion et perspectives**

Il y a 10 types de personnes, ceux qui comprennent le binaire et ceux qui ne le comprennent pas.

ANONYME

### **Préambule**

*Dans ce chapitre, nous présentons un bilan de nos travaux de recherche. Pour cela une procédure complète de reconstruction d'un modèle B-Rep à partir d'un maillage 3D, résume les différentes étapes présentées dans ce manuscrit (section [8.1\)](#page-161-0). Nous présentons ensuite des perspectives pour nos travaux futurs(section [8.2\)](#page-163-0). Celles-ci s'inscrivent dans différentes étapes de notre méthode. Ainsi, nous souhaiterions détecter de nouvelles primitives, améliorer la création des surfaces paramétriques, ajouter des posttraitements, perfectionner la pré-segmentation et étudier le comportement de notre méthode sur des objets scannés.*

#### **Sommaire**

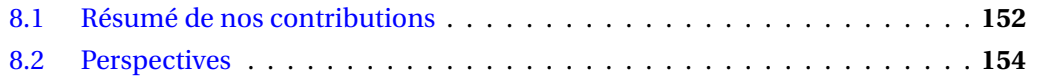

### <span id="page-161-0"></span>**8.1 Résumé de nos contributions**

Dans ce manuscrit, nous avons présenté une procédure complète de rétro-ingénierie pour les maillages 3D issus principalement de la discrétisation d'objets industriels. Même si de nombreux travaux ont déjà été proposés sur ce sujet, ceux-ci se focalisent principalement sur une des étapes du processus de rétro-ingénierie. Notre contribution a donc consisté à développer une procédure **complète** de reconstruction d'un modèle B-Rep à partir d'un maillage 3D. Pour cela, nous avons proposé :

- **une amélioration de l'extraction de primitives géométriques simples**. Elle permet d'obtenir ainsi, un ensemble de primitives tels que des plans, des sphères, des cylindres et des cônes caractérisant le maillage et une *zone de points* pour chaque primitive, définissant les sommets correspondant à celle-ci (étape I figure [8.1](#page-162-0) et chapitre [5\)](#page-82-0).
- **un formalisme clair pour la définition de la topologie et la construction des** *edges*. Il permet, en s'appuyant sur les primitives et les *zones de points*, de déterminer les relations de voisinage de manière globale par un *graphe d'adjacence*. A partir de ce graphe, les intersections entre les primitives sont alors calculées, vérifiées et découpées en *edges* qui sont ensuite assemblés pour former des contours cohérents. Enfin, un modèle B-Rep est construit en utilisant les informations des primitives, du *graphe d'adjacence* et des contours (étape II figure [8.1](#page-162-0) et chapitre [6\)](#page-114-0). Le modèle ainsi construit est cohérent car les *faces* voisines ont des contours ayant des *edges* en communs.
- **une nouvelle méthode de construction de surfaces paramétriques**. Afin de caractériser n'importe quelle zone du maillage quelle que soit sa forme, nous avons introduit une nouvelle primitive : la surface paramétrique. Après une première extraction de primitives simples, un *maillage restant* est défini par les triangles ne correspondant à aucunes primitives. Puis, pour chaque *maillage restant* un ensemble de surfaces paramétriques est calculé en se basant sur l'extraction de *grilles rectangulaires régulières* pouvant être utilisées somme support de la surface (étape III figure [8.1](#page-162-0) et chapitre [7\)](#page-138-0). Dans le cas de modèle B-Rep nécessitant des surfaces paramétriques, les contours ne sont pas tous définis par des intersections entre les primitives. Les *faces* voisines ne référencent alors pas forcement les même *edges* et la cohérence du modèle B-Rep ne peut donc pas être assurée, même s'il est très proche du maillage initial.

Toutes ces contributions permettent de définir une méthode complète pour laquelle les premiers résultats obtenus sont satisfaisants sur des maillages 3D *complexes* issus d'applications industrielles. En effet, dans le cas d'objets uniquement constitués de primitives simples, le modèle B-Rep reconstruit est cohérent et dans les cas où une surface paramétrique est nécessaire, le résultat est très proche du maillage initial. De plus, notre méthode

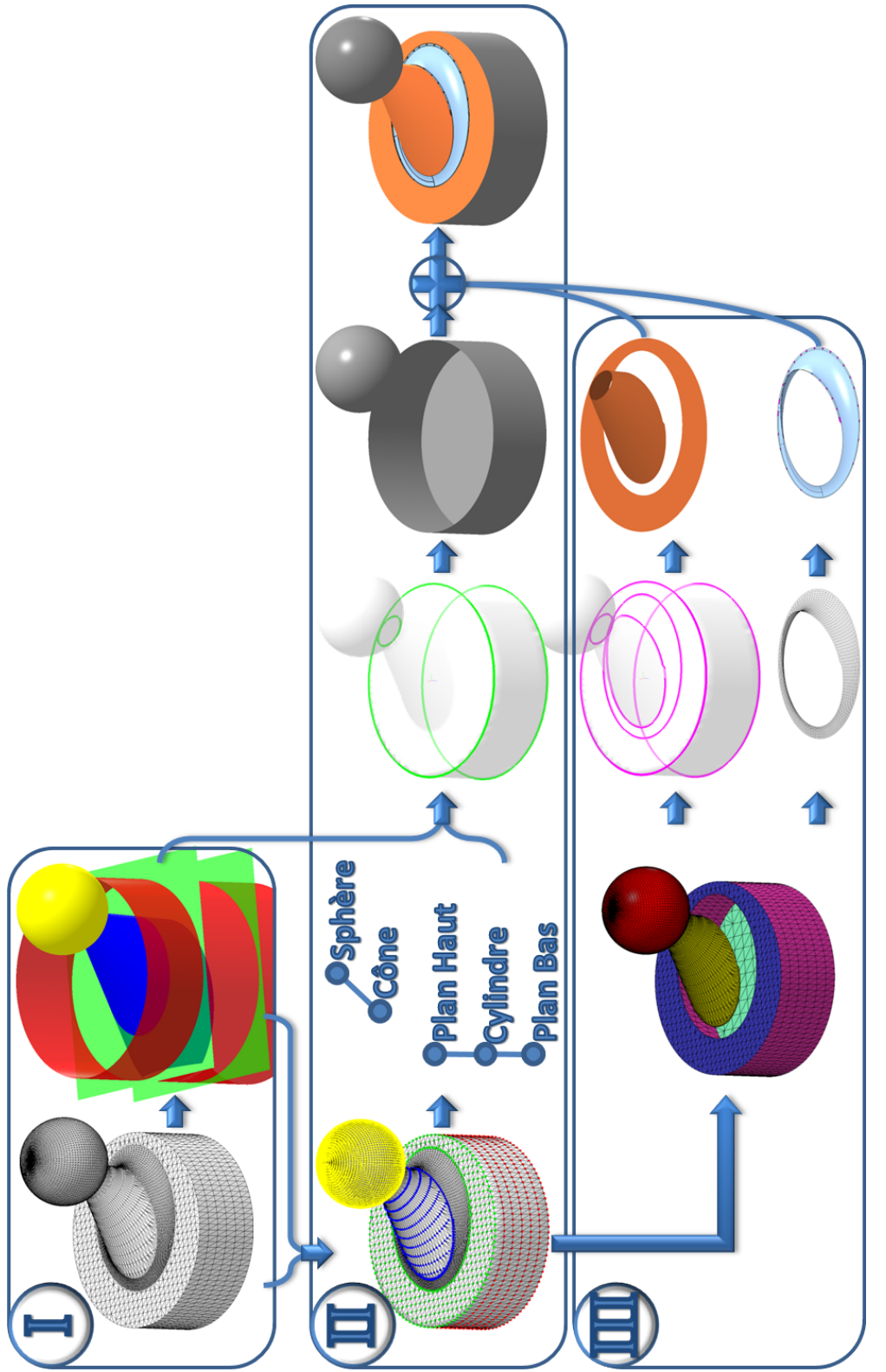

<span id="page-162-0"></span>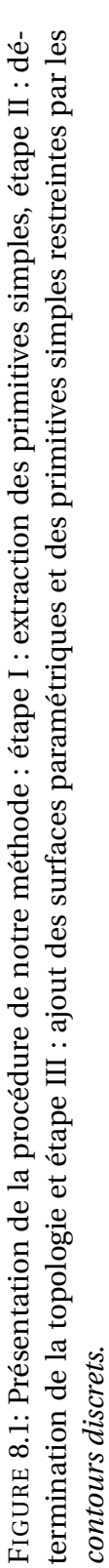

est *totalement automatique* : hormis pour donner les paramètres de tolérance avant le début de la méthode, l'utilisateur n'est pas sollicité durant la reconstruction.

Notons que la version actuelle de la méthode présentée a été implémentée en partie dans les logiciels de C4W. Ainsi, la construction de surfaces paramétriques et l'extraction automatique de primitives simples sont incluses dans les outils du logiciel *3D Shop Opti-Mesh*<sup>1</sup> et la construction de la topologie cohérente d'un modèle B-Rep est en cours d'intégration.

### <span id="page-163-0"></span>**8.2 Perspectives**

Une des limites actuelles de notre méthode de rétro-ingénierie est la nécessité de détecter toutes les primitives constituant l'objet pour construire un modèle B-Rep topologiquement cohérent. Nos futurs travaux consisteront donc dans un premier temps à développer la détection de nouvelles primitives et à améliorer la construction de surfaces paramétriques. Puis, dans un second temps, il faudra perfectionner nos pré-traitements, comme la segmentation et ajouter des post-traitements avant ou après la construction de la topologie. En effet, dans certains cas toutes les primitives sont détectées, mais les imprécisions lors de l'approximation de leurs paramètres ou des relations particulières comme la tangence, peuvent générer des problèmes lors de la construction de la topologie et nécessitent donc des traitements supplémentaires.

#### **8.2.1 Détection de nouvelles primitives**

Notre méthode de détection des primitives géométriques, présentée chapitre [5](#page-82-0) est basée sur une étude de la courbure puisque les primitives extraites présentent des caractéristiques particulières sur les courbures et les directions principales. D'autres primitives géométriques ont également des caractéristiques de courbures spécifiques et pourraient être détectées en utilisant notre méthode d'extraction de primitive.

Ainsi, dans le cas du tore, les courbures ont des propriétés permettant de définir les deux cercles qui le décrivent. Une des deux courbures principales correspond au petit rayon, celle-ci et est alors constante. De plus, en translatant chaque sommet en fonction de sa normale et de cette courbure, un point sur le grand cercle est obtenu, comme le montre les rayons de courbure en gris sur la figure [8.2.](#page-164-0) Dans ce cas, les courbures peuvent bien permettre de détecter les tores, et dans un second temps d'approximer les paramètres de cette primitive pour vérifier par résultats obtenus par une régression. Dans la section [2.3](#page-40-0) nous avons d'ailleurs déjà présenté les méthodes de [\[Lavva](#page-190-0) *et al.*, [2007\]](#page-190-0) et de [\[Lukács](#page-190-1) *et al.*, [1997\]](#page-190-1) traitant de l'extraction d'un tore.

De la même manière, les surfaces réglées peuvent être également reconstruites en se basant sur la courbure. Une surface réglée est définie par une suite de droites qui est dé-

<sup>1.</sup> http ://www.c4w.fr/Optimesh.htm

#### 8.2. PERSPECTIVES 155

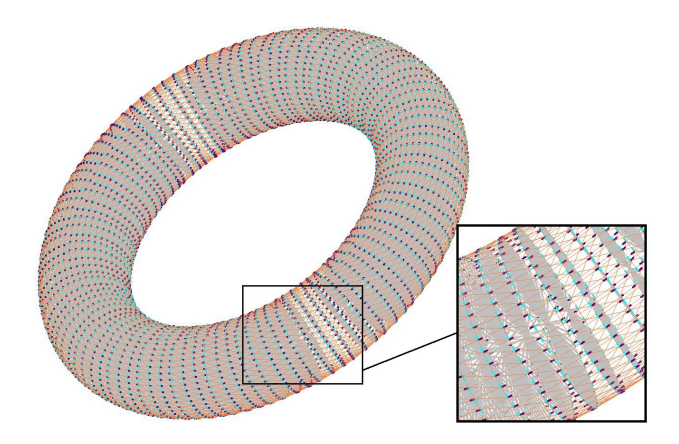

<span id="page-164-0"></span>FIGURE 8.2: Propriétés des courbures sur un tore : une des courbures principales correspond au petit rayon et une des directions principales permet de définir le grand rayon.

crite par une courbe et un ensemble de directions. Chaque droite étant déterminée par un point de la courbe et une direction associée. Une des courbures principales d'une surface réglée est alors égale à 0 et l'autre correspond à la direction principale qui permet de définir une tangente à la courbe directrice. Les directions principales dont la courbure est nulle correspondent aux directions des droites, comme illustré sur la figure [8.3.](#page-164-1) La méthode déjà présentée de [\[Joumaa](#page-189-0) *et al.*, [2009\]](#page-189-0) peut être utilisée pour calculer la surface réglée après sa détection.

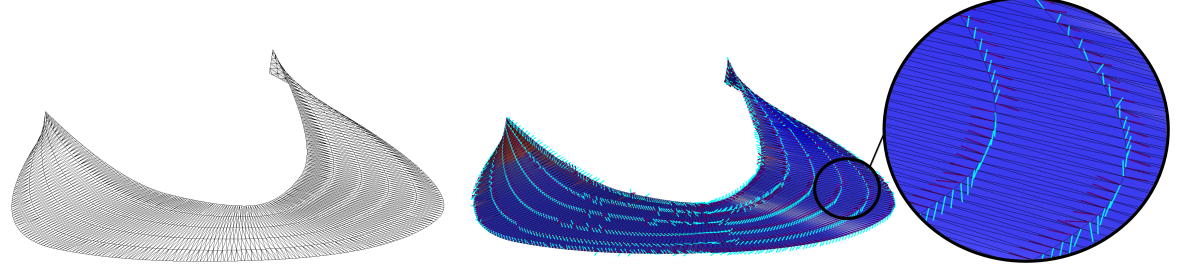

<span id="page-164-1"></span>

(a) Maillage d'une surface réglée. (b) Maillage d'une surface réglée avec une visualisation de la courbure.

FIGURE 8.3: Propriétés des courbures sur une surface réglée : une des deux courbures principales est égale à 0 et les directions principales définissent la courbe directrice de la surface réglée et l'ensemble des directions des droites.

#### **8.2.2 Amélioration des surfaces paramétriques**

Afin de traiter n'importe quel maillage 3D, l'étude des surfaces paramétriques doit être améliorée sur trois points :

- **suppression des triangles isolés lors de la construction des surfaces paramétriques**. Notre construction de surface paramétrique en utilisant uniquement les sommets et les arêtes du maillage, nous contraint à finaliser la conversion par des *mini-surfaces*. En utilisant d'autres méthodes de construction de maillages quadrangles, comme celle de [\[Owen](#page-191-0) *et al.*, [1998\]](#page-191-0) détaillée section [4.3.1,](#page-71-0) qui s'autorisent à utiliser plus de deux triangles par quadrangles et à bouger les points, le nombre de triangles isolés pourrait être réduit. Une autre possibilité pour diminuer les triangles isolés, serait d'améliorer notre méthode d'extraction de *grilles rectangulaires régulières* en reprenant les méthodes de [\[Anil Kumar et Ramesh,](#page-186-0) [2003\]](#page-186-0) ou de [\[Eppstein](#page-189-1) *[et al.](#page-189-1)*, [2008\]](#page-189-1) présentées section [4.3.3](#page-76-0) par exemple.
- **étude des surfaces paramétriques d'ordre supérieur à 1**. De plus, les B-Splines de degré 1,1 ne sont pas des surfaces "lisses". L'utilisation de surfaces paramétriques d'ordre supérieur à 1 comme des surfaces de B-Splines d'ordre supérieur ou des NURBS, permettrait de définir des surfaces plus proches de l'objet initial, car, en effet, les modèles B-Rep sont très rarement constitués de B-Splines de degré 1,1.
- **intégration des surfaces paramétriques dans le calcul des contours**. Les surfaces paramétriques doivent être intégrées dans la construction du modèle B-Rep. Pour cela, leurs contours et ceux des faces voisines doivent référencer les mêmes *edges*. Les surfaces paramétriques devront donc être ajoutées dans l'*arbre d'adjacence* et être restreintes de la même manière que les autres primitives. Une technique pour s'assurer que les contours soient cohérents, serait de définir les contours des faces voisines et de contraindre la construction des surfaces paramétriques à s'appuyer sur ces contours. Lors de la construction de surfaces voisines, il faudrait également tenir compte de la continuité entre elles.

#### **8.2.3 Post-traitements**

Dans nos travaux futurs nous voudrions également étudier les deux types principaux de post-traitements de *beautification*, présentés section [3.2.](#page-57-0) Ceux recalant les primitives entre elles et ceux permettant de reconnaitre les arêtes particulières comme les congés ou les chanfreins.

– **Le raffinement de l'ajustement des primitives**. Il permet de détecter des relations spécifiques entre les primitives comme des relations de tangence, de parallélisme ou encore d'orthogonalité. Si les primitives ajustées ne respectent pas exactement ces relations, elles sont soit recalées, c'est à dire décaler légèrement, ou soit ajustées avec des contraintes pour que, par exemple, deux primitives tangentes à une tolérance

près deviennent vraiment tangentes. Par exemple, la méthode de [\[Lukács](#page-190-1) *et al.*, [1997\]](#page-190-1) calcule les primitives en fonction de contraintes entre elles.

– **Le cas particulier des congés et des chanfreins**. La détection de congés ou de chanfreins entre les primitives peut être traitée avant ou après la construction de la topologie. En effet, cette détection peut être considérée comme un raffinement de l'ajustement de primitives (par exemple un cylindre entre deux plans) et être effectuée après la reconstruction de la topologie, afin que les relations de tangence et de continuité soient respectées. Mais la recherche des congés peut également être étudiée à l'étape de construction du *graphe d'adjacence*. Dans ce cas, les congés ne sont plus considérés comme des primitives mais comme des contours particuliers. Des sous-graphes caractéristiques sont détectés (par exemple :plan-cylindre-plan) et le congé ne sera alors plus considéré comme une primitive (exemple un cylindre) mais comme une arête arrondie. Les contours sont alors construits sans tenir compte des congés qui ne seront rajoutés qu'a la fin de la construction du modèle B-rep par un post-traitement géométrique, "arrondissant" l'arête.

#### **8.2.4 Evolution de la méthode de pré-segmentation**

Afin, de résoudre le problème du calcul de la courbure sur des maillages à faible densité de sommets, nous avons utilisé dans le chapitre [5](#page-82-0) une pré-segmentation du maillage. Elle est basée sur les angles dièdres, permettant ainsi d'extraire les arêtes saillantes du maillage. Or comme nous l'avons vu dans la section [2.2,](#page-35-0) les angles dièdres ne suffisent pas toujours pour segmenter un maillage 3D. Intégrer d'autres méthodes de segmentation à notre procédure, permettrait alors d'améliorer nos résultats. La méthode de Xiao *et al.* déjà détaillée, permet de segmenter des maillages à la fois de forte et de faible densité grâce à une détection de ces différentes zones. Cette technique correspond donc aux maillages que nous étudions et permet même pour les maillages ne possédant pas d'arêtes vives d'être segmentés en zones de forme homogène.

#### **8.2.5 Objets scannés**

Notre méthode a été conçue pour reconstruire un modèle B-Rep à partir d'un maillage issu d'une discrétisation. Néanmoins, elle peut tout à fait être adaptée à d'autres types de maillage en modifiant éventuellement les paramètres de tolérance. Des premiers tests ont été effectués sur des maillages scannés 3D.

Le premier objet qui a été scanné est une pile (figure [8.4\(a\)\)](#page-167-0) de 5,1 mm de rayon. Un maillage contenant 36 145 triangles a ainsi été obtenu (figure [8.4\(b\)\)](#page-167-1). La figure [8.4\(c\)](#page-167-2) montre le cylindre extrait du maillage, il possède un rayon de 5,125 mm.

Le même procédé a été utilisé pour le maillage présenté figure [8.5\(b\)](#page-167-3) obtenu à partir du scan d'une boule de souris de 11 mm de rayon (figure [8.5\(a\)\)](#page-167-4).

<span id="page-167-0"></span>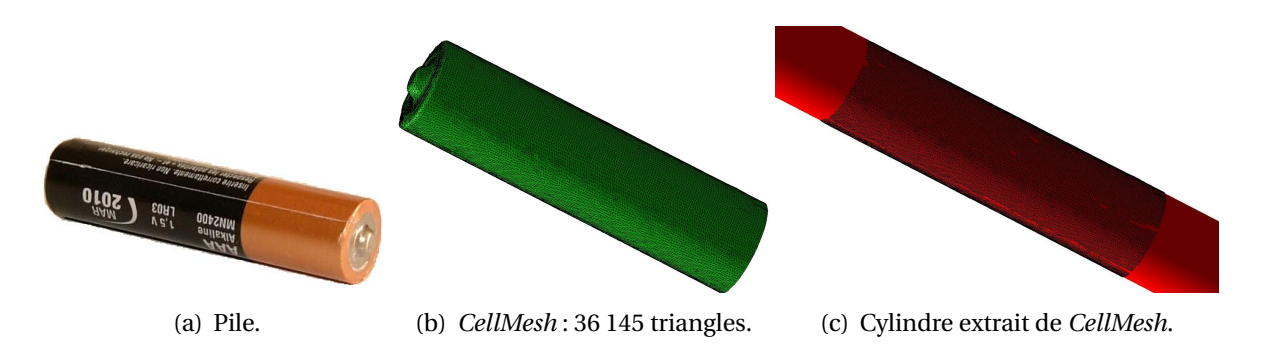

<span id="page-167-2"></span><span id="page-167-1"></span>FIGURE 8.4: a) pile, b) maillage 3D scanné et c) cylindre retrouvé à partir d'une pile.

<span id="page-167-4"></span>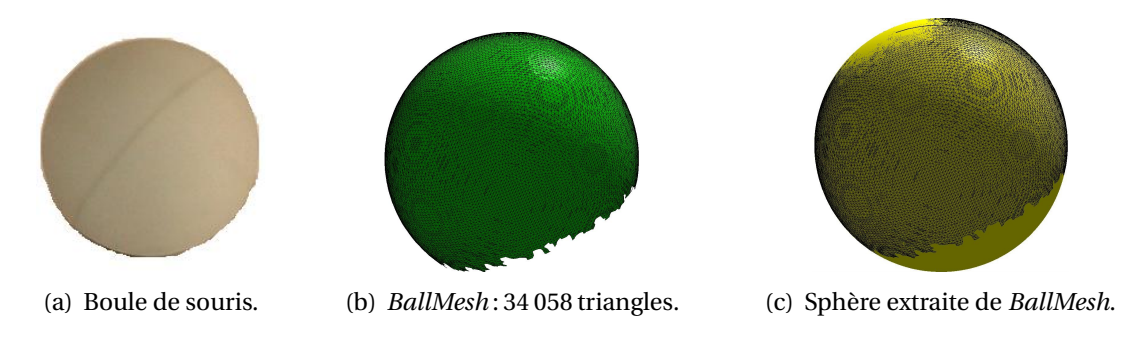

<span id="page-167-5"></span><span id="page-167-3"></span>FIGURE 8.5: a) boule de souris, b) maillage 3D scanné et c) sphère retrouvée à partir d'une boule de souris.

Le bas de la sphère est manquant dans le maillage car il a été caché par le support de la boule utilisé lors de l'acquisition. Une sphère de 11,044 mm de rayon a été extraite (figure  $8.5(c)$ ).

Notre méthode d'extraction de primitives peut donc bien être adaptée aux maillages scannés. Si la construction de la topologie peut être également ajustée en adaptant les paramètres de tolérance, dans le cas des surfaces paramétriques cela sera plus compliqué. En effet, l'hypothèse que les maillages ont des sommets de coordonnées exactes ne peut plus être appliquée aux maillages scannés et les surfaces paramétriques devront s'éloigner des sommets. De plus, selon la méthode de numérisation, le maillage 3D obtenu peut être très irréguliers et l'extraction des grilles de points de contrôle risque de générer de nombreux triangles isolés. Toutes ces améliorations auront pour but de rendre notre méthode utilisable sur tous types de maillages quels que soient leur densité de sommets, l'exactitude des coordonnées des sommets ou leur forme.

#### ANNEXE

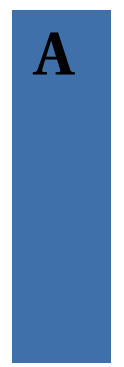

# **Régressions linéaires**

# **A.1 Pour approximer la courbure en un sommet dans un maillage**

# **A.1.1 Méthode de** *Dong et Wang*

Equation de départ :

$$
k_n(t_i) = a\cos^2(\theta_i) + b\cos(\theta_i)\sin(\theta_i) + c\sin^2(\theta_i),
$$
\n(A.1)

a est fixé par la courbure discrète la plus grande, donc seulement b et c doivent être approximés.

Il faut alors minimiser :

$$
b\cos(\theta_i)\sin(\theta_i) + c\sin^2(\theta_i) - k_n(t_i) + a\cos^2(\theta_i). \tag{A.2}
$$

Soit :

$$
E = \sum_{i=0}^{n} \left( b\cos(\theta_i)\sin(\theta_i) + c\sin^2(\theta_i) - k_n(t_i) + a\cos^2(\theta_i) \right)^2, \tag{A.3}
$$

en dérivant par b puis par c

$$
\begin{cases}\n\frac{\delta E}{\delta b} = 2 \sum_{i=0}^{n} (b \cos(\theta_i) \sin(\theta_i) + c \sin^2(\theta_i) - k_n(t_i) + a \cos^2(\theta_i)) \cos(\theta_i) \sin(\theta_i) = 0 \\
\frac{\delta E}{\delta c} = 2 \sum_{i=0}^{n} (b \cos(\theta_i) \sin(\theta_i) + c \sin^2(\theta_i) - k_n(t_i) + a \cos^2(\theta_i)) \sin^2(\theta_i) = 0.\n\end{cases} (A.4)
$$

Un système de deux équations à deux inconnues est obtenu :

$$
\left\{\begin{array}{l} b\sum_{i=0}^{n}\cos^{2}(\theta_{i})\sin^{2}(\theta_{i})+c\sum_{i=0}^{n}\cos(\theta_{i})\sin^{3}(\theta_{i})-\sum_{i=0}^{n}(k_{n}(t_{i})-\alpha\cos^{2}(\theta_{i}))\cos(\theta_{i})\sin(\theta_{i})=0\\ b\sum_{i=0}^{n}\cos(\theta_{i})\sin^{3}(\theta_{i})+c\sum_{i=0}^{n}\sin^{4}(\theta_{i})-\sum_{i=0}^{n}(k_{n}(t_{i})-\alpha\cos^{2}(\theta_{i}))\sin^{2}(\theta_{i})=0. \end{array}\right. \tag{A.5}
$$

D'où :

$$
\begin{cases}\nbd_{11} + cd_{12} - d_{13} = 0 \\
bd_{12} + cd_{22} - d_{23} = 0,\n\end{cases}
$$
\n(A.6)

en posant :

$$
\begin{cases}\nd_{11} = \sum_{i=0}^{n} \cos^{2}(\theta_{i}) \sin^{2}(\theta_{i}) \\
d_{12} = \sum_{i=0}^{n} \cos(\theta_{i}) \sin^{3}(\theta_{i}) \\
d_{13} = \sum_{i=0}^{n} (k_{n}(t_{i}) - \alpha \cos^{2}(\theta_{i})) \cos(\theta_{i}) \sin(\theta_{i}) \\
d_{21} = \sum_{i=0}^{n} \cos(\theta_{i}) \sin^{3}(\theta_{i}) = d_{12} \\
d_{22} = \sum_{i=0}^{n} \sin^{4}(\theta_{i}) \\
d_{23} = \sum_{i=0}^{n} (k_{n}(t_{i}) - \alpha \cos^{2}(\theta_{i})) \sin^{2}(\theta_{i}),\n\end{cases} (A.7)
$$

donc :

$$
\begin{cases}\n b = \frac{d_{13}d_{22} - d_{23}d_{12}}{d_{12}^2 - d_{22}d_{11}} \\
 c = \frac{d_{13}d_{12} - d_{23}d_{11}}{d_{12}^2 - d_{22}d_{11}}.\n\end{cases}
$$
\n(A.8)

Attention si  $d_{12}^2 - d_{22}d_{11} = 0$ , il est impossible de calculer b et c par cette méthode. Dans ce cas  $b = 0$  et  $a = c$ .

### **A.1.2 Méthode de** *Chen et Schmitt*

Equation de départ :

$$
k_n(t_i) = a\cos^2(\theta_i) + b\cos(\theta_i)\sin(\theta_i) + c\sin^2(\theta_i),
$$
\n(A.9)

a, b et c doivent être approximés.

Il faut alors minimiser :

$$
\alpha \cos^2(\theta_i) + b \cos(\theta_i) \sin(\theta_i) + c \sin^2(\theta_i) - k_n(t_i). \tag{A.10}
$$

Soit :

$$
E = \sum_{i=0}^{n} \left( a \cos^2(\theta_i) + b \cos(\theta_i) \sin(\theta_i) + c \sin^2(\theta_i) - k_n(t_i) \right)^2.
$$
 (A.11)

En dérivant par a puis par b puis par c :

$$
\left\{\begin{array}{l} \frac{\delta E}{\delta \theta}=2\sum_{i=0}^{n}(a\cos^{2}(\theta_{i})+b\cos(\theta_{i})\sin(\theta_{i})+c\sin^{2}(\theta_{i})-k_{n}(t_{i}))\cos^{2}(\theta_{i})=0 \\ \frac{\delta E}{\delta \theta}=2\sum_{i=0}^{n}(a\cos^{2}(\theta_{i})+b\cos(\theta_{i})\sin(\theta_{i})+c\sin^{2}(\theta_{i})-k_{n}(t_{i}))\cos(\theta_{i})\sin(\theta_{i})=0 \\ \frac{\delta E}{\delta c}=2\sum_{i=0}^{n}(a\cos^{2}(\theta_{i})+b\cos(\theta_{i})\sin(\theta_{i})+c\sin^{2}(\theta_{i})-k_{n}(t_{i}))\sin^{2}(\theta_{i})=0. \end{array}\right. \tag{A.12}
$$

Un système de trois équations à trois inconnues est obtenu :

$$
\left\{\begin{array}{l} \alpha \sum_{i=0}^{n} \cos^{4}(\theta_{i}) + b \sum_{i=0}^{n} \cos^{3}(\theta_{i}) \sin(\theta_{i}) + c \sum_{i=0}^{n} \cos^{2}(\theta_{i}) \sin^{2}(\theta_{i}) - \sum_{i=0}^{n} k_{n}(t_{i}) \cos^{2}(\theta_{i}) = 0 \\ \alpha \sum_{i=0}^{n} \cos^{3}(\theta_{i}) \sin(\theta_{i}) + b \sum_{i=0}^{n} \cos^{2}(\theta_{i}) \sin^{2}(\theta_{i}) + c \sum_{i=0}^{n} \cos(\theta_{i}) \sin^{3}(\theta_{i}) - \\ \alpha \sum_{i=0}^{n} \cos^{2}(\theta_{i}) \sin^{2}(\theta_{i}) + b \sum_{i=0}^{n} \cos(\theta_{i}) \sin^{3}(\theta_{i}) + c \sum_{i=0}^{n} \sin^{4}(\theta_{i}) - \sum_{i=0}^{n} (k_{n}(t_{i}) \sin^{2}(\theta_{i})) = 0 \\ \alpha \sum_{i=0}^{n} \cos^{2}(\theta_{i}) \sin^{2}(\theta_{i}) + b \sum_{i=0}^{n} \cos(\theta_{i}) \sin^{3}(\theta_{i}) + c \sum_{i=0}^{n} \sin^{4}(\theta_{i}) - \sum_{i=0}^{n} (k_{n}(t_{i}) \sin^{2}(\theta_{i})) = 0. \end{array} \right.
$$

D'où :

$$
\begin{cases}\n ad_{11} + bd_{12} + cd_{13} - d_{14} = 0 \\
 ad_{12} + bd_{13} + cd_{23} - d_{24} = 0 \\
 ad_{13} + bd_{23} + cd_{33} - d_{34} = 0,\n\end{cases}
$$
\n(A.14)

en posant :

$$
\begin{cases}\nd_{11} = \sum_{i=0}^{n} \cos^{4}(\theta_{i}) \\
d_{12} = \sum_{i=0}^{n} \cos^{3}(\theta_{i}) \sin(\theta_{i}) \\
d_{13} = \sum_{i=0}^{n} \cos^{2}(\theta_{i}) \sin^{2}(\theta_{i}) \\
d_{14} = \sum_{i=0}^{n} k_{n}(t_{i}) \cos^{2}(\theta_{i}) \\
d_{21} = \sum_{i=0}^{n} \cos^{3}(\theta_{i}) \sin(\theta_{i}) = d_{12} \\
d_{22} = \sum_{i=0}^{n} \cos^{2}(\theta_{i}) \sin^{2}(\theta_{i}) = d_{13} \\
d_{23} = \sum_{i=0}^{n} \cos(\theta_{i}) \sin^{3}(\theta_{i}) \\
d_{24} = \sum_{i=0}^{n} k_{n}(t_{i}) \cos(\theta_{i}) \sin(\theta_{i}) \\
d_{31} = \sum_{i=0}^{n} \cos^{2}(\theta_{i}) \sin^{2}(\theta_{i}) = d_{13} \\
d_{32} = \sum_{i=0}^{n} \cos(\theta_{i}) \sin^{3}(\theta_{i}) = d_{23} \\
d_{33} = \sum_{i=0}^{n} \sin^{4}(\theta_{i}) \\
d_{34} = \sum_{i=0}^{n} k_{n}(t_{i}) \sin^{2}(\theta_{i}).\n\end{cases} (A.15)
$$

Puis en utilisant la méthode de Cramer :

$$
\begin{cases}\na = \frac{d_{14}d_{13}d_{33} + d_{13}d_{24}d_{23} + d_{12}d_{23}d_{34} - d_{14}d_{23}d_{23} - d_{12}d_{24}d_{33} - d_{13}d_{13}d_{34}}{D} \\
b = \frac{d_{11}d_{24}d_{33} + d_{13}d_{12}d_{34} + d_{14}d_{23}d_{13} - d_{11}d_{23}d_{34} - d_{14}d_{12}d_{33} - d_{13}d_{24}d_{13}}{D} \\
c = \frac{d_{11}d_{13}d_{34} + d_{14}d_{12}d_{23} + d_{12}d_{24}d_{13} - d_{11}d_{24}d_{23} - d_{12}d_{12}d_{34} - d_{14}d_{13}d_{13}}{D},\n\end{cases} (A.16)
$$

avec D le déterminant du système :

$$
D = d_{11}d_{13}d_{33} + d_{12}d_{23}d_{13} + d_{13}d_{12}d_{23} - d_{11}d_{23}d_{23} - d_{12}d_{12}d_{33} - d_{13}d_{13}d_{13}.\tag{A.17}
$$

Attention si  $D = 0$ , il est impossible de calculer a, b et c par cette méthode. Dans ce cas toutes les courbures sont identiques et  $b = 0$  et  $a = c = k$ .

### **A.2 Pour approximer un nuage de points par une droite 3D**

#### **A.2.1 Décomposition du problème en trois systèmes**

L'approximation est basée sur l'équation de la droite paramétrique définie par un point A et un vecteur  $\overrightarrow{n}$ :  $\sqrt{ }$ 

$$
\begin{cases}\n x_i - x_a = cn_x \\
 y_i - y_a = cn_y \\
 z_i - z_a = cn_z,\n\end{cases}
$$
\n(A.18)

puis le système suivant est déduit :

$$
\begin{cases}\nc = (x_i - x_a)/n_x \\
n_x(y_i - y_a) = n_y(x_i - x_a) \\
n_x(z_i - z_a) = n_z(x_i - x_a).\n\end{cases}
$$
\n(A.19)

Si la supposition que la droite n'appartient pas au plan  $(0, y, z)$  est faite, alors il en découle que  $x_a = 0$  et  $n_x = 1$ , d'où :

$$
\begin{cases} y_i = n_y \times x_i + y_a \\ z_i = n_z \times x_i + z_a. \end{cases}
$$
 (A.20)

Ces deux équations sont indépendantes l'une de l'autre, elles peuvent donc être résolues séparément par les moindres carrés (Annexe [A.2.2\)](#page-171-0). Le problème est de savoir si la supposition qui a été faite(droite  $\notin (0, y, z)$ ) est vraie. Les plans  $(0, y, z)$ ,  $(x, 0, z)$  et  $(x, y, 0)$ sont orthogonaux entre eux, il est donc impossible qu'une droite soit contenue dans les trois plans à la fois. Trois droites sont alors calculées, en supposant successivement que la droite n'appartient pas à chacun des trois plans. Il y aura donc au moins un des trois systèmes suivant qui conduira à la bonne solution :

$$
SI = \begin{cases} x_{\alpha} = 0, n_{x} = 1 \\ y_{i} = n_{y} \times x_{i} + y_{\alpha} \\ z_{i} = n_{z} \times x_{i} + z_{\alpha}, \end{cases} \quad \begin{cases} y_{\alpha} = 0, n_{y} = 1 \\ x_{i} = n_{x} \times y_{i} + x_{\alpha} \\ z_{i} = n_{z} \times y_{i} + z_{\alpha}, \end{cases} \quad \begin{cases} z_{\alpha} = 0, n_{z} = 1 \\ x_{i} = n_{x} \times z_{i} + x_{\alpha} \\ y_{i} = n_{y} \times z_{i} + y_{\alpha}. \end{cases} \quad (A.21)
$$

Pour savoir quelle droite est la plus pertinente la moyenne des distances entre la droite et les points est calculée pour chacune des trois droites. Au final, la droite pour laquelle la moyenne des distances entre les points et la droite est la plus petite est conservée.

#### <span id="page-171-0"></span>**A.2.2 Régression pour chaque système**

Equation de départ :

$$
a = xb + y,\tag{A.22}
$$

x et y doivent être approximés.

Il faut alors minimiser :

$$
xb+y-a.\tag{A.23}
$$

Soit :

$$
E = \sum_{i=0}^{n} (xb_i + y - a_i)^2.
$$
 (A.24)

En dérivant par x puis par y :

$$
\begin{cases} \frac{\delta E}{\delta x} = 2 \sum_{i=0}^{n} b_i (x b_i + y - a_i) = 0\\ \frac{\delta E}{\delta y} = 2 \sum_{i=0}^{n} x b_i + y - a_i = 0. \end{cases}
$$
 (A.25)

Un système de deux équations à deux inconnues est obtenu :

$$
\begin{cases}\n x \sum_{i=0}^{n} b_i^2 + y \sum_{i=0}^{n} b_i - \sum_{i=0}^{n} a_i b_i = 0 \\
 x \sum_{i=0}^{n} b_i + yn - \sum_{i=0}^{n} a_i = 0.\n\end{cases}
$$
\n(A.26)

D'où :

$$
\begin{cases}\n xc_{11} + yc_{12} - c_{13} = 0 \\
 xc_{12} + yn - c_{23} = 0,\n\end{cases}
$$
\n(A.27)

en posant :

$$
\begin{cases}\nc_{11} = \sum_{i=0}^{n} b_i^2 \\
c_{12} = \sum_{i=0}^{n} b_i \\
c_{13} = \sum_{i=0}^{n} a_i b_i \\
c_{21} = \sum_{i=0}^{n} b_i = a_{12} \\
c_{23} = \sum_{i=0}^{n} a_i,\n\end{cases} (A.28)
$$

donc :

$$
\begin{cases}\n x = \frac{c_{13}n - c_{12}c_{23}}{c_{11}n - c_{12}^2} \\
 y = \frac{c_{13}c_{12} - c_{23}c_{11}}{c_{12}^2 - c_{11}n}.\n\end{cases}
$$
\n(A.29)

Attention si  $c_{12}^2 - c_{11}n = 0$ , il est impossible de calculer x et y par cette méthode.

# **A.3 Pour approximer le point d'intersection d'un ensemble**

Equation de départ :

$$
ax + by + cz + d = 0,\tag{A.30}
$$

x, y et z doivent être approximés.

Il faut alors minimiser :

$$
ax + by + cz + d. \tag{A.31}
$$

Soit :

$$
E = \sum_{i=0}^{n} (a_i x + b_i y + c_i z + d_i)^2.
$$
 (A.32)

En dérivant par x puis par y puis par z :

$$
\begin{cases}\n\frac{\delta E}{\delta x} = 2 \sum_{i=0}^{n} a_i (a_i x + b_i y + c_i z + d_i) = 0 \\
\frac{\delta E}{\delta y} = 2 \sum_{i=0}^{n} b_i (a_i x + b_i y + c_i z + d_i) = 0 \\
\frac{\delta E}{\delta z} = 2 \sum_{i=0}^{n} c_i (a_i x + b_i y + c_i z + d_i) = 0.\n\end{cases} (A.33)
$$

Un système de trois équations à trois inconnues est obtenu :

$$
\begin{cases}\n x \sum_{i=0}^{n} a_i^2 + y \sum_{i=0}^{n} a_i b_i + z \sum_{i=0}^{n} a_i c_i + \sum_{i=0}^{n} d_i a_i = 0 \\
 x \sum_{i=0}^{n} b_i a_i + y \sum_{i=0}^{n} b_i^2 + z \sum_{i=0}^{n} b_i c_i + \sum_{i=0}^{n} d_i b_i = 0 \\
 x \sum_{i=0}^{n} c_i a_i + y \sum_{i=0}^{n} c_i b_i + z \sum_{i=0}^{n} c_i^2 + \sum_{i=0}^{n} d_i c_i = 0.\n\end{cases} (A.34)
$$

D'où :

$$
\begin{cases}\n x f_{11} + y f_{12} + z f_{13} + f_{14} = 0 \\
 x f_{12} + y f_{22} + z f_{23} + f_{24} = 0 \\
 x f_{13} + y f_{23} + z f_{33} + f_{34} = 0,\n\end{cases}
$$
\n(A.35)

en posant :

$$
\begin{cases}\nf_{11} = \sum_{i=0}^{n} \alpha_i^2 \\
f_{12} = \sum_{i=0}^{n} \alpha_i b_i \\
f_{13} = \sum_{i=0}^{n} \alpha_i c_i \\
f_{14} = \sum_{i=0}^{n} d_i a_i \\
f_{21} = \sum_{i=0}^{n} b_i a_i = f_{12} \\
f_{22} = \sum_{i=0}^{n} b_i^2 \\
f_{23} = \sum_{i=0}^{n} b_i c_i \\
f_{24} = \sum_{i=0}^{n} d_i b_i \\
f_{31} = \sum_{i=0}^{n} c_i a_i = f_{13} \\
f_{32} = \sum_{i=0}^{n} c_i b_i = f_{23} \\
f_{33} = \sum_{i=0}^{n} c_i^2 \\
f_{34} = \sum_{i=0}^{n} d_i c_i,\n\end{cases} (A.36)
$$

donc :

$$
\left\{\begin{array}{l} \mathbf{x}=\frac{(f_{22}f_{33}-f_{23}^2)(-f_{14})+(-f_{12}f_{33}+f_{13}f_{23})(-f_{24})+(f_{12}f_{23}-f_{22}f_{13})(-f_{34})}{D} \\ \mathbf{y}=\frac{(-f_{12}f_{33}+f_{13}f_{23})(-f_{14})+(f_{11}f_{33}-f_{13}^2)(-f_{24})+(-f_{11}f_{23}+f_{12}f_{13})(-f_{34})}{D} \\ \mathbf{z}=\frac{(f_{12}f_{23}-f_{22}f_{13})(-f_{14})+(-f_{11}f_{23}+f_{12}f_{13})(-f_{24})+(f_{11}f_{22}-f_{12}^2)(-f_{34})}{D}, \end{array}\right. \tag{A.37}
$$

avec D le déterminant du système :

$$
D = f_{11}f_{22}f_{33} + f_{12}f_{23}f_{13} + f_{13}f_{12}f_{23} - f_{11}f_{23}f_{23} - f_{12}f_{12}f_{33} - f_{13}f_{22}f_{13}.
$$
 (A.38)

Si  $D = 0$ , La solution ne peut pas être trouvée. Nous concluons alors que  $z = 0$ , un système de deux équations à deux inconnues est alors obtenu.

# **A.4 Pour approximer un nuage de points par un plan**

Equation de départ :

$$
ax + by + cz + d = 0,\tag{A.39}
$$

a, b, c et d doivent être approximés. Comme ces quatre coefficients sont linéairement dépendants,  $d = 1$  peut être fixé.

Il faut alors minimiser :

$$
ax + by + cz + d. \tag{A.40}
$$

Soit :

$$
E = \sum_{i=0}^{n} (ax_i + by_i + cz_i + d)^2.
$$
 (A.41)

En dérivant par a puis par b puis par c.

$$
\begin{cases}\n\frac{\delta E}{\delta a} = 2 \sum_{i=0}^{n} x_i (a x_i + b y_i + c z_i + d) = 0 \\
\frac{\delta E}{\delta b} = 2 \sum_{i=0}^{n} y_i (a x_i + b y_i + c z_i + d) = 0 \\
\frac{\delta E}{\delta c} = 2 \sum_{i=0}^{n} z_i (a x_i + b y_i + c z_i + d) = 0.\n\end{cases} (A.42)
$$

Un système de trois équations à trois inconnues est alors obtenu :

 $\sqrt{ }$ 

 $\begin{array}{c} \hline \end{array}$ 

$$
\left\{\begin{array}{l} \alpha\sum_{i=0}^{n}x_{i}^{2}+b\sum_{i=0}^{n}x_{i}y_{i}+c\sum_{i=0}^{n}x_{i}z_{i}+\sum_{i=0}^{n}dx_{i}=0\\ \alpha\sum_{i=0}^{n}y_{i}x_{i}+b\sum_{i=0}^{n}y_{i}^{2}+c\sum_{i=0}^{n}y_{i}z_{i}+\sum_{i=0}^{n}dy_{i}=0\\ \alpha\sum_{i=0}^{n}z_{i}x_{i}+b\sum_{i=0}^{n}z_{i}y_{i}+c\sum_{i=0}^{n}z_{i}^{2}+\sum_{i=0}^{n}dz_{i}=0. \end{array}\right. \tag{A.43}
$$

D'où :

$$
\begin{cases}\naf_{11} + bf_{12} + cf_{13} + f_{14} = 0 \\
af_{12} + bf_{22} + cf_{23} + f_{24} = 0 \\
af_{13} + bf_{23} + cf_{33} + f_{34} = 0,\n\end{cases}
$$
\n(A.44)

en posant :

$$
f_{11} = \sum_{i=0}^{n} x_i^2
$$
  
\n
$$
f_{12} = \sum_{i=0}^{n} x_i y_i
$$
  
\n
$$
f_{13} = \sum_{i=0}^{n} x_i z_i
$$
  
\n
$$
f_{14} = \sum_{i=0}^{n} dx_i
$$
  
\n
$$
f_{21} = \sum_{i=0}^{n} y_i x_i = f_{12}
$$
  
\n
$$
f_{22} = \sum_{i=0}^{n} y_i^2
$$
  
\n
$$
f_{23} = \sum_{i=0}^{n} y_i z_i
$$
  
\n
$$
f_{24} = \sum_{i=0}^{n} y_i z_i
$$
  
\n
$$
f_{31} = \sum_{i=0}^{n} z_i x_i = f_{13}
$$
  
\n
$$
f_{32} = \sum_{i=0}^{n} z_i y_i = f_{23}
$$
  
\n
$$
f_{33} = \sum_{i=0}^{n} z_i^2
$$
  
\n
$$
f_{34} = \sum_{i=0}^{n} dz_i
$$

donc :

$$
\begin{cases}\na = \frac{(f_{22}f_{33}-f_{23}^2)(-f_{14})+(-f_{12}f_{33}+f_{13}f_{23})(-f_{24})+(f_{12}f_{23}-f_{22}f_{13})(-f_{34})}{D} \\
b = \frac{(-f_{12}f_{33}+f_{13}f_{23})(-f_{14})+(f_{11}f_{33}-f_{13}^2)(-f_{24})+(-f_{11}f_{23}+f_{12}f_{13})(-f_{34})}{D} \\
c = \frac{(f_{12}f_{23}-f_{22}f_{13})(-f_{14})+(-f_{11}f_{23}+f_{12}f_{13})(-f_{24})+(f_{11}f_{22}-f_{12}^2)(-f_{34})}{D},\n\end{cases} (A.46)
$$

avec D le déterminant du système :

$$
D = f_{11}f_{22}f_{33} + f_{12}f_{23}f_{13} + f_{13}f_{12}f_{23} - f_{11}f_{23}f_{23} - f_{12}f_{12}f_{33} - f_{13}f_{22}f_{13}.
$$
 (A.47)

Si  $D = 0$ , La solution ne peut pas être trouvée. Nous concluons alors que  $d = 0$  et en posant  $a = 1$ , un système de deux équations à deux inconnues est alors obtenu.

# **A.5 Pour approximer un nuage de points par une sphère**

Equation de départ :

$$
(x_c-x)^2 + (y_c-y)^2 + (z_c-z)^2 - r^2 = 0,
$$
 (A.48)

 $x_c$ ,  $y_c$ ,  $z_c$  et  $r$  doivent être approximés.

Cette équation peut également s'écrire :

$$
x^{2} + y^{2} + z^{2} - 2xx_{c} - 2yy_{c} - 2zz_{c} + x_{c}^{2} + y_{c}^{2} + z_{c}^{2} - r^{2} = 0,
$$
 (A.49)

puis :

$$
x^{2} + y^{2} + z^{2} + xA_{1} + yA_{2} + zA_{3} + A_{0} = 0,
$$
 (A.50)

avec :

$$
\begin{cases}\nA_0 = x_c^2 + y_c^2 + z_c^2 - r^2 \\
A_1 = -2x_c \\
A_2 = -2y_c \\
A_3 = -2z_c.\n\end{cases}
$$
\n(A.51)

Notre problème correspond alors à trouver :  $A_0$ ,  $A_1$ ,  $A_2$  et  $A_3$ .

Il faut alors minimiser :

$$
x^2 + y^2 + z^2 + xA_1 + yA_2 + zA_3 + A_0.
$$
 (A.52)

Soit :

$$
E = \sum_{i=0}^{n} (x_i^2 + y_i^2 + z_i^2 + x_iA_1 + y_iA_2 + z_iA_3 + A_0)^2.
$$
 (A.53)

En dérivant par  $A_1$  puis par  $A_2$  puis par  $A_3$  puis par  $A_0$ :

$$
\begin{cases}\n\frac{\delta E}{\delta A_{1}} = 2 \sum_{i=0}^{n} x_{i} (x_{i}^{2} + y_{i}^{2} + z_{i}^{2} + x_{i} A_{1} + y_{i} A_{2} + z_{i} A_{3} + A_{0}) = 0 \\
\frac{\delta E}{\delta A_{2}} = 2 \sum_{i=0}^{n} y_{i} (x_{i}^{2} + y_{i}^{2} + z_{i}^{2} + x_{i} A_{1} + y_{i} A_{2} + z_{i} A_{3} + A_{0}) = 0 \\
\frac{\delta E}{\delta A_{3}} = 2 \sum_{i=0}^{n} z_{i} (x_{i}^{2} + y_{i}^{2} + z_{i}^{2} + x_{i} A_{1} + y_{i} A_{2} + z_{i} A_{3} + A_{0}) = 0 \\
\frac{\delta E}{\delta A_{0}} = 2 \sum_{i=0}^{n} (x_{i}^{2} + y_{i}^{2} + z_{i}^{2} + x_{i} A_{1} + y_{i} A_{2} + z_{i} A_{3} + A_{0}) = 0.\n\end{cases} (A.54)
$$

Un système de quatre équations à quatre inconnues est obtenu :

$$
\left\{\begin{array}{l} A_{1}\sum_{i=0}^{n}x_{i}^{2}+A_{2}\sum_{i=0}^{n}x_{i}y_{i}+A_{3}\sum_{i=0}^{n}x_{i}z_{i}+A_{0}\sum_{i=0}^{n}x_{i}+\sum_{i=0}^{n}(x_{i}^{3}+x_{i}y_{i}^{2}+x_{i}z_{i}^{2})=0\\ A_{1}\sum_{i=0}^{n}y_{i}x_{i}+A_{2}\sum_{i=0}^{n}y_{i}^{2}+A_{3}\sum_{i=0}^{n}y_{i}z_{i}+A_{0}\sum_{i=0}^{n}y_{i}+\sum_{i=0}^{n}(y_{i}x_{i}^{2}+y_{i}^{3}+y_{i}z_{i}^{2})=0\\ A_{1}\sum_{i=0}^{n}z_{i}x_{i}+A_{2}\sum_{i=0}^{n}z_{i}y_{i}+A_{3}\sum_{i=0}^{n}z_{i}^{2}+A_{0}\sum_{i=0}^{n}z_{i}+\sum_{i=0}^{n}(z_{i}x_{i}^{2}+z_{i}y_{i}^{2}+z_{i}^{3})=0\\ A_{1}\sum_{i=0}^{n}x_{i}+A_{2}\sum_{i=0}^{n}y_{i}+A_{3}\sum_{i=0}^{n}z_{i}+nA_{0}+\sum_{i=0}^{n}(x_{i}^{2}+y_{i}^{2}+z_{i}^{2})=0.\end{array}\right.\quad (A.55)
$$

D'où :

$$
\begin{cases}\nA_1 d_{11} + A_2 d_{12} + A_3 d_{13} + A_0 d_{14} + d_{15} = 0 \\
A_1 d_{12} + A_2 d_{22} + A_3 d_{23} + A_0 d_{24} + d_{25} = 0 \\
A_1 d_{13} + A_2 d_{23} + A_3 d_{33} + A_0 d_{34} + d_{35} = 0 \\
A_1 d_{14} + A_2 d_{24} + A_3 d_{34} + A_0 n + d_{45} = 0,\n\end{cases}
$$
\n(A.56)

en posant :

$$
\begin{cases}\nd_{11} = \sum_{i=0}^{n} x_i^2 \\
d_{12} = \sum_{i=0}^{n} x_i y_i \\
d_{13} = \sum_{i=0}^{n} x_i z_i \\
d_{14} = \sum_{i=0}^{n} x_i \\
d_{15} = \sum_{i=0}^{n} (x_i^3 + x_i y_i^2 + x_i z_i^2) \\
d_{21} = \sum_{i=0}^{n} y_i x_i = d_{12} \\
d_{22} = \sum_{i=0}^{n} y_i^2 \\
d_{23} = \sum_{i=0}^{n} y_i z_i \\
d_{24} = \sum_{i=0}^{n} y_i z_i \\
d_{25} = \sum_{i=0}^{n} (y_i x_i^2 + y_i^3 + y_i z_i^2) \\
d_{31} = \sum_{i=0}^{n} z_i x_i = d_{13} \\
d_{32} = \sum_{i=0}^{n} z_i y_i = d_{23} \\
d_{33} = \sum_{i=0}^{n} z_i \\
d_{34} = \sum_{i=0}^{n} z_i \\
d_{35} = \sum_{i=0}^{n} (z_i x_i^2 + z_i y_i^2 + z_i^3) \\
d_{41} = \sum_{i=0}^{n} (z_i x_i^2 + z_i y_i^2 + z_i^3) \\
d_{41} = \sum_{i=0}^{n} y_i = d_{24} \\
d_{42} = \sum_{i=0}^{n} y_i = d_{24} \\
d_{43} = \sum_{i=0}^{n} z_i = d_{34} \\
d_{45} = \sum_{i=0}^{n} (x_i^2 + y_i^2 + z_i^2).\n\end{cases} (A.57)
$$

 $\mathcal{A}_0, \mathcal{A}_1, \mathcal{A}_2$  et  $\mathcal{A}_3$  sont obtenus en résolvant ce système avec la méthode de Cramer. Puis on obtient  $x_c$ ,  $y_c$ ,  $z_c$  et r avec :

$$
\begin{cases}\n x_c = \frac{-1}{2} A_1 \\
 y_c = \frac{-1}{2} A_2 \\
 z_c = \frac{-1}{2} A_3 \\
 r = \sqrt{x_c^2 + y_c^2 + z_c^2 - A_0}.\n\end{cases}
$$
\n(A.58)

# **A.6 Pour approximer un nuage de points 2D par un cercle 2D**

Equation de départ :

$$
(x_c - x)^2 + (y_c - y)^2 - r^2 = 0,
$$
 (A.59)

 $x_c$ ,  $y_c$  et r doivent être approximés.

Cette équation peut également s'écrire :

$$
x^{2} + y^{2} - 2xx_{c} - 2yy_{c} + x_{c}^{2} + y_{c}^{2} - r^{2} = 0,
$$
 (A.60)

puis :

$$
x^2 + y^2 + xA_1 + yA_2 + A_0 = 0,
$$
 (A.61)

avec :

$$
\begin{cases}\nA_0 = x_c^2 + y_c^2 - r^2 \\
A_1 = -2x_c \\
A_2 = -2y_c.\n\end{cases}
$$
\n(A.62)

Notre problème correspond alors à trouver  $A_0$ ,  $A_1$  et  $A_2$ . Il faut alors minimiser :

$$
x^2 + y^2 + xA_1 + yA_2 + A_0.
$$
 (A.63)

Soit :

$$
E = \sum_{i=0}^{n} (x_i^2 + y_i^2 + x_i A_1 + y_i A_2 + A_0)^2.
$$
 (A.64)

En dérivant par  $A_1$  puis par  $A_2$  puis par  $A_0$ :

$$
\begin{cases}\n\frac{\delta E}{\delta A_1} = 2 \sum_{i=0}^{n} x_i (x_i^2 + y_i^2 + x_i A_1 + y_i A_2 + A_0) = 0 \\
\frac{\delta E}{\delta A_2} = 2 \sum_{i=0}^{n} y_i (x_i^2 + y_i^2 + x_i A_1 + y_i A_2 + A_0) = 0 \\
\frac{\delta E}{\delta A_0} = 2 \sum_{i=0}^{n} (x_i^2 + y_i^2 + x_i A_1 + y_i A_2 + A_0) = 0.\n\end{cases} (A.65)
$$

Un système de trois équations à trois inconnues est obtenu :

$$
\begin{cases}\nA_1 \sum_{i=0}^{n} x_i^2 + A_2 \sum_{i=0}^{n} x_i y_i A_0 \sum_{i=0}^{n} x_i + \sum_{i=0}^{n} (x_i^3 + x_i y_i^2) = 0 \\
A_1 \sum_{i=0}^{n} y_i x_i + A_2 \sum_{i=0}^{n} y_i^2 + A_0 \sum_{i=0}^{n} y_i + \sum_{i=0}^{n} (y_i x_i^2 + y_i^3) = 0 \\
A_1 \sum_{i=0}^{n} x_i + A_2 \sum_{i=0}^{n} y_i + nA_0 + \sum_{i=0}^{n} (x_i^2 + y_i^2) = 0.\n\end{cases} (A.66)
$$

D'où :

$$
\begin{cases}\nA_1 d_{11} + A_2 d_{12} + A_0 d_{13} + d_{14} = 0 \\
A_1 d_{12} + A_2 d_{22} + A_0 d_{23} + d_{24} = 0 \\
A_1 d_{14} + A_2 d_{24} + A_0 n + d_{34} = 0,\n\end{cases}
$$
\n(A.67)

en posant :

$$
\begin{cases}\nd_{11} = \sum_{i=0}^{n} x_i^2 \\
d_{12} = \sum_{i=0}^{n} x_i y_i \\
d_{13} = \sum_{i=0}^{n} dx_i \\
d_{14} = \sum_{i=0}^{n} (x_i^3 + x_i y_i^2) \\
d_{21} = \sum_{i=0}^{n} y_i x_i = d_{12} \\
d_{22} = \sum_{i=0}^{n} y_i^2 \\
d_{23} = \sum_{i=0}^{n} dy_i \\
d_{24} = \sum_{i=0}^{n} (y_i x_i^2 + y_i^3) \\
d_{31} = \sum_{i=0}^{n} (y_i x_i^2 + y_i^3) \\
d_{32} = \sum_{i=0}^{n} y_i = d_{23} \\
d_{32} = \sum_{i=0}^{n} (x_i^2 + y_i^2).\n\end{cases} (A.68)
$$

 $\mathcal{A}_0, \mathcal{A}_1$  et  $\mathcal{A}_2$  sont obtenus en résolvant ce système avec la méthode de Cramer. Puis on obtient  $x_c$ ,  $y_c$  et r avec :

$$
\begin{cases}\n x_c = \frac{-1}{2} A_1 \\
 y_c = \frac{-1}{2} A_2 \\
 r = \sqrt{x_c^2 + y_c^2 - A_0}.\n\end{cases}
$$
\n(A.69)
#### ANNEXE

**B**

# **Distance d'un point à une primitive géométrique**

### **B.1 Distance d'un point à un plan**

La distance entre le point P et un plan est calculée grâce à l'équation du plan dont les coefficients ont été obtenus précédemment.

$$
distance(P, plan) = axP + byP + czP + d.
$$
 (B.1)

## **B.2 Distance d'un point à une sphère**

La distance entre le point P et une sphère est calculée à partir du rayon r et du centre  $(x_c,y_c,z_c)$  de la manière suivante :

distance(P, sphère) = 
$$
\sqrt{(x_P - x_c)^2 + (y_P - y_c)^2 + (z_P - z_c)^2} - r.
$$
 (B.2)

## **B.3 Distance d'un point à un cylindre**

La distance d'un point à un cylindre utilise le produit vectoriel. En effet, pour un triangle ABC définit dans la figure [B.1\(a\),](#page-181-0) la distance entre B et B' son projeté sur la droite AC est obtenue en utlisant la propriété du sinus suivante :

$$
\sin(\pi - \alpha) = \sin(\alpha),\tag{B.3}
$$

puis par Pythagore et la définition du produit vectoriel ( $\overrightarrow{BA}\wedge \overrightarrow{AC}=\|\overrightarrow{BA}\|\,\|\overrightarrow{AC}\|\sin(\alpha))$  :

$$
\frac{\|\overrightarrow{B'B}\|}{\|\overrightarrow{BA}\|} = \frac{\|\overrightarrow{BA} \wedge \overrightarrow{AC}\|}{\|\overrightarrow{BA}\| \|\overrightarrow{AC}\|},
$$
(B.4)

<span id="page-181-0"></span>et donc :

**B**

$$
||\overrightarrow{B'B}|| = \frac{||\overrightarrow{BA} \wedge \overrightarrow{AC}||}{||\overrightarrow{AC}||}.
$$
\n(B.5)\n  
\n
$$
\overrightarrow{A}
$$
\n  
\n
$$
e
$$
\n  
\n
$$
\overrightarrow{A} - \overrightarrow{A} - \overrightarrow{A}
$$

<span id="page-181-1"></span>FIGURE B.1: Calcul de la distance d'un point à un cylindre.

En utilisant cette propriété dans le cylindre défini par le rayon r, le point de l'axe A et le vecteur  $\overrightarrow{v}$  (figure [B.1\(b\)\)](#page-181-1), la distance entre le point P et son projeté sur l'axe peut être calculé et comparée avec le rayon r. Le triangle ABC correspondant à un triangle entre le point P, le point A et le point A translaté par  $\overrightarrow{v}$ , la distance entre P et le cylindre correspond alors :

distance(P,cylinder) = 
$$
\frac{\|\overrightarrow{PA} \wedge \overrightarrow{v}\|}{\|\overrightarrow{v}\|} - r.
$$
 (B.6)

## **B.4 Distance d'un point à un cône**

La distance entre le point P et un cône est définie en utilisant les notations introduites dans la figure [B.2.](#page-181-2)

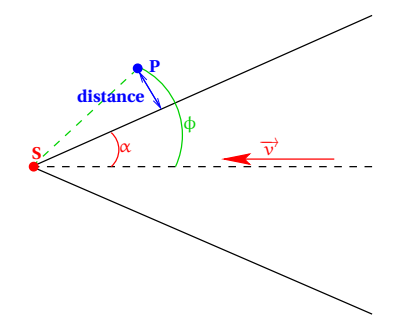

<span id="page-181-2"></span>FIGURE B.2: Calcul de la distance d'un point à un cône.

Par Pythagore et à partir de la propriété sur le sinus  $(sin(A-B) = sin(A)cos(B) - cos(A)sin(B))$ : distance(P,cône) =  $\|\overrightarrow{PS}\| \sin(\phi - \alpha) = \|\overrightarrow{PS}\| \sin(\phi) \cos(\alpha) - \|\overrightarrow{PS}\| \sin(\alpha) \cos(\phi)$ , (B.7) or

$$
\|\overrightarrow{PS} \wedge \overrightarrow{v}\| = \|\overrightarrow{PS}\| \|\overrightarrow{v}\| \sin(\varphi) \Rightarrow \sin(\varphi) = \frac{\|\overrightarrow{PS} \wedge \overrightarrow{v}\|}{\|\overrightarrow{PS}\| \|\overrightarrow{v}\|},
$$
(B.8)

et :

$$
\overrightarrow{PS}.\overrightarrow{v} = ||\overrightarrow{PS}|| \, ||\overrightarrow{v}|| \cos(\phi) \Rightarrow \cos(\phi) = \frac{\overrightarrow{PS}.\overrightarrow{v}}{||\overrightarrow{PS}|| \, ||\overrightarrow{v}||},\tag{B.9}
$$

d'où :

distance(P, cône) = 
$$
\frac{(||\overrightarrow{PS} \wedge \overrightarrow{v}||cos(\alpha)) - ((\overrightarrow{PS} \cdot \overrightarrow{v})sin(\alpha))}{||\overrightarrow{v}||}.
$$
 (B.10)

## **Listes des publications**

#### **Revues internationales**

R. Bénière, G. Subsol, G. Gesquière, F. Le Breton et W. Puech : A Comprehensive Process of Reverse Engineering from 3D Mesh to CAD Model *Computer Aided Design*, Soumis.

#### **Revues nationales**

R. Bénière, G. Subsol, G. Gesquière, F. Le Breton et W. Puech : Décomposition d'un maillage triangulaire 3D en carreaux quadrangulés, *Revue Electronique Francophone d'Informatique Graphique*, 5(1), pages 17–25, 2011.

#### **Conférences internationales avec actes**

R. Bénière, G. Subsol, G. Gesquière, F. Le Breton et W. Puech : Decomposition of a 3D Triangular Mesh into Quadrangulated Patches, *International Conference on Computer Graphics Theory and Application (GRAPP 2010)*, pages 96–103, 2010.

R. Bénière, G. Subsol, G. Gesquière, F. Le Breton et W. Puech : Recovering Primitives in 3D CAD meshes, *SPIE Electronic Imaging 2011, 3D Imaging, Interaction and Measurement*, 7864, pages 0R-1–9, 2011.

R. Bénière, G. Subsol, G. Gesquière, F. Le Breton et W. Puech : Topology Reconstruction for B-Rep Modeling from 3D Mesh in Reverse Engineering Application, *SPIE Electronic Imaging 2012, 3D Imaging, Interaction and Measurement*, A paraître, 2012.

#### **Conférences nationales avec actes**

R. Bénière, G. Subsol, G. Gesquière, F. Le Breton et W. Puech : Décomposition d'un maillage triangulaire 3D en carreaux quadrangulés *22ème Journées de l'Association Française d'Informatique Graphique*, page 133–140, 2009

#### **Autres**

R. Bénière, G. Subsol, G. Gesquière, F. Le Breton et W. Puech : Topology Reconstruction for Reverse Engineering, *Computer Graphics Internationnal, Ottawa*, 2011, Poster.

## **Bibliographie**

- A. Agathos, I. Pratikakis, S. Perantonis, N. Sapidis et P. Azariadis : 3D mesh segmentation methodologies for CAD applications. *Computer-Aided Design and Applications*, 4(6): 827–841, 2007. Cité page [26.](#page-35-0)
- P. Alliez, D. Cohen-Steiner, O. Devillers, B. Lévy et M. Desbrun : Anisotropic polygonal remeshing. *ACM Transactions on Graphics, SIGGRAPH 2003 Conference Proceedings*, 22 (3):485–493, 2003. Cité pages [64,](#page-73-0) [65](#page-74-0) et [66.](#page-75-0)
- V.S. Anil Kumar et H. Ramesh : Covering Rectilinear Polygons with Axis-Parallel Rectangles. *SIAM J.COMPUT*, 32(6):1509–1541, 2003. Cité pages [67,](#page-76-0) [139](#page-148-0) et [156.](#page-165-0)
- M. Attene, B. Falcidieno et M. Spagnuolo : Hierarchical mesh segmentation based on fitting primitives. *The Visual Computer*, 22(3):181–193, 2006. Cité page [29.](#page-38-0)
- R. Bénière, G. Subsol, G. Gesquière, F. Le Breton et W. Puech : Décomposition d'un maillage triangulaire 3D en carreaux quadrangulés. *22ème Journées de l'Association Française d'Informatique Graphique*, pages 133–140, 2009. Cité page [149.](#page-158-0)
- R. Bénière, G. Subsol, G. Gesquière, F. Le Breton et W. Puech : Decomposition of a 3D Triangular Mesh into Quadrangulated Patches. *International Conference on Computer Graphics Theory and Application (GRAPP 2010)*, pages 96–103, 2010. Cité page [149.](#page-158-0)
- R. Bénière, G. Subsol, G. Gesquière, F. Le Breton et W. Puech : Décomposition d'un maillage triangulaire 3D en carreaux quadrangulés. *Revue Electronique Francophone d'Informatique Graphique*, 5(1):17–25, 2011a. Cité page [149.](#page-158-0)
- R. Bénière, G. Subsol, G. Gesquière, F. Le Breton et W. Puech : Recovering Primitives in 3D CAD meshes. *SPIE Electronic Imaging 2011, 3D Imaging, Interaction and Measurement*, 7864:7864 0R–1–9, 2011b. Cité page [103.](#page-112-0)
- R. Bénière, G. Subsol, G. Gesquière, F. Le Breton et W. Puech : Topology Reconstruction for Reverse Engineering. *Computer Graphics Internationnal, Ottawa*, 2011c. Cité page [127.](#page-136-0)
- R. Bénière, G. Subsol, G. Gesquière, F. Le Breton et W. Puech : A Comprehensive Process of Reverse Engineering from 3D Mesh to CAD Model. page : Soumis, 2012a. Cité page [127.](#page-136-0)
- R. Bénière, G. Subsol, G. Gesquière, F. Le Breton et W. Puech : Topology Reconstruction for B-Rep Modeling from 3D Mesh in Reverse Engineering Application. *SPIE Electronic Imaging 2012, 3D Imaging, Interaction and Measurement*, page : A paraître, 2012b. Cité page [127.](#page-136-0)
- P. Benkö, R.R. Martin et T. Várady : Algorithms for reverse engineering boundary representation models. *Computer-Aided Design*, 33(11):839–851, 2001. Cité pages [32](#page-41-0) et [45.](#page-54-0)
- A. Bey, R. Chaine, R. Marc et G. Thibault : Extracting cylinders in full 3D data using a random sampling method and the gaussian image. *REFIG*, page To appear, 2012. Cité page [36.](#page-45-0)
- J. Böhm et C. Brenner : Curvature based range image classification for object recognition. *In PROC SPIE INT SOC OPT ENG*, volume 4197, pages 211–220, 2000. Cité page [33.](#page-42-0)
- H. Borouchaki et P.J. Frey : Adaptive triangular-quadrilateral mesh generation. *International Journal for Numerical Methods in Engineering*, 41(5):915–934, 1998. Cité pages [62,](#page-71-0) [63](#page-72-0) et [133.](#page-142-0)
- K. Chang et C. Chen : 3D Shape engineering and Design Parameterization. *Computers-Aided Design*, 5(8):681–692, 2011. Cité page [43.](#page-52-0)
- T. Chaperon : *Segmentation de nuage de points 3D pour la modélisation automatique d'environnements industriels numérisés*. Thèse de doctorat, ECOLE DES MINES DE PARIS - ENSMP, 2002. Cité pages [36](#page-45-0) et [94.](#page-103-0)
- T. Chaperon et F. Goulette : Extracting cylinders in full 3D data using a random sampling method and the gaussian image. *Proceedings of the Vision Modeling and Visualization Conference 2001 (VMV-01)*, pages 35–42, 2001. Cité page [36.](#page-45-0)
- C. Chappuis, A. Rassineux, P. Breitkopf et P. Villon : Improving surface meshing from discrete data by feature recognition. *Engineering with Computers*, 20:202–209, 2004. Cité page [46.](#page-55-0)
- X. Chen et F. Schmitt : Intrinsic surface properties from surface triangulation. *In ECCV*, volume 588, pages 739–743, mai 1992. Cité pages [22,](#page-31-0) [23,](#page-32-0) [24](#page-33-0) et [76.](#page-85-0)
- Y. Chen, L.Y. Shen et C.M. Yuan : Collision and intersection detection of two ruled surfaces using bracket method. *Computer Aided Geometric Design*, 28(2):114–126, 2011. Cité page [47.](#page-56-0)
- L. Chevalier, F. Jaillet et A. Baskurt : Segmentation and superquadric modeling of 3D objects. *WSCG' 03*, 11(2):232–239, Feb 2003. Cité page [46.](#page-55-0)
- J. Daniels II, M. Lizier, M. Siqueira, C.T. Silva et L.G. Nonato : Template-based quadrilateral meshing. *Computers & Graphics*, 35(3):471–482, 2011. Cité pages [64](#page-73-0) et [65.](#page-74-0)
- J. Daniels II, C.T. Silva et E. Cohen : Localized quadrilateral coarsening. *In Computer Graphics Forum*, volume 28, pages 1437–1444, 2009. Cité page [67.](#page-76-0)
- S. Delest, R. Boné et H. Cardot : Etat de l'art de la segmentation de maillage 3D par patchs surfaciques. *GTMG '07 : Groupe de Travail en Modélisation Géométrique, Valenciennes : France*, mai 2007. Cité page [26.](#page-35-0)
- S. Delest, R. Boné et H. Cardot : La segmentation de maillages polygonaux en carreaux surfaciques : applications et méthodes. *Revue Electronique Francophone d'Informatique Graphique*, 2(1):11–31, 2008. Cité page [26.](#page-35-0)
- J. Digne, J.-M. Morel, N. Audfray et C. Mehdi-Souzani : The level set tree on meshes. *In Proceedings of the Fifth International Symposium on. 3D Data Processing, Visualization and Transmission*, Paris, France, mai 2010. Cité page [29.](#page-38-0)
- C.S. Dong et G.Z. Wang : Curvatures estimation on triangular mesh . *Journal of Zhejiang University - Science A*, 6(1):128–136, 2005. Cité pages [22,](#page-31-0) [23,](#page-32-0) [24](#page-33-0) et [76.](#page-85-0)
- S. Dong, P.-T. Bremer, M. Garland, V. Pascucci et J.C. Hart : Spectral surface quadrangulation. *ACM Trans. Graph.*, 25(3):1057–1066, 2006. ISSN 0730-0301. Cité page [66.](#page-75-0)
- I. Douros et B. Buxton : Three-dimensional surface curvature estimation using quadric surface patches. *Scanning 2002 Proceedings*, 2002. Cité page [22.](#page-31-0)
- M. Eck, T. DeRose, T. Duchamp, H. Hoppe, M. Lounsbery et W. Stuetzle : Multiresolution analysis of arbitrary meshes. *In Proceedings of the 22nd Annual Conference on Computer Graphics and Interactive Techniques*, pages 173–182. ACM, 1995. Cité page [60.](#page-69-0)
- M. Eck et H. Hoppe : Automatic reconstruction of B-spline surfaces of Arbitrary Topological Type. *In Proceedings of the 23rd Annual Conference on Computer Graphics and Interactive Techniques*, pages 325–334. ACM, 1996. Cité pages [57,](#page-66-0) [60](#page-69-0) et [61.](#page-70-0)
- D. Eppstein, M.T. Goodrich, E. Kim et R. Tamstorf : Motorcycle graphs : Canonical mesh partitioning. *Comput. Graph. Forum*, 27(5):1477–1486, 2008. Cité pages [67,](#page-76-0) [68](#page-77-0) et [156.](#page-165-0)
- R.T. Farouki : On integrating lines of curvature. *Computer Aided Geometric Design*, 15 (2):187–192, 1998. Cité page [65.](#page-74-0)
- M.A. Fischler et R.C. Bolles : Random sample consensus : a paradigm for model fitting with applications to image analysis and automated cartography. *Communications of the ACM*, 24(6):381–395, 1981. Cité page [31.](#page-40-0)
- S. Fleishman, D. Cohen-Or et C.T. Silva : Robust moving least-squares fitting with sharp features. *ACM Transactions on Graphics (TOG)*, 24(3):544–552, 2005. Cité pages [59](#page-68-0) et [60.](#page-69-0)
- M.S. Floater et K. Hormann : Surface parameterization : a tutorial and survey. *Advances in multiresolution for geometric modelling*, pages 157–186, 2005. Cité pages [56](#page-65-0) et [57.](#page-66-0)
- C.H. Gao, F.C. Langbein, A.D. Marshall et R.R. Martin : Local topological beautification of reverse engineered models. *Computer-Aided Design*, 36(13):1337–1355, 2004. Cité pages [51](#page-60-0) et [52.](#page-61-0)
- M. Garland, A. Willmott et P.S. Heckbert : Hierarchical face clustering on polygonal surfaces. *In I3D'01 Symposium on Interactive 3D Graphics*, pages 49–58, 2001. Cité page [29.](#page-38-0)
- T.D. Gatzke et C.M. Grimm : Estimating curvature on triangular meshes. *International journal of shape modeling*, 12(1):1–28, 2006. Cité page [22.](#page-31-0)
- C.M. Hoffman et G. Vanẽček : Fundamental techniques for geometric and solid modeling. *Computer Science Technical Report 91-044 Purdue University*, 1991. Cité page [8.](#page-17-0)
- A. Hornung et L. Kobbelt : Robust reconstruction of watertight 3d models from nonuniformly sampled point clouds without normal information. *In Proceedings of the fourth Eurographics symposium on Geometry processing*, pages 41–50. Eurographics Association, 2006. Cité page [4.](#page-13-0)
- J. Huang et C. Menq : Automatic CAD Model Reconstruction from Multiple Point Clouds for Reverse engineering. *Transactions of the ASME*, 2:160–170, 2002. Cité pages [44](#page-53-0) et [45.](#page-54-0)
- S. Jin, R.R. Lewis et D. West : A comparison of algorithms for vertex normal computation. *The Visual Computer*, 21(1):71–82, 2005. Cité page [19.](#page-28-0)
- W.T. Joumaa, R.F. Harik, W.J.E. Derigent *et al.* : Identification of ruled surfaces in a model reconstruction step. *Computer-Aided Design and Application*, 6(4):461–470, 2009. Cité pages [37](#page-46-0) et [155.](#page-164-0)
- J.J. Koenderink et A.J. Van Doorn : Surface shape and curvature scales. *Image and Vision Computing*, 10(8):557–564, oct 1992. Cité page [25.](#page-34-0)
- G. Kós, R.R. Martin et T. Várady : Methods to recover constant radius rolling ball blends in reverse engineering. *Computer Aided Geometric Design*, 17(2):127–160, 2000. Cité pages [37](#page-46-0) et [38.](#page-47-0)
- V. Krishnamurthy et M. Levoy : Fitting smooth surfaces to dense polygon meshes. *In Proceedings of SIGGRAPH 96*, pages 313–324, 1996. Cité page [61.](#page-70-0)
- G. Lavoué, F. Dupont et A. Baskurt : A new CAD mesh segmentation method, based on curvature tensor analysis. *Computer-Aided Design*, 37:975–987, 2004. Cité pages [27](#page-36-0) et [28.](#page-37-0)
- I. Lavva, E. Hameiri et I. Shimshoni : Robust Methods for Geometric Primitive Recovery and Estimation From Range Images. *IEEE Trans. Systems, Man and Cybernetics*, 37(3):826– 845, jun 2007. Cité pages [32,](#page-41-0) [33](#page-42-0) et [154.](#page-163-0)
- B. Li, R. Schnabel, R. Klein, Z. Cheng, G. Dang et S. Jin : Robust normal estimation for point clouds with sharp features. *Computers & Graphics*, 34(2):94–106, 2010. Cité pages [18](#page-27-0) et [19.](#page-28-0)
- Y. Li, X. Wu, Y. Chrysathou, A. Sharf, D. Cohen-Or et N.J. Mitra : Globfit : consistently fitting primitives by discovering global relations. *ACM Transactions on Graphics (TOG)*, 30(4): 52, 2011. Cité pages [50](#page-59-0) et [51.](#page-60-0)
- R. Liu et H. Zhang : Mesh segmentation via spectral embedding and contour analysis. *Computer Graphics Forum*, 26(3):385–394, 2007. Cité page [30.](#page-39-0)
- C.T. Loop : *Smooth subdivision surfaces based on triangles*. Thèse de doctorat, University of Utah, 1987. Cité page [22.](#page-31-0)
- G. Lukács, A.D. Marshall et R.R. Martin : Geometric least-squares fitting of spheres, cylinders, cones and tori. *Deliverable Report RECCAD*, 1068, 1997. Cité pages [35,](#page-44-0) [154](#page-163-0) et [157.](#page-166-0)
- W. Ma et J.P. Kruth : Parameterization of randomly measured points for least squares fitting of b-spline curves and surfaces. *Computer-Aided Design*, 27(9):663–675, 1995. Cité page [58.](#page-67-0)
- E. Magid, O. Soldea et E. Rivlin : A comparison of Gaussian and mean curvature estimation methods on triangular meshes of range image data. *Computer Vision and Image Understanding*, 107(3):139–159, sep 2007. Cité page [22.](#page-31-0)
- M. Mantyla : *An Introduction to Solid Modeling*. Computer Science Press, Incorporated, 1988. Cité page [8.](#page-17-0)
- J. R. Miller : Incremental Boundary Evaluation Using Inference of Edge Classifications. *IEEE Computer Graphics & Applications*, 0272(17):71–78, 1993. Cité page [47.](#page-56-0)
- R. Miyazaki et K. Harada : Transformation of a closed 3D triangular mesh to a quadrilateral mesh based on feature edges. *IJCSNS International Journal of Computer Science and Network Security*, 9(5):30–36, 2009. Cité page [63.](#page-72-0)
- H. Mukundan, K.H. Ko, T. Maekawa, T. Sakkalis et N.M. Patrikalakis : Tracing surface intersections with validated ode system solver. *In Proceedings of the ninth ACM symposium on Solid modeling and applications*, pages 249–254. Eurographics Association, 2004. Cité page [47.](#page-56-0)
- D. OuYang et H.Y. Feng : On the normal vector estimation for point cloud data from smooth surfaces. *Computer-Aided Design*, 37(10):1071–1079, 2005. Cité page [18.](#page-27-0)
- S.J. Owen, M.L. Staten, S.A. Canann et S.Saigal : Advancing front quadrilateral meshing using triangle transformations. *7th International Meshing Roundtable*, pages 409–428, 1998. Cité pages [63,](#page-72-0) [64](#page-73-0) et [156.](#page-165-0)
- N.M. Patrikalakis, T. Maekawa et H. Mukundan : Surface to surface intersections. *Computer Graphics and Applications, IEEE*, 13(1):89–95, 1993. Cité page [47.](#page-56-0)
- J. Peters et U. Reif : The simplest subdivision scheme for smoothing polyhedra. *ACM Transactions on Graphics (TOG)*, 16(4):420–431, 1997. Cité page [80.](#page-89-0)
- N. Ray, W.C. Li, B. Lévy, A. Sheffer et P. Alliez : Periodic global parameterization. *ACM Transactions on Graphics (TOG)*, 25(4):1460–1485, 2006. Cité pages [61](#page-70-0) et [62.](#page-71-0)
- R. Schnabel, P. Degener et R. Klein : Completion and Reconstruction with Primitive Shapes. *Computer Graphics Forum*, 28(2):503–512, 2009. Cité page [48.](#page-57-0)
- R. Schnabel, R. Wahl et R. Klein : Efficient RANSAC for Point-Cloud Shape Detection. *Comput. Graph. Forum*, 26(2):214–226, 2007. Cité page [35.](#page-44-0)
- T.W. Sederberg, D.L. Cardon, G.T. Finnigan, N.S. North, J. Zheng et T. Lyche : T-spline simplification and local refinement. *In ACM Transactions on Graphics (TOG)*, volume 23, pages 276–283. ACM, 2004. Cité pages [68](#page-77-0) et [69.](#page-78-0)
- C. M. Shakarji : Least-squares fitting algorithms of the NIST algorithmic testing system. *Journal of Research of the National Institute of Standards and Technology*, 103:633–640, 1998. Cité page [38.](#page-47-0)
- P.A. Shawn, B.J. Robert et L.D. Robert : Comparison of discretization algorithms for nurbs surfaces with application to numerically controlled maching. *Computer-Aided Design*, 29(1):71–83, 1997. Cité page [5.](#page-14-0)
- D. Shikhare, S. Gopalsamy, A. Reddy T.S., Patgawkar, S. Mahapatra, S.P. Mudur, K.P. Singh, I. Narayanswamy et L. Ravishankar : Zeus : surface modeling, surface grid generation,tetrahedral volume discretization. *Computers & Graphics*, 23(1):59–72, 1999. Cité page [6.](#page-15-0)
- S.M. Smith et J.M. Brady : Susan-a new approach to low level image processing. *International journal of computer vision*, 23(1):45–78, 1997. Cité page [22.](#page-31-0)
- V. B. Sunil et S. S. Pande : Automatic recognition of features from freeform surface CAD models. *Computer-Aided Design*, 40(4):502–517, 2008. Cité page [34.](#page-43-0)
- M. Tarini, N. Pietroni, P. Cignoni, D. Panozzo et E. Puppo : Practical quad mesh simplification. *Computer Graphics Forum*, 29(2):407–418, 2010. Cité page [67.](#page-76-0)
- G. Taubin : Estimating the tensor of curvature of a surface from a polyhedral approximation. *In ICCV*, pages 902–907, 1995. Cité page [22.](#page-31-0)
- T. Várady, RR Martin et J. Cox : Reverse engineering of geometric models–an introduction. *Computer-Aided Design*, 29(4):255–268, 1997. Cité pages [31,](#page-40-0) [42](#page-51-0) et [43.](#page-52-0)
- S. Venkataraman, M. Sohoni et G. Elber : Blend recognition algorithm and applications. *In Proceedings of the sixth ACM symposium on Solid modeling and applications*, pages 99–108. ACM, 2001a. Cité pages [48](#page-57-0) et [49.](#page-58-0)
- S. Venkataraman, M. Sohoni et V. Kulkarni : A graph-based framework for feature recognition. *In Proceedings of the sixth ACM symposium on Solid modeling and applications*, pages 194–205. ACM, 2001b. Cité pages [49](#page-58-0) et [50.](#page-59-0)
- N. Walter, O. Aubreton et O. Laligant : Salient point characterization for low resolution meshes. pages 1512–1515, 2008. Cité page [22.](#page-31-0)
- K. Watanabe et A.G. Belyaev : Detection of salient curvature features on polygonal surfaces. *In* A. Chalmers et T.-M. Rhyne, éditeurs : *EG 2001 Proceedings*, volume 20 de *Computer Graphics Forum*, pages 385–392. Blackwell Publishing, 2001. Cité page [30.](#page-39-0)
- V. Weiss, L. Andor, G. Renner et T. Vàrady : Advanced surface fitting techniques. *Computer Aided Geometric Design*, 19(1):19–42, 2002. Cité page [59.](#page-68-0)
- D. Xiao, H. Lin, C. Xian et S. Gao : CAD mesh model segmentation by clustering. *Computers & Graphics*, 35(3):685–691, 2011. Cité pages [28](#page-37-0) et [29.](#page-38-0)
- D. Zorin : Constructing curvature-continuous surfaces by blending. *In* Alla Sheffer et Konrad Polthier, éditeurs : *Eurographics Symposium on Geometry Processing*, pages 31–40. Eurographics Association, 2006. Cité page [22.](#page-31-0)

#### **Abstract**

Nowadays, most of the manufactured objects are designed using CAD (Computer-Aided Design) software. Nevertheless, for visualization, data exchange or manufacturing applications, the geometric model has to be discretized into a 3D mesh composed of a finite number of vertices and edges. But, in some cases, the initial model may be lost or unavailable. In other cases, the 3D discrete representation may be modified, for example after a numerical simulation, and does not correspond anymore to the initial model. A reverse engineering method is then required to reconstruct a 3D continuous representation from the discrete one.

In this Ph.D. Thesis, we present an automatic and comprehensive reverse engineering process mainly dedicated to 3D meshes of mechanical items. We present first several improvements in automatically detecting geometric primitives from a 3D mesh. Then, we introduce a clear formalism to define the topology of the object and to construct the intersections between primitives. At the end, we describe a new method to fit 3D parametric surfaces which is based on extracting regular rectangular grids. The whole process is tested on 3D industrial meshes and results in reconstructing consistent B-Rep models.

**Keywords:** *CAD, Reverse Engineering, 3D Mesh, Boundary Representation (B-Rep), 3D Curvature, Geometric Primitives, Parametric Surface Fitting*

#### **Résumé**

De nos jours, la majorité des objets manufacturés sont conçus par des logiciels informatiques de CAO (Conception Assistée par Ordinateur). Cependant, lors de la visualisation, d'échange de données ou des processus de fabrication, le modèle géométrique doit être discrétisé en un maillage 3D composé d'un nombre fini de sommets et d'arêtes. Or, dans certaines situations le modèle initial peut être perdu ou indisponible. La représentation discrète 3D peut aussi être modifiée, par exemple après une simulation numérique, et ne plus correspondre au modèle initial. Une méthode de rétro-ingénierie est alors nécessaire afin de reconstruire une représentation continue 3D à partir de la représentation discrète.

Dans ce manuscrit, nous présentons une procédure automatique et complète de rétroingénierie pour les maillages 3D issus principalement de la discrétisation d'objets mécaniques. Pour cela, nous proposons des améliorations sur la détection de primitives géométriques simples. Puis, nous introduisons un formalisme clair pour la définition de la topologie de l'objet et la construction des intersections entre les primitives. Enfin, nous décrivons une nouvelle méthode de construction de surfaces paramétriques 3D, fondée sur l'extraction automatique de grilles rectangulaires régulières supports. La méthode a été testée sur des maillages 3D issus d'applications industrielles et permet d'obtenir des modèles B-Rep cohérents.

**Mots clefs :** *CAO, rétro-ingénierie, maillage 3D, Boundary Representation (B-Rep), courbure 3D, primitives géométriques, ajustement de surfaces paramétriques*

LIRMM — 161, rue Ada — 34095 Montpellier cedex 5 — France